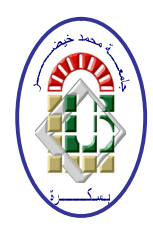

*الجمھــوریة الجزائــریة الدیمقــراطیة الشعبیـــة* **و**زارة التعلیــم العــالي و البحــث العلمـي *جــامعة محــمد خیضــر – بسكرة – كــلیة العلــوم الاقتصــادیة و التجــاریة و علــوم التسییــر قســـم :علوم التسییر* 

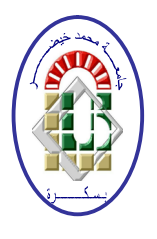

العسوضيوع

**أثر تكنولوجیا المعلومات على عملیة المراجعة الخارجیة دراسة حالة شركة التمور للجنوب – ولایة بسكرة – EPE SUDACO spa**

<u> منكرزة مقيدمة كجزرء من متظليات نبيل شيه بادة الطاستر في علوم التسيير</u> تخصص زفحص محلسبى

الأستناذة الحشروقة **حبشــي أسمـــاء د/ طاھـري فاطمــة الزھـــراء** 

العداد الظـــالـــشة

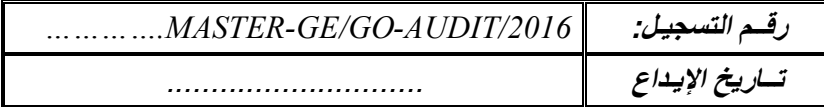

العب وسم الجيلمعي : 2015-2016

إهداء

**أهدي هذا العمل المتواضع إلى والداي الفاضلين**  إلى إخوتي وأخواتي وزوجة أخي **إلى إبنتي العزيزة والغالية على قلبي ملاك إلى صديقاتي خاصة خشعي عفاف، رحمة سكينة و زينب حواس**

شكر وتقدير

**أحمد االله و أشكره على جزيل نعمه ووافر عطائه وله الشكر على توفيقه و إحسانه و خيراته حمدا و شكرا يبلغنا رضاه. بكل صدق و اعترافا بالجميل أتقدم بالشكر الخالص إلى الأستاذة الدكتورة طاهري فاطمة الزهراء لإشرافها على هذا العمل و لكل ما قدمته من إر شادات و توجيهات لإنجازه المتواضع. وإلى مثلي الأعلى الأستاذ الدكتور تومي ميلود.**

**خطة البحث مقدمة الفصل الأول: مدخل للمراجعة الخارجية تمهيد المبحث الأول: ماهية المراجعة الخارجية المطلب الأول: مفهوم المراجعة الخارجية وأهميتها الفرع الأول: تعريف المراجعة الخارجية الفرع الثاني: أهمية المراجعة المطلب الثاني: أهداف المراجعة الخارجية وخدماتها الفرع الأول: أهداف المراجعة الخارجية الفرع الثاني: الخدمات المهنية للمراجع الخارجي المطلب الثالث: أنواع المراجعة الخارجية والفروض الخاصة بها الفرع الأول: أنواع المراجعة الخارجية الفرع الثاني: فروض المراجعة المبحث الثاني: المعايير العامة للمراجعة الخارجية المطلب الأول: المعايير الشخصية الفرع الأول:معيار التأهيل العلمي والعملي والكفاءة المهنية: الفرع الثاني: معيار الاستقلالية الفرع الثالث: معيار العناية المهنية المطلب الثاني: المعايير المتعلقة بالعمل الميداني المطلب الثالث: معايير إعداد التقرير المبحث الثالث: الممارسة العملية لعملية المراجعة الخارجية المطلب الأول: تخطيط عملية المراجعة الفرع الأول: نظرة ISAC للتخطيط الفرع الثاني: الإجراءات التمهيدية لعملية المراجعة الفرع الثالث: أهمية تخطيط عملية المراجعة الفرع الرابع:خطوات التخطيط للمراجعة المطلب الثاني: دراسة وتقييم نظام الرقابة الداخلية** 

**الفرع الأول: مفهوم الرقابة الداخلية وأهدافها الفرع الثاني: أدوات نظام الرقابة الداخلية الفرع الثالث: مكونات نظام الرقابة الداخلية الفرع الرابع: دراسة وتقييم نظام الرقابة الداخلية المطلب الثالث: الحصول على قرائن وأدلة الإثبات وإجراءات المراجعة الفرع الأول: المبادئ المحاسبية وأدلة الإثبات الكافية والمناسبة الفرع الثاني: ماهية قرائن وأدلة الإثبات والعوامل المؤثرة فيها الفرع الثالث:قرائن وأدلة إثبات المراجعة والأساليب المستخدمة للحصول عليها خلاصة الفصل الفصل الثاني:تكنولوجيا المعلومات وأثرها على المراجعة الخارجية تمهيد المبحث الأول: ماهية تكنولوجيا المعلومات المطلب الأول:مفاهيم حول تكنولوجيا المعلومات الفرع الأول: تعريف نظام المعلومات الفرع الثاني: تعريف تكنولوجيا المعلومات الفرع الثالث:علاقة تكنولوجيا المعلومات بنظام المعلومات المطلب الثاني: أبعاد تكنولوجيا المعلومات الفرع الأول: عتاد الحاسوب الفرع الثاني:البرمجيات الفرع الثالث:الشبكة المعلوماتية المطلب الثالث: خصائص تكنولوجيا المعلومات ووظائفها الفرع الأول: خصائص تكنولوجيا المعلومات الفرع الثاني: وظائف تكنولوجيا المعلومات المبحث الثاني: مدخل للمراجعة في بيئة تكنولوجيا المعلومات المطلب الأول: المحاسبة في بيئة تكنولوجيا المعلومات الفرع الأول: كيفية استخدام الحاسوب في المحاسبة المطلب الثاني: المراجعة والمراجع في بيئة تكنولوجيا المعلومات الفرع الأول: المراجعة في بيئة تكنولوجيا المعلومات الفرع الثاني: العناصر الواجب مراعاتها عند تنفيذ عملية مراجعة نظم معالجة البيانات إلكترونيا** 

**الفرع الثالث: خصائص وصفات المراجع في بيئة تكنولوجيا المعلومات المطلب الثالث: المشاكل الرقابية وأساليب تأمين الأنظمة الالكترونية الفرع الأول: المشاكل الخاصة بالرقابة الداخلية عند استخدام الحاسوب في معالجة البيانات الفرع الثاني:مخاطر المراجعة عند استخدام الحاسوب في معالجة البيانات الفرع الثالث: الأساليب الرقابية لتأمين الأنظمة الالكترونية المبحث الثالث: أثر تكنولوجيا المعلومات على عملية المراجعة الخارجية المطلب الأول: أدلة الإثبات ومعايير المراجعة في بيئة تكنولوجيا المعلومات الفرع الأول: التغير في تجميع الأدلة وتقييمها الفرع الثاني: الخدمات التي يقدمها المراجع الخارجي والكفاءة المهنية الخاصة به الفرع الثالث: معايير المراجعة الخارجية في بيئة تكنولوجيا المعلومات المطلب الثاني: المراجعة في بيئة تكنولوجيا المعلومات الفرع الأول: أساليب المراجعة في ظل المعالجة الآلية للبيانات المحاسبية الفرع الثاني: إجراءات المراجعة في ظل المعالجة الآلية للمعلومات الفرع الثالث: تحليل مخاطر المراجعة في بيئة تكنولوجيا المعلومات المطلب الثالث: أثر استخدام تكنولوجيا المعلومات على عملية المراجعة الخارجية الفرع الأول: أثر استخدام الحاسوب على مقومات النظام المحاسبي الفرع الثاني: أثر استخدام الحاسوب على نظام الرقابة الداخلية الفرع الثالث: تأثير عناصر الرقابة التنظيمية على الخطر الرقابي الفرع الرابع: أثر التشغيل الالكتروني للبيانات على أساليب المراجعة خلاصة الفصل الفصل الثالث: دراسة حالة في شركة التمور للجنوب تمهيد المبحث الأول: تقديم شركة التمور للجنوب المطلب الأول: تعريف الشركة الفرع الأول: النشأة والتطور الفرع الثاني: موقع الشركة في السوق المطلب الثاني: الهيكل التنظيمي ومراحل الإنتاج في الشركة الفرع الأول: الهيكل التنظيمي للشركة الفرع الثاني: مراحل إنتاج التمر في شركة التمور للجنوب** 

**المبحث الثاني: واقع استخدام تكنولوجيا المعلومات وأثره على عملية المراجعة الخارجية المطلب الأول: مكانة تكنولوجيا المعلومات في الشركة المطلب الثاني: واقع المراجعة الخارجية في شركة التمور للجنوب خلاصة الفصل** 

**خاتمة** 

تنحصر مشكلة الدراسة في تحديد أثر تكنولوجيا المعلومات على عملية المراجعة الخارجية، ويهدف البحث إلى دراسة المراجعة الالكترونية للمعلومات المحاسبية، وبيان إجراءاēا وأساليبها والمخاطر الناجمة عنها واقتراح الوسائل المناسبة للتقليل أو الحد من المخاطر، استخدم في البحث المنهج الو صفي التحليلي، ومن خلال التحليلات والاستنتاجات توصلت الدراسة إلى عدة نتائج أهمها أن استخدام تكنولوجيا المعلومات أدى إلى تحسين إجراءات وأساليب عملية المراجعة الخارجية، وأثرت على سرعة ودقة تنفيذ العملية مع تقليل للجهد والتكلفة المرتبطة đا، لكنها لم تؤثر على أهداف المراجعة، مع ضرورة تقييم الإجراءات الرقابية بشكل دوري.

الكلمات المفتاحية: المراجعة الخارجية، تكنولوجيا المعلومات، المراجعة الالكترونية.

## **Abstract:**

Confined to study a problem in determining the impact of information technology on the external audit process, the research aims to electronic audit of accounting information study, and the statement of procedures, methods and risks resulting therefrom and to propose appropriate means to reduce or limit the risks, use the search descriptive and analytical approach , and through the analysis and conclusions of the study found to the following findings that the use of information technology has led to improved procedures and methods of external audit process, and affected the speed and accuracy of the implementation process while reducing the effort and cost associated with it, but it did not affect the audit objectives, with the need to evaluate control procedures periodically.

Key words: external audit, information technology, electronic audit.

إن تعقيد مخرجات النظام المحاسبي والمعاملات الاقتصادية والتجارية وتوسع الاستراتيجيات والاهداف، ما استوجب ضرورة تبني اجراءات وتقنيات تحد من التلاعبات والاختلاسات التي قد تتعرض لها المؤسسة ومختلف الاطراف الاخرى المتعاملة معها، وبالتالي وجود رقابة تحمي أموال المستثمرين من تعسف المسيرين، وهو ما يفترض أن يحققه التسجيل المحاسبي السليم للعمليات في المؤسسة، هنا بدأت تتجلى أهمية مهنة المراجعة الخارجية، والتي تمثل ضمانا أكبر حول مصداقية مخرجات النظام المحاسبي، باعتابرها وظيفة مستقلة وحيادية عن المؤسسة، يقوم đا شخص تتوافر فيه جميع المؤهلات العلمية والعملية، لابداء رأي فني محايد حول صدق وشرعية القوائم المالية للمؤسسة واعتماده الكبير على المعايير المتعارف عليها، والمقبولة قبولا عاما كمعيار لمصداقية المعلومة المحاسبية وتمثيلها العادل لوضعية المؤسسة، ومن مدى التزامها بالقوانين سارية المفعول.

ويعد تقرير المراجعة الوسيلة الاعلامية التي من خلالها يتم توصيل الرأي الفني المحايد الى مستخدمي القوائم المالية، فصحة ودقة مخرجات النظام المحاسبي لم يعد محل اهتمام المساهمين والمسيرين فقط، بل تعدى الى المستثمرين المحتملين والمقرضين ومصالح الضرائب وكل الاطراف المتعاملة مع المؤسسة، وهذا حتى يساهم في اتخاذ قراراēم السليمة والرشيدة في المؤسسة لأهميتها باعتبارها الخطوة الأولى لتحقيق الاهداف المسطرة.

وتظهر الحاجة الى المراجعة الخارجية في الجزائر لضعف أنظمة الرقابة الداخلية لدى مختلف المؤسسات، وعدم تقيد هذه الاخيرة باجراءات وسياسات هذه الانظمة، مما لا يوفر القدر الكافي من الرقابة والدعم لنظام المعلومات المحاسبية في هذه المؤسسات، بالاضافة الى قياس مدى تعبير القوائم المالية الختامية عن المركز المالي الحقيقي للمؤ سسة ونتائج أعمالها، وذلك بغية تأمين حقوق كل الاطراف، وتوفير معلومات تلبي حاجيات الاطراف المستفيدة منها (نتائج المراجعة) مع القدر المطلوب من الثقة في محتوياēا لاتخاذ قرارات مناسبة من حيث الوقت والتكلفة.

ونظرا للتطور الكبير في تكنولوجيا المعلومات التي شهدها العالم، والتي أثرت على النظم الادارية والمحاسبية بالشركات حيث تستخدمها لمعالجة بياناēا وتسيير أعمالها، وتصنيع منتجاēا وتقديم خدماēا والربط بين الأطراف المختلفة المتفاعلة معها، وللعلاقة الوطيدة بين مهنة المراجعة والمحاسبة، حيث انعكس هذا الاستخدام على مهنة المراجعة الخارجية في كيفية الاستفادة القصوى من تكنولوجيا المعلومات بتأكيد الثقة والمصداقية ، ونتيجة لحلول المعالجة الالكترونية محل اليدوية التقليدية للبيانات المالية، ومن أجل توفير معلومات عالية الجودة صادقة وذات موثوقية، تفي باحتياجات المستخدمين المتعددين للبيانات المالية، لا بد من تحسين عملية المراجعة الخارجية، ومن ناحية اخرى أصبح استخدام الحاسب الآلي ومعالجة البيانات الكترونيا ضرورة ملحة في عصر التطور التكنولوجي، لما تتوافر عليه هذه التقنية من ميزات ايجابية كتخزين البيانات واستدعائها بالاضافة الى السرعة والدقة العالية في اجراء العمليات الحسابية التي يحتاجها المحاسب والمراجع والسيطرة عليها والتخفيض من التكاليف وتقليل الأخطاء، حيث ظهرت المراجعة باستخدام تكنولوجيا المعلومات والتي يطلق عليها Automation Audit.

إضافة الى التطور في الشبكات الداخلية والخارجية حيث ان الداخلية تمكن من ربط جميع أقسام وإدارات وفروع المؤسسة، أما الخارجية تربط المؤسسة بالاطراف الخارجية من عملاء وموردين وحكومة وغيرها من الاطراف. اضافة الى ظهور

الشركات العملاقة والاندماجات التي تستخدم نظم معلومات محاسبي ضخم وزيادة حدة المنافسة بين معظم الشركات ما يتوجب اتخاذ قرارات سريعة وفعالة بتوفر معلومات دقيقة وحديثة، الامر الذي يتطلب بناء نظام معلومات يهدف الى تحديد نوع وحجم البيانات، وكيفية جمعها ومعالجتها وتحليلها، حتى تتمكن الشركة من تحقيق أهدافها الاستراتيجية والتشغيلية من استمرارية وتنافسية، كل ذلك سرع من انتشار استخدام الحاسب الالكتروني في نظم المعلومات المحاسبية وتطبيقات ت

كنولوجيا المعلومات في انجاز مختلف الاعمال في الشركات بمدف التحكم في الكم الهائل من المعلومات لإدارتها. **اشكالية البحث:**

نظرا لتأثير تكنولوجيا المعلومات على النظم الإدارية و المحاسبية بالشركات، و ما نجم عن هذا من تغير جوهري في منهجية و أساليب و نظم المراجعة الخارجية، إظافة إلى التكوين الشخصي و التأهيل العلمي و العملي للمراجع بالمقارنة بما كان عليه الأمر في ظل التشغيل اليدوي التقليدي للبيانات المالية.

> **ما هو أثر تكنو لوجيا المعلومات على عملية المراجعة الخارجية ؟**  وللاجابة على الاشكالية السابقة لابد من الاجابة على التساؤلات الفرعية التالية: هل أحدثت تكنولوجيا المعلومات تغيير جوهري في إجراءات وأساليب المراجعة الخارجية؟. هل لتدريب المراجعين على استخدام تكنولوجيا المعلومات اثر على عملية المراجعة الخارجية؟. هل انخفضت مخاطر المراجعة في بيئة تكنولوجيا المعلومات؟. هل لاستخدام تكنولوجيا المعلومات مزايا ومشاكل على عملية المراجعة الخارجية؟. **فرضيات البحث:** أحدثت تكنولوجيا المعلومات تغيير جوهري في اجراءات وأساليب المراجعة الخارجية. تدريب المراجعين على استخدام تكنولوجيا المعلومات له أثر بليغ على عملية المراجعة الخارجية. هناك انخفاض في مخاطر المراجعة عند استخدام تكنولوجيا المعلومات. استخدام تكنولوجيا المعلومات في عملية المراجعة الخارجية له مزايا عديدة. **أهداف البحث:**  تتجلى أهداف الموضوع في: معرفة واقع أهداف المراجعة في بيئة المعالجة الآلية.

> > تسليط الضوء على العلاقة بين تكنولوجيا المعلومات والمراجعة الخارجية. معرفة الفرق بين المراجعة الخارجية في بيئة تكنولوجيا المعلومات والبيئة الخالية منها. معرفة أثر تكنولوجيا المعلومات على نظام الرقابة الداخلية. التعرف مزايا وعيوب استخدام تكنولوجيا المعلومات في عملية المراجعة الخارجية.

- - **أهمية البحث:**

 تتمثل اهمية البحث في ابراز أثر تكنو لوجيا المعلومات على عملية المراجعة الخارجية، لترشيد اتخاذ القرارات وضمان التنافسية والاستمرارية للمؤسسة، ودعم أداء المراجع وتحسينه. توضيح مدى فاعلية تكنولوجيا المعلومات في الحصول على أدلة كفاية وملائمة لعملية المراجعة. **أسباب إختيار الموضوع:** الموضوع يمس التخصص فحص محاسبي؛ الموضوع يتسم بالحداثة؛ توفر المراجع. أهمية الموضوع في الميدان العملي وخاصة منذ ادخال تكنولوجيا المعلومات في ميدان المحاسبة. حب الاطلاع على المستجدات في ميدان الدراسة والتخصص. **نموذج الدراسة:**   $\overline{\phantom{0}}$  $\overline{a}$ .1 الحاسوب .2 البرامج .3 شبكات الاتصال .4 الموارد البشرية .1 نظام الرقابة الداخلية . اجراءات المراجعة الخارجية  $2\,$ .3 أساليب المراجعة الخارجية .4 مخاطر المراجعة الخارجية المتغير المستقل: تكنولوجيا المعلومات المتغير التابع: المراجعة الخارجية

- .1 **الدراسة الاستطلاعية:** أجريت على بعض عمال شركة التمور للجنوب من المدير، رئيس مصلحة المستخدمين، رئيس المخبر ونائبه، رئيس عمال مصلحة الانتاج، المراجع الداخلي ومحاسبي الشركة.
	- **.2 مجالات الدراسة:**
	- الجعال الزماني: 24 أفريل 2016 إلى 14 ماي 2016.
		- اĐال المكاني: شركة التمور للجنوب، بسكرة.
- اĐال البشري: أجريت على مجموعة عمال شركة التمور للجنوب الذين لهم احتكاك بواقع تكنولوجيا المعلومات وتطبيقاēا في الشركة محل الدراسة لاعطائنا ميزاēا ومدى الحاجة إليها في العمل، وأثرها على المحاسبة والمراجعة الخارجية.
- .3 المنهج المستعمل: استعملنا في هذه الدراسة المنهج الوصفي التحليلي لتلاؤمه مع طبيعة الموضوع، حيث وصفنا متغيرات الدراسة تكنولوجيا المعلومات والمراجعة الخارجية من الناحية النظرية، والاسلوب التحليلي في الدراسة التطبيقية في شركة التمور للجنوب حيث أننا وجهنا مجموعة من الأسئلة إلى تسعة (09) عمال من إطارات وعاديين.
- .4 أدوات جمع البيانات: المقابلة غير المقننة، بطرح مجموعة من الأسئلة مباشرة على المبحوثين المتمثلين في العينة المختارة من العمال ذوي العلاقة المباشرة مع موضوع الدراسة، حيث تكونت استمارة المقابلة على عدد من الأسئلة لمحاولة اعطاء نظرة على واقع استخدام تكنولوجيا المعلومات في عملية المراجعة الخارجية.

## **خطوات الدراسة:**

للاجابة على اشكالية الدراسة واختبار فرضياēا والوصول إلى إبراز أهمية الموضوع، ولتحقيق أهدافه اقتضت الحاجة تقسيم الدراسة إلى ثلاثة فصول كما يلي:

- الفصل الأول: مدخل للمراجعة الخارجية؛ الفصل الثاني: تكنولوجيا المعلومات وأثرها على المراجعة الخارجية؛
	- الفصل الثالث: دراسة حالة في شركة التمور للجنوب.
		- **الدراسات السابقة:**
- **.1 دراسة الذنيبات علي:** في 2002 بعنوان " مدى فاعلية استخدام تكنولوجيا المعلومات في عملية التدقيق الأردني"، حيث استخلص من الدراسة ان مدققي الحسابات في الأردن يستخدمون تكنولوجيا المعلومات في مجالات التخطيط، توثيق العمليات وتسجيلها، إلا ان متوسط درجة الاستخدام منخفض في هذه المحالاتن على الرغممن اسهامها في تحسين كفاءة عملية التدقيق من حيث تقليل الوقت المبذول في العمليات الحسابية والكتابية، وتقليل عدد المستخدمين في مكتب التدقيق، وتقليل تكاليف عملية التدقيق وبالتالي تحسين جودة عملية التدقيق.
- **.2 دراسة خداش حسام الدين وصيام وليد**: في 2003 بعنوان " مدى تقبل مدققي الحسابات لاستخدام تكنولوجيا المعلومات في التدقيق" دراسة ميدانية على مكاتب التدقيق الكبرى الأردن**.** كان الهدف من هذه الدراسة إبراز أهمية إستخدام تكنولوجيا المعلومات في تدقيق الحسابات، إختبار واقع استخدامها والمعوقات التي تشوبها، ومن النتائج التي توصلت إليها الدراسة قناعة مدققي الحسابات في الاردن بأهمية استخدام التكنولوجيا في التدقيق، ادراكهم أن ذلك يوفر مزيدا من الدقة في العمل وتعزيز الفاعلية وتخفيض الكلفة.
- **.3 دراسة ابراهيم طه عبد الوهاب**: في 2005 بعنوان " تطور دور المراجع الخارجي وأداؤه لتأكيد الثقة في المعلومات المتبادلة والتقارير المالية المنشورة على شبكة المعلومات العالمية". أشارت الدراسة إلى أن بيئة مراجعة نظم المعلومات المبنية على الحاسوب، وما يرتبط بما من شبكات يتم من خلالها التبادل الإلكتروني لمعلومات، تستوجب توفر يتم تطبيقها بشكل خاص على عملية المراجعة المتعلقة بمذه النظم،

وأكدت أن تطوير معايير مراجعة نظم المعلومات يمثل حجر الأساس للمساهمة في خدمة تأكيد الثقة في تلك النظم، والحصول على الحد الأدنى للأداء المقبول واللازم لتلبية المسؤوليات المهنية التي يحددها ميثاق الشرف والقانون الأخلاقي للمهنة.

**الفصل الأول: مدخل للمراجعة** 

**الخارجية** 

## **تمهيد:**

تعتبر المراجعة الخارجية من الميادين الواسعة التي شهدت تطورا كبيرا ومتواصل، والتي أدت إلى احتلال مكانة و أهمية بالغة في ترشيد القرار، فقد حضيت باهتمام واسع كونها وسيلة لمراقبة أعمال المسيرين، يلجأ إليها أصحاب رأس المال والمساهمين ومختلف الهيئات التي تستخدم القوائم المالية، ضمانا لحقوقهم وحماية لممتلكاēم وهذه الوسيلة ēدف أساسا لإبداء رأي فني محايد حول صدق وشرعية الحسابات التي تتضمنها القوائم المالية. وبناءا على هذا سنتناول في هذا الفصل ثلاث مباحث هي كالتالي : المبحث الأول : ماهية المراجعة الخارجية. المبحث الثاني : المعايير العامة للمراجعة الخارجية. المبحث الثالث: الممارسة العملية لعملية المراجعة الخارجية

**المبحث الأول: ماهية المراجعة الخارجية**  شغلت المراجعة الخارجية رأي المتابعين لها لأهميتها في الأعمال وما تضيفه من قيمة ومصداقية للمؤسسة محل المراجعة، مع ضرورة التقرير عن نتائج الأعمال إلى الأطراف المعنية بما، وللتعرف على ماهية المراجعة الخارجية سنتناول في هذا المبحث مفهومها وأهدافها ومعاييرها**. المطلب الأول: مفهوم المراجعة الخارجية وأهميتها**  تعددت مفاهيم المراجعة الخارجية بتعدد المفكرين والمتابعين لها، فهي أساسا الأداة الرئيسية المستقلة والحيادية التي تهدف إلى فحص القوائم المالية في المؤسسة. **الفرع الأول: تعريف المراجعة الخارجية** هي عملية تجميع الأدلة من المعلومات بما يؤدي إلى تحديد درجة العلاقة بين المعلومات والمقاييس المحددة لها من قبل ويجب إتمام عملية المراجعة بواسطة شخص مستقل. كما يمكن تعريف المراجعة على أنها عملية منهجية لـ: .1 الحصول على الدليل الموضوعي المتعلق بالأعمال الاقتصادية والأحداث؛ .2 بما يؤكد على وجود علاقة فيما بين هذه الأعمال والمقياس المحدد لها من قبل؛ .3 وتوصيل النتائج إلى المستخدمين؛ .4 وفي النهاية على المراجع إعداد تقرير المراجعة، وبالتالي تقوم المراجعة بالحصول على الدليل الموضوعي اللازم لتحديد إذا كانت عناصر التأكيد والتقييم التي قام بها المشروع تتم حسب المقياس المحدد لها. والتأكيدات تتم من خلال استخدام القوائم المالية، والمقياس المحدد هو: هل هذه القوائم سليمة وواضحة في ظل المبادئ  $^1.$ المحاسبية المقبولة عموما وعرفها Bonnault وGermond على أنها " اختبار تقني صارم وبناء بأسلوب منظم من طرف مهني مؤهل ومستقل، بغية إعطاء رأي معلل على نوعية ومصداقية المعلومات المالية المقدمة من طرف المؤسسة، وعلى مدى احترام

الواجبات في إعداد هذه المعلومات في كل الظروف، وعلى مدى احترام القواعد والقوانين والمبادئ المحاسبية المعمول بها، في صورة صادقة على الموجودات والوضعية المالية ونتائج المؤسسة.  $^3$ : ومن النقاط الأساسية التي تتمحور حولها المراجعة هي الفحص والتحقيق والتقرير حيث

 $\overline{\phantom{a}}$ 

نادر شعبان السواح، **المراجعة الداخلية في ظل التشغيل الإلكتروني،** الدار الجامعية، الإسكندرية، ،2006 ص .11

ناصر دادي عدون وآخرون، **دراسة الحالات في المحاسبة ومالية المؤسسة**، دار المحمدية العامة، الجزائر، ،2008 ص ص ،157 .158

محمد التوهامي طواهر، مسعود صديقي، **المراجعة وتدقيق الحسابات الإطار النظري والممارسة التطبيقية**، ديوان المطبوعات الجامعية، بن عكنون، ،2003 ص ص .10،9

- .1 **الفحص:** يقصد به فحص البيانات والسجلات المحاسبية للتأكد من صحة وسلامة العمليات التي تم تسجيلها وتحليلها وتبويبها، أي فحص القياس المحاسبي وهو القياس الكمي والنقدي للأحداث الاقتصادية الخاصة بنشاط المؤسسة.
- .2 **التحقيق:** يقصد به الحكم على صلاحية القوائم المالية الختامية كأداة للتعبير السليم لنتيجة أعمال المؤسسة، وعلى مدى تمثيل المركز المالي للوضعية الحقيقية للمؤسسة في فترة زمنية معينة.
- .3 **التقرير:** يقصد به بلورة نتائج الفحص والتحقيق في شكل تقرير يقدم إلى الأطراف المعنية من داخل المؤسسة أو خارجها.

وتعرف أيضا بأنها الفحص الانتقادي المحايد لدفاتر وسجلات المؤسسة ومستنداتها بواسطة شخص خارجي بموجب عقد يتقاضى عنه أتعاب تبعا لنوعية الفحص المطلوب منه، وذلك đدف إبداء الرأي الفني المحايد عن صدق وعدالة التقارير  $^1$ المالية للمنشأة خلال فترة معينة.

فالمراجعة الخارجية هي فحص للقوائم المالية والمستندات والحسابات والنتائج من قبل شخص مستقل من خارج المؤسسة، لإبداء رأي فني محايد على مدى مصداقية وصحة وعدالة القوائم المالية والصورة الصادقة لها.

**الفرع الثاني: أهمية المراجعة**

تكمن أهمية المراجعة في كونها وسيلة لا غاية تهدف إلى خدمة العديد من الأطراف الطالبين لخدماتها ومخرجاتها وكل طرف حسب الحاجة، وهذه الأطراف تتمثل في:<sup>2</sup>

- .1**مسيرو ا المؤسسة:** تعتمدون اعتماد شبه كلي على المعلومات المحاسبية لوضع الخطط (الميزانيات التقديرية) ومنه مراقبة الأداء وتقييمه ومنه تحرص على أن تكون تلك البيانات والمعلومات مدققة من طرف هيئة فنية محايدة؛
- .2 **البنوك**: تعتمد على المعلومات المستقاة من القوائم المالية المدققة من طرف هيئة فنية محايدة لتبني عليها قرارات منح القروض وتسهيلات ائتمانية؛
- .3**الدولة:** تعتمد على القوائم المالية المدققة في أغراض كثيرة كالتخطيط والرقابة، فرض الضرائب وتحديد الأسعار لبعض المواد المحمية، تقرير الإعانات لبعض الصناعات التي ēتم بترقيتها؛
	- .4**العمال:** تعتمد عليها نقابات العمال في المفاوضات مع الإدارة بشأن الأجور والمشاركة في الأرباح؛
		- .5**المساهمين وملاك المؤسسة:** يكون الاعتماد على نتائج المراجعة من أجل معرفة: قدرة المسؤولين على التسيير الناجح؛

أحمد حلمي جمعة، **المدخل الحديث لتدقيق الحسابات**، دار الصفاء، عمان، ،2000 ص .16

عزوز ميلود، **دور المراجعة في تقييم أداء نظام الرقابة الداخلية للمؤسسة الاقتصادية**، رسالة ماجستير غير منشورة في علوم التسيير، كلية علوم التسيير والعلوم الاقتصادية، جامعة سكيكدة، الجزائر، -2006 ،2007 ص .8

 الاستغلال الأمثل للأموال المستثمرة قبل الالتزام بقرارات جديدة؛ الكشف عن الأخطاء الغش ومنع حدوثها أو على الأقل الحد من انتشارها. .6**المساهمين المحتملين:** (أصحاب المدخرات) تمثل الضمان لطلب القروض والتحرك في حالات العسر المالي أو قرار الإفلاس أو في حالة استثمارات جديدة لطلب مساهماēم؛ .7**الدائنون والموردون:** إن سلامة القوائم المالية تعطي الثقة المطلوبة في المعلومات بين المؤسسة ومتعامليها ودائنيها، حيث تعتبر الأساس لتقرير سلامة الحالة المالية وتحديد اتجاهها؛  $^{1}$ بالإضافة إلى: .8**العملاء والموردون والمنافسون:** إن هذه الفئة تحتاج إلى المعلومات المعتمدة من المراجع الخارجي لتمكنهم من تقييم مدى استمرارية تعهدات المؤسسة كمصدر للسع والخدمات، أو مستهلكة للسلع والخدمات، وتقييم القوة التنافسية للمؤسسة؛ .9**الاقتصاديون ورجال البحث العلمي**: الاعتماد على القوائم المالية المدققة تساعد على تقييم السياسة الاقتصادية وتقدير الدخل القومي والتخطيط الاقتصادي، والمساعدة في أعمال البحوث والدراسات؛ .10 **حملة السندات الحاليون والمحتملون**: إن هذه الفئة تحتاج إلى معلومات تساعدها في تقييم درجة المخاطرة في المؤسسة، وعلى قدرēا على الوفاء بمديونيتها؛ .11 **دعاة ومؤسسات حماية البيئة**: وهؤلاء يحتاجون إلى معلومات تساعدهم في تقييم الأضرار البيئية الناتجة عن مزاولة المؤسسة لنشاطها .12 **نظام المحاكم**: يحتاج إلى معلومات تساعده في تقييم الموقف المالي للمؤسسة لأغراض حالات الإفلاس، وتقييم الأصول الضرورية، وفي أغراض الدعاوى القضائية .13 **الاستشاريين كالمحللين الماليين وبيوت الاستثمار**: حيث يحتاجون إلى معلومات تساعدهم في تقييم الموقف المالي للمؤسسة بهدف إبداء النصح للمستثمرين وتوجيههم؛  $^2$ بالإضافة إلى: .14 **السلطات الضريبية:** تحديد الدخل الخاضع للضريبة والضرائب المستحقة؛ .15 **السلطات الرقابية:** تستخدم القوائم من اجل تحديد مدى الالتزام باللوائح، الحاجة إلى اتخاذ تصرف رقابي؛ .16 **العاملين المتقاعدين:** حمايتهم من المفاجآت المرتبطة بالمعاشات والمزايا الأخرى لما بعد التقاعد.

 $\overline{\phantom{a}}$ 

<sup>1</sup> عبد السلام عبد االله سعيد أبو سرعة، **التكامل بين المراجعة الداخلية والمراجعة الخارجية**، رسالة ماجستير غير منشورة في علوم التجارية، كلية العلوم الاقتصادية والعلوم التسيير وعلوم التجارية، جامعة الجزائر،3 الجزائر،2010، ص .55،56

<sup>2</sup> أمين السيد أحمد لطفي،**دراسات متقدمة في المراجعة وخدمات التأكد**، الدار الجامعية، الإسكندرية، ،2007 ص .24

**المطلب الثاني: أهداف المراجعة الخارجية وخدماتها**  للمراجعة الخارجية أهداف تطورت حسب تطور المهنة من إبداء للرأي إلى التحقق الموضوعي الحيادي المستقل من الكفاءة الاقتصادية والإدارية لعمليات المؤسسة، ومطابقتها مع الأهداف المرجوة بالإضافة إلى الخدمات التي تقدمها والتي تطورت حسب الحاجة إلى إليها. **الفرع الأول: أهداف المراجعة الخارجية** لقد صاحب تطور مهنة المراجعة تطور ملحوظ في أهدافها، ومدى التحقق والفحص ودرجة الاعتماد على نظام الرقابة الداخلية، ويتمثل ذلك في ما يلي : .1 قبل عام :1900 الهدف من المراجعة اكتشاف التلاعب والاختلاس والأخطاء، فكانت المراجعة تفصيلية ولا يوجد نظام للرقابة الداخلية. .2 من 1905 حتى :1940 الهدف تحديد مدى سلامة المركز المالي واكتشاف الغش والأخطاء، والاهتمام بالرقابة الداخلية. .3 من :1960-1940 الهدف تحديد مدى صحة وسلامة المركز المالي والتحول نحو المراجعة الاختبارية والتي تعتمد على متانة وقوة نظام الرقابة الداخلية. .4 من 1960 إلى الآن أضيفت أهداف عديدة للمراجعة منها: مراقبة الخطط ومتابعة تنفيذها والتعرف على ما حققته المؤسسة من أهداف، ودراسة الأسباب التي حالت دون الوصول إلى الأهداف المحددة؛ تقييم نتائج الأعمال بالنسبة إلى ما كان مستهدفا منها؛ الاستغلال الأمثل للموارد المتاحة؛ تحقيق أقصى قدر من الرفاهية لأفراد اĐتمع؛ تخفيض خطر المراجعة على العميل أو المؤسسات محل المراجعة؛ إضافة إلى: حماية ممتلكات المؤسسة؛ انتظام، صدق وعدالة المعلومات التي بالقوائم المالية. ومنه نستخلص أن الهدف الأساسي لعملية المراجعة الخارجية هو إبداء الرأي الفني المحايد عما إذا كانت التقارير المالية تعبر بصورة صادقة وعادلة عن المركز المالي للمؤسسة محل المراجعة ونتائج الأعمال عن تلك الفترة. أهداف أخرى**:**

أحمد حلمي جمعة، **المدخل الحديث لتدقيق الحسابات**، ص ص .8،9

 $\overline{\phantom{a}}$ 

<sup>&</sup>lt;sup>2</sup> Mokhtar Belaiboud, Guide Pratique D'Audit Financier & Comptable,  $2<sup>em</sup>$  edition, la maison des livres, Alger, P18. عحمد التوهامي طواهر، مسعود صديقي، مرجع سابق، ص ص 15-18.  $^3$ 

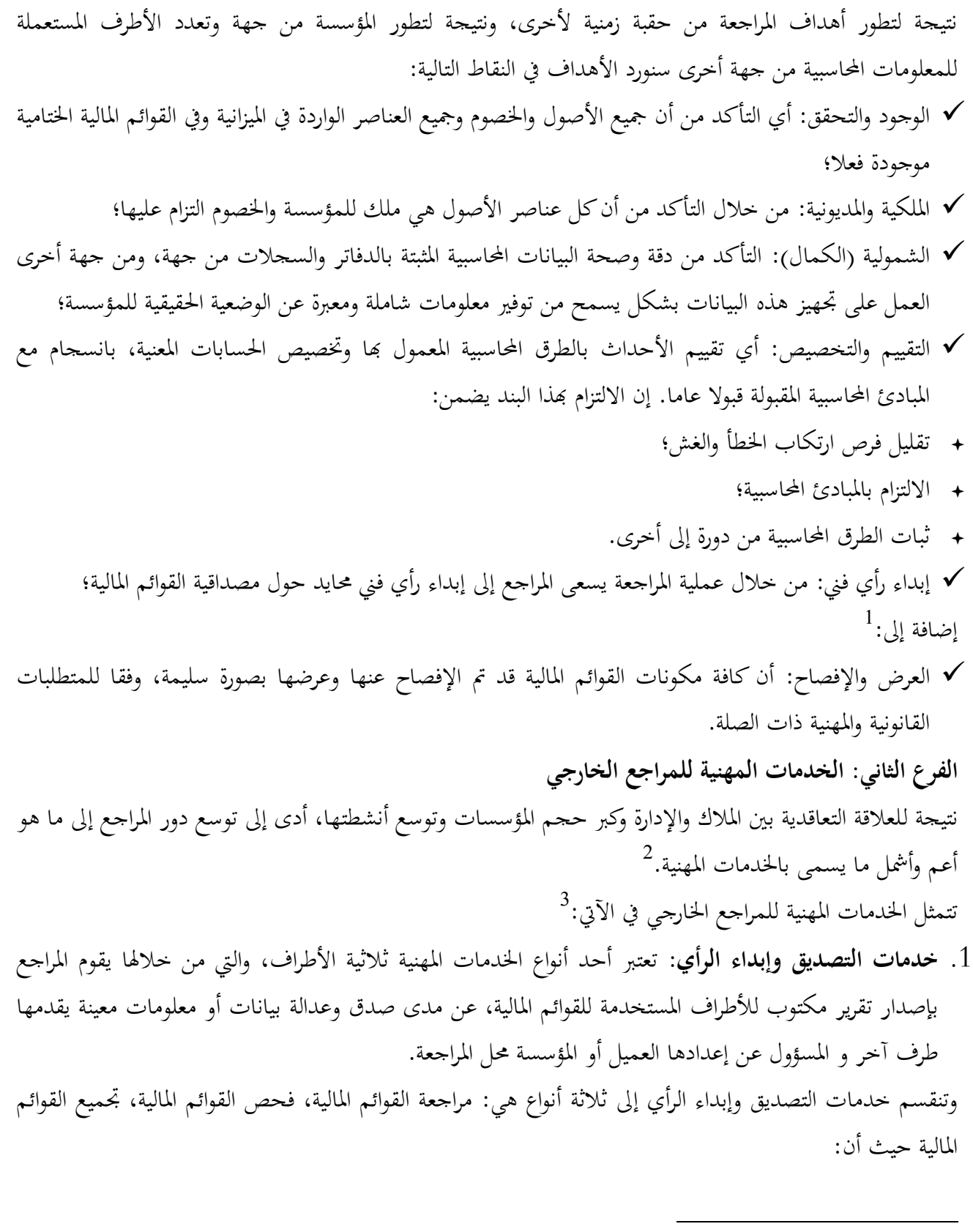

عبد السلام عبد الله سعيد أبو سرعة، مرجع سابق، ص 54.  $^{\mathrm{1}}$ 

نفس المرجع، ص 80.  $^2$ 

عبد الوهاب نصر، شحاتة نصر شحاتة، **الرقابة والمراجعة الداخلية الحديثة في بيئة تكنولوجيا المعلومات وعولمة أسواق المال**، الدار الجامعية، الإسكندرية، ،2006 ص ص .164-160

- **مراجعة القوائم المالية:** تسمى بالخدمة المهنية التقليدية، حيث يقوم المراجع الخارجي بعمل مستوى مرتفع من التأكيدات وليس مطلق بشأن مدى صدق مزاعم الإدارة الموجهة للطرف الثالث مستخدمي القوائم المالية بناءا على ما قام به من إجراءات واختبارات، ونتائج هذه الإجراءات والاختبارات؛
- **فحص القوائم المالية:** الهدف من تكليف المراجع الخارجي هو تحديد إذا كانت القوائم المالية بحاجة لتعديلات جوهرية، لكي تتماشى مع الإطار المحدد لإعداد التقارير المالية، حيث يقوم المراجع بإجراءات الاستفسار و الإجراءات التحليلية لكي يقدم تأكيد سلبي بشأن مزاعم الإدارة ويعد تقرير مكتوبا لمستخدمي القوائم المالية بشأن هذا التأكيد السلبي؛
- **تجميع القوائم المالية:** تعتبر خدمة مهنية تصديقية، يستخدم فيها المراجع خبرته المحاسبية في تجميع وتصنيف وتلخيص المعلومات المالية، ليس الهدف منها تقديم أي مستوى من التأكيد، أي تقريره لا يقدم أي تأكيد وإنما يحدد ويوصف هذه المعلومات.
- .2 **الخدمات الغير تصديقية:** هذه الخدمات ثنائية الأطراف بين المراجع الخارجي والعميل مباشرة، ومن أهمها خدمات الضرائب والخدمات الإدارية وإمساك الدفاتر؛
- **خدمات الضرائب:** تعتبر من أهم مصادر إيرادات مؤسسات المراجعة، تكون بناءا على اتفاق خاص مع العميل**،** ومن هذه الخدمات تقدير العبء الضريبي، تحديد الإعفاءات الضريبية، تخطيط الضرائب، إعداد الإقرار الضريبي وإعداد مذكرات الطعن أمام لجان الطعن؛
- **الخدمات الإدارية:** يمكن أن تكون الخدمات الإدارية خدمات تقديم النصح للإدارة أو في صورة استشارة لها**،** فالأولى **و**بناءا على تكليف من إدارة المؤسسة، ينتقل المراجع الخارجي لمقر المؤسسة ويستخدم بياناēا المتاحة لكي يقدم نصح مكتوب للإدارة، يمكنها الاعتماد عليه في اتخاذ القرارات ودعم كفاءة وفعالية المؤسسة لتحقيق أهدافها، ومن أمثلتها اقتراحات لتحسين النظام المحاسبي القائم، تحويل النظام المحاسبي اليدوي إلى نظام معتمد على الحاسب ودراسات الجدوى؛

أما خدمات الاستشارة الإدارية فان المراجع لا ينتقل إلى المؤسسة وإنما يقدم استشارة شفهية بناءا على طلب الإدارة لاتخاذ قرار ما ومن أمثلتها كيفية حساب الوعاء الضريبي لراتب موظف معين، ما هو المقصود بنص ما في قانون أو معيار محاسبي معين؛

 **خدمات إمساك الدفاتر:** تعتبر من الخدمات التي تؤديها مؤسسات المراجعة كخدمة محاسبية بالدرجة الأولى، بناء على اتفاق ثنائي مع العميل حيث يطبق فيها المراجع خبرته المحاسبية في مسك الدفاتر، وإعداد القوائم المالية وفق مبادئ ومعايير المحاسبة والقوانين واللوائح السارية.

**المطلب الثالث: أنواع المراجعة الخارجية والفروض الخاصة بها**  للمراجعة عدة أنواع حسب الحجم، مدى الالتزام، توقيت المراجعة وطبيعة إجراءاēا، أما المراجعة الخارجية لها ثلاث أنواع، ولها فروض تمثل الإطار الأساسي لنظرية المراجعة الخارجية**.** 

**الفرع الأول: أنواع المراجعة الخارجية**  في الجزائر هناك ثلاث أنواع للمراجعة الخارجية هي كالتالي:

- 1. ا**لمراجعة التعاقدية** (الاختيارية): (Audit contractuel) التي يقوم بما شخص محترف، خارجي ومستقل بطلب من أحد الأطراف الداخلية أو الخارجية المتعاملة مع المؤسسة والتي يمكن تجديدها سنويا. <sup>1</sup>
- .2 **المراجعة القانونية:** (légal Audit (أي التي يفرضها القانون، وتتمثل في أعمال المراقبة السنوية الإجبارية التي  $^2$ يقوم بها محافظ الحسابات.
- .3 **المراجعة القضائية:** (judiciaire Expertise (يقوم đا شخص محترف خارجي بطلب من المحكمة وذلك  $^3.$ للاستعانة بتقريريه في حل نزاع بين المؤسسة وطرف آخر متعامل معها

4 يمكن القيام بالمقارنة بين الأنواع الثلاثة للمراجعة الخارجية في عدة نقاط تمثل خصوصيات كل نوع:

**الجدول رقم (01): الفرق بين الأنواع الثلاثة للمراجعة الخارجية** 

شريقي عمر، **محاضرات في التدقيق المالي**، قسم العلوم الاقتصادية، كلية العلوم الاقتصادية والتجارية وعلوم التسيير، جامعة فرحات عباس، سطيف، ،2011ص.4 متاح على:

http://cte.univ-setif.dz/coursenligne/cheriguiomar/Ressources/comparaisontypesaudit.pdf, le 15/01/2016, à 10h30 محمد بوتين،**المراجعة ومراقبة الحسابات من النظرية إلى التطبيق**، ديوان المطبو عات الجامعية، الجزائر، ،2003 ص.14

شريقي عمر، مرجع سابق، ص4. $\cdot^3$ 

<sup>4</sup> جوامع اسماعين، **محاضرات في تدقيق ومحافظة الحسابات**،**1** قسم علوم التسيير، كلية العلوم الاقتصادية والتجارية وعلوم التسيير، جامعة محمد خيضر، بسكرة، ،2015 ص ص ،24 .25

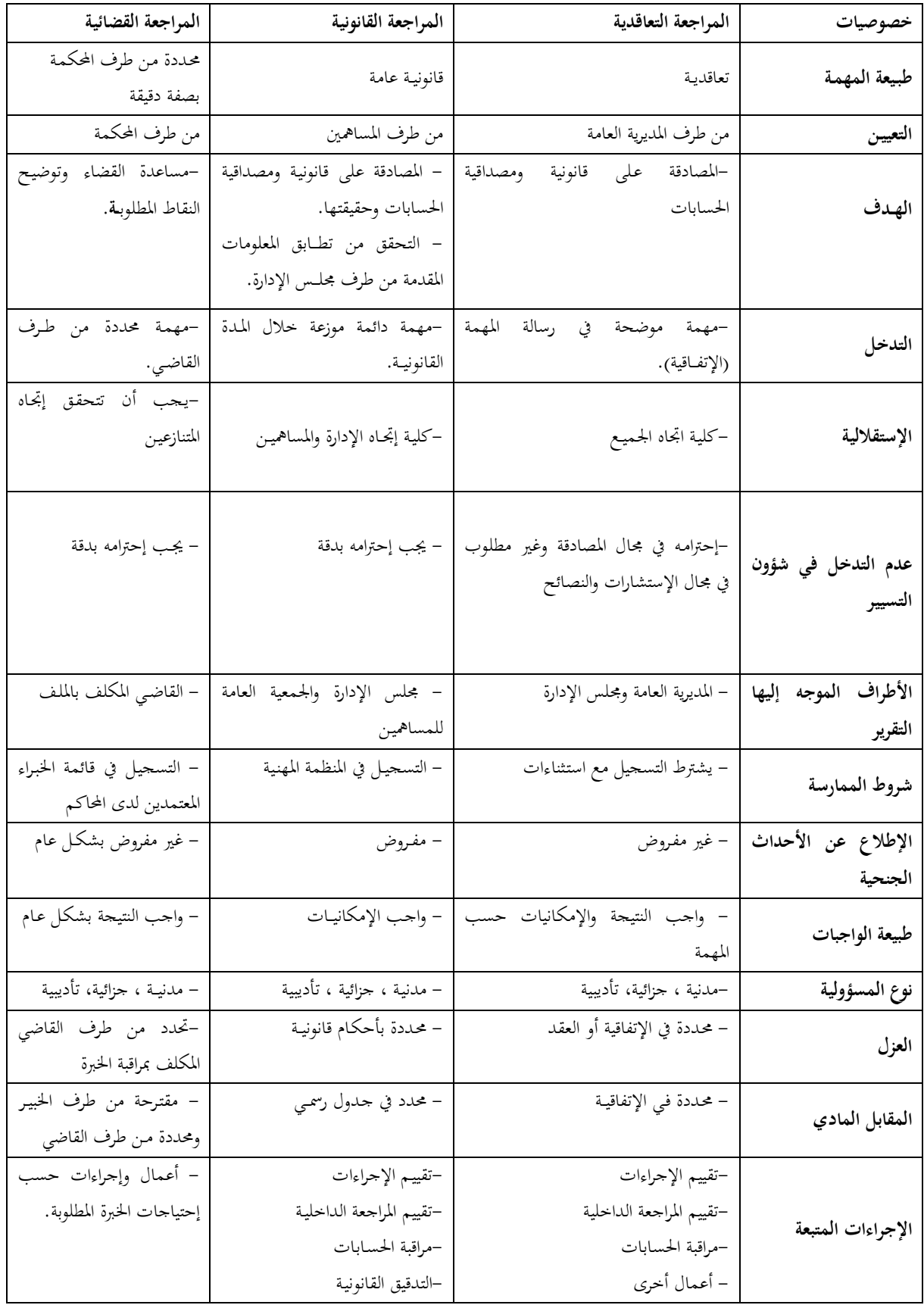

**المصدر:** جوامع اسماعين، **محاضرات في تدقيق ومحافظة الحسابات**،**1** قسم علوم التسيير، كلية العلوم الاقتصادية والتجارية وعلوم التسيير، جامعة محمد خيضر، بسكرة، ،2015 ص ص ،24 .25

**الفرع الثاني: فروض المراجعة الخارجية**  تعتبر فروض المراجعة هي الأساس الأول في بناء نظرية المراجعة، فمن خلال هذه الفروض تم اشتقاق بقية عناصر الإطار النظري للمراجعة. <sup>1</sup> وقبل تناول تلك الفروض يجب أن نعرف ما هو الفرض: يعرف kohler الفرض " بأنه قاعدة تحظى بقبول عام، وتعبر عن التطبيق العملي، وتستخدم في حل نوع معين من المشاكل أو ترشيد السلوك". وفيما يلي أهم الفروض التي تستند إليها عملية تدقيق الحسابات وهي: .1 **قابلية البيانات للفحص:** ينبع هذا الفرض من المعايير المستخدمة لتقييم البيانات المحاسبية من جهة ومصداقية المعلومات المقدمة من جهة أخرى، وتتمثل هذه المعايير في العناصر التالية: ملائمة المعلومات، قابلية الفحص، عدم التحيز في التسجيل، قابلية القياس الكمي. إذن قابلية البيانات للفحص تعطي المراجع الثقة لإبداء رأيه حول سلامة القوائم المالية هذا الفرض مرتبط بوجود المهنة، فلا مبرر لها إذا لم تكن البيانات المالية قابلة للفحص. ويمكن توضيح هذه العلاقة بالشكل التالي:

- عحمد التوهامي طواهر، مسعود صديقي، مرجع سابق، ص13.  $^3$ 
	- عبد السلام عبد الله سعيد أبو سرعة، مرجع سابق، ص35.  $^{\rm 4}$

عبد السلام عبد الله سعيد أبو سرعة، مرجع سابق، ص 34.  $^{\mathrm{1}}$ 

أحمد حلمي جمعة، **المدخل الحديث لتدقيق الحسابات**، مرجع سابق، ص .20

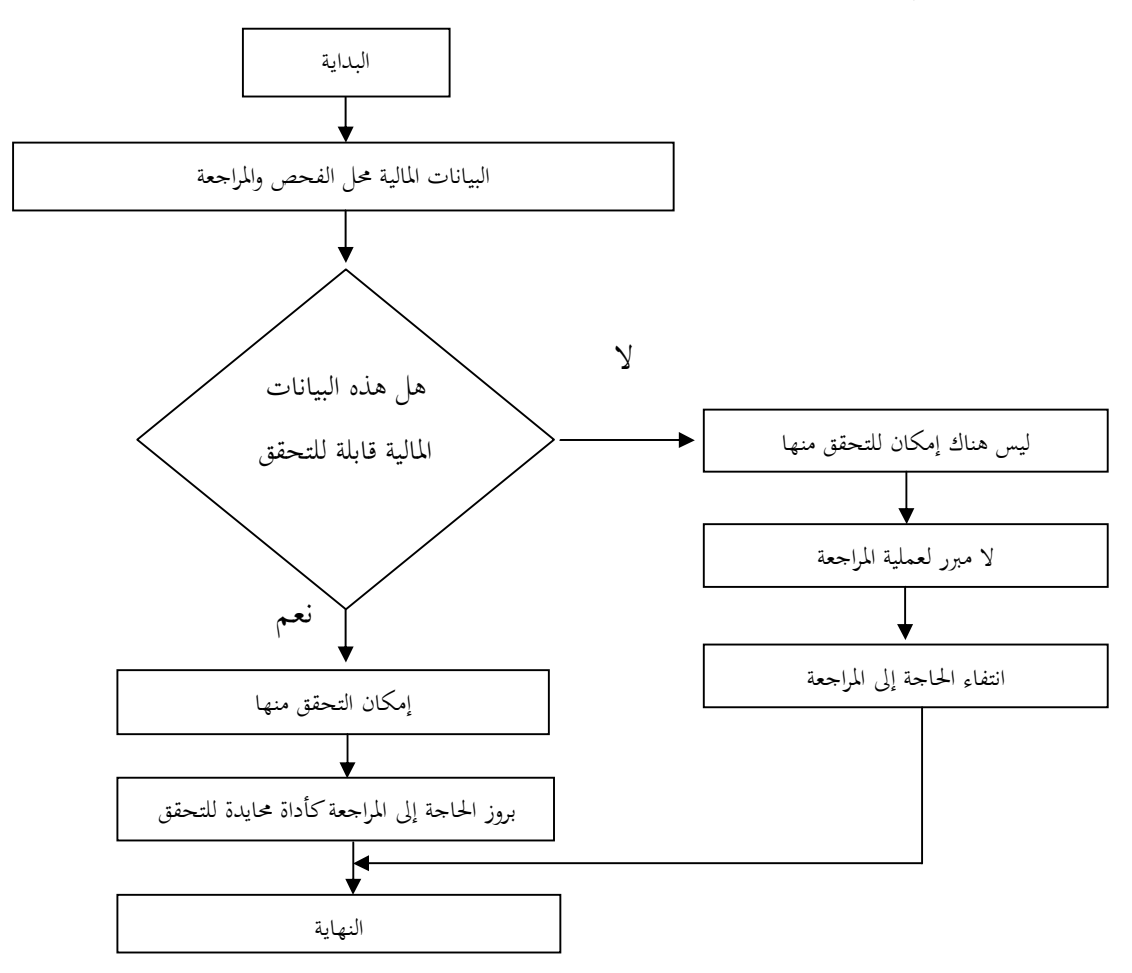

**الشكل رقم (01): الحاجة إلى المراجعة وعلاقتها بإمكان التحقق من البيانات المالية محل المراجعة** 

**المصدر:** عبد السلام عبد االله سعيد أبو سرعة، التكامل بين المراجعة الداخلية والمراجعة الخارجية، رسالة ماجستير غير منشورة في علوم التجارية، كلية العلوم الاقتصادية والعلوم التسيير وعلوم التجارية، جامعة الجزائر،3 الجزائر،2010، ص.36 إن قابلية البيانات للفحص والتحقق تعطي للمراجع الثقة لإبداء رأيه حول سلامة القوائم المالية، هذا الفرض مرتبط ببروز الحاجة لعملية المراجعة الخارجية ، فلا مبرر لها إذا لم تكن البيانات المالية قابلة للفحص. ومن أهم الفروض أيضا:

- .1 **عدم وجود تعارض حتمي بين مصلحة المراجع والإدارة:** يقوم هذا الفرض على التبادل في المنافع بين المراجع والإدارة، من خلال إمداد هذه الأخيرة بمعلومات تمت مراجعتها من طرف المراجع بغية اتخاذ قرارات صائبة، والعكس كذلك بالنسبة للمراجع بإعطائه معلومات ليبدي على أساسها رأي فني محايد صائب على واقع وحقيقة تمثيل المعلومات المحاسبية للمؤ سسة.
- .2 **خلو القوائم المالية وأية معلومات تقدم للفحص من أية أخطاء تواطئية**: يثير هذا الفرض مسؤولية المراجع عن اكتشاف الأخطاء والتلاعبات التي تم التواطؤ فيها خاصة عند تقيده بمعايير المراجعة المتفق عليها.

عبد السلام عبد الله سعيد أبو سرعة، مرجع سابق، ص 17 .  $^{\mathrm{1}}$ 

- .3 **وجود نظام سليم للرقابة الداخلية**: إن وجود نظام سليم وقوي للرقابة الداخلية داخل المؤسسة يمكن من التقليل من حدوث الأخطاء والتلاعبات إن لم نقل حذفها نمائيا، كما يجعل المراجعة اقتصادية وعملية بتبني المراجعة الاختبارية بدلا من التفصيلية.  $^{1}$ إضافة إلى:
- .4 **العرض الصادق والعادل للقوائم المالية**: يعني ضمنيا استخدام المبادئ المحاسبية المتعارف عليها والمقبولة قبولا عاما أو أية معايير أخرى مقررة ومتعارف عليها.  $^2$ كذلك أيضا: $^2$
- .5 **العناصر والمفردات التي كانت صحيحة سوف تكون كذلك في المستقبل:** يعتبر هذا الفرض أن العمليات التي قامت بها المؤسسة في الماضي تمت وفق إجراءات سليمة، وضمن نظام سليم للرقابة الداخلية ستكون كذلك في المستقبل، والعكس صحيح لذا بات من الضروري على المراجع في الحالة العكسية بذل العناية المهنية لكشف مواطن الضعف في الإجراءات ونظام الرقابة الداخلية المفروض.
- .6 **مراقب الحسابات يزاول عمله كمراجع فقط:** يقوم المراجع في هذا البند بعمله كمراجع للحسابات، وذلك وفقا ما توضحه الاتفاقية المبرمة ما بين المؤسسة والمراجع على أن لا تخل هذه الاتفاقية بمعايير المراجعة وعلى رأسها استقلالية المراجع في عمله.
- .7 **يلتزم مراجع الحسابات بالتزامات المهنة المحددة أو القابلة للتحديد**: أي يفترض أن يكون المراجع ملما وملتزما بالتزامات مهنة المراجعة التي حددēا المنظمات والهيئات المهنية ذات الاختصاص، ومن تلك الالتزامات معايير المراجعة المتعارف عليها ، وإذا لم يفي المراجع بواجباته المهنية فانه يتعرض للمسائلة المهنية وتحميله مسؤولية ذلك. أما إذا أثبت انه قد بذل العناية المهنية المطلوبة، وأنه راعى كافة قواعد وأصول المهنة فانه يستطيع أن ينفي مسؤوليته.

**المبحث الثاني: المعايير العامة للمراجعة الخارجية** 

 $^3$ . تعرف المعايير بأنها "النمط أو النموذج الذي يستخدم للحكم على نوعية العمل الذي يقوم به مراجع الحسابات وعرفها البعض الآخر بأنها "المقاييس التي يستطيع المراجع على ضوئها أن يقيم العمل الذي قام به وأن يتعرف على ما إذا كان قد قام بالواجبات التي التزم بحا كعضو إلى مهنة المحاسبة والمراجعة وبنفس المستوى المتعارف عليه بين أعضاء المهنة".

- عبد السلام عبد الله سعيد أبو سرعة، مرجع سابق، ص 17 .  $^2$
- أحمد نور، **مراجعة الحسابات من الناحيتين النظرية والعملية**، الدار الجامعية، بيروت، ،1984 ص .12

 $\overline{a}$ 

محمود السيد الناغي، **دراسات في المعايير الدولية للمراجعة تحليل وإطار للتطبيق**، المكتبة العصرية للنشر، الإسكندرية، ،2000 ص.51

محمد السيد سرايا، **أصول وقواعد المراجعة والتدقيق (الاطار النظري- المعايير والقواعد- مشاكل التطبيق العملي)**، دار المعرفة الجامعية، الإسكندرية، ،2002 ص.33

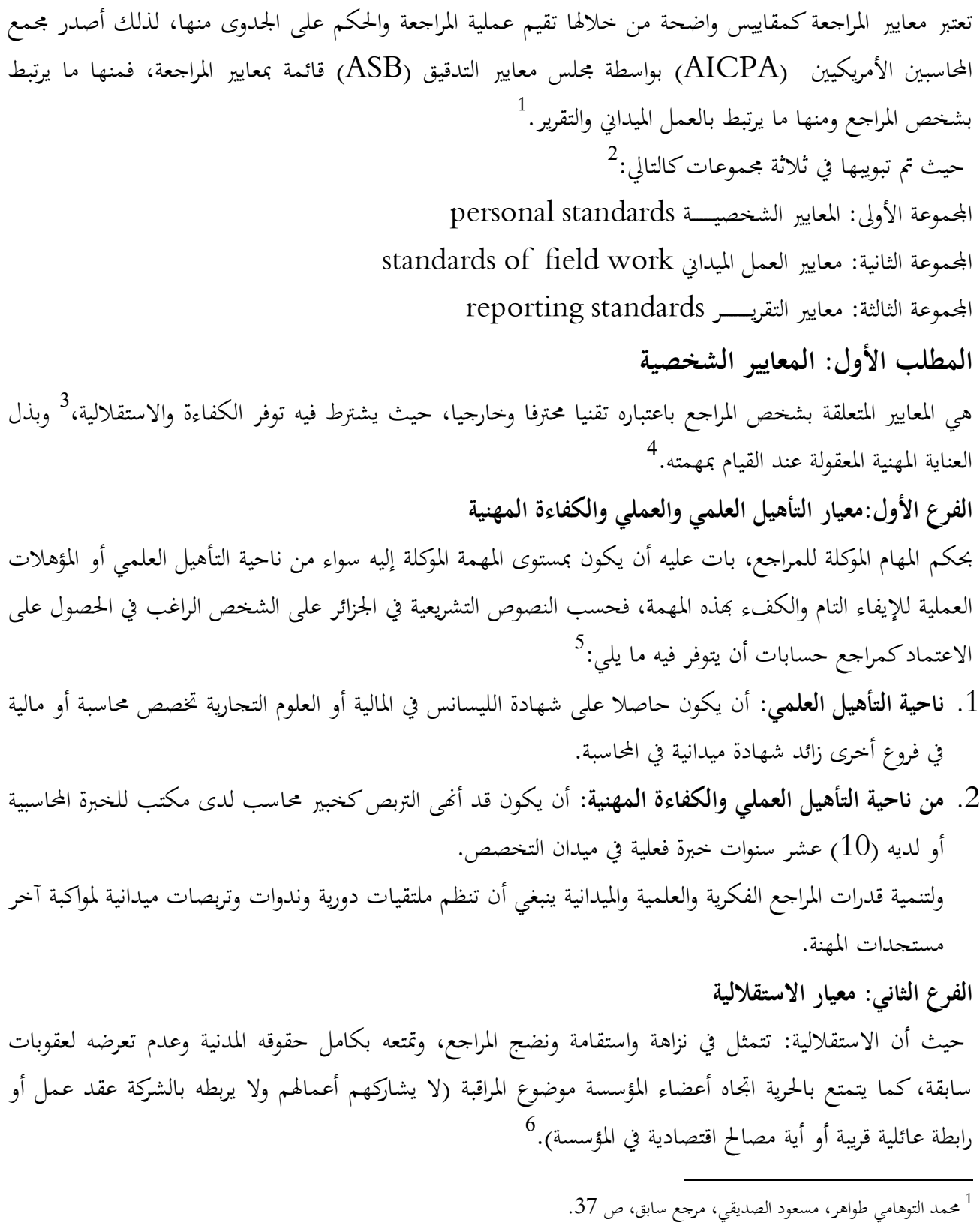

- عحمود السيد الناغي، مرجع سابق، ص 51.  $^2$
- ناصر دادي عدون وآخرون، مرجع سابق، ص .174
- محمد التوهامي طواهر، مسعود الصديقي، مرجع سابق، ص 37
	- <sup>5</sup> نفس المرجع، ص ص39، 40.
	- ناصر دادي عدون وآخرون، مرجع سابق، ص .174

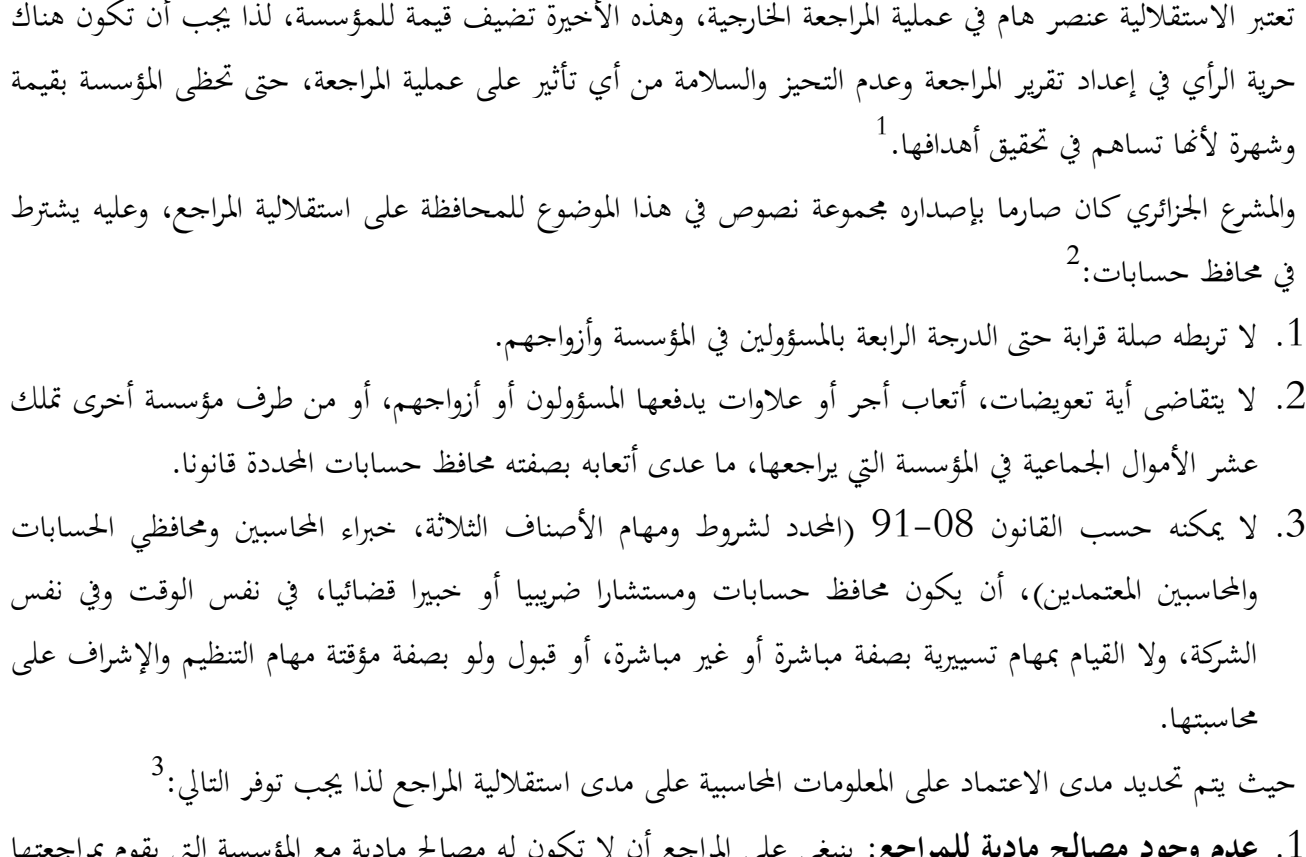

- .1 **عدم وجود مصالح مادية للمراجع:** ينبغي على المراجع أن لا تكون له مصالح مادية مع المؤسسة التي يقوم بمراجعتها وأن لا تكون لأحد أقربائه من نفس النوع، لأن وجود ذلك قد يؤثر على استقلاليته في إبداء الرأي الفني المحايد في القوائم المالية الختامية.
- .2 **وجود استقلال ذاتي:** أي عدم تدخل العميل أو سلطة عليا في الدور الذي يقوم به المراجع بشأن فحص البيانات والسجلات المحاسبية بحيث لا يتعرض لضغوط تحد من تحقيق المبتغى من المراجعة.
	- في ظل توافر النقطتين السابقتين يمكن تحديد الأبعاد الدالة على استقلال المراجع فيما يلي:
- **الاستقلال في إعداد برنامج المراجعة:** يستطيع المراجع في ظل هذا البند تحديد برنامج المراجعة وخطوات وحجم العمل، من خلال المفردات الواجب فحصها وكذا الجوانب والأجزاء المراد مراجعتها من نظام المعلومات المحاسبية ككل، مما لا شك فيه أن هذا البعد يتضمن عدم تدخل الإدارة في استبعاد أو تحديد أو تعديل ما تم أخذه من طرف المراجع في برنامجه.

ناصر دادي عدون وآخرون، مرجع سابق، ص ص 174، 175.  $\,$ عمد التوهامي طواهر، مسعود الصديقي، مرجع سابق، ص ص 41-43.  $^3$ <sup>4</sup> نفس المرجع، ص ص 41، 42.

<sup>&</sup>lt;sup>1</sup> Sandra Senft, Fredrick Gallegos, *Information Technology Control and Audit*, third edition, Auerbach Publications, New york, 2009, P 49.

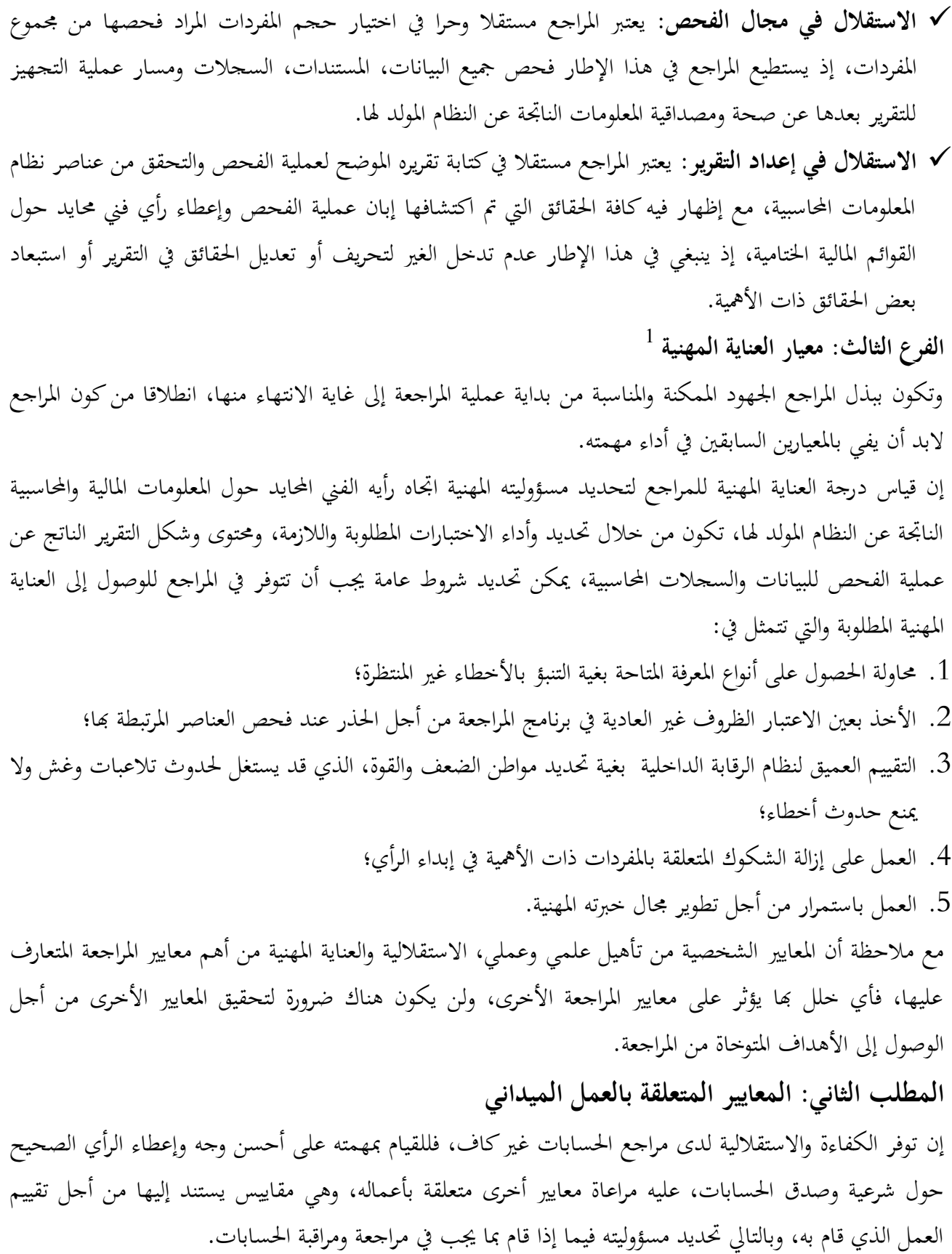

عمد التوهامي طواهر، مسعود الصديقي، مرجع سابق، ص ص 42، 43.  $^1$ 

غير أنه من الصعوبة بمكان وضع معايير تنطبق على مختلف المؤسسات ومختلف مراحل تطورها، ومن هذه المعايير نذكر أنه  $^1$  على المراجع:  $^1$ 

- .1 **وضع خطة عمل كافية لأعمال المراجعة والإشراف على أعمال مساعديه**: وعليه تحديد الأشغال الواجب القيام đا، وله أن يساعده في ذلك أعوان يشرف على أعمالهم، إذ ليس له الحق بتفويض السلطة لهم أو إنجاز المهمة كاملة من طرفهم، لأنه صاحب المسؤولية الكاملة.
- .2 **جمع أدلة وقرائن تبرر الرأي التقني المحايد وتكوين ملفين:** يبرر المراجع الرأي الذي وصل إليه في Ĕاية عملية المراجعة، بالاعتماد على جملة من الأدلة الأساسية أو بعضها، مثل: المستندات، الجرد المادي المصادقات والاستفسارات والبيانات المقدمة من طرف أعضاء الإدارة وغيرها، وعليه تكوين ملفين:
- الملف الدائم: تمثل الوثائق الأساسية في المؤسسة، وهي صالحة للاستعمال في الدورات اللاحقة، تتعلق بحياة المؤسسة، عملها ومراحل تطورها هياكلها ونظمها (التعرف على المؤسسة، محيطها، هيكلها، طرق العمل، المعلومات المحاسبية والمالية الدائمة والاتفاقيات المبرمة) ينقح سنويا فيما إذا كانت هناك تغييرات؛
- الملف الجاري (ملف المراجعة): يتعلق بالسنة الحالية، ويتضمن وثائق الدورة موضوع المراجعة المالية والمحاسبية منها، مع أدلة الإثبات التي جمعها؛
- بالإضافة إلى هذين الملفين فإن المراجع يدون كل ملاحظاته وكل التساؤلات والاستفسارات وما يجب عمله في سجل (أوراق العمل) تمهيدا لكتابة تقريره النهائي.
- .3 **تقييم نظام الرقابة الداخلية:** على المراجع الحصول على معرفة عامة حول المؤسسة، ثم تقييم نظام الرقابة الداخلية في المرحلة الثانية، وفحص الحسابات في مرحلة ثالثة، غير أن أهم هذه المراحل تقييمه لنظام الرقابة الداخلية، المتمثل في مجموعة الضمانات التي تساهم في التحكم في المؤسسة، وبالاعتماد على التقييم النهائي لهذا النظام يمكنه تخطيط أعماله ونطاق التدخل، وتحديد الاختبارات التي ينبغي إجراؤها، مع تحديد درجة الثقة في بيانات المؤسسة تحت التدقيق ومعالم تقريره النهائي
	- .4 **تحرير التقرير:** تنتهي كل مهمة مراجعة بتحرير تقرير يتضمن رأي المراجع النهائي حول شرعية وصدق الحسابات. **المطلب الثالث: معايير إعداد التقرير**
	- $^2$ تتمثل معايير إعداد التقرير فيما يلي: .1 يجب أن ينص التقرير على تطبيق " أو عدم تطبيق" مبادئ المحاسبة الأساسية المتعارف عليها لإعداد القوائم المالية؛ .2 فيما إذا كان تطبيقها باستمرار من دورة لأخرى (الثبات)؛

 $\overline{\phantom{a}}$ 

<sup>1</sup> ناصر دادي عدون وآخرون، مرجع سابق، ص ص ،174 .175

<sup>2</sup> دان.م.ج، و.راي ويتنجن، د.ر.كاميشل، **المدخل إلى معاينة المراجعة**، ترجمة: ثناء علي القباني، دار المريخ، الرياض، المملكة العربية السعودية، ،2011 ص .35

- 3. أن القوائم المالية تظهر حقيقة المركز المالي، وأن الوضعية المالية ناتجة فعلا عن العمليات التي قامت بما المؤسسة (الإفصاح الكافي والمناسب)؛ .4 وحدة الرأي والتعبير عنه من قبل المراجع ، بحيث يشتمل التقرير على : إما التعبير عن رأيه في البيانات المالية بشكل إجمالي؛ أو توضيح عدم إمكانية التعبير عن القوائم المالية؛ مع توضيح أسباب ذلك. سنتناول كل معيار من معايير إعداد التقرير على النحو التالي:
- .1 **إعداد القوائم وفقا للمبادئ المحاسبية المتعارف عليها:** حيث تمثل المبادئ المحاسبية ضمنيا معيارا يقاس عليه مدى صدق وعدالة القوائم المالية، وما إن كانت تعبر تعبيرا صادقا عن نتيجة النشاط وعن المركز المالي للمؤسسة محل المراجعة، يهدف هذا المعيار إلى التحقق من أن إعداد القوائم يتفق مع القواعد المحاسبية المتعارف عليها، العرض داخل  $^1.$ القوائم المالية صادق بدرجة معقولة والقواعد المحاسبية مطبقة بطريقة سليمة
- .2 **الثبات في تطبيق المبادئ المحاسبية المتعارف عليها:** يقضي هذا المعيار بضرورة تجانس تطبيق واستخدام المبادئ المحاسبية المتعارف عليها ومدى الثبات في تطبيقها، يهدف هذا المعيار الى قابلية القوائم المالية للمقارنة للفترات المتتالية، عدم تاثر القوائم المالية تاثرا جوهريا بالتغييرات في تطبيق المبادئ والقواعد المحاسبية من فترة لأخرى، عدم اضطرار المراجع لتعديل تقرير المراجعة وأسس إعداده بسبب حدوث أي تغيرات في هذه المبادئ المحاسبية، عدم إتاحة الفرصة للتلاعب في استخدام وتطبيق بعض المبادئ المحاسبية لإظهار نتيجة معينة**.**
- .3 **الإفصاح الكافي والمناسب:** ضرورة إشارة المراجع في تقريره عن أي معلومات مالية لازمة وهامة بالنسبة لصدق وعدالة عرض القوائم المالية.
	- وعلى المراجع أن يأخذ بعين الاعتبار النواحي التالية: الهدف الرئيسي للإفصاح هو تحقيق المصلحة العامة لجميع مستخدمي القوائم المالية؛

 $\overline{\phantom{a}}$ 

- القوائم المالية والملاحظات المرفقة đا خاصة بالعميل، فان القرار حول المعلومات التي يجب ان تتضمنها أو لا تتضمنها هذه القوائم هو قرار العميل؛
- لو قرر المراجع أن الإفصاح غير كافي وغير مناسب أو أن القوائم لا تتفق والمبادئ المحاسبية المتعارف عليها فليس له صلاحية إجبار العميل على تعديل القوائم لتعكس الإفصاح المناسب؛

يستطيع المراجع التحكم في محتوى تقرير المراجعة وبالتالي تضمين هذا التقرير بالإفصاح الضروري؛

- نفس المرجع، ص .351
- نفس المرجع، ص .352
- <sup>4</sup> نفس المرجع، ص ص 352، 353، 354.

محمد السيد سرايا، مرجع سابق، ص 350.  $^{\mathrm{1}}$ 

 الإفصاح السليم يعني أن محتويات القوائم المالية: ظاهرة بشكل صحيح؛ كاملة وغير ناقصة؛ لا تحمل أكثر من معنى. عدم الإفصاح عن بعض المعلومات خاصة لما يترتب عنها ضرر على العميل أكبر من الفائدة التي تعود على الاطراف التي يعنيها الافصاح. هناك أحداث قد تقع بعد إعداد الميزانية وقبل إعداد تقرير المراجعة ومن هذه الأحداث ما يلي: أحداث تقع بعد تاريخ الميزانية وتؤثر على القوائم المالية لذا لا بد من أخذها بعين الاعتبار عند إعداد القوائم المالية؛ أحداث تقع بعد تاريخ الميزانية ولا تؤثر على القوائم المالية ولكنها هامة بالنسبة للعمليات القادمة، يكون الإفصاح عنها ملائما؛ أحدات تالية ليس لها طبيعة محاسبية ولا تتطلب إفصاحا من القوائم المالية مثل تغيير الإدارة. أحداث تقع بعد تاريخ الميزانية وتؤثر على القوائم المالية لذا لا بد من أخذها بعين الاعتبار عند إعداد القوائم المالية؛ أحداث تقع بعد تاريخ الميزانية ولا تؤثر على القوائم المالية ولكنها هامة بالنسبة للعمليات القادمة، يكون الإفصاح عنها ملائما؛ أحدات تالية ليس لها طبيعة محاسبية ولا تتطلب إفصاحا من القوائم المالية مثل تغيير الإدارة. .4 **التعبير عن رأي المراجع:** أي ضرورة إشارة المر اجع وتعبيره عن رأيه في القوائم المالية مع إيضاح طبيعة الفحص الذي قام به ودرجة مسؤوليته،  $^1$ . يهدف هذا المعيار إلى عدم تحريف المسؤولية التي قبل المراجع أن يتحملها وينقسم رأي المراجع بصفة عامة إلى: إبداء رأي دون تحفظات: رأي نظيف أي لا توجد قيود على عملية المراجعة؛ إبداء رأي يتضمن تحفظات: رأي مقيد يكون فيما عدى؛ إبداء رأي مخالف أو معارض توجد قيود على عملية المراجعة وليست حسب المعايير؛ الامتناع عن إبداء الرأي لعدم كفاية أدلة المراجعة.  $^3$ : هناك ثلاثة عبارات يجب أن يتضمنها رأي المراجع

عحمد السيد سرايا، مرجع سابق، ص 354.  $^{\mathrm{1}}$ 

بن عيشي بشير، **محاضرات في تدقيق ومحافظة الحسابات** ،**2** قسم علوم التسيير، كلية العلوم الاقتصادية والتجارية وعلوم التسيير، جامعة محمد خيضر، بسكرة، .2015

محمد السيد سرايا، مرجع سابق، ص ص 355، 356. $^3$ 

العبارة الأولى: "أن التقرير يجب أن يتضمن رأي المراجع فيما يتعلق بالقوائم المالية كوحدة واحدة وان المراجع قد يمتنع كلية عن إبداء هذا الرأي"؛ العبارة الثانية: "في حالة الامتناع عن إبداء الرأي يجب توضيح الأسباب"؛ العبارة الثالثة: "في جميع الأحوال التي يرتبط بما إسم المراجع بالقوائم المالية، لابد أن يتضمن تقرير المراجعة خصائص فحص المراجع ومسؤوليته". **المبحث الثالث: الممارسة العملية لعملية المراجعة الخارجية**  تتعلق عملية المراجعة بفحص البيانات المالية من ناحية الدقة والاعتماد عليها لأجل إبداء الرأي فيها، حيث أن المراجع يقوم بهذا الفحص من خلال التخطيط له ثم تقييم نظام الرقابة الداخلية والذي يعتبر نقطة البداية في المراجعة والحصول على أدلة إثبات مقنعة من أن البيانات المالية خالية من أية انحرافات مادية ثم إعداد التقرير**. المطلب الأول: تخطيط عملية المراجعة**  للقيام بمهمة المراجعة على أكمل وجه على المراجع وضع خطة عمل وبرنامج أداء، لأنَّا تمكن المراجع من الحصول على الأدلة الكافية، توجيه الموارد الاقتصادية المتاحة لتنفيذ عملية المراجعة بشكل مناسب والحد من إمكانية حدوث خلاف بين المراجع والعميل. **الفرع الأول: نظرة ISAC للتخطيط:**  لقد أكدت لجنة معايير التدقيق الدولية على ضرورة التخطيط لعملية المراجعة في المعيار الدولي رقم 300 حيث تنص  $^1.$ "الفقرة (02) على الآتي: "يجب على المدقق تخطيط عملية التدقيق من أجل تنفيذه بفعالية أما الفقرة (03) تحتوي على تعريف للتخطيط " بأنه إعداد خطة إستراتيجية عامة ومفصلة وفقا لطبيعة الوقت ونطاق التدقيق المتوقع". كما طالبت الفقرة (06) المراجع ببحث عناصر الخطة وبرنامج عمله مع لجنة التدقيق أو مع الإدارة و الموظفين، وذلك  $^3$ لرفع كفاية وفعالية المراجعة ولتنسيق إجراءات المراجعة مع عمل موظفي المؤسسة. مع مراعاة أن تشمل الخطة ما يلي: المعرفة لنشاط العميل؛ الفهم للأنظمة المحاسبية والرقابة الداخلية؛ المخاطر والأهمية النسبية؛ طبيعة وقت ونطاق الإجراءات؛

> أحمد حلمي جمعة، **المدخل الحديث لتدقيق الحسابات،** مرجع سابق**،** ص .151 نفس المرجع، ص .151 نفس المرجع، ص .151 <sup>4</sup> نفس المرجع، ص ص 151، 152.

 التنسيق والتوجيه والإشراف والمعاينة. **الفرع الثاني: الإجراءات التمهيدية لعملية المراجعة**   $^1$ لتخطيط عملية المراجعة هناك مجموعة من الإجراءات التمهيدية نوجزها فيما يلي: .1 **التحقق من أنه عين مدققا للمؤسسة:** يختلف التعيين بحسب نوع المؤسسة، إذا كانت مؤسسة فردية يتم التعيين بموجب عقد اتفاق أو تكليف مكتوب من العميل، أما إذا كانت شركة مساهمة يتوقف التعيين على كون المؤسسة جديدة فعلى المدقق الاطلاع على القانون الأساسي الذي يرد به اسم المراجع إما إذا كانت المؤسسة مستمرة، يتأكد المراجع من تعيينه بالرجوع إلى قرار الجمعية العامة الذي يثبت ذلك. .2 **التأكد من نطاق المراجعة والفحص المطلوب منه:** يختلف النطاق حسب الشكل القانوني للمؤسسة؛ إذا كانت مؤسسة فردية أو شركة أشخاص: غير ملزمة بتعيين مراجع خارجي لذلك من الضروري أن يطلب تكليف مكتوب به تفاصيل المهمة، كما يجب عليه أن يرسل إلى العميل الخبر بقبول المهمة برسالة الارتباط مع بيان تفاصيل المهمة؛ إذا كانت شركة مساهمة: لا يوجد تحديد لمهمته بحيث يمكن للمراجع الاطلاع على كافة الدفاتر وله الحق في توسيع أو تضييق نطاق التدقيق . .3 **الحصول على معلومات أولية على المؤسسة تحت المراجعة:** على المراجع الاطلاع على عقد تكوين مؤسسات الأفراد للتعرف على: رأس مال المؤسسة وحصة كل شريك؛ اسم الشريك المكلف بالإدارة؛ كيفية توزيع الأرباح والخسائر بين الشركاء؛ المبالغ المسموح đا لكل شريك السحب في حدودها؛ مكافآت ومرتبات الشركاء. أما في شركات المساهمة فيجب على المراجع الاطلاع على: العقد لابتدائي والقانون الأساسي للشركة، مدة الشركة، المقر الرئيسي، غرضها الأساسي، رأس المال، أعضاء مجلس الإدارة، الأحكام الخاصة بالسنة المالية وإعداد الحسابات الختامية وتوزيع الأرباح؛ التعرف على المسؤول الذي يجب أن يقابله ويتصل به عند بدء عمله، فروع الشركة إن وجدت، كيفية تعاملها مع المقر الرئيسي وعما إذا كانت تمسك حساباēا بنفسها أو بمعرفة المقر الرئيسي؛ طلب كشف بأسماء الموظفين المسؤولين بالمؤسسة، اختصاص ومسؤولية كل منهم وصورة من توقيعاēم، خاصة المصرح لهم بالتوقيع على الشيكات والمستندات؛

 $\overline{\phantom{a}}$ 

<sup>&</sup>lt;sup>1</sup> أحمد حلمي جمعة، ا**لمدخل الحديث لتدقيق الحسابات**، مرجع سابق، ص ص 129، 130، 131.

- التعرف على التنظيم الداخلي للشركة، وأقسامها وإداراēا وعلاقة كل إدارة بالأخرى.
- .4 **التعرف على العمليات الفنية للشركة:** على المراجع أن يقوم بالزيارة الميدانية للشركة والتعرف على منتجاēا وتسلسل العمليات الفنية، من خلال زيارة المخازن والمصانع وسؤال المختصين، لفهم القيود المحاسبية، وإعداد برنامج المراجعة واكتشاف ما قد يكون في الدفاتر من أخطاء وغش**.**
- .5 **فحص النظام المحاسبي للشركة:** بالاطلاع على اĐموعة المستندية، الدفاتر، الإجراءات المحاسبية، نظام التكاليف.
- .6 **الاطلاع على التقارير المالية الخاصة بالسنوات السابقة:** هذا الاطلاع يضمن أن الشركة قائمة ومستمرة مع معرفة تطور المركز المالي، والاطلاع أيضا على تقارير التدقيق السابقة وتقارير مجلس الإدارة وفحص ما ورد فيها من تحفظات، وإن كانت هذه التحفظات مازالت قائمة في السنة المالية التي سيراجعها.
- .7 **فحص نظام الرقابة الداخلية وتحديد المخاطر:** تعتبر من أهم الخطوات التي بمقتضاها نحدد نوع التدقيق، ففي حال وجود هذا النظام على المراجع فحصه فحصا دقيقا ليحدد مدى كفايته وسلامته ليحدد إمكانية الاعتماد عليه في خطة عمله وتحديد مخاطر المراجعة، سنتطرق لهذه الخطوة بشكل من التفصيل في المطلب الثاني.
	- **الفرع الثالث: أهمية تخطيط عملية المراجعة**

تواجه مكاتب التدقيق مجموعة من الضغوطات من العملاء لتخفيض الأتعاب أو لتوسيع حجم الاختبارات مع بقاء  $^{1}$ الأتعاب كما هي، ومن الحلول التي تلحأ لها هذه المكاتب:

- إعطاء العملاء معلومات تفصيلية عن الأتعاب التي تتقاضاها منهم؛
- محاولة الحصول على عقود مراجعة أخرى، بالإضافة على العقود الحالية؛
- استخدام أساليب جديدة في العمل، أو تطوير أساليب العمل الحالية لزيادة كفاءة وفعالية المراجعة، وتخفيض التكاليف.
- إلا أن أسهل طريقة لزيادة كفاءة وفعالية المراجعة دون الرجوع إلى أساليب جديدة في العمل هو التخطيط بشكل دقيق، ولما كان التخطيط يعني تجميع وتحليل المعلومات وتنظيم العمل للوصول إلى الأهداف، فإنه لا يمكن إنكار أهميته والتي نبرزها كما يلي:
- .1 **تنظيم أعمال المراجعة والرقابة عليها بشكل أفضل:** التخطيط يساعد المراجع على التشديد على عنصر الخطر المتعلق بكل بند ويمكن المساعدين من تنفيذ إجراءات المراجعة بدقة أكبر ففي حالة وجود أي إجراء لا يتماشى مع الخطة الموضوعة لهم الحق في طلب الإيضاحات الضرورية؛
- **.2 تخفيض وقت المراجعة:** ففي حالة التخطيط للعملية ضعيف يزيد الوقت المستغرق للتنفيذ، لأن المساعدين تنقصهم المعلومات الكافية أو تنفيذ العملية يكون بطريقة غير مرضية؛

 $\overline{a}$ 

<sup>2</sup> نفس المرجع، ص 149.

أحمد حلمي جمعة، **المدخل الحديث لتدقيق الحسابات**، مرجع سابق، ص .148

<sup>&</sup>lt;sup>3</sup> نفس المرجع، ص ص 149، 150.

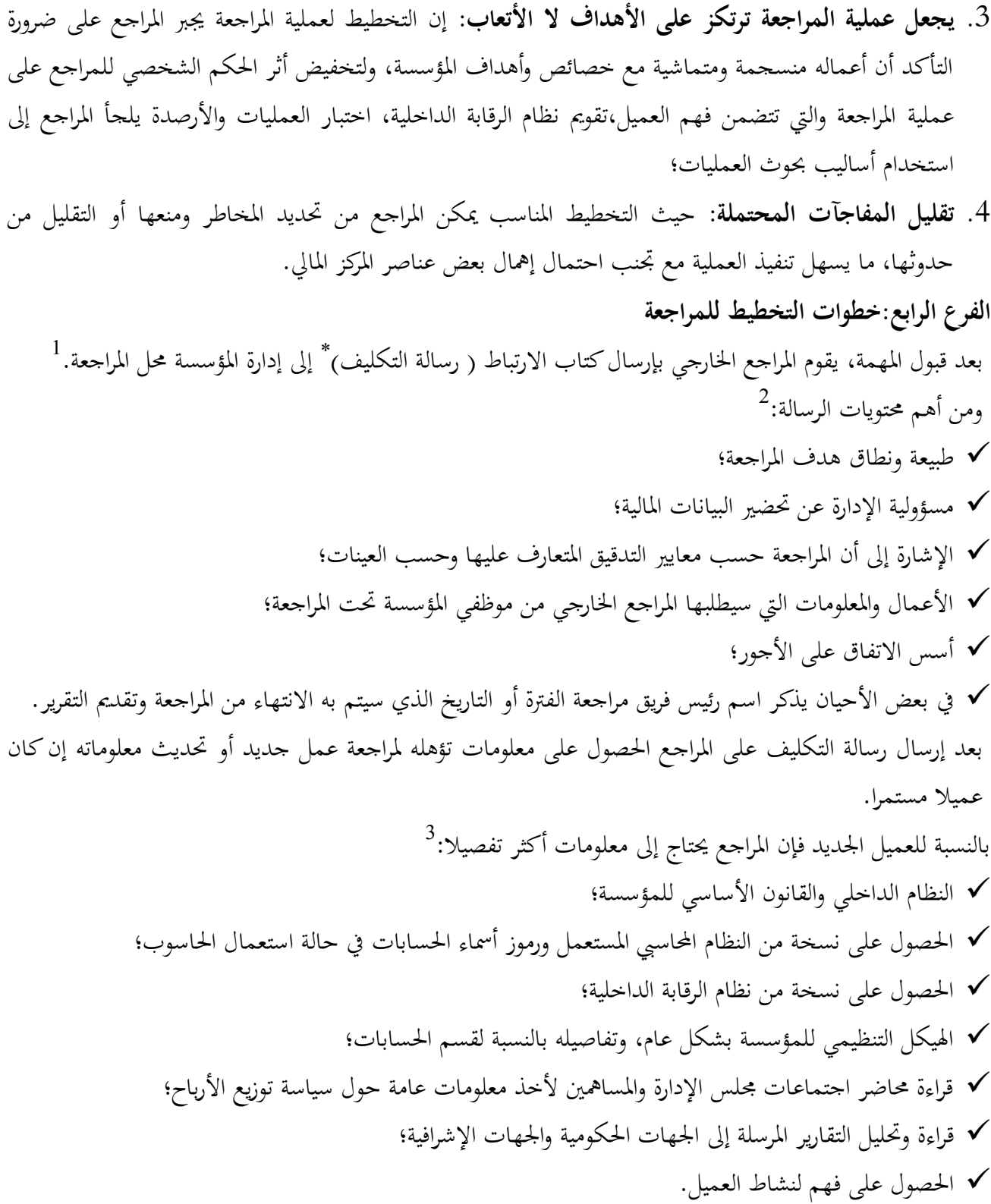

**كتاب الارتباط:** وثيقة قبول المهمة، وتعبر عن عقد بين طرفين المراجع والعميل، تساعد في إزالة سوء الفهم بينهما.

 $\overline{\phantom{a}}$ 

نفس المرجع، ص .47

هادي التميمي، **مدخل إلى التدقيق من الناحية النظرية والعملية**، الطبعة الثانية، دار وائل، عمان، ،2004 ص .46

نفس المرجع، ص 51.  $^3$
إجراء بعض العمليات التحليلية: بتقويم المعلومات المالية من خلال دراسة العلاقات بين البيانات المالية وغير المالية،  $^1$ تستعمل هذه الإجراءات للأغراض التالية: عند التخطيط الأولي إجباري؛ في مرحلة المراجعة التفصيلية اختياري؛ في المرحلة النهائية إجباري. ومن الإجراءات التحليلية في مرحلة التخطيط: نسب الاستمرارية، نسب الكفاءة ونسب الربحية. حيث أن الوقت المبذول في تخطيط المراجعة يضمن تحقيق أهداف المراجعة بالشكل السليم، مع تركيز عمل موظفي  $^3$ . المراجعة دائما على جمع أدلة لأكثر النواحي أهمية في الأخطاء المحتملة **المطلب الثاني: دراسة وتقييم نظام الرقابة الداخلية**  تعتبر هذه الخطوة مهمة بمكان لأنها تحدد نوع المراجعة، لذا حال وجود هذا النظام على المراجع القيام بفحصه وتقييمه لتحديد مدى فعاليته وكفايته ودرجة الاعتماد عليه في خطوات عمله وتحديد مخاطر المراجعة وتقييمها. **الفرع الأول: مفهوم الرقابة الداخلية وأهدافها** تتعدد المفاهيم والآراء حول موضوع الرقابة الداخلية، فالبعض يعرفها على أساس أنها أسلوب علمي أو خطة تنظيمية ويحاول آخرون تعريفها من زاوية وسائلها. تعد الرقابة الداخلية خطة تنظيمية إدارية ومحاسبية للضبط الداخلي عند استخدام عوامل الإنتاج المتاحة لدى المؤسسة وصولا إلى أعلى معدلات ممكنة من الكفاية الإنتاجية. وقد عرفتها لجنة إجراءات المراجعة التابعة لمحمع المحاسبين القانونيين الأمريكيين AICPA بأنها "خطة التنظيم وكل الطرق والإجراءات و الأساليب التي تضعها إدارة المؤسسة، والتي ēدف إلى المحافظة على أصولها وضمان دقة وصحة المعلومات المحاسبية، وزيادة درجة الاعتماد عليها وتحقيق الكفاءة التشغيلية، والتحقق من التزام العاملين بالسياسات الإدارية التي وضعتها الإدارة. وتعرفها لجنة COSO بأنَّما "مجموعة من الإجراءات يتم وضعها من طرف مجلس الإدارة والمسؤولين المسيرين ينفذها كل  $^6$  الأفراد داخل المنظمة، هذه الإجراءات موجهة لإعطاء تأكيد معقول حول تحقيق الأهداف

أحمد حلمي جمعة، **المدخل الحديث لتدقيق الحسابات**، مرجع سابق، ص .81

 $\overline{a}$ 

عبد الوهاب نصر، شحاتة نصر شحاتة، مرجع سابق، ص .54

 طاهري فاطمة الزهراء، **محاضرات الرقابة الداخلية**، قسم علوم التسيير، كلية العلوم الاقتصادية والتجارية وعلوم التسيير، جامعة محمد خيضر، بسكرة، الجزائر، .2015

هادي التميمي، مرجع سابق، ص 52.  $^{\rm 1}$ 

نفس المرجع، ص 53.  $^2$ 

جمعية المحمع العربي للمحاسبين القانونيين**، دليل استخدام معايير التدقيق الدولية للتدقيق على المنشآت الصغيرة ومتوسطة الحجم،** المحلد الأول، المفاهيم الأساسية،الطبعة الثالثة، الأردن، ص .44

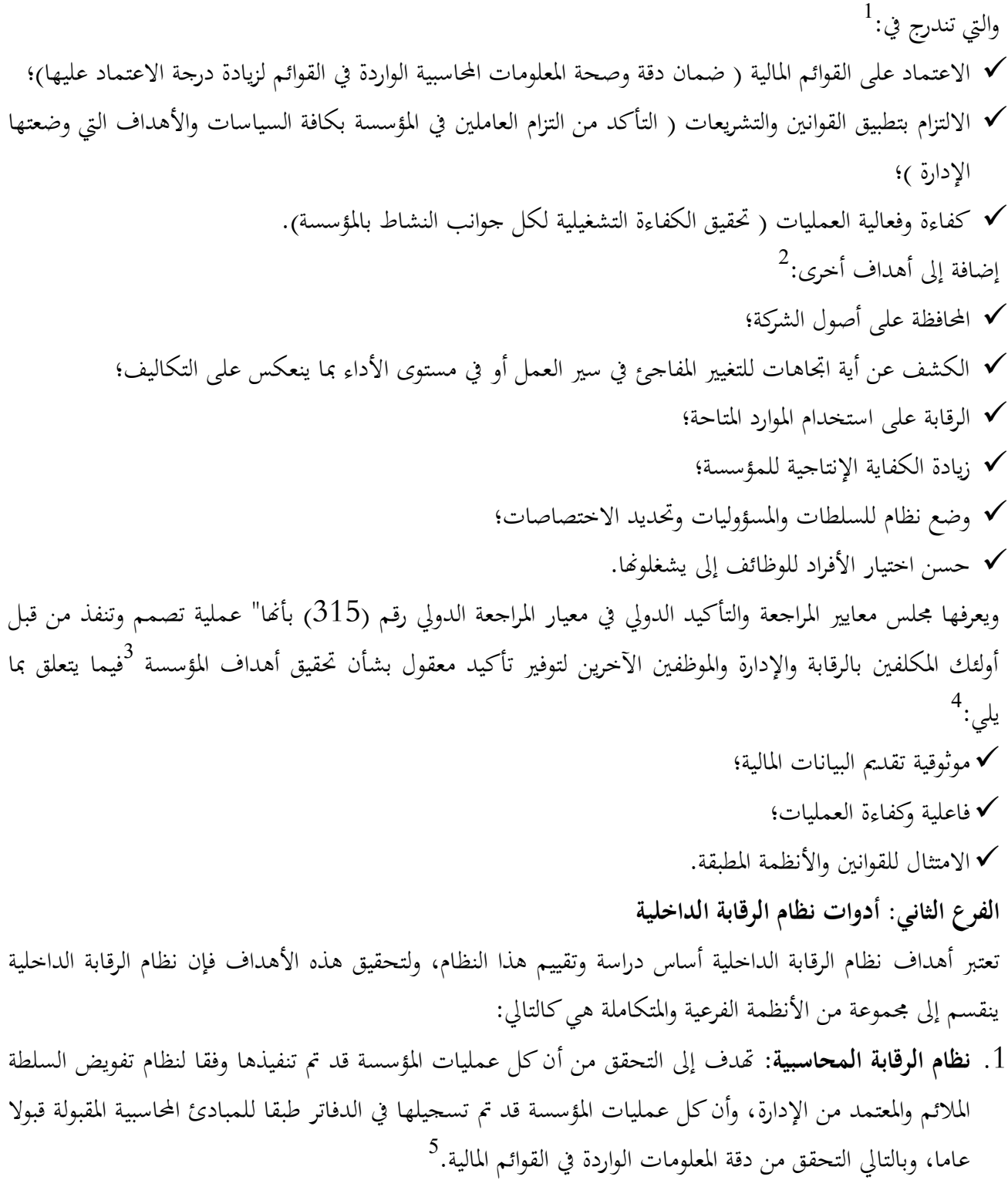

أحمد حلمي جمعة، **المدخل الحديث لتدقيق الحسابات**، مرجع سابق، ص .81

 $\overline{a}$ 

أحمد حلمي جمعة، **المدخل إلى التدقيق والتأكيد الحديث**، دار صفاء، عمان، الأردن، ،2009 ص .195

- <sup>4</sup> نفس المرجع، ص 195.
- أحمد حلمي جمعة، **المدخل الحديث لتدقيق الحسابات**، مرجع سابق، ص.88

طاهري فاطمة الزهراء، مرجع سابق.  $^{\rm l}$ 

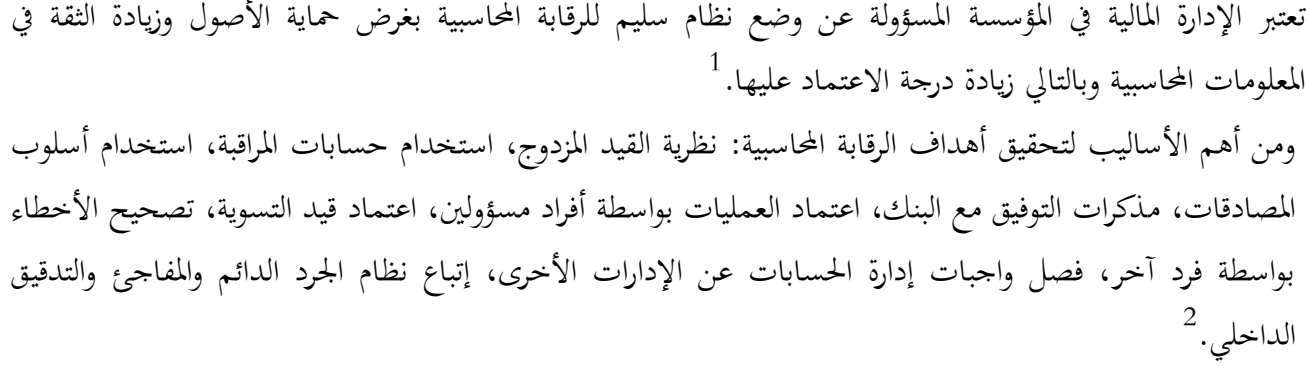

.2 **نظام الرقابة الإدارية:** تتمثل في الإجراءات والأساليب التي تضمن تحقيق الكفاءة التشغيلية والالتزام بالسياسات الإدارية، حيث ترتبط بالأقسام التشغيلية في الشركة وليس بالإدارة المالية، لعدم ارتباطها بصورة مباشرة بالسجلات  $^3$ والدفاتر المالية.

ومن أهم الأساليب لتحقيق أهداف الرقابة الإدارية: الموازنة التقديرية، التكاليف المعيارية، الرسوم البيانية والكشوف 4 الإحصائية، تقارير الكفاية الدورية، دراسات الحركة والزمن، الرقابة على الجودة، نظام تقييم الأداء والبرامج التدريبية.

- .3 **نظام الضبط الداخلي:** جوهره تقسيم العمل وتحديد السلطات والمسؤوليات و الفصل بين المسؤوليات المختلفة بعدم قيام موظف ما بالعملية كاملة، لذلك يعرف نظام الضبط الداخلي بأنه" مجموعة من الوسائل والمقاييس والأساليب التي تستخدمها الإدارة بغرض ضبط عملياēا ومراقبتها بطريقة تلقائية و مستمرة لضمان حسن سير العمل، عدم 5 حدوث الأخطاء أو الغش أو التلاعب أو الاختلاس في أصول المؤسسة وسجلاēا وحساباēا.
	- ومن مبادئ نظام الضبط الداخلي نذكر ما يلي**:** 6
- مبادئ تتعلق بالنظام في حد ذاته: الدراسة التفصيلية لطبيعة أعمال المؤسسة، البساطة والبعد عن التعقيد، اقتصاديات النظام ( العائد يبرر التكلفة)، المرونة مع الثبات النسبي للتكيف مع الظروف المستجدة
	- مبادئ تتعلق بالدفاتر: تطبيق نظام الدفاتر المتوازية، إعداد الإحصائيات والرسوم البيانية في فترات مختلفة.
- مبادئ تتعلق بالأفراد: الشخص المناسب في المكان لضمان سلامة التنفيذ، تحديد الاختصاصات وعدم تداخلها توزيع المهام حسب خبرات الأفراد. ومن وسائله ما يلي: <sup>7</sup>
	- عبد الوهاب نصر، شحاتة نصر شحاتة، مرجع سابق، ص 58.  $^{\rm 1}$ 2 أحمد حلمي جمعة، **المدخل الحديث لتدقيق الحسابات**، مرجع سابق، ص .89 3 عبد الوهاب نصر، شحاتة نصر شحاتة، مرجع سابق، ص .59 4 أحمد حلمي جمعة، **المدخل الحديث لتدقيق الحسابات**، مرجع سابق، ص .88 <sup>5</sup> نفس المرجع، ص ص 98، 99.

- <sup>6</sup> نفس المرجع، ص 99
- <sup>7</sup> نفس المرجع، ص 100.

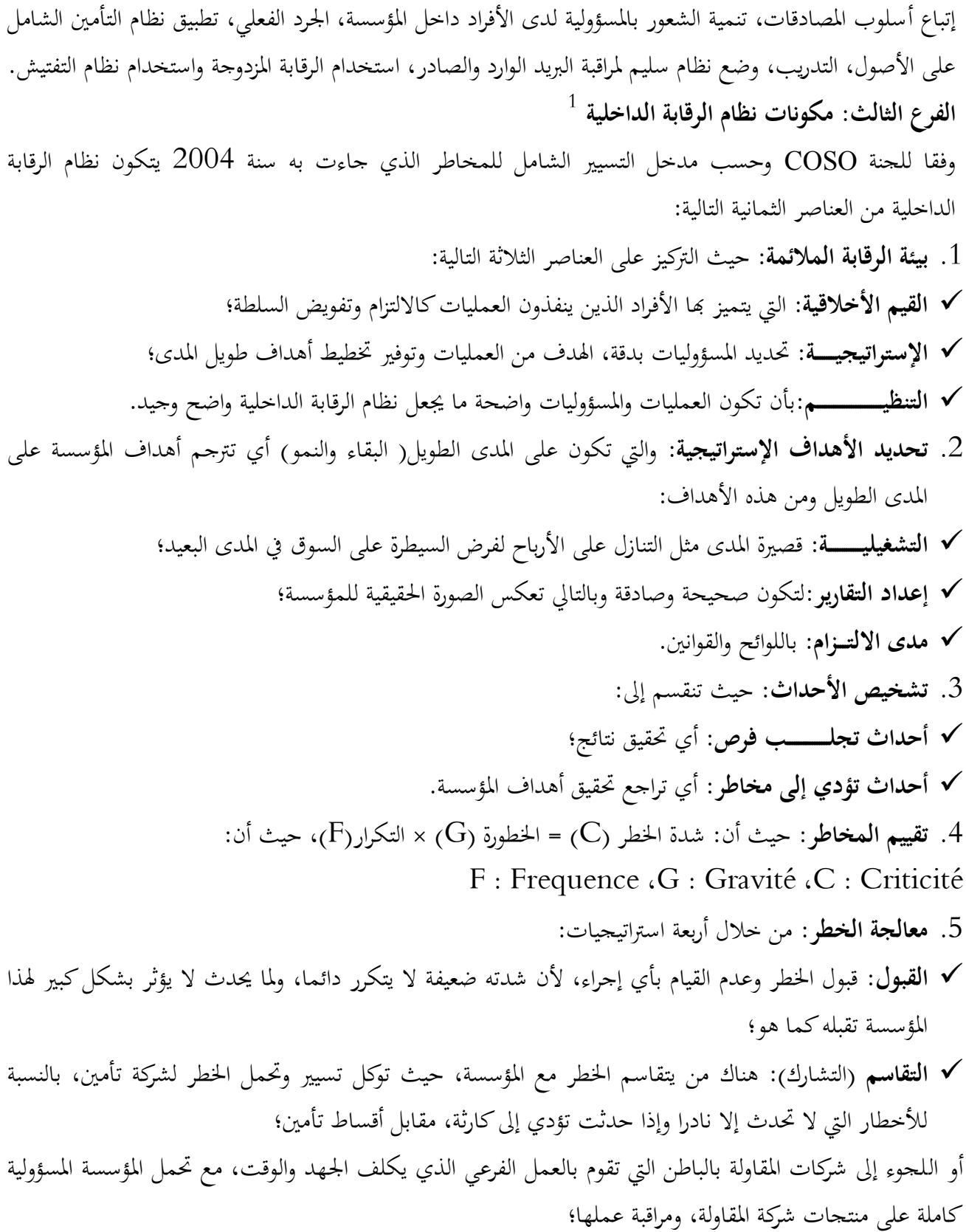

1 طاهري فاطمة الزهراء،مرجع سابق.

- **التجنب:** أي تجنب الوظيفة التي đا مخاطر لا تستطيع المؤسسة تحملها، تكون على نشاطات شدة خطورēا كبيرة مع عدم القدرة على التحكم فيها أو تخفيضها؛
- **التخفيض:** بتخفيض الخطورة أو التكرار أو تخفيضهما معا، ومن طرق تخفيض التكرار: الوقاية والتي تعمل على عدم حدوثها مرة أخرى مثل ملابس العمال العازلة، ومن طرق تخفيض الخطورة: الحماية والتي تعمل على تخفيض الخطورة مثل التنبيه للحرائق ومضاد الفيروسات.
	- .6 **أنشطة الرقابة:** وضع إجراءات لتحقيق الأهداف كتفويض السلطة، إجراءات تقسيم العمل؛
- .7 **الإعلام والاتصال:** يجب توفر المعلومة الكاملة والصحيحة للقيام بالمراحل الستة السابقة، ويجب أن توصل المعلومة حول الخطر بين الإدارة وكل الأطراف الداخلية والخارجية؛
- .8 **المتابعة والتوجيه:** عملية تسيير المخاطر هي عملية مستمرة ومتسلسلة، والمتابعة تكون لنقاط القوة والضعف حسب أهداف المؤسسة.

**الفرع الرابع: دراسة وتقييم نظام الرقابة الداخلية**

إن قيام المراجع بدراسة وتقييم نظام الرقابة الداخلية يضمن تحقيق ثلاث وظائف أساسية:

**الوظيفة الأولى: بيان ما إذا كانت المراجعة ممكنة:** حيث وجود نظام الرقابة الداخلية يعتبر عاملا حاسما في تجميع البيانات المحاسبية، فإذا اتضح للمراجع أن النظام غير مناسب أو لا يعول عليه فإنه يجب عليه رفض عملية المراجعة أو أن  $^1.$ يبدي رأيا مقيدا أو غير نظيف في التقارير المالية للمؤسسة

**الوظيفة الثانية: تحديد دليل المراجعة:** حيث يعد دليل المراجعة تجميع للمعلومات أو الحقائق التي تستخدم في تحقيق فرضية وضعها المراجع أو مساعدوه للوصول إلى استنتاجات يرتكز علها رأيه في سلامة وعدالة وصدق البيانات المالية.  $^3$ ويمكن للمراجع الحصول على دليل المراجعة من خلال القيام بما يلي:

- .1 **اختبارات الوجود**: اختبار العمليات و الأرصدة والفحص التحليلي، الذي يتعلق بتوفير دليل تدقيق على مستوى عال من الكفاية والدقة؛
- .2 **اختبارات الإذعان**: البحث عن توفير دليل تدقيق يشير إلى أن إجراءات الرقابة الداخلية تكون مطبقة خلال العام وفقا للخطة التنظيمية المعتمدة؛
	- .3 **الثقة في نظام الرقابة الداخلية:** وهذا يتوقف على حجم أو نطاق اختبارات الوجود. وللقيام بالاختبارات السابقة يقوم المراجع باستخدام الأساليب التالية: الفحص المستندي؛
		- الملاحظة لأنشطة الوحدة وعملياēا؛

 $\overline{a}$  أحمد حلمي جمعة، **المدخل الحديث لتدقيق الحسابات**، مرجع سابق، ص .101 نفس المرجع، ص .102 نفس المرجع ص .102

 الاستعلام ( الاستفسار) المناسب من الإدارة والمشرفين والموظفين؛ المراجعة بناء على الخبرة السابقة مع العميل. **الوظيفة الثالثة: إعلام الإدارة العليا أو لجنة المراجعة**.**:**حيث بعد دراسة المراجع لنواحي القوة والضعف لنظام الرقابة الداخلية، يجب عليه إخطار العميل بواسطة خطاب يعد الاتصال المطلوب لإعلام مجلس الإدارة أو لجنة المراجعة عن نواحي الضعف الجوهرية. <sup>1</sup> حيث بعد نجاح المراجع في تحقيق الوظيفتان الأولى والثانية يقوم بـــ : **أولا: فحص ووصف نظام الرقابة الداخلية:** توجد العديد من المداخل لفحص ووصف نظام الرقابة الداخلية، ويعتبر مدخل دورة العمليات الذي ورد في التقرير الاستشاري الخاص بلجنة الرقابة المحاسبية الأمريكية، والتابعة للمعهد الأمريكي للمحاسبين القانونيين عام 1979 الأكثر استخداما حيث يقوم بتقسيم فرعي للنظام الشامل إلى عدة دورات  $^2.$ عمليات  $^3$ ي الواقع العملي لكل صناعة عدد معين من دورات العمليات، ولكنها تشترك في: .1 دورة المبيعات والإيرادات؛ .2 دورة الشراء والنفقات؛ .3 دورة الإنتاج أو الاستثمار؛ .4 دورة الأجور؛ .5 الدورة المالية؛ .6 الدورة النقدية. **ثانيا: مصادر الحصول على المعلومات عن نظام الرقابة الداخلية**: تتعدد مصادر الحصول على المعلومات عن نظام الرقابة الداخلية ولكنها غالبا تتحدد في: .1 **الاستقصاء (الاستبيان):** تمثل أسئلة حول سياسات وإجراءات نظام الرقابة الداخلية، التي يعتقد المراجع الخارجي بأنها ضرورية لمنع الانحرافات المادية في البيانات المالية، والإجابة عن هذه الأسئلة تكون بــ: نعم، لا أو لا يطبق، وهذه  $^4.$ الأسئلة عادة تكون محضرة مسبقا من قبل المراجع الخارجي لكل تأكيد من تأكيدات الإدارة

1 أحمد حلمي جمعة، **المدخل الحديث لتدقيق الحسابات**، مرجع سابق، ص .105

- <sup>2</sup> نفس المرجع، ص 106.
- <sup>3</sup> نفس المرجع، ص 106.
- 4 هادي التميمي، مرجع سابق، ص.92

**لجنة المراجعة**: هي لجنة مكونة من أعضاء مجلس الإدارة الخارجيين، لا دخل لهم بالسياسات التنفيذية ومستقلون عن الإدارة، هم واسطة بين المراجع الداخلي والخارجي والإدارة العليا، يتمتعون بكفاءة محاسبية ومالية عالية.

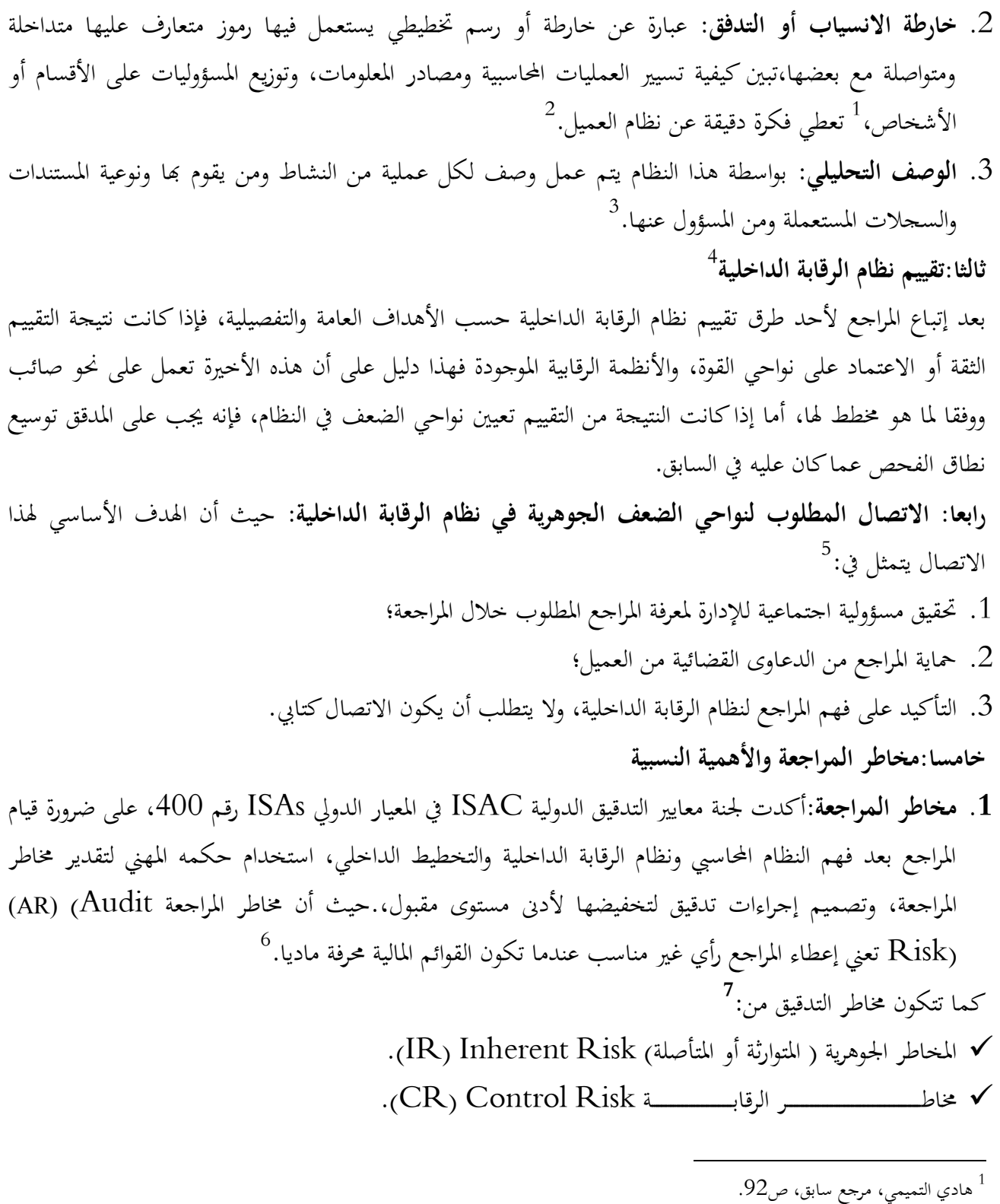

2 أحمد حلمي جمعة، **المدخل الحديث لتدقيق الحسابات**، مرجع سابق، ص .111 3 هادي التميمي، مرجع سابق، ص .93 4 أحمد حلمي جمعة، **المدخل الحديث لتدقيق الحسابات**، مرجع سابق، ص .114 5 نفس المرجع، ص .116

6 نفس المرجع، ص.118

<sup>7</sup> نفس المرجع، ص ص 118، 119.

 $(PR)$  Detection Risk الاكتشــــــاف  $\checkmark$  AR=IR\* CR\* DR:أن يعني وهذا  $^1$ حيث أن:

- **المخاطر الجوهرية:** تعود إلى احتمالية أن إقرار من إقرارات الإدارة فيه حذف أو أخطاء، مع الافتراض بعدم وجود نظام للرقابة الداخلية، هذه المخاطر ربما يكون سببها الإدارة المنحرفة وغير النزيهة؛
- **مخاطر الرقابة:** تعود إلى احتمالية انحرافات في إقرار من إقرارات الإدارة أو في رصيد أو نشاط، ولا يتم اكتشافه أو منعه بواسطة نظام الرقابة الداخلية، ومن مخاطر الرقابة عدم وجود قرائن كافية، عدم وجود رقابة على النقدية أو البضاعة وعدم الفصل بين الوظائف؛

المخاطر الموروثة ومخاطر الرقابة لا علاقة لهما بإجراءات المراجعة، وقبل وضع برنامج المراجعة على المراجع دراسة وتقييم هذين العنصرين.

- **مخاطر الاكتشاف:** هي مخاطر الانحرافات المادية في إقرارات الإدارة (الأرصدة) والتي لم يكتشفها المراجع الخارجي، هذه المخاطر يمكن تخفيضها من خلال عملية المراجعة الجوهرية ( التفصيلية).مع ملاحظة العلاقة العكسية بين المخاطر الجوهرية ومخاطر الرقابة من جهة ومخاطر الاكتشاف من جهة أخرى.
- .1 **الأهمية النسبية:** عرفها مجلس معايير المحاسبة الدولية (IASB (في معيار المحاسبة الدولي الأول: عرض البيانات المالية بأنها: "تكون المعلومات ذات أهمية نسبية إذا كان حذفها أو عرضها بصورة خاطئة يؤثر على القرارات  $^2$  الاقتصادية لمستخدمي المعلومات المأخوذة من البيانات المالية"

 $^3$ وحسب معيار المراجعة الدولي رقم (320): إن تقدير كون الموضوع ذو أهمية نسبية أمر يتعلق بالرأي المهني للمراجع،  $^4$ فعليه أخذ الأهمية النسبية بعين الاعتبار عندما: يقرر طبيعة وتوقيت ومدى إجراءات المراجعة ؛

تقييم تأثير الأخطاء الجوهرية.

 $\overline{a}$ 

معيار المراجعة الدولي رقم 320، ص 108.  $^3$ 

<sup>4</sup> نفس المعيار، ص 108.

هادي التميمي، مرجع سابق، ص ص 55، 56.

<sup>2</sup> أحمد حلمي جمعة، **المدخل إلى التدقيق والتأكيد الحديث**، مرجع سابق، ص**.**289

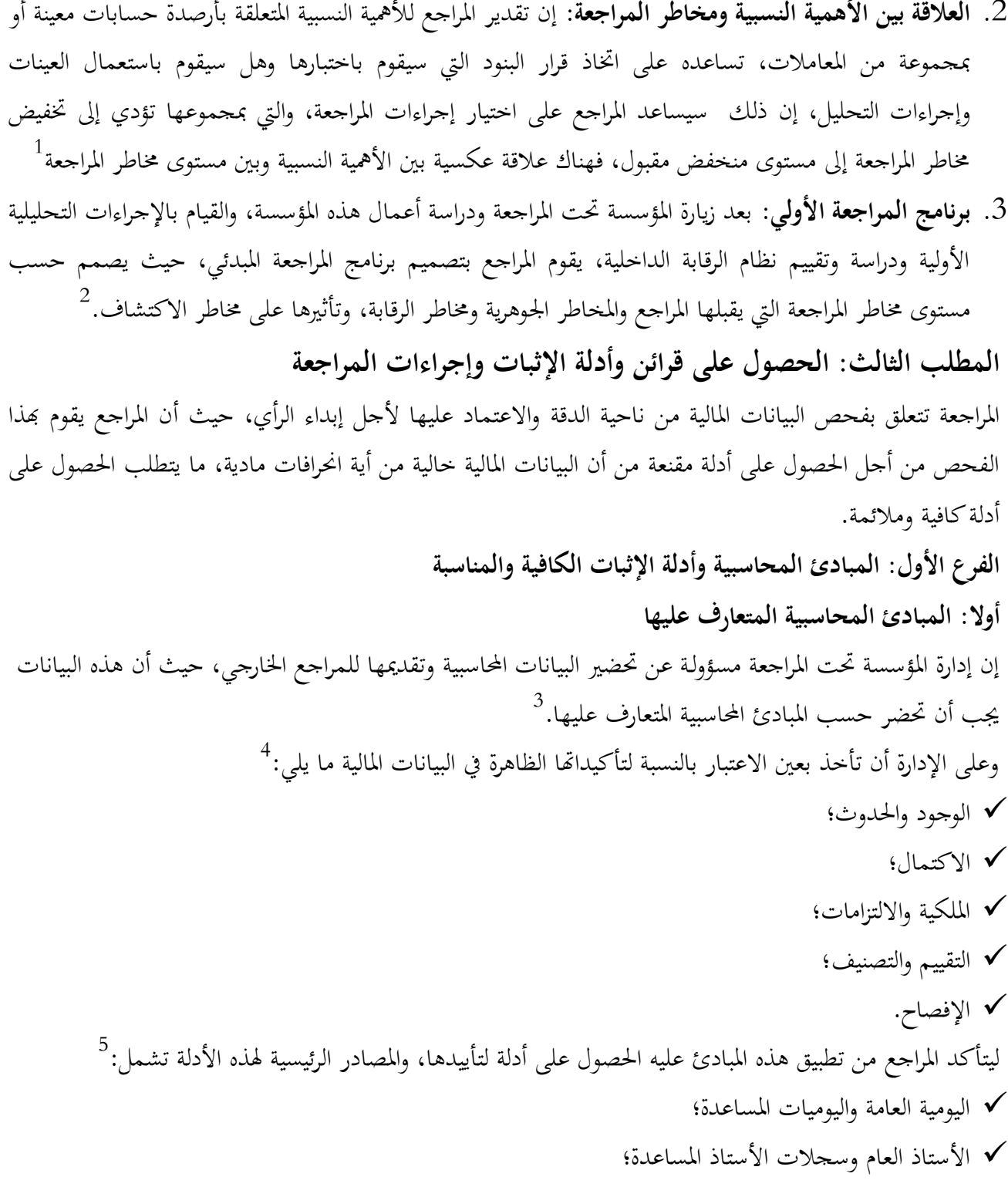

معيار المراجعة الدولي رقم 320، ص 108.  $^1$ هادي التميمي، مرجع سابق، ص 53.  $^2$ 3 نفس المرجع، ص .103 <sup>4</sup> نفس المرجع، ص 103. <sup>5</sup> نفس المرجع، ص ص 103، 104.

 الأدلة المؤيدة للقيود في هذه السجلات كالفواتير والشيكات والاستفسارات. **ثانيا: أدلة كافية ومناسبة:** الكفاية هي مقياس كمي لأدلة المراجعة التي تم الحصول عليها، و مناسبة وملائمة تتعلق بكوĔا  $^1.$ موثوق بها وذات علاقة  $^2$ والمراجع عادة يستخدم تجربته المهنية لتقرير حجم أدلة المراجعة، وقراره يتأثر بالعوامل التالية: .1 **مادية الفقرة**: أي مبلغها مقارنة مع الأرصدة الأخرى كبير لذا على المراجع الحصول على أدلة أكثر إقناعا؛ .2 **طبيعة الفقرة**:هل هناك مخاطر متأصلة في هذه الفقرة؛ .3 **إجراءات المراجعة:** التي سيتم إتباعها؛ .<br>4. وقت إجراءات المراجعة: هل في المرحلة الأولية (المراجعة المرحلية) أو في نماية السنة.  $^3$ إضافة إلى العوامل السابقة تتأثر كمية أدلة المراجعة بـ: .1 **مخاطر الأخطاء**: أي كلما زادت المخاطر فمن المحتمل أن تزيد كمية أدلة المراجعة التي تطلب؛ .2 **نوعية أدلة التدقيق:** أي كلما ارتفع مستوى النوعية فقد تكون الأدلة المطلوبة أقل.  $^4$ والأدلة يمكن ترتيبها حسب درجة مصداقيتها (موثوقيتها) كما يلي: .1 الأدلة المتحصل عليها من قبل المراجع والمباشرة هي الأكثر إقناعا مثل جرد الاستثمارات؛ .2 الأدلة المتحصل عليها والمباشرة من مصادر خارجية ومستقلة، مثل: تأييدات البنوك؛ .3 الأدلة التي تم إنشاؤها خارج المؤسسة تحت المراجعة وموجودة لدى المؤسسة تحت المراجعة مثل: فواتير الشراء؛ .4 الأدلة التي تم إنشاؤها داخل المؤسسة تحت المراجعة وموجودة لدى المؤسسة تحت المراجعة مثل: نسخ فواتير البيع. **مع ملاحظة أن**: الأدلة والمعلومات التي تحت رقابة داخلية جيدة هي أكثر وثوقا من المعلومات التي تمت في غياب الرقابة الداخلية، وأن الأدلة الكتابية هي الأكثر وثوقا من الشفوية. **الفرع الثاني: ماهية قرائن وأدلة الإثبات والعوامل المؤثرة فيها أولا: تعريف قرائن الإثبات:** تتعلق قرائن الإثبات ببعض الحقائق التي تساعد المراجع في الحصول على أكبر إثبات ممكن أو دليل موضوعي يقتنع به، لتكوين رأيه النهائي وإعداد تقريره الفني عن القوائم المالية التي يقوم بمراجعتها، كما أن القرينة ه<sub>ي</sub> المفتاح إلى الحقيقة. <sup>5</sup> لذلك عرفت القرينة في المراجعة بأنها: " استنباط المراجع نتيجة من أمر ثابت أو من حقيقة أو جملة حقائق تمكنه من  $^6$ ."استخلاص رأي في مسألة معينة وإقناعه بالإفصاح عن هذا الرأي

 $\overline{a}$ هادي التميمي، مرجع سابق، ص 104.  $^{\rm 1}$ <sup>2</sup> نفس المرجع، ص 104. 3 أحمد حلمي جمعة، **المدخل إلى التدقيق والتأكيد الحديث**، مرجع سابق، ص .308 هادي التميمي، مرجع سابق، ص 105.  $^{\rm 4}$ 5 أحمد حلمي جمعة، **المدخل الحديث لتدقيق الحسابات**، مرجع سابق، ص .160 <sup>6</sup> نفس المرجع، ص 160.

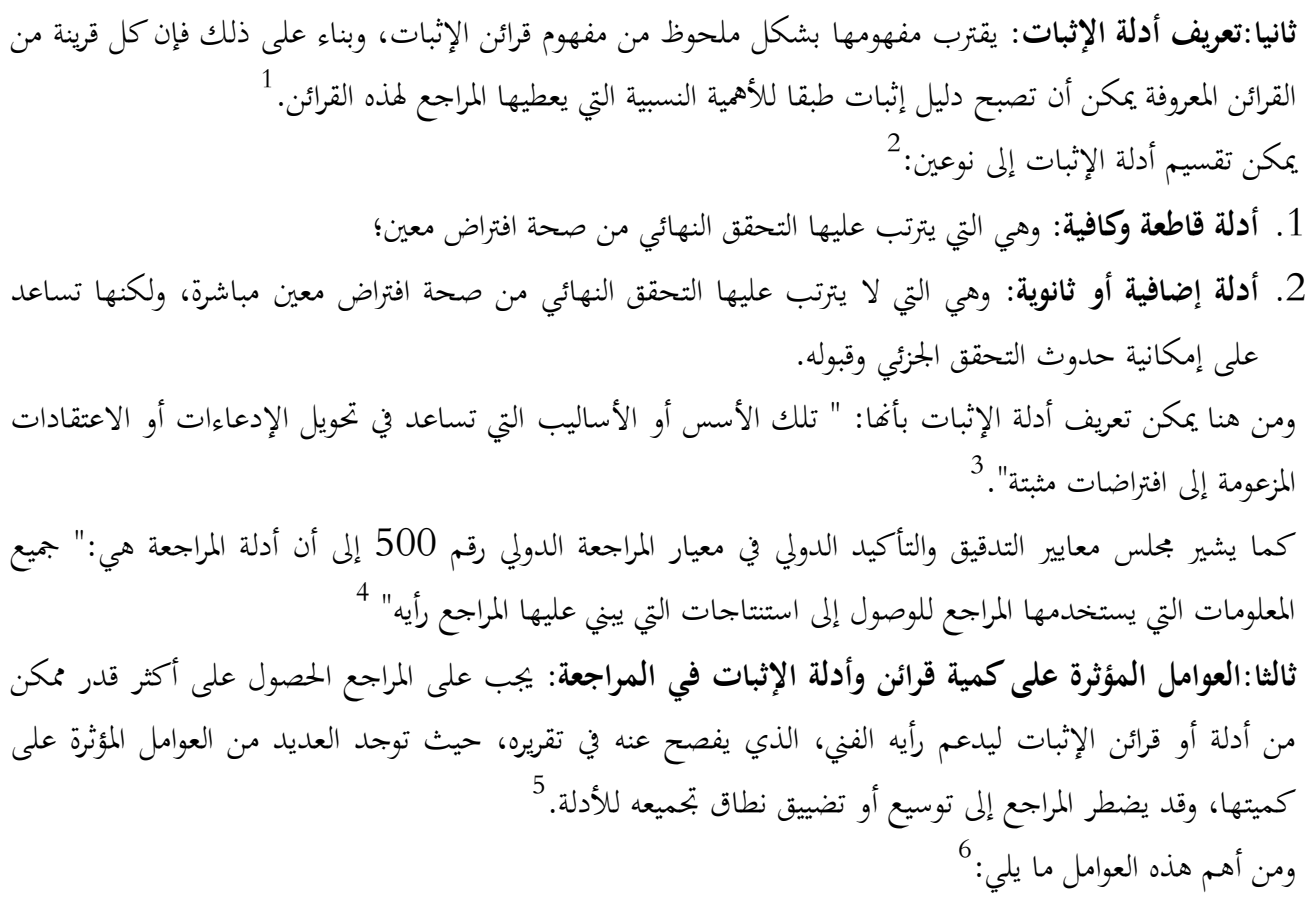

- .1 **تكلفة الحصول على الدليل أو القرينة:** يقصد بالتكلفة الأموال اللازمة والجهد المبذول في طلب القرينة والحصول عليها، ويتوقف ذلك على أهميتها وقيمتها والفائدة المرجوة منها؛
- .2 **الأهمية النسبية للعنصر الذي يقوم المراجع بفحصه:**حيث أن قرائن الإثبات تقسم إلى مجموعات وفقا لدرجة الأهمية النسبية، ويمكن أن تصبح كل قرينة معروضة على المراجع دليل إثبات طبقا لوزنها النسبي؛
- .3 **درجة كفاية ودقة نظام الرقابة الداخلية:** حيث أن أدلة الإثبات تزيد أو تقل حسب حالة المراجعة الكاملة أو التفصيلية عن حالة المراجعة الاختبارية، وكذلك حجم العينة، وهذا يتوقف على فعالية نظام الرقابة الداخلية؛
- .4 **احتمال وقوع خطأ أو غش أو تلاعب في العنصر موضوع المراجعة:** يرتبط هذا الاحتمال عند قيام المراجع بالمراجعة التفصيلية للكشف عن خطأ أو غش أو تدليس في الموارد الاقتصادية للمؤسسة وذلك بالتحقق من وجودها وملكيتها للمؤسسة؛

- <sup>2</sup> نفس المرجع، ص 161.
	- 3 نفس المرجع، ص .161
- 4 أحمد حلمي جمعة، **المدخل إلى التدقيق والتأكيد الحديث**، مرجع سابق، ص .306 5 أحمد حلمي جمعة، **المدخل الحديث لتدقيق الحسابات**، مرجع سابق، ص .161
	- <sup>6</sup> نفس المرجع، ص ص 162، 163.

<sup>1</sup> أحمد حلمي جمعة، **المدخل الحديث لتدقيق الحسابات**، مرجع سابق ، ص .160

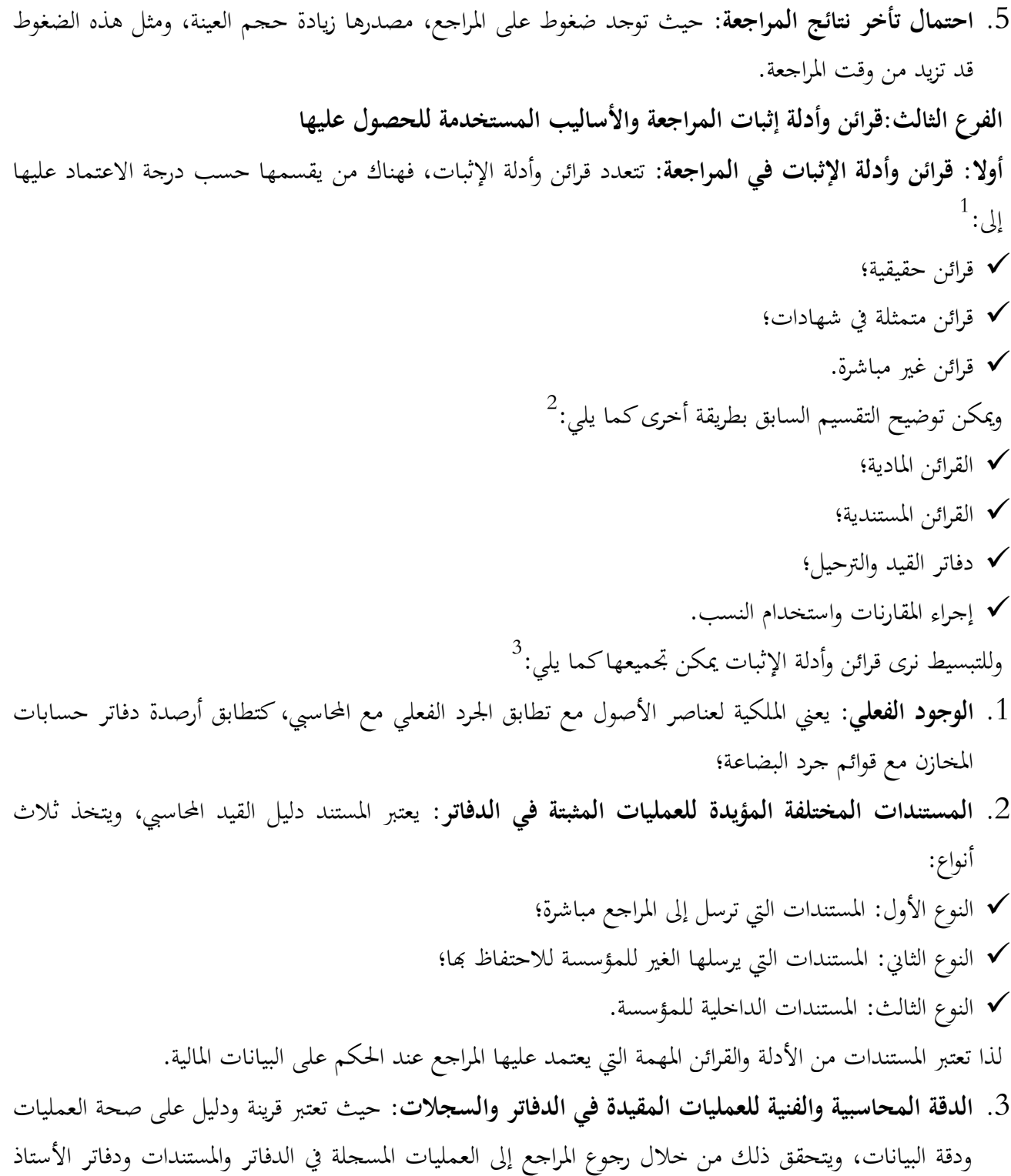

والكشوف التحليلية؛

- <sup>2</sup> نفس المرجع، ص 170.
- <sup>3</sup> نفس المرجع، ص ص 171، 172، 173.

<sup>1</sup> أحمد حلمي جمعة، **المدخل الحديث لتدقيق الحسابات**، مرجع سابق، ص .169

- .4 **الإقرارات الكتابية التي يحصل عليها المراجع من خارج المؤسسة**: تعد الإقرارات الكتابية أدلة يحصل عليها المراجع من خارج المؤسسة، للحكم على صحة أرصدة حسابات المدينين والتأكد منها كما هي مدونة بالدفاتر، بموافقتهم على هذه الأرصدة؛
- .5 **الشهادات التي يحصل عليها المراجع من إدارة المؤسسة:** حيث تعتبر من الأدلة والقرائن التي يلجأ إليها المراجع عندما يصعب عليه الحكم على البيانات المحاسبية المثبتة في الدفاتر، ولأن هذه الشهادات من إعداد الإدارة على المراجع أن يدقق النظر بها، خوفا من إخفاء بعض الحقائق الغير مرغوب فيها؛
- .6 **الاستفسارات التي يحصل عليها المراجع من العاملين بالمؤسسة:** تعتبر من الأدلة التي تشابه الاستقصاء من خلال المقابلة، وهذه الاستفسارات تفيد المراجع في حكمه الشخصي، كالاستفسار عن عدد العاملين الذين تركوا العمل، درجة الرضا الوظيفي، ضغوط العمل بصفة عامة؛
- .7 **دقة نظام الرقابة الداخلية في المؤسسة:** عند وجود خطة تنظيمية لحماية أصول وسجلات المؤسسة فهذا دليل قاطع على وجود نظام الرقابة الداخلية، والجودة يعني تضييق نطاق الفحص وعدم توسيع الاختبارات وبالتالي جودة عملية المراجعة وخلوها من الأخطاء أو الغش أو التلاعب؛
- .8 **نتائج تتبع العمليات التالية لتاريخ إقفال الحسابات:** يبدأ عمل المراجع بعد إعداد الميزانية الختامية ونتائج أعمال المؤسسة والذي يستغرق على الأقل شهرين إلى ثلاثة شهور، وخلال هذه المدة اللاحقة قد تحدث عمليات تكون دليل إثبات إضافي ينشأ عنه تغيير في الميزانية ونتيجة الأعمال التي يفحصها المراجع؛
- .9 **الارتباط والمقارنات والنسب المالية:** يعتبر الارتباط بين عناصر معينة ( مثل المبيعات والمشتريات والمخازن) دليل إثبات على صحة العمليات المثبتة في الدفاتر، والمقارنات بين أرصدة بعض الحسابات لنفس السنة أو لسنوات سابقة دليل آخر للإثبات، وعند استخدام المراجع للنسب المالية لبعض العناصر دليل إثبات آخر لدرجة السيولة والربحية وتقييم الأداء في نفس العام أو مقارنة بسنوات سابقة.
	- هذا وتوجد قرائن وأدلة إثبات أخرى نذكر منها:
		- الدليل الرياضي؛
		- الدليل الشفوي؛
		- الدليل التحليلي؛
			- المصادقات.

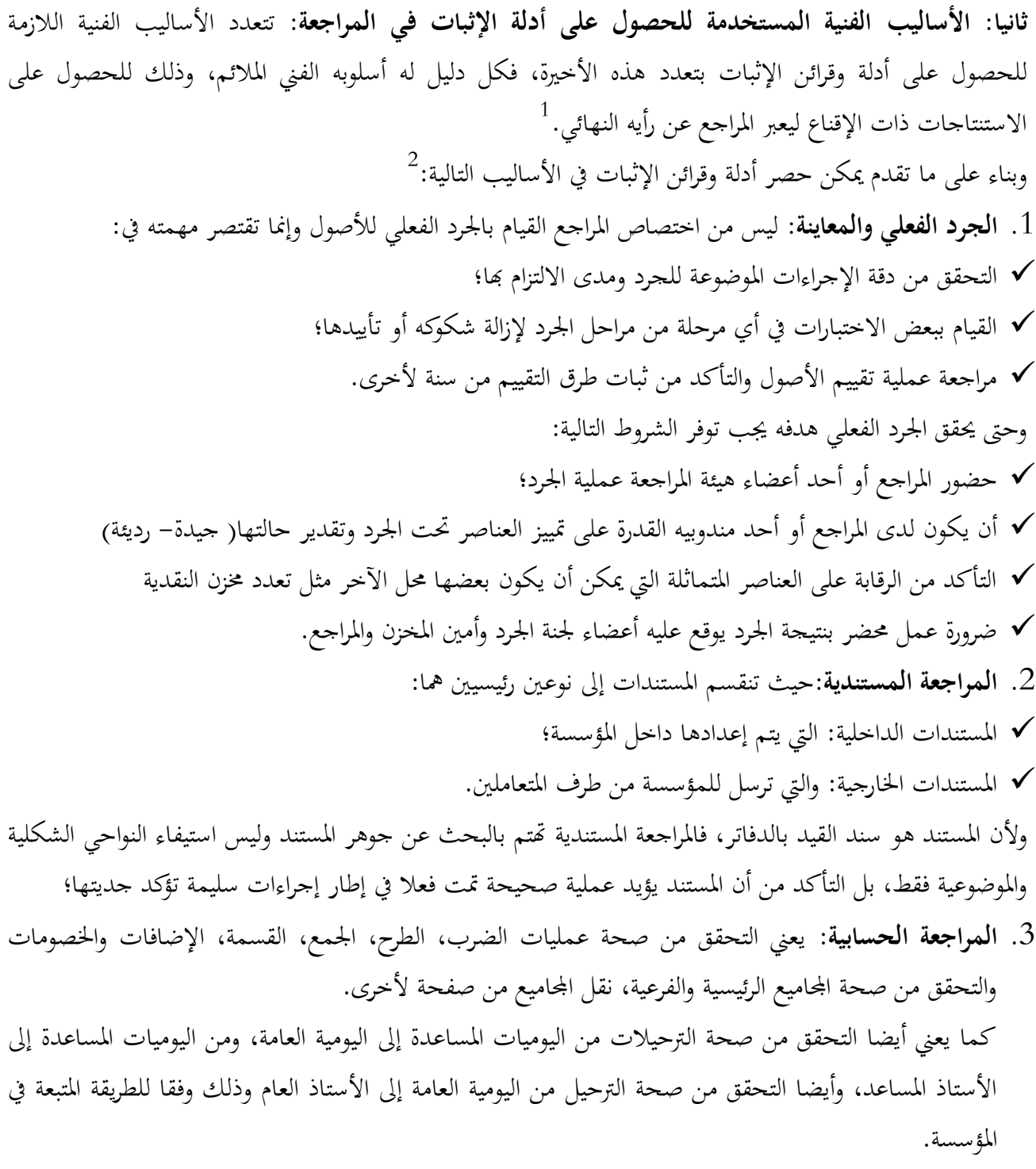

.4 **المراجعة الفنية:** يعني التزام المؤسسة بثبات السياسات المحاسبية المطبقة، صحة التوجيه المحاسبي، التفرقة بين النفقات الجارية والرأسمالية والإيرادات الجارية والرأسمالية، لأن ذلك يؤثر على دلالة نتيجة الأعمال والمركز المالي، وتشمل المراجعة الفنية مراجعة قيود الإقفال للسنة السابقة والتحقق من مطابقتها للقيود الافتتاحية للسنة الحالية.

<sup>1</sup> أحمد حلمي جمعة، **المدخل الحديث لتدقيق الحسابات**، مرجع سابق، ص .174

<sup>&</sup>lt;sup>2</sup> نفس المرجع، ص ص 174– 183.

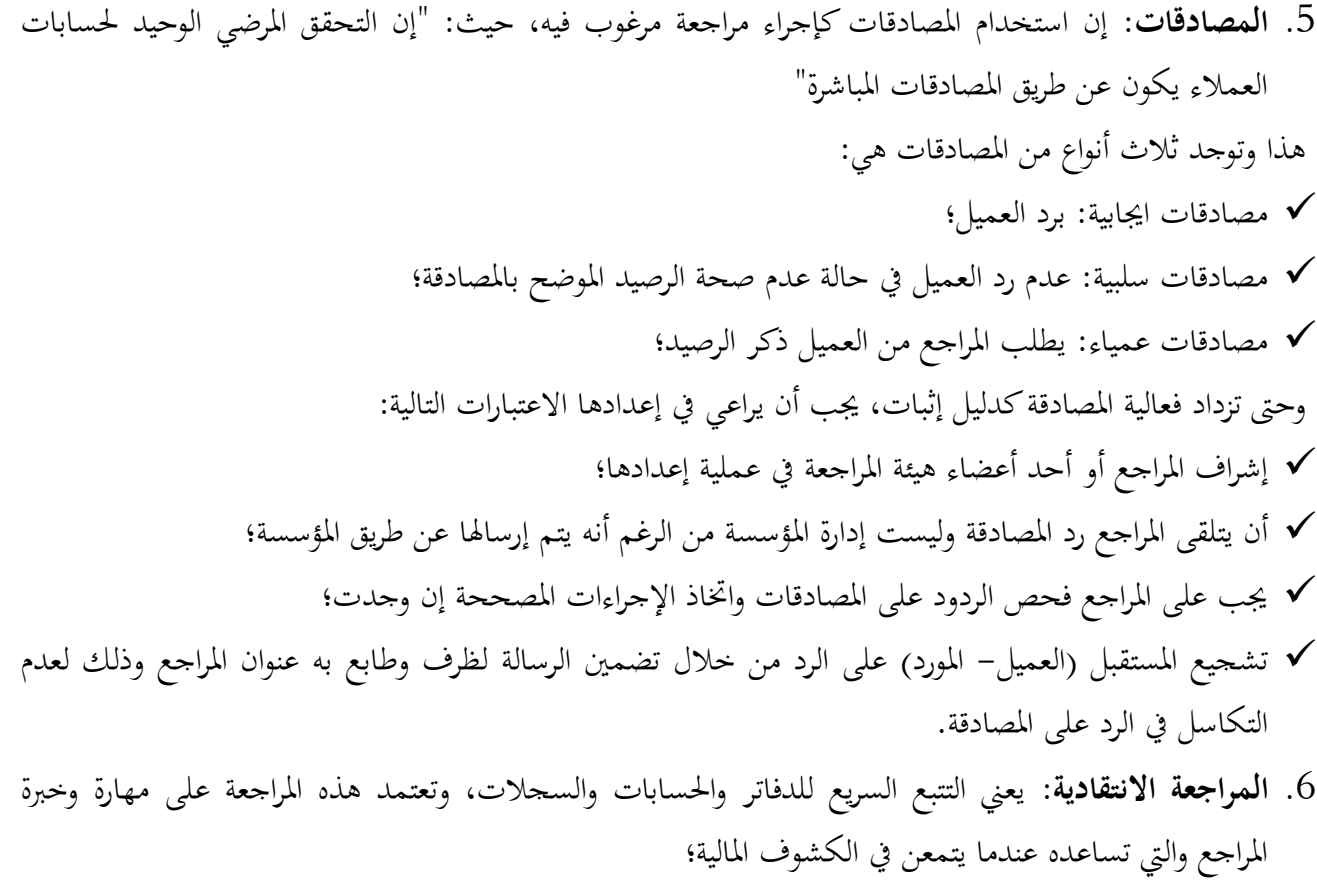

- .7 **الاستفسارات أو الاستقصاء:** أثناء فحص المراجع للدفاتر وما تحتويه من بيانات ومعلومات، قد يلاحظ أن هناك بعض النقاط تحتاج إلى إيضاح أو تفسير، ويتحقق ذلك بتوجيه أسئلة إلى موظفي المؤسسة، والتي تمكنه من تكوين رأي لإبدائه في تقريره النهائي؛
- .8 **الارتباط والمقارنات:** يعد الارتباط بين العناصر المختلفة والمقارنات بين البنود المحاسبية من أدوات الحصول على أدلة وقرائن الإثبات في عملية المراجعة، سواء من نفس الفترة أو فترات مؤقتة أو سنوات سابقة؛
- .9 **التحليل المالي**: حيث يعتبر أحد الأساليب الفنية الملائمة لإجراء المقارنات والارتباطات في أي مرحلة من مراحل المراجعة، وذلك للتأكد من أن كل العمليات المحاسبية تمت كما ينبغي؛
- .10 **المكاتبات الرسمية:** قد يصادف المراجع أثناء عملية المراجعة بعض المسائل التي يصعب الحكم عليها فيلجأ إلى الإدارة بالمؤسسة، حيث يطلب منها تقديم شهادة لتأييد بعض الحقائق المثبتة في الدفاتر والسجلات. **الفرع الرابع: إجراءات مراجعة البيانات المالية**: عادة تتضمن ما يلي: $^{-1}\cdot$  الحصول على فهم لطبيعة عمل المؤسسة والقطاع الذي تعمل فيه؛ استفسارات تتعلق بالمبادئ والممارسات المحاسبية للمؤسسة؛

<sup>&</sup>lt;sup>1</sup> أحمد حلمي جمعة، ا**لتدقيق ورقابة الجودة**، الطبعة 2، دار صفاء، عمان، 2015، ص ص 166، 167.

- استفسارات تتعلق بإجراءات المؤسسة لتسجيل وتصنيف المعاملات، وتجميع المعلو مات للإفصاح عنها في البيانات المالية؛ استفسارات تتعلق بكافة التأكيدات الأساسية في البيانات المالية؛ إجراءات تحليلية لتشخيص القيود المنفردة التي تبدو استثنائية؛ استفسارات تتعلق بقرارات اتخذت في اجتماعات المساهمين ومجلس الإدارة ولجان مجلس الإدارة والاجتماعات ذات التأثير على البيانات المالية؛
	- دراسة البيانات المالية، لتقرير فيما إذا كانت مطابقة للقواعد المحاسبية المتعارف عليها؛
		- الاستفسار من الأشخاص الذين لديهم مسؤوليات تتعلق بالأمور المالية والمحاسبية.

**خلاصة:** 

لقد أدركت مختلف الأطراف المستفيدة من القوائم المالية التي تنشرها المؤسسات الاقتصادية أن المراجعة الخارجية هي الوسيلة القادرة على الحكم على مدى تعبير مخرجات النظام المحاسبي على الواقع الفعلي للمؤسسات، مما يتيح لأصحاب هذه الحاجة إمكانية اتخاذ القرارات المختلفة على ضوء الرأي الذي يبديه المراجع الخارجي حول مدى سلامة القوائم المالية الختامية للمؤسسة، ولأجل هذا عملت مختلف الدول على تنظيم مهنة المراجعة من الناحية النظرية والميدانية، من خلال بيان مفهومها وأهميتها، والتعرف على أهدافها وخدماتها ووضع فروض خاصة بها مع شروط لممارستها، وخلق الهيآت المنظمة لها ووضع معايير للممارسة العملية الجيدة لها.

وتبين لنا أن هذا الإطار هو الذي يساعد المراجع على شرح ووصف الأعمال التي يقوم بها وتحديد طبيعة القرارات التي يجب عليه اتخاذها عند تنفيذ برنامج مراجعته.

ولا يمكن لمهنة المراجعة أن تحقق الأهداف التي تطرقنا لها والاستفادة من خدماēا، وتحقيق القيمة المضافة المرجوة منها في غياب التحكم بتكنولوجيا المعلومات التي أصبحت لغة العصر ، وأثرها على مسار المراجعة. والفصل الموالي سيوضح لنا مدخل بسيط للمراجعة في بيئة تكنولوجيا المعلومات وأثرها على عملية المراجعة الخارجية.

الفصل الثاني: تكنولوجيا المعلومات وأثرها على المراجعة

الخارجية

## **تمهيد:**

تميزت العقود الأخيرة من القرن العشرين بظهور تطورات كبيرة في عالم المعلومات والاتصالات، أدت إلى التوسع في استخدام الحاسوب وتطبيقات تكنولوجيا المعلومات وإنجاز مختلف الأعمال في المؤسسة بكفاءة وفعالية، بمدف التحكم في الكم الكبير من المعلومات اللازمة لإدارēا خصوصا في ظروف المنافسة الشديدة ،كما أن استخدام نظم المعالجة الآلية للبيانات أدى إلى خلق بيئة ساعدت على الوقوع في الأخطاء وارتكاب جرائم الغش بالإضافة إلى حدوث بعض المخاطر فتزايدت المخاوف من عدم وجود رقابة كافية على تطبيقات تكنولوجيا المعلومات، ما أدى إلى ضرورة مواكبة هذا التطور لكل من الرقابة الداخلية والمراجعة الخارجية في ظل تكنولوجيا المعلومات. لذا من خلال هذا الفصل سنحاول التعرف على:

- المبحث الأول: ماهية تكنولوجيا المعلومات؛
- المبحث الثاني: مدخل للمراجعة في بيئة تكنولوجيا المعلومات؛
- المبحث الثالث: أثر تكنولوجيا المعلومات على المراجعة الخارجية.

**المبحث الأول: ماهية تكنولوجيا المعلومات** 

تعتبر تكنولوجيا المعلومات ثورة العصر، وذات تأثير كبير في جميع الميادين فهي ضرورية في صياغة الحاضر وتشكيل المستقبل وبناء مجتمع متطور، لذا سنتعرف على أهم المصطلحات ذات الصلة بالموضوع، والتطبيقات الحديثة والخصائص المتعلقة بها.

**المطلب الأول:مفاهيم حول تكنولوجيا المعلومات** 

تعتبر تكنولوجيا المعلو مات من أحدث الأدوات للمؤسسة والإدارات، بل حتى الحكومات، وأصبح مفهومها مرتبط بتطور وتقدم المجتمعات، فهي تعتبر من الأدوات الأكثر مساهمة بطريقة مباشرة في بناء مجتمع جديد ينطوي تحت أساليب وتقنيات جديدة، وفي هذا المطلب سوف نتناول مفهوم نظم المعلومات، وتكنولوجيا المعلومات والعلاقة بينهما. **الفرع الأول: تعريف نظام المعلومات** 

تؤمن نظم المعلومات القيمة للمؤسسة كتنظيم، كما تؤمن الحل الإداري لتحديات البيئة المحيطة بالمؤسسة باعتبارها نظام مفتوح يؤثر ويتأثر بحا، أما تكنولوجيا المعلومات فلها دور في اتخاذ القرار بتوفير معلومات ملائمة من حيث النوعية و التوقيت والتكلفة.

**أولا: تعريف النظام:** مجموعة من العناصر أو الأجزاء المترابطة التي تعمل بتنسيق تام وتفاعل، تحكمها علاقات وآلية  $^1.$ عمل معينة في نطاق محدد، لتحقيق غايات مشتركة وهدف عام

**ثانيا: تعريف نظام المعلومات:** هو مجموعة منظمة من الموارد المادية، البرمجيات، الأفراد، البيانات والعمليات التي تسمح  $^2$ باستقبال، معالجة، تخزين وبث المعلومات في المؤسسة.

تعرف أيضا بأنما: "عملية تشغيل وتحليل لمد المديرين بالمعلومات اللازمة لمساعدقم في تنفيذ الأعمال، واتخاذ القرارات 3 داخل المؤسسة، على أن تكون هذه المعلومات ملائمة من حيث النوعية والتوقيت والتكلفة."

فنظم المعلومات هي مجموعة من المكونات والإجراءات التي ēدف إلى تجميع وتشغيل وتخزين وتوزيع ونشر واسترجاع المعلومات اللازمة والمساعدة في اتخاذ القرار وتنفيذ الأعمال داخل المؤسسة.

**الفرع الثاني: تعريف تكنولوجيا المعلومات أولا: تعريف التكنولوجيا:** هي: "التطبيق المنظم للمعرفة العلمية، ومستجداēا من الاكتشافات في تطبيقات وأغراض 4 عملية**."** تعرف أيضا بأنها: "علم الفنون والمهن."<sup>5</sup>

<sup>1</sup> فايز جمعة النجار، **نظم المعلومات الإدارية: منظور إداري**، دار الحامد، عمان، ،2013 ص .39

<sup>2</sup> Henri Mahé, **Dictionnaire de gestion**, éd économica, Paris, 1998, p432. 3 عطا االله أحمد سويلم الحسان، **الرقابة الداخلية والتدقيق في بيئة تكنولوجيا المعلومات**، دار الراية للنشر والتوزيع، عمان، ،2009 ص .82 <sup>4</sup> عامر إبراهيم قنديلجي، إيمان فاضل السامرائي، **تكنولوجيا المعلومات وتطبيقاتها**، دار الوراق، عمان، 2009، ص 35. 5 محمود علم الدين، **تكنولوجيا المعلومات وصناعة الاتصال الجماهيري،** العربي للنشر والتوزيع، القاهرة، ،1990 ص.16

فالتكنولوجيا هي المعارف العلمية والخبرات المتاحة وتطبيقاēا لأغراض عملية وخدمة الإنسان. 1 تتمثل خصائص التكنولوجيا فيما يلي: التكنولوجيا علم مستقل له أصوله وأهدافه ونظرياته؛ التكنولوجيا علم تطبيقي يسعى لتطبيق المعرفة؛ التكنولوجيا عملية تمس حياة الإنسان؛ هي عملية تشتمل مدخلات وعمليات ومخرجات؛ هي عملية شاملة لجميع العمليات الخاصة بالتصميم والتطوير والإدارة؛ هي عملية ديناميكية بين مكوناēا؛ ēدف للوصول إلى حل المشكلات؛ هي عملية متطورة ذاتيا تستمر في عمليات المراجعة والتعديل والتحسين. **ثانيا:تعريف المعلومات:** هي "البيانات التي تم إعدادها لتصبح في شكل أكثر نفعا للفرد مستقبلها، نحو التي لها إما قيمة 2 مدركة في الاستخدام الحالي أو المتوقع، أو في القرارات التي يتم اتخاذها." 3 تعرف أيضا بأĔا: " عبارة عن بيانات منسقة ومنظمة ومرتبة، والتي تفيد الجهة التي تملكها الإدارة لاتخاذ قرار معين." وتعرف المعلومة على أĔا " منتوج موجه للاستهلاك، قابل للتخزين والتحويل والمعالجة، يشكل موردا هاما للمؤسسة مثل 4 المواد الأولية داخل عملية التحويل وهي تمثل كذلك الطاقة الأساسية لعملية التحويل. **ثالثا: تعريف تكنولوجيا المعلومات:** هي: "البحث عن أفضل الوسائل لتسهيل الحصول على المعلومات وتبادلها وجعلها 5 متاحة لطالبيها بسرعة وفعالية." تعرف أيضا بأĔا: "علم معالجة مختلف أنواع المعلومات عبر وسائل حديثة، خاصة الحواسيب واستخدامها للمساعدة في 6 إيصال المعارف الإنسانية والاجتماعية والعلمية المتعددة." 7 إن مفهوم تكنولوجيا المعلومات يتضمن ما يلي: كل ما هو جديد أو مكتشف أو مخترع من قبل العلماء والمكتشفين، عبر العصور المختلفة؛ تعاملت هذه المستجدات مع مختلف أنواع المعلومات، المكتوبة والمطبوعة والمسموعة والمرئية والإلكترونية والليزرية؛ 1 نصيرة بوجمعة سعدي، **عقود نقل التكنولوجيا في مجال التبادل الدولي**، ديوان المطبوعات الجامعية، الجزائر، ،1992 ص.18

2 محمد إسماعيل، محمد السيد، **نظم المعومات لاتخاذ القرارات الإدارية**، المكتب العربي الحديث، الإسكندرية، ،1989 ص .97

6 عامر إبراهيم قنديليجي، إيمان فاضل السامرائي، مرجع سابق، ص .38 7 نفس المرجع، ص .39

<sup>3</sup> محمد مصطفى الخشروم، نبيل محمد مرسي، **إدارة الأعمال (مبادئ ومهارات ووظائف)**، الطبعة الثانية، دار الأمل للنشر والتوزيع، عمان، ،1999 ص.454

<sup>4</sup> Peirre Carrier et autres, **Bases de données dans le développement de systéme**, Gaeten Morin édition, Canada, 1991, p p 9,10. <sup>5</sup> حسن جعفر الطائي، **تكنولوجيا المعلومات وتطبيقاتها**، دار البداية، عمان، 2013، ص 38.

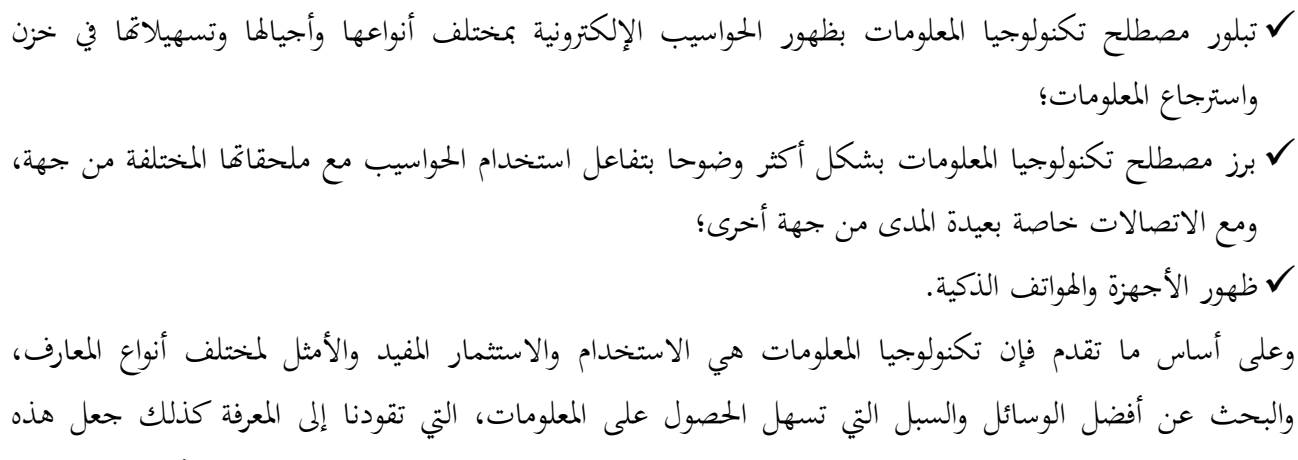

المعلومات متاحة للمستفيدين منها، وتبادلها وإيصالها بالسرعة المطلوبة والفاعلية والدقة اللتان تتطلبها أعمال وواجبات  $^1.$ الإنسان المعاصر

**الفرع الثالث:علاقة تكنولوجيا المعلومات بنظام المعلومات** 

يحدث غالبا لبس بين مفهوم تكنولوجيا المعلومات مع نظم المعلومات، ومن المعروف أن مصطلح تكنولوجيا المعلومات هي كل أداة حاسوبية ( مكونات الحاسوب، البرمجيات، قواعد البيانات، الشبكات) يستخدمها الأفراد في عملهم مع المعلومات لدعم أنشطة معالجة البيانات في المؤسسة،<sup>2</sup> هذا يعني أن مفهوم تكنولوجيا المعلومات يتضمن التقنيات والوسائل سواء كانت مرئية أو سمعية أو مكتوبة التي من خلالها يتم جمع المعلومات وتخزينها وبثها وتناقلها واسترجاعها،  $^3$ والتي تعمل على تسهيل العمليات للمستفيد سواء كان منظمة أو أفراد؛

أما نظام المعلومات مجموعة من المدخلات التي تمثل بيانات ومعطيات مختلفة، يتم معالجتها للوصول إلى مجموعة من 4 المخرجات للحصول على نتائج أفضل مقارنة بالمعايير المحددة لقياس الفائدة أو المردود.

**المطلب الثاني: أبعاد تكنولوجيا المعلومات** 

لتكنولوجيا المعلومات أبعاد تتمثل في عتاد الحاسوب والبرمجيات كالبرامج المحاسبية الجاهزة وبرامج التدقيق الخاصة والعامة و شبكات الاتصال، هذه العناصر إجمالا تسمى بنظم الحاسوب، أدى استخدامها إلى توفير جهد كبير جدا كان يبذل في تداول المعلومات والبيانات بين أفراد المؤسسة.

> **الفرع الأول: عتاد الحاسوب**  والذي يتمثل في المكونات المادية من الأجهزة وملحقاقما مثل: الشاشة، لوحة المفاتيح وغيرها<sup>5</sup>.

2 ثناء علي قباني، **نظم المعلومات المحاسبية**، الدار الجامعية، الإسكندرية، مصر، ،2002 ص .11

عامر إبراهيم قنديليجي، إيمان فاضل السامرائي، مرجع سابق، ص 40.  $^{\rm 1}$ 

فايز جمعة النجار، مرجع سابق، ص 37.  $^3$ 

<sup>&</sup>lt;sup>4</sup> نفس المرجع، ص 39.

<sup>5</sup> بوحسان سارة كنزة، **الآثار الفعلية لتكنولوجيا المعلومات والاتصال على تطبيقات تسيير الموارد البشرية في المؤسسة**، رسالة ماجستير غير منشورة في علوم التسيير، كلية العلوم الاقتصادية وعلوم التسيير، جامعة قسنطينة، الجزائر، ،2012-2011 ص.22

و الحاسوب يعرف بأنه: " آلة تقوم بأداء العمليات الحسابية والمنطقية على البيانات الرقمية بوسائل الكترونية، وتحت تحكم البرامج المختزنة."<sup>1</sup> كما يعرف كذلك بأنه: " عبارة عن جهاز الكتروني مكون من مجموعة آلات تعمل معا، مصمم لمعالجة وتشغيل البيانات بسرعة ودقة، ويقوم هذا الجهاز بقبول البيانات وتلقيها وتخزينها آليا، ثم يجري عليها العمليات الحسابية والمنطقية المقارنة بين شيئين أو أكثر، ثم يستخرج ويستخلص هذه العمليات. كل ذلك وفقا وإتباعا لتوجيهات مجموعة تفصيلية بأمر وتعليمات تسمى برامج، وهذه البرامج معدة ومخزنة مسبقا، ويقوم الحاسوب بأداء هذه العمليات على البيانات الرقمية  $^2$  "والأبجدية أو عليها معا.  $^3$ :ويتميز الحاسوب بعدة خصائص منها الدقة في أداء العمليات؛ المرونة في تأدية العديد من الأعمال وعدم الاقتصار على أداء عمل واحد فقط؛ السرعة العالية التي تساعد على توفير الوقت في أداء العمليات؛ السعة الكبيرة في تخزين البيانات والسرعة في استرجاعها عند الطلب؛ قابلية التوسع والنمو في ذاكرته الأصلية والذاكرات الأصلية التي تلحق به، وإضافة ملحقات مساعدة. **الفرع الثاني:البرمجيات**  تعتبر البرمجيات من مركبات تكنولوجيا المعلومات وحتى نستطيع الاستفادة من العتاد ليصبح آلة لمعالجة المعلومات، متجاوزا العمليات الحسابية البسيطة لمعالجة البيانات الخام، إلى إبراز العلاقات بينها من اجل استخلاص المعلومة في صور مؤشرات وتحليلات إحصائية. ومع التطور التكنولوجي أصبحت الآلة الصماء آلة معالجة للمعارف، ببروز هندسة المعرفة ونظمها الخبيرة التي تعتبر أحد 4 فروع الذكاء الاصطناعي والتي تحاكي الخبير البشري كتلك المستخدمة في تشخيص الأمراض بالنسبة للمجال الصحي، وفي المحال المحاسبي بتقديم الاستشارة والنصيحة الملائمة المبنية على الخبرة المتراكمة فيه، كما انه قادر على تبرير استفساراته 5 وتفسير النتائج التي توصل إليها.

<sup>&</sup>lt;sup>1</sup> عزيزة عبد الرحمان العتيبي، أثر ا**ستخدام تكنولوجيا المعلومات على أداء الموارد البشرية** (**دراسة ميدانية على الأكاديمية الدولية الأسترالية**)، ص25. http://www.abahe.co.uk/Research-Papers/abahe\_03.pdf , LE 07/04/2016 à 15h57

<sup>&</sup>lt;sup>2</sup> عزيزة عبد الرحمان العتيبي، مرجع سابق، ص25.متاح على: http://www.abahe.co.uk/Research-Papers/abahe\_03.pdf , LE 07/04/2016 à 15h57

<sup>&</sup>lt;sup>3</sup> نفس المرجع، ص 25.

<sup>&</sup>lt;sup>4</sup> نفس المرجع، ص 28.

<sup>&</sup>lt;sup>5</sup> سمير كامل محمد، **أساسيات المراجعة في ظل بيئة نظم التشغيل الالكتروني للبيانات**، دار الجامعية الجديدة، الإسكندرية، 1999، ص 207.

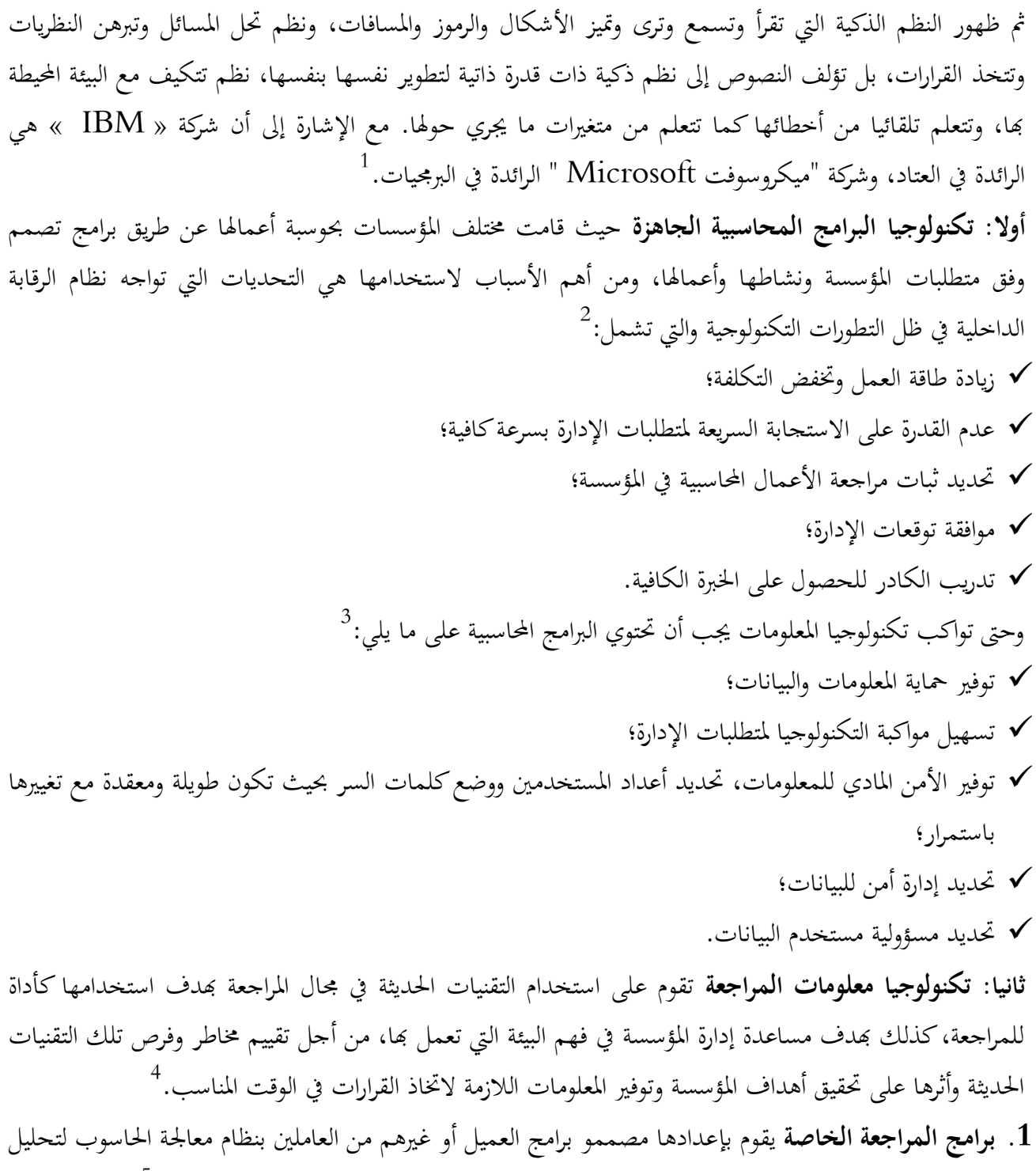

5 ملفات المعلومات، مع ملاحظة أن هذه البرامج مصممة خصيصا لأداء بعض مهام المراجعة الخاصة**.**

<sup>&</sup>lt;sup>1</sup> عزيزة عبد الرحمان العتيبي، مرجع سابق، ص 29 متاح على. http://www.abahe.co.uk/Research-Papers/abahe\_03.pdf , LE 07/04/2016 à 15h57<br><sup>2</sup> عطا الله أحمد سويلم الحسبان، مرجع سابق، ص 146. 3 نفس المرجع، ص .147 <sup>4</sup> نفس المرجع، ص 90.

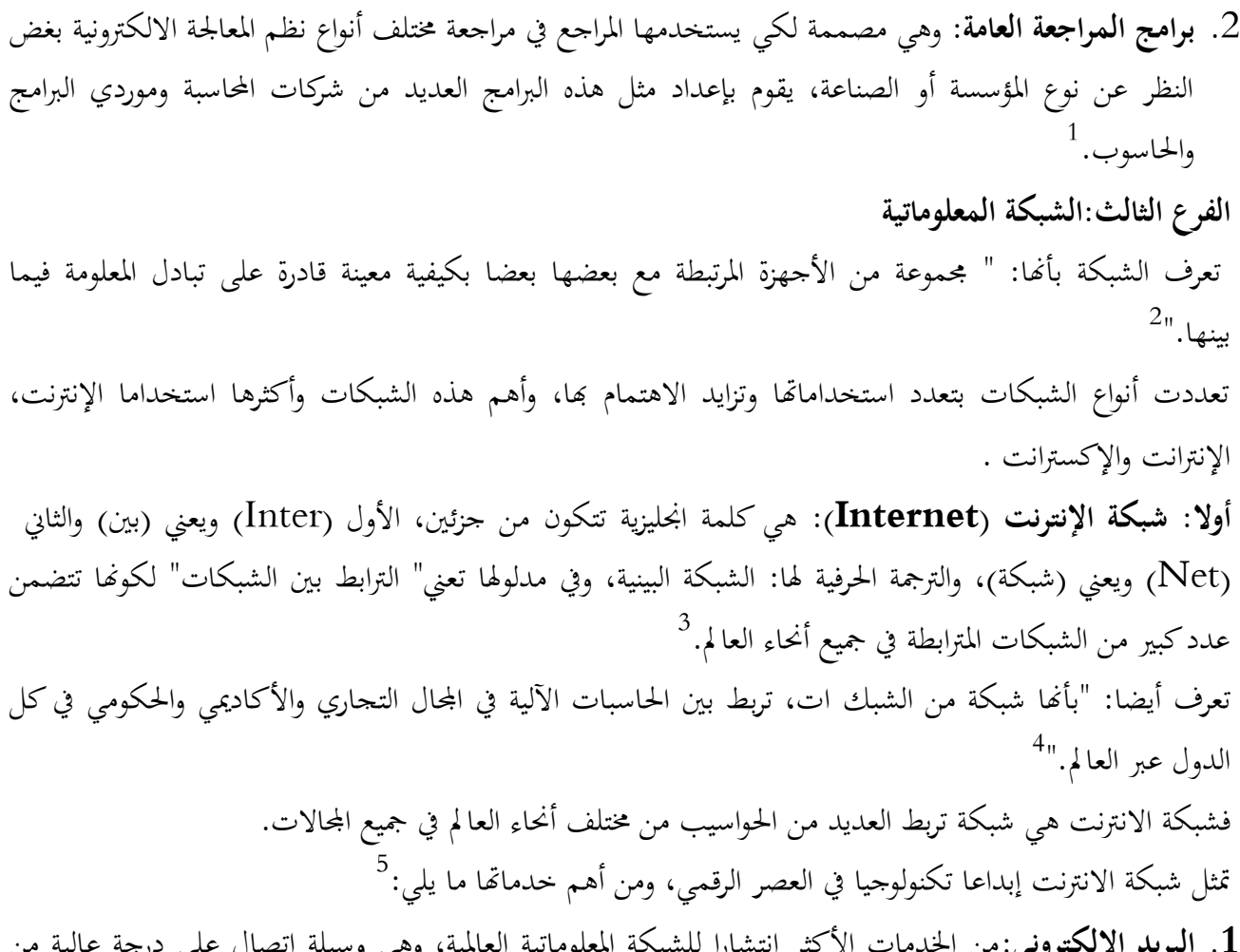

- **.1 البريد الإلكتروني:**من الخدمات الأكثر انتشارا للشبكة المعلوماتية العالمية، وهي وسيلة اتصال على درجة عالية من الدقة؛
- **.2 شبكة الويب العالمية (WWW) (Web Wide World(:** إذ تحتوي على ملايين المعلومات في شتى اĐالات، وتتضمن عادة نصوصا وصورا وأصوات، منظمة بطريقة يسهل الوصول إليها؛
- **.3 المجموعات الإخبارية:** وهي شبيهة بالمنتديات التي تضم أفرادا من مختلف أنحاء العالم يجمعهم اهتمام مشترك بموضوع معين، فهي نواد للمناقشات وتبادل الآراء والمعلومات حول موضوع معين**؛**
- **.4 شبكة جوفر (Gopher(**: توفر طريقة فعالة للإرشاد إلى المعلومات المتوفرة في الإنترنت بواسطة قوائم وفهارس( كلمات مفتاحية)؛  $^6$ بالإضافة إلى

- حسن جعفر الطائي، مرجع سابق، ص 125.  $^3$
- 4 أحمد فوزي ملوخية، **نظم المعلومات الإدارية**، مؤسسة حورس الدولية للنشر والتوزيع، الإسكندرية، ،2006 ص.234
	- <sup>5</sup> حسن جعفر الطائ<sub>ي</sub>، مرجع سابق، ص 132.
	- <sup>6</sup> عامر إبراهيم قنديليجي، إيمان فاضل السامرائي، مرجع سابق،ص ص 532– 536.

عطا الله أحمد سويلم الحسبان، مرجع سابق، ص 82.  $^{\rm 1}$ 

<sup>2</sup> عبد الفتاح التميمي، وليد سلامة، **الشبكات المحلية والإنترانت**، الشركة العربية المتحدة، القاهرة، ،2008 ص.6

- **.5 قوائم النقاش:** هو برنامج يعمل على صيانة ومتابعة قوائم النقاش، عن طريق استخدام البريد الإلكتروني؛
- **.6 التعليم عن بعد:** أو ما يسمى بالجامعة المفتوحة، هي نظام لا يخضع إلى إشراف مباشر من قبل المدرسين أي عدم تواجدهم الفعلي مع الطلبة بل يعتمد على كافة الوسائط والتكنولوجيات؛
- **.7 التجارة الإلكترونية:**هي عملية بيع أو شراء أو تبادل المنتجات والخدمات والمعلومات من خلال شبكات حاسوبية  $^1.$ ومن ضمنها الإنترنت

2 أو هي عملية شراء وبيع وتحويل واستبدال للمنتجات والخدمات والمعلومات خلال شبكة الحاسوب بشبكة الانترنت. **ثانيا: شبكة الإنترانت( Intranet(:** هي "شبكة اتصال خاصة تستخدم الموارد المتاحة للإنترنت من أجل توزيع المعلومات، حيث يمكن Đموعات خاصة فقط الدخول إليها، فهي نظام وثيق الصلة بالإنترنت توفر خدمات عديدة  $^3$ " لأشخاص محدودين داخل المؤسسة، وتكون المعلومات فيها محمية. وهي أيضا شبكة محلية (LAN (داخلية خاصة بالمؤسسة، تعتمد تقنيات الانترنت وأدواēا**. 4**

**صورة رقم(01): شبكة LAN** 

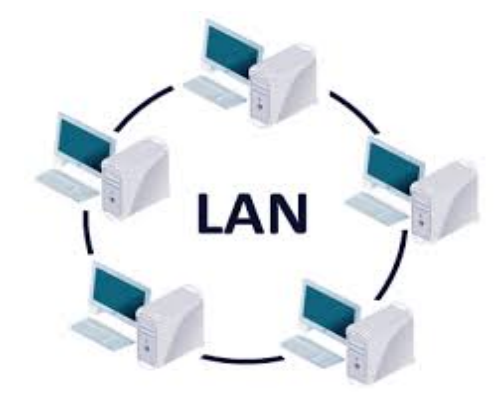

.2016-05-06 :التصفح تاريخ **،** http://www.sudaweb.net/?p=648 **:المصدر** 5 تتمثل فوائد الانترانت في: تخفيض التكلفة كـتكلفة الطباعة والتنقل؛ توفير الوقت والجهد؛ تنظيم تبادل المعلومات والخدمات الإدارية عن طريق نماذج معيارية متفق عليها؛

 $1\,$ الموسوعة العربية للكمبيوتر، قسم الدورات التعليمية، سلسلة كتب الدورات التعليمية الإلكترونية، ص  $1\,$ 

<sup>2</sup> ثناء علي القباني، **مراجعة نظم تشغيل البيانات الكترونيا،** الدار الجامعية، الإسكندرية، ،2008 ص .491

<sup>3</sup> عصام محمد البحيصي، (**تكنولوجيا المعلومات الحديثة وأثرها على القرارات في منظمات الأعمال: دراسة استطلاعية للواقع الفلسطيني)**، مجلة العلوم الإسلامية (سلسلة الدراسات الإنسانية)، المجلد 14، غزة، 2006، ص161.

<sup>4</sup> عزيزة عبد الرحمان العتيبي، مرجع سابق، ص .36

<sup>&</sup>lt;sup>5</sup> بروبة إلهام، **تأثير استخدام تكنولوجيا المعلومات على التدقيق المحاسبي بالمؤسسة الاقتصادية، ر**سالة دكتوراه في العلوم التجارية، كلية العلوم الاقتصادية والتجارية وعلوم التسيير، جامعة بسكرة، **،**2015-2014ص.22

 تسمح بتحميل الملفات؛  $^{1}$ بالإضافة إلى: قابلية التوسع أو التقليص في الشبكة حسب حاجة المؤسسة؛ تكلفة إنشائها منخفضة وسهلة الاستخدام؛ تقليص نفقات توزيع المعلومات. **ثالثا: شبكة الإكسترانت (Extranet(:** تعرف على أĔا: "شبكة انترنت داخلية مع امتداد خدماēا إلى مستخدمين خارجين مخولين من خارج المؤسسة كالزبائن والشركاء والموردين، بأن يكون لهم حق استخدام محدد لشبكات  $^{2}$ المؤسسة الداخلية باستخدام كلمة سر تحدد لكل منهم." وهي أيضا: " نتاج اتحاد كل من الانترنت والانترانت، فهي شبكة انترنت مفتوحة على المحيط الخارجي بالنسبة للمؤسسات المتعاونة معها ولها علاقة بطبيعة نشاطها، بحيث تسمح للمتعاملين معها فقط بالمرور عبر جدران نارية التي تمنع دخول الدخلاء والوصول لبيانات المؤسسة، يتمثل المتعاملين في موردين، موزعين، عملاء، شركاء أو مراكز بحث لها 3 شراكة عمل مع المؤسسة." بالإضافة إلى ما تقدم، لا يستطيع نظام الحاسوب العمل من دون وجود مستخدمين (USERS (ممن يتولون إدارة موارد 4 النظام واستخدامه بكفاءة**. المطلب الثالث: خصائص تكنولوجيا المعلومات ووظائفها**  للاستفادة من تكنولوجيا المعلومات وجب التعرف على خصائصها والعمل على استغلالها لما لها من فوائد ترجع على مستخدميها، مع الإلمام الواضح بوظائفها. **الفرع الأول: خصائص تكنولوجيا المعلومات**  هناك العديد من خصائص تكنولوجيا المعلومات منها: <sup>5</sup> تظهر تكنولوجيا المعلومات بزيادة حاجة اĐتمع للمعلومات؛ يعتمد العمل في عصر المعلومات على تكنولوجيا المعلومات؛ العمليات والمعالجات الخاصة بالعمل في عصر المعلومات تؤدي إلى زيادة الإنتاج؛ يعتمد النجاح في عصر المعلومات على تأثير نوع التكنولوجيا المستخدمة؛ تخدم تكنولوجيا المعلومات في عصر المعلومات الإنتاج والخدمات؛

<sup>1</sup> https://www.youtube.com/watch?v=To- cqg6liCQ, LE 03/05/2015 à 10 :10.

<sup>2</sup> خضر مصباح الطيطي، **إدارة تكنولوجيا المعلومات**، دار الحامد للنشر والتوزيع، عمان، 2012، ص43.

- 4 بوحسان سارة كنزة، مرجع سابق، ص .22
- عطا الله أحمد سويلم الحسبان، مرجع سابق، ص ص 91، 92. $^5$

<sup>&</sup>lt;sup>3</sup> عزيزة عبد الرحمان العتيبي، مرجع سابق، ص 36.متاح على: http://www.abahe.co.uk/Research-Papers/abahe\_03.pdf , LE 07/04/2016 à 15h57

 تقليص المكان،الوقت والمسافة؛ تحقيق أكبر قدر من الموثوقية؛ استخدام تكنولوجيا المعلومات يخفض التكلفة. **الفرع الثاني: وظائف تكنولوجيا المعلومات**   $^1$  تتمثل وظائف تكنولوجيا المعلومات فيما يلي: تقوم على جمع تفاصيل قيود أو سجلات النشاطات؛ تحول و تحلل وتحسب جميع البيانات أو المعلومات؛ توفر نظم الحاسوب إجراء عدة أنواع من المعالجات للمعلومات في وقت واحد؛ تسهل استرجاع المعلومات لانجاز عملية إضافية أو إرسالها إلى مستفيد آخر؛ تنقل البيانات والمعلومات من مكان لآخر؛ توفر فرص عديدة للاستفادة منها من قبل الإنسان بشكل عام ومتميز، وتكون هذه الفرص إما لمساعدة الإنسان أو حل المشاكل التي تعترضه؛ تحقق تكنولوجيا المعلومات منافع منها: السرعة، الثبات، الموثوقية والدقة. **المبحث الثاني: مدخل للمراجعة في بيئة تكنولوجيا المعلومات**  شهدت السنوات الأخيرة من هذا العصر تطورات هائلة ومهمة في عالم تكنولوجيا المعلومات، وما نتج عنها من سهولة في تخزين المعلومات، والتعامل معها، حتى أصبحت قواعد البيانات والمكتبات الالكترونية مليئة بكم هائل من المعلومات والبيانات من خلال أجهزة الاتصال المتطورة، الأمر الذي سهل عملية تبادل المعلومات وتوفرها في أي جزء من أجزاء 2 العالم**.** فكان لاستخدام الحاسوب والبرمجيات وشبكات الاتصال أثر على المحاسبة والمراجعة**. المطلب الأول: المحاسبة في بيئة تكنولوجيا المعلومات الفرع الأول: كيفية استخدام الحاسوب في المحاسبة**  صدر القانون رقم 110-09 مؤرخ في 11 ربيع الثاني لسنة 1430 الموافق لـ،2009/04/07: يحدد شروط وكيفية  $^3$ . مسك المحاسبة بواسطة الحاسوب نلخصها فيما يلي يجب أن يستجيب مسك المحاسبة عن طريق نظام الحاسوب للمبادئ المحاسبية المعمول đا؛ يجب ان يحتوي كل تسجيل محاسبي على الو ثيقة الثبوتية التي يستند عليها؛ يجب معرفة إصدارات نظام الحاسوب مع الترقيم والتأريخ عند الإنشاء بواسطة وسائل توفر الضمان واثبات؛

عطا الله أحمد سويلم الحسبان، مرجع سابق، ص 92.  $^{\rm 1}$ 

<sup>2</sup> نعيم دهمش، عفاف اسحق، **الضوابط الرقابية والتدقيق الداخلي في بيئة تكنولوجيا المعلومات**، بحث مقدم ضمن فعاليات المؤتمر العلمي الدولي السنوي الخامس تحت شعار اقتصاد المعرفة والتنمية الاقتصادية ، كلية الاقتصاد والعلوم الإدارية، جامعة الزيتونة الأردنية، 28-27 / 4 / 2005 ، عمان، ص.7 القانون رقم 09–110، شروط وكيفيات مسك المحاسبة بواسطة أنظمة الإعلام الآلي، 2009/04/07، المواد 4– 23.  $\,$ 

- في المحاسبة الممسوكة بواسطة نظام الحاسوب ، يكون منع كل تعديل أو حذف لتسجيل ما بواسطة إجراء التصديق لكل الفترة المحاسبية؛
- يجب على المؤسسة إعداد ملف يبين الإجراءات والتنظيم المحاسبي بشكل يسمح بفهم نظام المعالجة ومراقبته، والاحتفاظ بهذا الملف لمدة توافق مدة عرض الوثائق المحاسبية التي يستند عليها؛
	- يجب أن يحتوي البرنامج المعلوماتي للمحاسبة على ملف به خاصيات يمكن طبعها أو توفيرها على شكل الكتروني؛
- يجب أن يسير البرنامج المعلوماتي للمحاسبة بشكل يطابق ما هو موجود في ملفه والأهداف الموضحة ولا يحتوي على أي وظيفة غير مدرجة؛
- كما يجب على الكيان المستعمل للبرنامج المعلوماتي أن يكون لديه تعهد من طرف معد البرنامج االمعلوماتي ينص على:
	- مطابقة البرنامج المعلوماتي للتعليمات المقررة في هذا المرسوم؛
- ويقبل من خلاله، بناء على الطلب، بمنح أعوان المراقبة الجبائيين أو المراجع المؤهل بموجب القانون، الذين يقدمون طلب مبرر، ملف تقني للبرنامج المعلوماتي للمحاسبة.
- يجب أن يسمح البرنامج المعلوماتي بإعداد كل الكشوف التي يجب على المؤسسة إعدادها تطبيقا للأحكام القانونية أو التنظيمية، وذلك بشكل آلي والتي ترتكز على المعطيات التي تم إدخالها في البرنامج المعلوماتي للمحاسبة؛
	- يجب تطابق كل كشف يتم إعداده بواسطة البرنامج مع الأحكام القانونية التي تسيره؛
- يجب أن يتضمن البرنامج المعلوماتي للمحاسبة احترام التوازنات الأساسية لمحاسبة القيد المزدوج من خلال المراقبة المسبقة أو اللاحقة عن طريق:
	- المساواة بين الجانب المدين والدائن لكل تسجيل محاسبي، ولكل يومية في كل فترة؛
	- المساواة بين مجاميع مجموع الوثائق المسجلة ومجموع اليوميات المساعدة في كل فترة؛
		- المساواة بين مجموع حركات الجانب المدين والدائن لميزان الحسابات؛
		- المساواة بين مجاميع حركات الجانب المدين والدائن لدفتر الأستاذ للحسابات؛
			- المساواة بين مجاميع اليوميات المساعدة ودفتر الأستاذ؛
			- المساواة بين مجموع أرصدة دفتر الأستاذ ومجموع أرصدة الميزان؛
	- المساواة بين مجاميع حركات وأرصدة الحسابات الفردية(زبائن، موردون)، مع الحسابات الجماعية؛
		- المساواة بين مجاميع مدينة/دائنة للحسابات؛
			- مجاميع الأصناف؛
- يجب أن ينتج هذا البرنامج شهريا على الأقل يومية ممركزة تجمع من خلال يومية مستعملة، مجموع كل العمليات المسجلة خلال الشهر، مع إظهار مجمل مجاميع اليوميات المحاسبية.
- يجب أن لا يسمح البرنامج المعلوماتي للمحاسبة بعد التصديق على التسجيلات المحاسبية، لكل فترة محاسبية بأي تعديل أو حذف لعملية:
	- يجب على البرنامج قبل إقفال السنة المالية، التذكير بوجوب التصديق على مجموع التسجيلات؛
- بعد الإقفال يجب على وظائف البرنامج المعلوماتي أن لا تسمح إلا بفحص التسجيلات أو طبع الكشوف المحاسبية أو إعادة طبعها.
- يجب أن يمتلك البرنامج آليات مراقبة الدخول تسمح بتحديد استعمال كل وظيفة للبرنامج، بحيث يكون الدخول مخصصا للأشخاص المرخص لهم فقط؛
- يسجل البرنامج يوميا كل عملية منجزة بواسطة هذا البرنامج في بطاقة تسمى اليومية الإلكترونية للأحداث والتي تتضمن التعريف بمنجز العملية وجهاز العمل المستعمل، تاريخ وتوقيت العملية، نوع العملية المنجزة ومعطياēا؛
- يجب أن تحترم المحاسبة الممسوكة عن طريق أنظمة الحاسوب الإجراءات الجبائية المعمول đا ويجب أن تتم مراقبة هذه المحاسبة من طرف الإدارة الجبائية.

**المطلب الثاني: المراجعة و المراجع في بيئة تكنولوجيا المعلومات** 

تنحصر مسؤولية المراجع في إبداء الرأي حول سلامة وعدالة البيانات المالية، لذا من الضروري القيام بفحص السجلات والدفاتر للحصول على الأدلة الكافية والمناسبة وإعطاء الحكم عليها، وبصفة عامة خطوات المراجعة في ظل التشغيل الالكتروني تتأثر بطبيعة معالجة البيانات الكترونيا من جهة وبعملية المراجعة من جهة أخرى.

## **الفرع الأول: المراجعة في بيئة تكنولوجيا المعلومات**

**أولا: معايير المراجعة في بيئة تكنولوجيا المعلومات** 

لقد اهتمت الهيئات والمنظمات المهنية الدولية بتوفير الأسس والإرشادات المتعلقة بالمراجعة في ظل تكنولوجيا المعلومات، وخصوصا الإتحاد الدولي للمحاسبين والذي أصدر مجموعة من المعايير وبيانات التدقيق الدولية، بعضها متعلق مباشرة بالمراجعة في ظل تكنولوجيا المعلومات كبيان المراجعة الدولي رقم (1009) والمعيار الدولي للمراجعة رقم ( 401 ) والبعض الأخر غير مباشر، يتضمن الإشارة إلى موضوع مراجعة تكنولوجيا المعلومات كبيان المراجعة الدولي رقم  $^1.$ (1002) ورقم ( 1008 ) والمعيار الدولي للمراجعة (402).  $\,$ 

**ثانيا: مفهوم المراجعة الالكترونية (مراجعة نظم معالجة البيانات الكترونيا):** 

 $\overline{\phantom{a}}$ 

حيث يقصد بالمراجعة الالكترونية بأنها:" عملية تطبيق أي نوع من الأنظمة باستخدام تكنولوجيا المعلومات لمساعدة  $^2.$ "المراجع في التخطيط والرقابة وتوثيق الأعمال

<sup>1</sup> أيمن محمد نمر الشنطي، (**دور تكنولوجيا المعلومات في تطوير مهنة تدقيق الحسابات** )، مجلة كلية بغداد للعلوم الاقتصادية، العدد السابع والعشرون، ،2011 ص.338

<sup>&</sup>lt;sup>2</sup> نفس المرجع، ص 338.

وتعرف بأنها: "عملية جمع وتقييم الأدلة لتحديد ما إذا كان استخدام نظام الحاسوب يساهم في حماية أصول المؤسسة،  $^1$ "ويؤكد سلامة بياناتّا، ويحقق أهدافها بفاعلية، ويستخدم مواردها بكفاءة. يتضح من خلال هذا التعريف أن المراجعة الالكترونية تسعى إلى تحقيق نفس أهداف المراجعة اليدوية من حيث:<sup>2</sup> - إبداء الرأي - خدمة الإدارة وبالرغم من تغير البيئة التي يعمل فيها المراجع من المعالجة اليدوية إلى المعالجة الالكترونية فإن أهداف المراجعة الخارجية تبقى كما هي، ولكن أساليب المراجعة وإجراءاēا هي التي تحتاج إلى تعديلات أساسية وصولا إلى تحقيق أهداف المراجعة. حيث أن المراجع الخارجي وفي ظل هذا النظام التشغيلي يجب أن يركز على فحص وتقييم نظام الرقابة الداخلية، على أساس أن هذه المهمة تحدد نطاق مراجعته التي تشمل العناصر التالية: 3 فحص ومراجعة نظام إدخال البيانات للحاسب الآلي؛ فحص ومراجعة إعداد البيانات بالحاسوب؛ فحص ومراجعة النتائج. **الفرع الثاني: العناصر الواجب مراعاتها عند تنفيذ عملية مراجعة نظم معالجة البيانات إلكترونيا**  4 تتمثل في: تحديد أهداف عملية مراجعة نظم التشغيل الالكتروني والعوامل الواجب تقسيمها؛ تحديد العناصر الأساسية التي تؤدي الأنشطة الأساسية في كل نظام جزئي؛ تقييم درجة الثقة في كل جزء؛ تحديد الثقة في كل نظام جزئي التنفيذ على كل مستوى للنظم الجزئية. **الفرع الثالث: خصائص وصفات المراجع في بيئة تكنولوجيا المعلومات أولا: خصائص المراجع الخارجي في ظل تكنولوجيا المعلومات**  يجب أن يمتلك المراجع الخارجي عدة خصائص متعلقة بأنظمة تكنولوجيا المعلومات تتمثل في: 5 .1 أن يتوفر لديه برنامج تدريبي وظيفي ومهني جيد؛ .2 أن يظهر للموظفين أن له معرفة محددة في مجال معين؛

4 ثناء على القباني**، مراجعة نظم تشغيل البيانات الكترونيا**، مرجع سابق، ص .226

 $\overline{a}$ 

عطا الله أحمد سويلم الحسان، مرجع سابق، ص 156.  $^5$ 

نادر شبعان السواح، مرجع سابق، ص 175.  $^{\rm 1}$ 

<sup>2</sup> سردوك فاتح، **دراسة أثر استخدام الحاسوب والإجراءات التحليلية على مراجعة الحسابات**، بحث مقدم ضمن فعاليات الملتقى الوطني السادس حول: الأساليب الكمية ودورها في اتخاذ القرارات الإدارية كلية علوم التسيير والعلوم الاقتصادية، جامعة سكيكدة، الجزائر، أيام 27، 28 جانفي 2009، ص 2. سردوك فاتح، مرجع سابق، ص 2.  $^3$ 

.3 أن يعبر عن ولائه للمؤسسة ويتبنى أخلاقيات المهنة. **ثانيا: صفات المراجع الخارجي في ظل تكنولوجيا المعلومات**  من أهم الصفات التي يجب توفرها في المراجع الخارجي من أجل التكيف مع ظروف تكنولوجيا المعلومات يمكن إيجازها  $^1$ فيما يلي: .1 القدرة على النقاش والإقناع والتعامل مع الآخرين؛ . الذكاء العالي والعواطف المستقرة الناضجة؛  $\,2\,$ .3 الكياسة والتهذيب والوعي الاجتماعي؛ .4 القدرة على الاتصال والتعامل مع الآخرين؛ .5 القدرة على التعلم والكتمان والسرية. **المطلب الثالث: المشاكل الرقابية وأساليب تأمين الأنظمة الالكترونية**  رغم الميزات العديدة لتطبيقات تكنولوجيا المعلومات على المؤسسات في المعالجة الآلية للبيانات، هذا لم يمنعها من التعرض لمشاكل رقابية ما استوجب التطلع إلى تأمين الأنظمة الالكترونية ضد المخاطر المختلفة. **الفرع الأول: المشاكل الخاصة بالرقابة الداخلية عند استخدام الحاسوب في معالجة البيانات**  ساعد استخدام الحاسوب في معالجة البيانات المحاسبية للمؤسسات مع توفير الوقت والجهد والسرعة في معالج البيانات  $^2$ :واسترجاعها واستخراج التقارير، وذك نظرا للمميزات العديدة له أهمها حصر إجراءات الضبط الداخلي والمعلومات المحاسبية والمهام الإجرائية ضمن وحدة الحاسوب التنظيمية؛ مكننة بعض إجراءات الضبط الداخلي، وتتضمن وسائل الضبط للبناء الآلي Hardware والبرامج الموضوعة Software للحاسوب والتي لم تكن ممكنة في النظام اليدوي؛ ✔ ازدياد أهمية ودقة نظام التوثيق المستندي \*؛ احتمال الاستغناء عن السجلات والمستندات المألوفة عادة على شكل أوراق سميكة؛ استخدام وسائل خاصة لتخزين البيانات مثل الأشرطة الممغنطة والاسطوانات.  $^3$ لكن رغم هذه المزايا هناك العديد من المشاكل عند استخدامه في معالجة البيانات منها: **المشكلات المتعلقة بالبرامج:** تتعلق هذه المشاكل بمدى اهتمام مصممي البرامج بالتخطيط لها بالكفاءة المطلوبة، وفي أقل وقت ممكن، وكتابة البرامج بطريقة يصعب تعديلها، وتنشأ هذه المشكلات من عدة أسباب منها: أخطاء في صياغة البرامج، أخطاء في عدم استكمال التعديلات وأخطاء عدم مرونة البرامج؛  $\overline{a}$ 

<sup>2</sup> نفس المرجع، ص ص 73، 74.

عطا الله أحمد سويلم، مرجع سابق، ص ص 74، 75، 105.  $^3$ 

عطا الله أحمد سويلم الحسان، مرجع سابق، ص 167.  $^{\rm 1}$ 

التوثيق المستندي: يوفر الدعم لتقرير المراجع ومساعدته على الإشراف وإدارة المراجعة وفهم عملية اختبار التوثيق، للتأكد مما إذا كانت تتفق وسياسات الرقابة الداخلية وإجراءاēا.

- **المشكلات المتعلقة بالأجهزة:** تتعلق هذه المشاكل بتقادم أجهزة الحاسوب، عدم كفاءة الصيانة، عدم مراعاة الدقة في التشغيل وارتفاع تكلفة أجهزة الحواسيب؛
- **المشكلات المتعلقة بالتخزين:** حيث يتم تخزين البيانات بالنظام الآلي على وسائط ممغنطة مثل الأشرطة والأسطوانات، وينشأ عن ذلك عدة مشاكل منها: الوسائط الممغنطة غير المرئية، ضرورة وجود طابعة تسمح بأن تكون ملائمة للمراجعة كما يمكن استخدام وسائط التخزين لنقل سجل أو حساب من مكان لآخر؛
- **المشكلات التي تتعلق بنقل البيانات:** والتي تتمثل في: أخطاء الموظفين وخلل الأجهزة، والغش والتلاعب، والخلل في خطوط الاتصال والقوة الكهربائية؛
- **المشكلات التي تتعلق بتشغيل البيانات (المعالجة):** تتعلق هذه المشاكل بسوء عملية تخطيط التشغيل، بسبب عدم توفر قطع الغيار، عدم وضع معايير لأساليب التشغيل؛
- **المشكلات التي تتعلق بنقل المعلومات (المخرجات):** تتعلق بصعوبة رؤية أو قراءة المعلومات المطبوعة على الأسطوانات، عدم إعداد ملخصات لبعض بنود البيانات، عدم تسجيل أرصدة الحسابات ومشكلات تتعلق بسرية المعلومات؛
- **المشكلات التي تتعلق بالرقابة الداخلية:** تتعلق هذه المشاكل بحدوث الأخطاء في معالجة بعض البيانات وسهولة الاحتيال، اختفاء السجلات وعدم حماية الملفات الناجمة عن اتصاف البيانات بالسرية وصعوبة استرجاع البيانات**.**  تسمح تكنولوجيا المعلومات بالتغيير غير المصرح به في البرامج وتفشل في إجراء التغيير اللازم في البرامج التي تستوجب التغيير في ظل التطورات التكنولوجية.

**الفرع الثاني:مخاطر المراجعة عند استخدام الحاسوب في معالجة البيانات** 

رغم الميزات العديدة التي حققتها المؤسسة نتيجة تبنيها لتطبيقات تكنولوجيا المعلومات، وسرعة التطور في التقنية الحديثة  $^1$  أن هناك  $\,$  استمرارية لمخاطر المراجعة، بصفة عامة تتمثل في $\,$   $\,$ 

- مخاطر تتعلق باختفاء السجلات المادية؛
	- مخاطر تتعلق بسند المراجعة؛
	- مخاطر تتعلق باكتشاف الغش؛
		- مخاطر تتعلق بالفيروسات؛
- مخاطر تتعلق بالعاملين بنظم المعلومات القائمة على استخدام الحاسوب.

<sup>1</sup> الصادق محمد سالم، بابكر ابراهيم الصديق، " **جودة المراجعة الخارجية في ظل بيئة تكنولوجيا المعلومات للبيانات المالية (دراسة نظرية**)" مجلة العلوم الاقتصادية، ،2014-02-15 ، ص .145

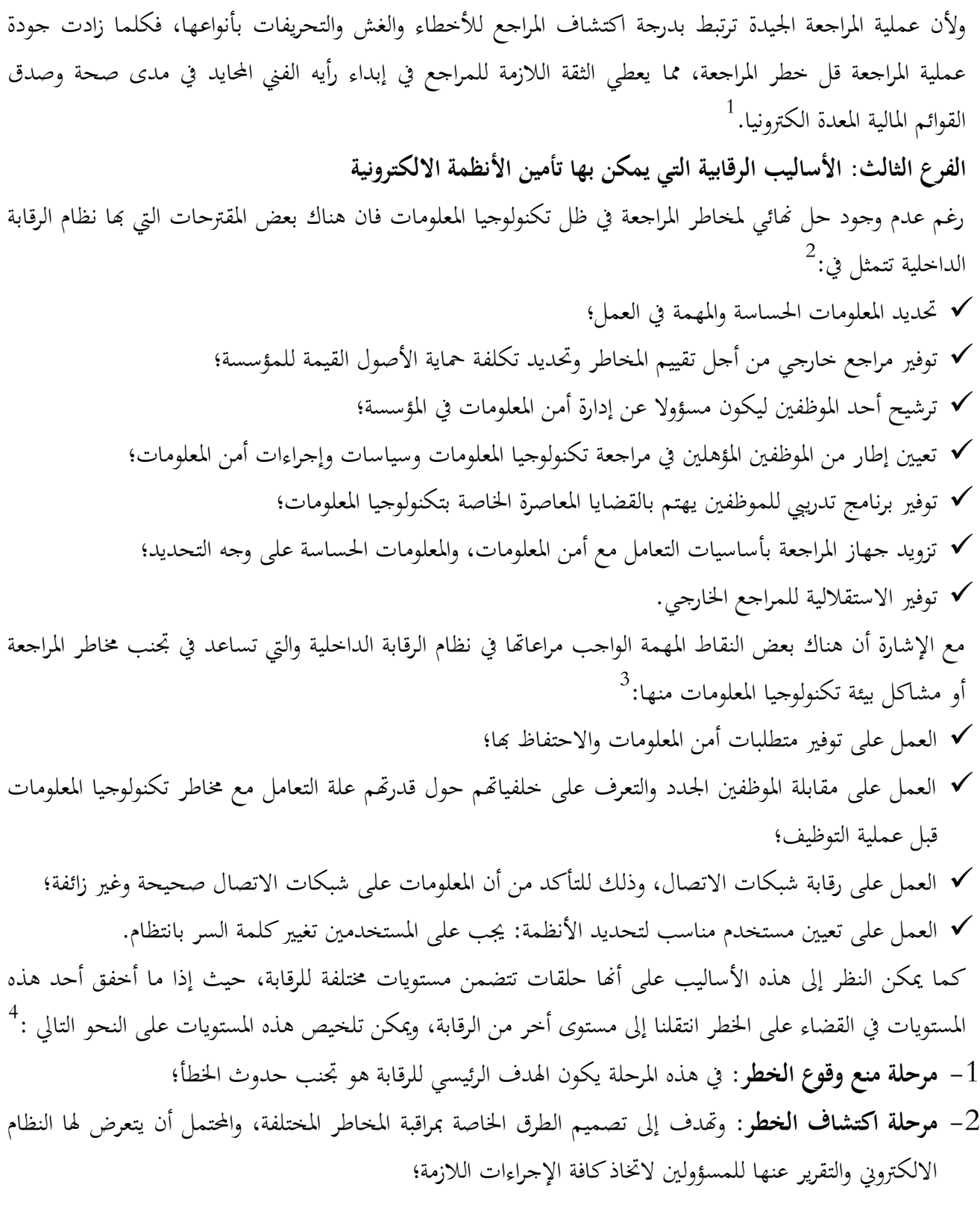

1 الصادق محمد سالم، بابكر ابراهيم الصديق، ص.145

- عطا الله أحمد سويلم الحسبان، مرجع سابق، ص 151.  $^2$ 
	- 3 نفس المرجع، ص .152

<sup>4</sup> لطيفة فرجاني، مرجع سابق، متاح على: www.kantakji.com/media/2468/207.doc, le 24/01/2016 à 21h

- -3 **مرحلة الحد من الآثار الناتجة عن الخطر:** إذا ما تم وقوع الخطر فإنه يجب أن يكون هناك من الإجراءات والإمكانات المتاحة التي تساعد على تخفيض الخسائر الناجمة عن الأخطار؛
- -4 **مرحلة التحري والتحقق:** وذلك عن طريق القيام بإجراء التحقيق عن الظروف التي أدت إلى حدوث هذه المخاطر، وبصفة عامة فإن المعلومات التي يتم الحصول عليها من خلال هذه التحريات يمكن استخدامها عند تخطيط سياسة الأمن المتعلقة بالأنظمة الالكترونية.

وبالتالي إن إتباع هذه المراحل سوف يساهم في سلامة وصحة النظام الالكتروني وبياناته وذلك من خلال تخفيض الآثار والمخاطر التي يمكن أن يتعرض لها النظام الالكتروني إلى أقل حد ممكن.

**المبحث الثالث: أثر تكنولوجيا المعلومات على عملية المراجعة الخارجية** 

سيتم من خلال هذا المبحث التعرف على أهم التغيرات على أدلة الإثبات، خدمات المراجع ومعايير المراجعة إضافة إلى التعرف على المراجعة في بيئة تكنولوجيا المعلومات و أثر استخدام تكنولوجيا المعلومات على عملية المراجعة الخارجية.

**المطلب الأول: أدلة الإثبات ومعايير المراجعة في بيئة تكنولوجيا المعلومات** 

إن التغير في تجميع الأدلة وتقييمها مع بروز نوع آخر من الخدمات التي يقدمها المراجع الخارجي والتي تتمثل في خدمات التأكيد المهني، والتغير في معايير المراجعة الخارجية نتيجة للتغير في بيئة عمل المراجع الخارجي إلى البيئة التكنولوجية الحديثة وهذا ما سنحاول التعرف عليه.

**الفرع الأول: التغير في تجميع الأدلة وتقييمها** 

**أولا: التغير في تجميع الأدلة:** تزداد الصعوبة في تجميع الأدلة في النظم الالكترونية عنها في النظم اليدوية نتيجة تعقد تكنولوجيا الرقابة الداخلية والعناصر الرقابية التي تشتمل على تطوير النظم والذي يكون بإجراءات لاختبار البرامج، وعلى المراجع فهم هدف العناصر الرقابية إذا كانت قادرة على تجميع الأدلة على الثقة في العناصر الرقابية، مع ملاحظة أن فهم تكنولوجيا الرقابة ليس سهلا حيث تتطور كل من الآلات والبرامج بسرعة وتتطور معها العناصر الرقابية المتعلقة đا، وعلى المراجع معرفة هذه التطورات حتى يتمكن من تقييم الثقة في شبكات تحويل البيانات ويحتاج المراجع عادة إلى استخدام  $^1$  نظم الكترونية متخصصة في المراجعة حتى يحصل على الدليل المطلوب.

**ثانيا: التغير في تقييم الأدلة:** حيث مع تعقد نظم تشغيل البيانات الكترونيا وتكنولو جيا الرقابة الداخلية، تزداد الصعوبة التي يواجهها المراجع لتقييم عناصر القوة والضعف للنظام، فعلى المراجع أن يفهم أولا متى تعمل العناصر الرقابية بثقة، ثم 2 عليه أن يكون قادرا على تتبع عناصر القوة أو الضعف في الرقابة بالنظام.

<sup>1</sup> ثناء علي قباني، **مراجعة نظم تشغيل البيانات الكترونيا**، مرجع سابق، ص .131

<sup>&</sup>lt;sup>2</sup> نفس المرجع، ص 132.

ويجب أن يكون قادرا على تتبع ترتيب حدوث الخطأ في مدخلات العملية التي أثرت على النتائج والتأكد أن العناصر الرقابية المتوفرة بالبرامج كافية للحفاظ على الأصول وتكامل البيانات وفاعلية النظام وكفاءته قبل البدء في استخدامها في  $^1$  . التشغيل

**الفرع الثاني: الخدمات التي يقدمها المراجع الخارجي والكفاءة المهنية الخاصة به في بيئة تكنولوجيا المعلومات أولا: الخدمات التي يقدمها المراجع الخارجي في بيئة تكنولوجيا المعلومات** 

في ظل المراجعة اليدوية يقدم المراجع الخارجي خدمات مهنية تتمثل في خدمات التصديق وإبداء الرأي والخدمات الغير تصديقية، ونتيجة لتوسع أنشطة المؤسسات والتطور التكنولوجي برز نوع ثالث من الخدمات المهنية هي خدمات التأكيد المهني حيث تتمحور هذه الخدمات حول مصداقية وملائمة معلومات معينة، سواء كانت تمثل أو لا تمثل مزاعم طرف آخر، هي تشترك مع خدمات التصديق وإبداء الرأي في خاصية تحسين جودة المعلومات التي يستخدمها متخذي القرارات، ويتمثل الفرق بينهما في أن هذا النوع من الخدمات لا يتطلب من المراجع تقريرا مكتوبا، كما أن التأكيد قد لا  $^2.$ يكون عن مدى الوثوق في القوائم المالية التي أعدها أو لم يعدها طرف آخر

**ثانيا: الكفاءة المهنية للمراجع الخارجي:** 

ينص المعيار ( 401 ) الصادر عن الاتحاد الدولي للمحاسبين على أن المراجع يتمتع بالمعرفة الكافية بأسلوب عمل نظم المعلومات الحاسوبية بهدف تخطيط وإدارة ومعاينة الأعمال المنفذة وعليه أن يقرر فيما إذا كانت هناك حاجة إلى  $^3$  الاستعانة بمهارات متخصصة في مجال نظم المعلومات الحاسوبية.

وقد يكون من الضروري استعانة المؤسسة بأخصائيين في مراجعة عمليات التشغيل بالحاسب خاصة في ظل التعقيدات الكبيرة المتعلقة بنظم التشغيل المباشر فضلا عن الخطر المقترن بتلف وتدمير الملفات أثناء الاختبار.

وحسما للجدل حول المهارة الفنية المطلوب توفرها لدى المراجع فقد أوصى مجمع المحاسبين القانونيين الأمريكي  $^4$  ) بأن تتوفر كحد أدنى لدى المراجع الكفاءات التالية:  ${\rm AICPA}$ 

- معرفة أساسية نظم الحاسوب ومكوناēا ووظائفها وإمكانياēا التشغيلية،
- المقدرة على التصميم وإنشاء خرائط لتدفق النظم الحاسوبية وتحليلها للتعرف على مواطن القوة والضعف في هذه النظم؛
	- خبرة عامة بلغات البرمجة تسمح له بكتابة برامج بسيطة والإلمام بأساليب المراجعة في بيئة الحاسوب.

<sup>1</sup> ثناء علي قباني، **مراجعة نظم تشغيل البيانات الكترونيا**، مرجع سابق، ص .132

خدمات التأكيد المهني " هي خدمات مهنية مستقلة، ēدف إلى تحسين جودة المعلومات لمتخذي القرارات، بمعنى آخر تحسين مصداقية وملائمة المعلومات التي يستخدمها الأفراد عند اتخاذ قرارات الأعمال".

عبد السلام عبد الله سعيد أبو سرعة، مرجع سابق، ص 80.  $^2$ 

معيار رقم 401، التدقيق في بيئة أنظمة معلومات تستخدم الحاسوب.  $^3$ 

<sup>4</sup> لطيفة فرجاني، مرجع سابق، متاح على: www.kantakji.com/media/2468/207.doc, le 24/01/2016 à 21h
**الفرع الثالث: معايير المراجعة الخار جية في بيئة تكنولوجيا المعلومات أولا: المعايير العامة :** لا تتأثر هذه المعايير كثيرا لأĔا معايير ترتبط بشخصية المراجع؛ يجب ملاحظة الآتي : .1**معيار التأهيل العلمي والتدريب العملي:** يتطلب اجتياز المراجع برنامج تأهيل وتدريب تركز على الإلمام بمفاهيم الحاسبات والبرمجة وتنظيم وحفظ الملفات وتنظيم العمل في إدارة الحاسب وتكنولوجيا المعلومات وكيفية تجهيز وإدارة 1 البيانات وتشغيلها على الحاسب ونشرها على شبكة الانترنت في حالة الإفصاح الفوري، وتحليل وتفسير النتائج؛ .2**معيار الاستقلال والحياد**: ينبغي إن يتمتع المراجع بالاستقلال المادي والذهني عند أدائه لكافة مهام المراجعة في ظل 2 بيئة التشغيل الالكتروني للبيانات، شأنه في ذلك عند مراجعته لنظم التشغيل اليدوي للبيانات؛ .3 **معيار بذل العناية المهنية الكافية**: فريق المراجعة مطالبون ببذل عناية مهنية أكبر، خاصة عن أداء عملية المراجعة أو 3 تطبيق معايير العمل الميداني في البيئة الالكترونية، مع الإشراف على برامج التعليم المستمر للمراجعين خاصة أخلاق المهنة في البيئة الحديثة المعقدة لمهنة المراجعة، حيث نقول عن المراجع أنه بذل العناية المهنية الملائمة التي تدفع عنه 4 مسؤولية عدم اكتشاف الأخطاء والمخالفات الجوهرية إذا اتبع ما يلي: التخطيط والتصميم والتنفيذ الجيد لعملية المراجعة؛ التقييم الفعال لإجراءات الرقابة الداخلية المطبقة في بيئة الحاسوب؛ إتباع أسلوب المراجعة باستخدام الحاسوب لأنه يؤدي إلى تحسين الاتصال بين أعضاء فريق المراجعة، أداء مهام المراجعة الأكثر تعقيدا بسرعة ودقة، ما ينعكس على تحسين فعالية المراجعة في اكتشاف الأخطاء والمخالفات. **ثانيا: معيار العمل الميداني :** تختلف كيفية الالتزام đذه المعايير بصورة كبيرة ففي ظل الحاسو ب عنها في ظل التشغيل اليدوي لنظام المعلومات 5 المحاسبي، وذلك على النحو التالي : .1 مهام تخطيط وتقسيم العمل وتعيين وتخصيص المساعدين والإشراف عليهم أصعب وأكثر تعقيدا وذلك للأسباب التالية : عند وضع الخطة الإستراتيجية العامة للمراجعة على المراجع ضرورة تقييم واختبار أنواع من الرقابة والتي لا توجد في حالة المراجعة اليدوية؛

نفس المرجع، ص 222.  

$$
^2
$$

3 لطيفة فرجاني، مرجع سابق، متاح على: www.kantakji.com/media/2468/207.doc, le 24/01/2016 à 21h

 $\overline{\phantom{a}}$ 

<sup>4</sup> سمير كامل، مرجع سابق، ص ص 229، 230.

<sup>5</sup> نفس المرجع، ص 230.

سمير كامل، مرجع سابق، ص 222.  $^1$ 

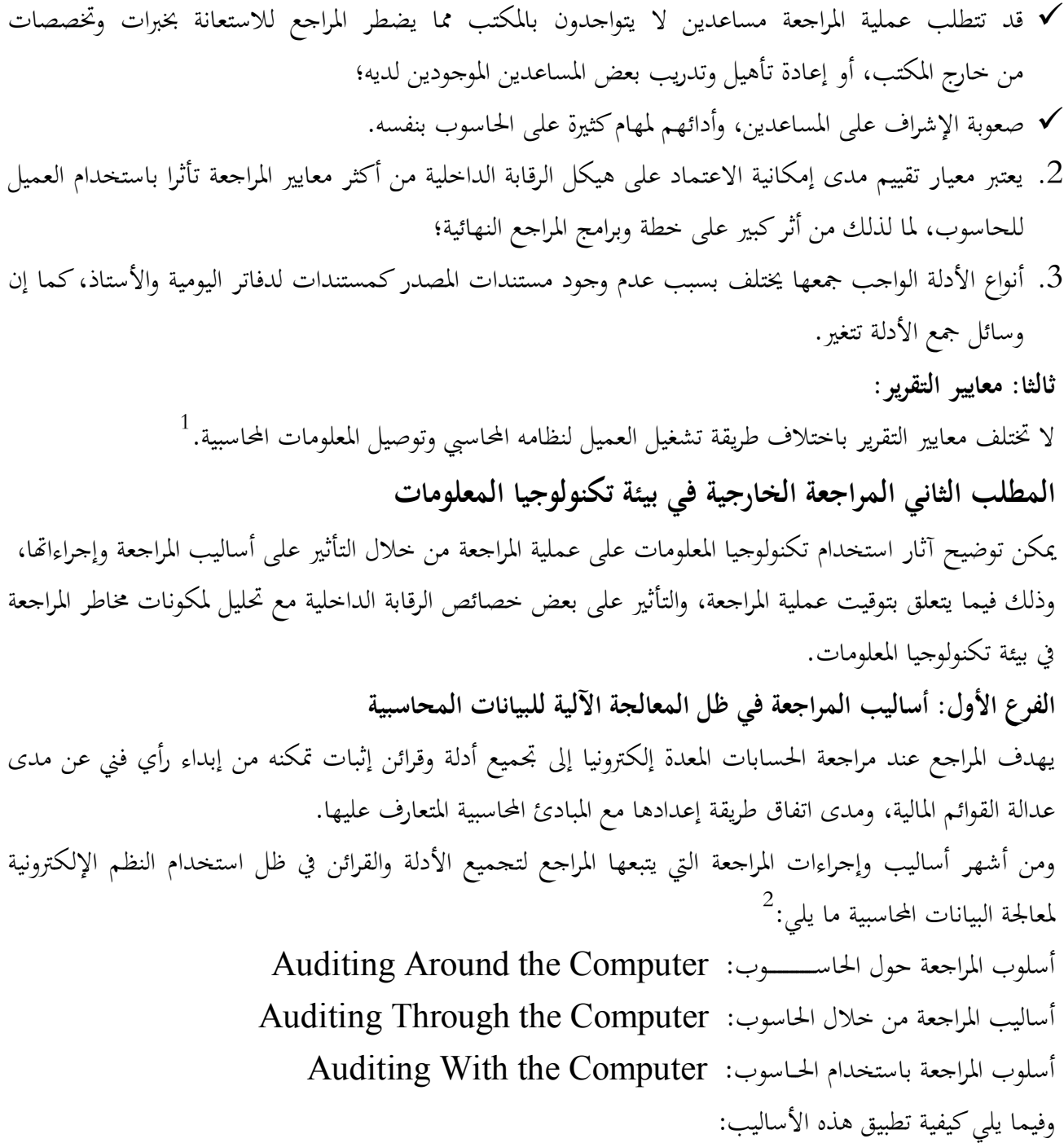

<sup>1</sup> https://www.google.dz/#q=lfsl\_lthny\_shr\_lmrjh\_fy\_byy\_ltshgyl\_llktrwny.pptx 2016/04/24 التصفح تاريخ على الساعة 23:35

<sup>2</sup> لطيفة فرجاني، مرجع سابق، متاح على: .www.kantakji.com/media/2468/207.doc, le 24/01/2016 à 21h

**أولا: أسلوب المراجعة حول الحاسوب .1 مفهوم أسلوب المراجعة حول الحاسوب**  يقوم المراجع بمراجعة المدخلات والمخرجات فقط، دون النظر إلى ما يجري داخل الحاسوب من عمليات تشغيل للبيانات، بإفتراض أن أنظمة الرقابة على التشغيل فعالة، يعد هذا المدخل من أبسط مداخل المراجعة الإلكترونية، ولا يحتاج لتكاليف عالية، كما أنه لا يحتاج لخبرات ومهارات عالية بالحاسوب، إلا أنه لا يعد فعالا في ظل ازدياد اعتماد المؤسسات على استخدام الأنظمة المحوسبة، وتعقد طرق تشغيل ومعالجة البيانات، وتنوع طرق الاحتيال وعدم مقدرة هذا  $^1.$ المدخل على ضبطها وإجراءات تنفيذ هذا الأسلوب تشبه إلى حد كبير الإجراءات التي تتبع عند تطبيق إجراءات المراجعة على الحسابات المعدة وفقا للنظم التقليدية. لتطبيق هذا الأسلوب يختار المراجع عينة من العمليات ويتتبعها ابتدءا من المستندات الأولية حتى انتهاءها في القوائم المالية ويقارن النتائج التي توصل إليها مع النتائج المطبوعة المستخرجة من الحاسب.  $^2$ :يفرض هذا الأسلوب على المراجع ضرورة الإطلاع على مستندات كافية أصلية. (ضرورة أن تكون المستندات بيد المراجع قبل إدخالها في لغة الحاسب). قائمة شاملة بمخرجات النظام في صورة قوائم يسهل قراءēا. (صياغة المخرجات بصورة تفصيلية كافية بحيث يتمكن المراجع من تتبع العمليات).  $^3$ يناسب هذا الأسلوب الحالات التي تكون: المؤسسة في مراحلها الأولى والتي يمكن في ظلها أن يتم التشغيل الإلكتروني إلى جانب التشغيل اليدوي. الأنظمة الصغيرة المبسطة. **.2 مزايا المراجعة حول الحاسوب :**تتمثل في التالي**:** 4 بساطة وسهولة خطوات وإجراءات المراجعة؛ انخفاض تكلفة أداء عملية المراجعة؛ أداء عملية المراجعة على بيانات فعلية وليست افتراضية مع أقل قدر من الإخلال بترتيب السجلات والملفات؛ يتطلب قدر قليل من الخبرة والمهارة اللازمة بعمليات الحاسوب لدى المراجع؛

2 عطا ااالله أحمد سويلم الحسبان، مرجع سابق، ص .77

 $\overline{a}$ 

3 نفس المرجع، ص .77

4 نادر شعبان السواح، مرجع سابق، ص .179

<sup>1</sup> طلال حمدونة، علام حمدان، **( مدى استخدام تكنولوجيا المعلومات في عملية التدقيق في فلسطين، وأثر ذلك على الحصول على أدلة ذات جودة عالية تدعم الرأي الفني المحايد للمدقق حول مدى عدالة القوائم المالية)**، مجلة الجامعة الإسلامية، اĐلد السادس عشر، العدد الأول، جانفي ،2008 ص .627

- تتطلب مساعدة بسيطة من موظفي قسمي الحسابات ومعالجة البيانات بالمؤسسة، وبالتالي لا تؤثر على سير العمل بدرجة كبيرة لهذه الأقسام.
	- $^1$ . عيوب المراجعة حول الحاسوب: تتمثل أهم العيوب فيما يلي:  $3$
- أĔا لا تقوم بعمل اختبارات كافية، حيث لا ēتم بفحص العمليات المحاسبية غير العادية عند اختبار وسائل الرقابة والتي يعتبرها المراجع من أهم أنواع الاختبارات؛
- هذا الأسلوب لا يستعمل الحاسوب، والذي يعتبر أداة فعالة في عمل الاختبارات ومعالجة البيانات، ما يؤدي إلى فحص نسبة صغيرة من الكم الهائل من العمليات المعالجة الكترونيا؛  $^2$ إضافة إلى: $^2$
- في حالة نظم التشغيل المتطورة والمعقدة هناك فرص للتلاعب والغش خلال عملية التشغيل، على الرغم من أن المدخلات والمخرجات سوف تبدو صحيحة من وجهة نظر المراجع إذا اتبع أسلوب المراجعة حول الحاسوب؛  $^3$ إضافة إلى $^3$
- ارتفاع التكلفة بالنسبة للمؤسسة الخاضعة للمراجعة، لحاجتها لعدد كبير من المستندات الوسيطة إضافة إلى وقت طويل إذا كانت كمية المخرجات كبير ة، لإهمالها الحاسوب ومزاياه.

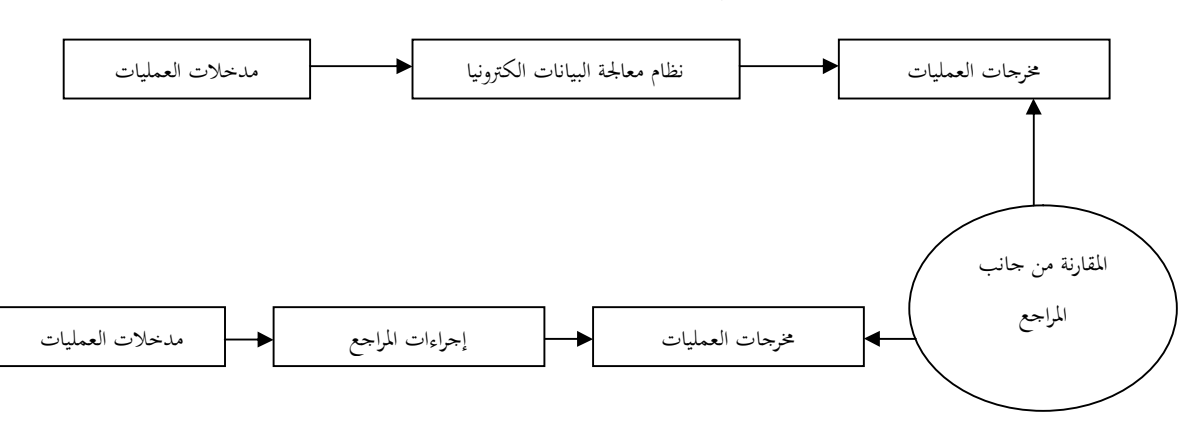

شكل رقم (02): عملية المراجعة حول الحاسوب

**المصدر**: نادر شعبان السواح، **المراجعة الداخلية في ظل التشغيل الالكتروني**، الدار الجامعية، الإسكندرية، ،2006 ص .178

 $\overline{\phantom{a}}$ 

- نادر شعبان السواح، مرجع سابق، ص 180.  $^2$
- عطا الله أحمد سويلم الحسبان، مرجع سابق، ص 78.  $^3$

<sup>1</sup> أمين السيد أحمد لطفي، **دراسات متقدمة في المراجعة وخدمات التأكد**، الدار الجامعية، الإسكندرية، ،2007 ص .642

**ثانيا: أسلوب المراجعة من خلال الحاسوب .1 مفهوم أسلوب المراجعة من خلال الحاسوب**  يتلخص هذا الأسلوب في قيام المراجع بفحص واختبار عملية تشغيل البيانات داخل الحاسوب بالإضافة إلى التأكد من صحة المدخلات والمخرجات، فهذا الأسلوب لا يتجاهل وجود الحاسوب بل يأخذه بعين الاعتبار ويستخدمه في عملية المراجعة، على عكس أسلوب المراجعة حول الحاسب، ويركز على مدى الالتزام بالبرنامج المعين وهو الأمر الذي يتطلب من المراجع قدرا مناسبا من المعرفة بالحاسوب ونظم التشغيل الإلكتروني للبيانات وتصميم البرامج واستخدامها.  $^1.$ هناك عدة أساليب تشترك في استخدام الحاسوب لتنفيذ عمليات الفحص والتحقق من صحة العمليات والأرصدة تتفق هذه الأساليب في الافتراض الذي تبنى عليه وهو أنه:  $^2$ إذا كانت بيانات المدخلات صحيحة وكانت عملية معالجتها صحيحة فإن المخرجات تكون بالضرورة صحيحة،  $^3$ ذلك يعني أن هناك احتمال كبير لأن تكون السجلات المحاسبية صحيحة وبالتالي القوائم المالية صحيحة. يصلح هذا الأسلوب لمراجعة النظم المتطورة والتي تقل فيها درجة الاعتماد على النسخ المطبوعة للمخرجات، وهو الأمر الذي يفرض على المراجع ضرورة تنفيذ مهمته في التحقق من صحة العمليات والأرصدة من خلال الحاسوب وليس حول 4 الحاسوب. **.2 مجالات استخدام أسلوب المراجعة من خلال الحاسوب**  يستخدم هذا الأسلوب في:<sup>5</sup> مجال التحقق من أوجه التشغيل: أي التأكد من الالتزام بوسائل الرقابة ومن صحة البرامج، و التحقق من أن البرامج التي تستخدم بالفعل في عملية المعالجة هي نفس البرامج المصرح đا (الالتزام بالبرامج) وأنه لم تحدث عليها تعديلات غير مصرح بھا؛ مجال التحقق من نتائج التشغيل: وتعني التأكد من صحة ودقة النتائج المتولدة من تشغيل البيانات، وذلك عن طريق استخدام الحاسوب في إجراء الاختبارات الأساسية. **.3 مزايا أسلوب المراجعة من خلال الحاسوب:** 6 تتمثل مزايا هذا الأسلوب في التالي: يساعد المراجع على اختبار وسائل الرقابة على النظام الالكتروني بجانب اختبار إمكانية برامج الحاسوب في معالجة البيانات المحاسبية العادية؛

4 نفس المرجع، متاح على: www.kantakji.com/media/2468/207.doc, le 24/01/2016 à 21h .

 $\overline{\phantom{a}}$ 

<sup>5</sup> نادر شعبان السواح، مرجع سابق، ص ص 180، 181.

عطا الله أحمد سويلم الحسبان، مرجع سابق، ص 80.  $^6$ 

<sup>1</sup> لطيفة فرجاني، مرجع سابق، متاح على: www.kantakji.com/media/2468/207.doc, le 24/01/2016 à 21h .

عطا الله أحمد سويلم الحسبان، مرجع سابق، ص 79.  $^2$ 

<sup>3</sup> لطيفة فرجاني، مرجع سابق، متاح على: www.kantakji.com/media/2468/207.doc, le 24/01/2016 à 21h .

 يساعد المراجع على إجراء اختبارات شاملة لعملية معالجة المعلومات المحاسبية. **.4 عيوب أسلوب المراجعة من خلال الحاسوب**  1 تتمثل عيوب هذا الأسلوب في التالي: يتطلب تخصيص وقت مستقل لاستخدام النظم في معالجة بيانات الحالات الإختبارية، وأن يتم تعيين عدد من المحاسبين المختصين في معالجة البيانات؛ يتطلب من المراجع التمتع بمهارات ودراية وعلم كاف بعمليات الحاسوب والنظم الالكترونية. **.5 أساليب المراجعة من خلال الحاسوب:**  2 بالرغم من وجود العديد من الأساليب التي يمكن للمراجع أن يستخدمها، لكن عادة يتم التركيز على استخدام: منهج البيانات الاختبارية: Approach Data Test؛ المحاكــــــــــــاة المتوازيــــــــــــة: Simulation Parallel؛ شبكة الاختبار المتكاملة: Facility Test Integrated. **منهج البيانات الاختبارية:** وهو عبارة عن مجموعة العمليات الافتراضية التي يقوم المراجع بإعدادها، ومعالجتها مع برامج المعالجة الخاصة بالمؤسسة وتحت رقابته، ويتم مقارنة النتائج المستخرجة بالنتائج المحددة مسبقا، وذلك بغرض 3الحكم على مدى صحة وكفاءة عملية المراجعة.

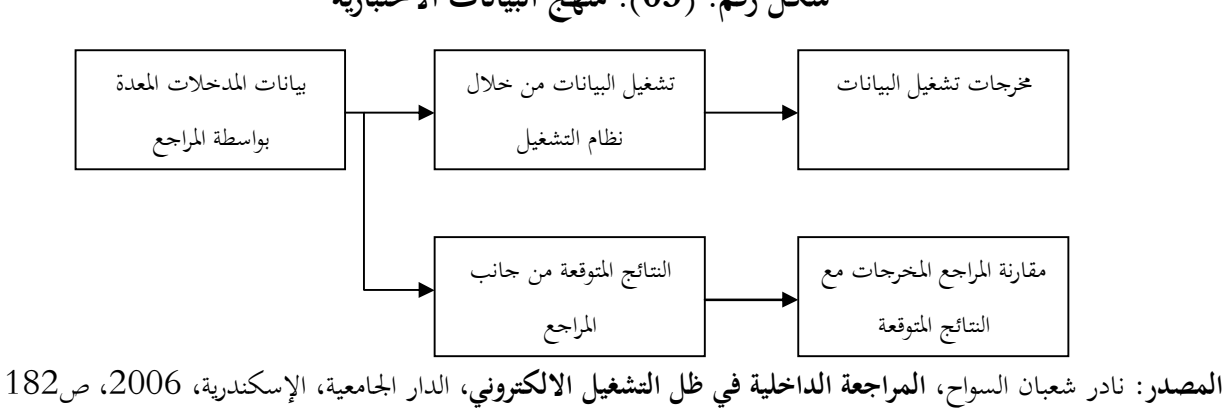

**شكل رقم: (03): منهج البيانات الاختبارية** 

- أمين السيد أحمد لطفي، مرجع سابق، ص 643.  $^2$
- عطا الله احمد سويلم الحسبان، مرجع سابق، ص 80.  $^3$

عطا الله أحمد سويلم الحسبان، مرجع سابق، ص 80.  $^{\rm 1}$ 

 **المحاكاة المتوازية:** ينطوي هذا الأسلوب على استخدام مجموعتان من نفس البرنامج، الأولى تحتوي على النظام التطبيقي للعميل " الأصلي"، والثانية بحوزة المراجع "برنامج المحاكاة" بماكل أو جزء من النظام التطبيقي للعميل والذي يتم تكراره، والمقارنة بين النتائج المتولدة من تشغيل كلا البرنامجين**.**  1

**شكل رقم(04): أسلوب المحاكاة المتوازية** 

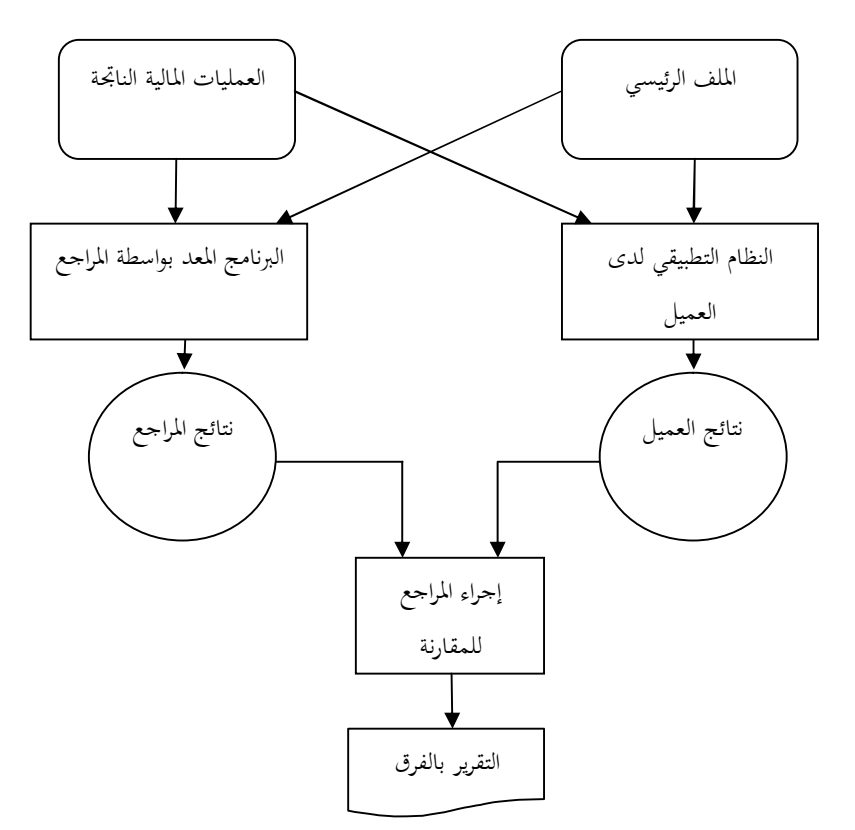

**المصدر:** ألفين أرينز، جيمس لوبك، **المراجعة مدخل متكامل**،ترجمة: محمد محمد عبد القادر الديسطى، دار المريخ، الرياض، ،2002 ص .703

- **شبكة الاختبار المتكاملة:** طبقا لهذا الأسلوب يستخدم المراجع ملفا وهميا مندمجا مع ملفات البيانات الحقيقية، يتضمن بيانات اختبارية عن عمليات وهمية لم تحدث فعلا، حيث تعالج البيانات الوهمية مع البيانات الحقيقية في نفس الوقت، وتكون مندمجة في نظام المعالجة العادي للبيانات الحقيقية، ثم يفحص المراجع النتائج المترتبة عن العمليات  $^2$  الوهمية وتحديد فعالية النظام المحاسبي في أداء المطلوب منه.  $^3$ ويتم الفحص كما يلي:
	- مراجعة المخرجات المطبوعة لمحتويات السجلات والملفات؛
	- مقارنة هذه المخرجات مع النتائج المتوقعة من معالجة بيانات العمليات الوهمية؛
		- $\overline{a}$ نادر شعبان السواح، مرجع سابق، ص 190.  $^{\mathrm{1}}$ <sup>2</sup> نفس المرجع، ص 187. 3 نفس المرجع، ص.187

الاستفسار عن الاختلاف بين المخرجات الفعلية والمتوقعة.

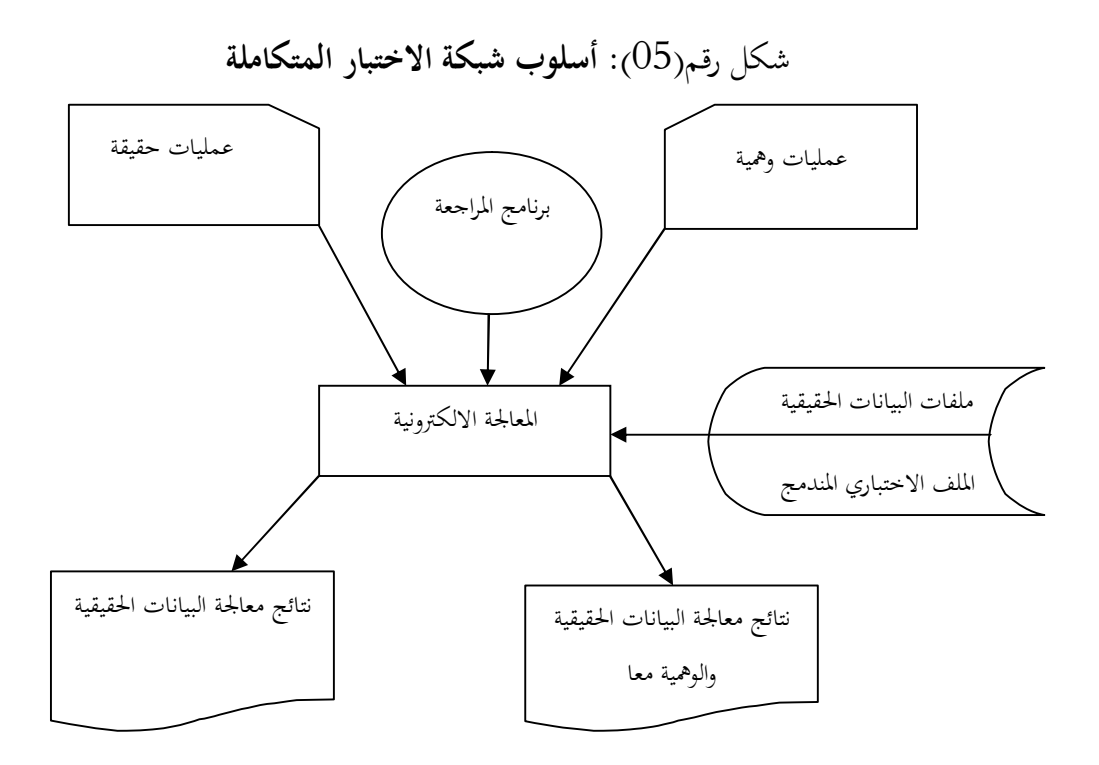

**المصدر**: نادر شعبان السواح، **المراجعة الداخلية في ظل التشغيل الالكتروني**، الدار الجامعية، الإسكندرية، ،2006 ص .187 **ثالثا: أساليب المراجعة باستخدام الحاسو ب**  يقصد بالمراجعة باستخدام الحاسوب أن الحاسوب وبرامجه أداة من أدوات المراجعة، والهدف منها التحقق من دقة عمليات معالجة البيانات ومن وجود أساليب الرقابة اللازمة لها. <sup>1</sup>  $^2$ : ومن أهم الأسباب لاستخدام الحاسوب في عملية المراجعة ما يلي .1 التطور المستمر في نظم المعلومات المحاسبية الالكترونية؛ . توفير الوقت المستغرق في أداء وظيفة المراجعة.  $2$  $^3$  ومن أهم طرق إجراء المراجعة باستخدام الحاسوب الالكتروني ما يلي: .1 استخراج البيانات من الملفات: يقوم المراجع بتحديد البيانات التي يراها ضرورية وهامة لأداء عمله ثم يقوم باستخراجها فقط، ومن البرامج التي تسهل عمليات استخراج البيانات البرامج العامة للمراجعة؛ .2 التحقق من صحة الملفات الخاصة بنظام المعلومات المحاسبية الالكترونية: بإتباع الأساليب التالية: اختبارات الاتساق الداخلي: غرضها التأكد من اتساق محتويات السجلات مع البيانات المحاسبية المسجلة؛

 $\overline{a}$ 

<sup>2</sup> نفس المرجع، ص ص 195– 197.

نادر شعبان السواح، مرجع سابق، ص 194.  $^{\mathrm{1}}$ 

<sup>3</sup> لطيفة فرجاني، مرجع سابق، متاح على: www.kantakji.com/media/2468/207.doc, le 24/01/2016 à 21h .

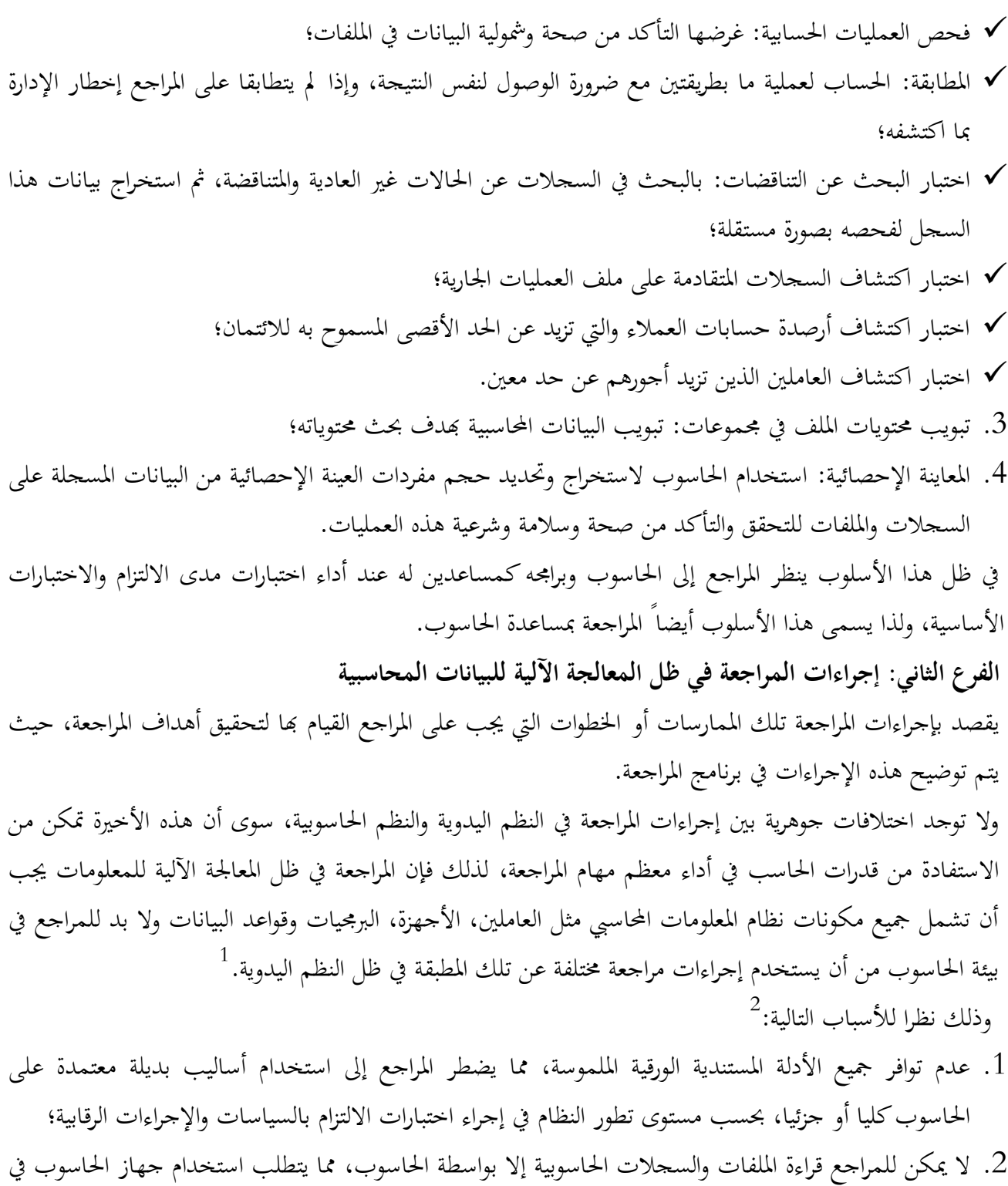

جمع أدلة المراجعة؛ .3 هناك احتمال كبير لوجود تلاعب وإخفائه في ظل المعالجة الآلية للمعلومات، لذلك فإنه يجب الاهتمام بجودة أساليب

الرقابة على التطبيقات، نظرا لأهميتها في الحكم على مدى الاعتماد على أدلة إثبات المراجعة؛

<sup>1</sup> لطيفة فرجاني، مرجع سابق ، متاح على: www.kantakji.com/media/2468/207.doc, le 24/01/2016 à 21h

<sup>2</sup> نفس المرجع، متاح على: www.kantakji.com/media/2468/207.doc, le 24/01/2016 à 21h .

.4 تتميز معالجة البيانات بالحاسوب بالسرعة والدقة العالية، مما يؤدي إلى انخفاض احتمال حدوث أخطاء الإهمال.  $^1$ : ويمكن تقسيم إجراءات المراجعة في ظل المعالجة الآلية للمعلومات إلى المراحل التالية **أولا: المراجعة المبدئية**  يقوم المراجع بهذه الخطوة في بداية تشغيل النظام الحاسوبي، وتهدف إلى تكوين فكرة واضحة عن ألية تدفق العمليات داخل نظام المعلومات المحاسبي الآلي، وإلقاء الضوء على مدى استغلال الحاسوب في عمليات المعالجة وتتم هذه المرحلة بإتباع الخطوات التالية : .1 جمع المعلومات عن قسم الحاسوب مثل: موقع القسم، اسم مديره، عدد الأفراد العاملين به، مستواهم العلمي، مهامهم، مسؤولياēم الأساسية والتعرف على الناحية الفنية للحواسيب المستخدمة و الحصول على خريطة لموقع الأجهزة توضح كيفية تموضعها داخل القسم؛ . تحديد التطبيقات المحاسبية الأساسية التي يتم تنفيذها باستخدام الحاسوب؛ .3 تحديد درجة آلية نظام المعلومات المحاسبي، وذلك من خلال تحديد مدى استخدام الحاسوب في التطبيقات المحاسبية، وتحديد ما إذا كان الحاسوب يلعب دورا رئيسيا أو ثانويا في نظام المعلومات المحاسبي، ويمكن تحديد مدى الاعتماد على الحاسوب من خلال دراسة زمن الحاسوب المستخدم في تنفيذ المهام، وعدد وأنواع العمليات التي يتم تشغيلها من خلاله وقيمة المعلومات الصادرة عنه. **ثانيا: اختبارات الالتزام** يقوم المراجع في هذه المرحلة بفحص إجراءات الرقابة قبل تشغيل النظام الحاسوبي، والهدف من هذه المرحلة تحديد مواقع القوة والضعف في نظام الرقابة الداخلية وبالتالي تحديد إمكانية الاعتماد عليه، وكذلك حجم الاختبارات التي يجب القيام đا وطبيعة أدلة المراجعة المطلوبة وتوقيت القيام بالمراجعة، وتحديد الأنشطة والعمليات الواجب التركيز عليها والتي يتم على أساسها تحديد حجم الاختبارات التفصيلية. وēدف اختبارات الالتزام إلى الإجابة على الأسئلة التالية : .1 هل تم تطبيق الإجراءات الرقابية الضرورية ؟ .2 كيف يتم تنفيذ هذه الإجراءات ؟ .3 من الذي يقوم بتنفيذها ؟ وبشكل عام فإن البرامج الحاسوبية تتضمن أدوات رقابية متعددة يتم وضعها من قبل المبرمجون ومحللو النظم، لنقل جزء من مهمة فحص العمليات من الأفراد إلى أجهزة الحواسيب. **ثالثا: الاختبارات التفصيلية**  بعد التحقق من إمكانية الاعتماد على إجراءات الرقابة والثقة بما، يبدأ المراجع بالمرحلة الأخيرة للمراجعة وهي إجراء الاختبارات التفصيلية وفحص مدى الثقة في تشغيل البيانات وذلك عن طريق:

<sup>1</sup> لطيفة فرجاني، مرجع سابق، متاح على: www.kantakji.com/media/2468/207.doc, le 24/01/2016 à 21h .

- .1 التأكد من أن البيانات الأولية التي تم تغذية الحاسوب đا هي بيانات حقيقية وموثوق đا؛ . إجراء مراجعة فجائية أثناء تشغيل البرنامج على الحاسوب؛
- .3 التحقق من أن سند المراجعة والأدلة المؤيدة للتشغيل تمكن من الحكم على مدى دقة وكمالية البيانات المعدة الكترونيا؛
	- .4 التأكد من أن مخرجات النظام من المعلومات سليمة ودقيقة ومتكاملة.
	- **الفرع الثالث: تحليل مخاطر المراجعة في بيئة تكنولوجيا المعلومات**

وتتمثل مكونات خطر المراجعة في الخطر الحتمي وخطر الرقابة وخطر الاكتشاف، وفيما يلي هذه المخاطر في بيئة  $^1$ تكنولوجيا المعلومات:

## **أولا: الخطر الحتمي**

يعتبر الخطر الحتمي من مكونات خطر المراجعة، و مؤشرات هذا الخطر لا يمكن تجاوزها عند تخطيط عملية المراجعة، ونظرا لهذا الدور فقد عرفت المؤسسات المهنية الخطر الحتمي على أنه: "قابلية تعرض رصيد حساب معين أو نوع معين من العملـيات لحـدوث خـطأ جـوهـري، ويـكـون جـوهـريا إذا اجــــــتمع مــع غيره من الأخـطاء في أرصـدة الحـسابات أو عمليات أخرى، وذلك مع عدم وجود إجراءات رقابة داخلية."

فالتعديلات في مسار المراجعة المتعلقة بنظم التشغيل الالكتروني للبيانات تتمثل أساسا في الدليل المستندي للعملية، ونظرا لأن المستندات المستخدمة في إدخال البيانات للحاسب قد يحتفظ đا لفترة قصيرة من الوقت، أو قد لا توجد مستندات للمدخلات على الإطلاق في بعض نظم المحاسبة الالكترونية، نظرا لإدخال البيانات بشكل مباشر إلى النظام، لذلك لا بد للمراجع من زيارة المؤسسة بشكل متكرر أثناء السنة، وذلك لفحص المعاملات في الوقت الذي ما تزال فيه النسخة المستندية موجودة لدى المؤسسة، كما يتطلب منه أيضا أداء اختبارات أكثر من أجل تبرير تقدير الخطر الحتمي (الملازم) أقل من المستوى الأقصى.

**و**نظرا لمسؤولية المراجع عن اكتشاف الأخطاء والغش والمخالفات، فلا بد له من تقييم مستوى الخطر الحتمي عند التخطيط لعملية المراجعة مما يزيد من فاعلية قراراته في اكتشاف تلك الأخطاء والمخالفات التي تؤدي إلى التحريف الجوهري في القوائم المالية .

## **ثانيا: خطر الرقابة**

ويعرف خطر الرقابة على أنه: "احتمال عدم منع أو كشف الأخطاء الجوهرية بواسطة هيكل الرقابة الداخلية بالمؤسسة وما يحتويه من سياسات وإجراءات. "

<sup>1</sup> لطيفة فرجاني، مرجع سابق، متاح على: www.kantakji.com/media/2468/207.doc, le 24/01/2016 à 21h

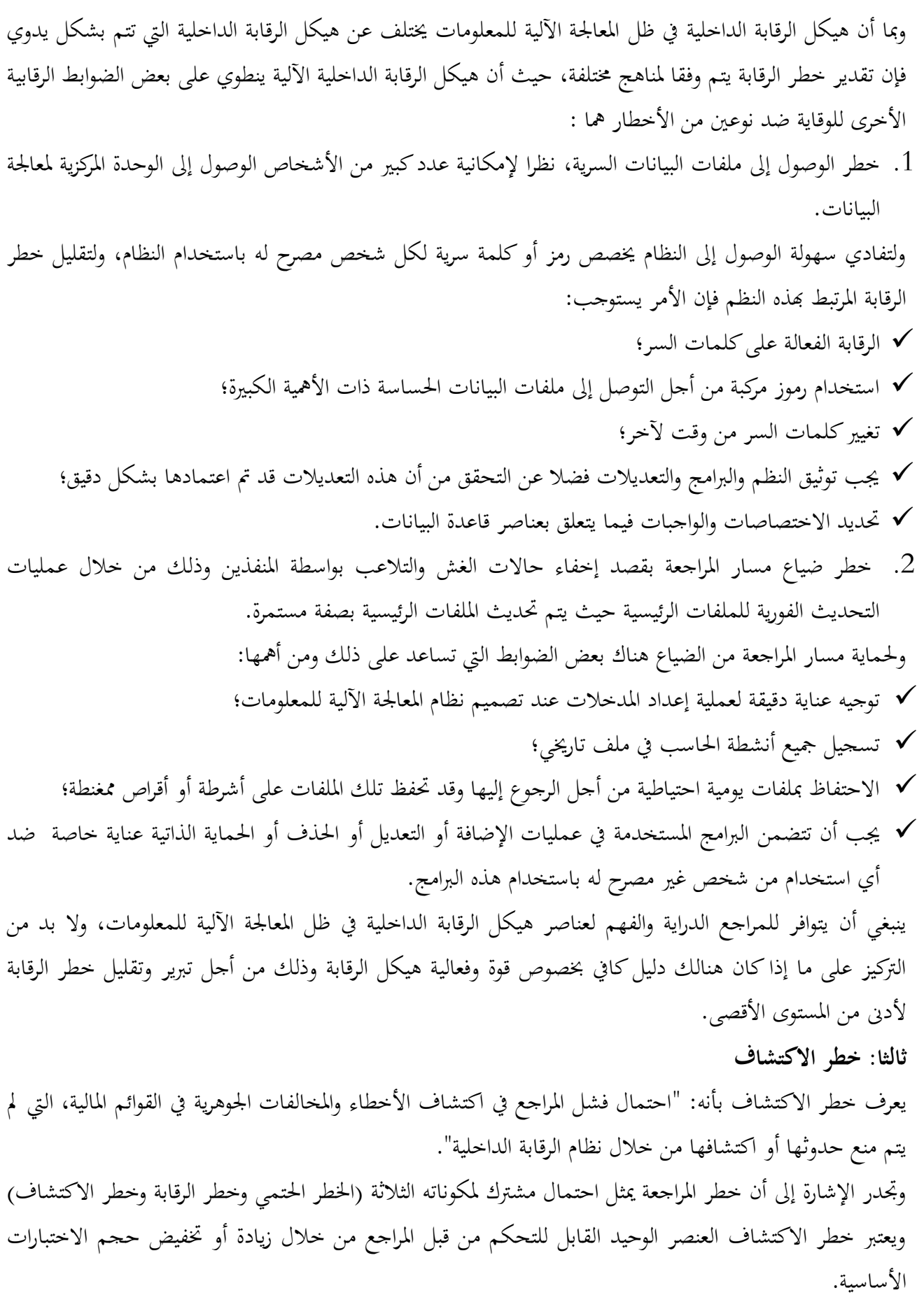

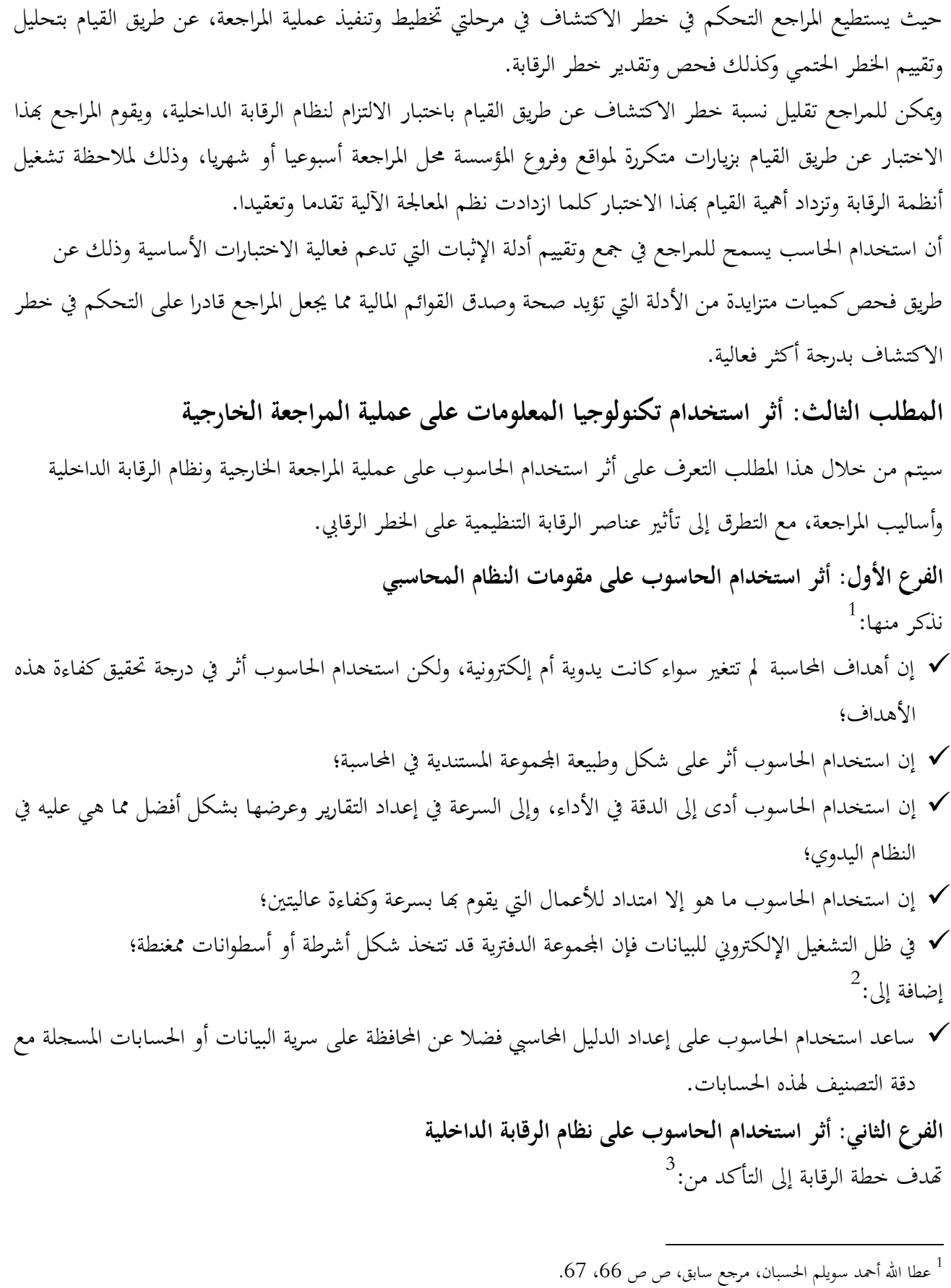

- <sup>2</sup> الصادق محمد سالم، بابكر ابراهيم الصادق، مرجع سابق، ص 142.
	- عطا الله أحمد سويلم الحسبان، مرجع سابق، ص 67.  $^3$

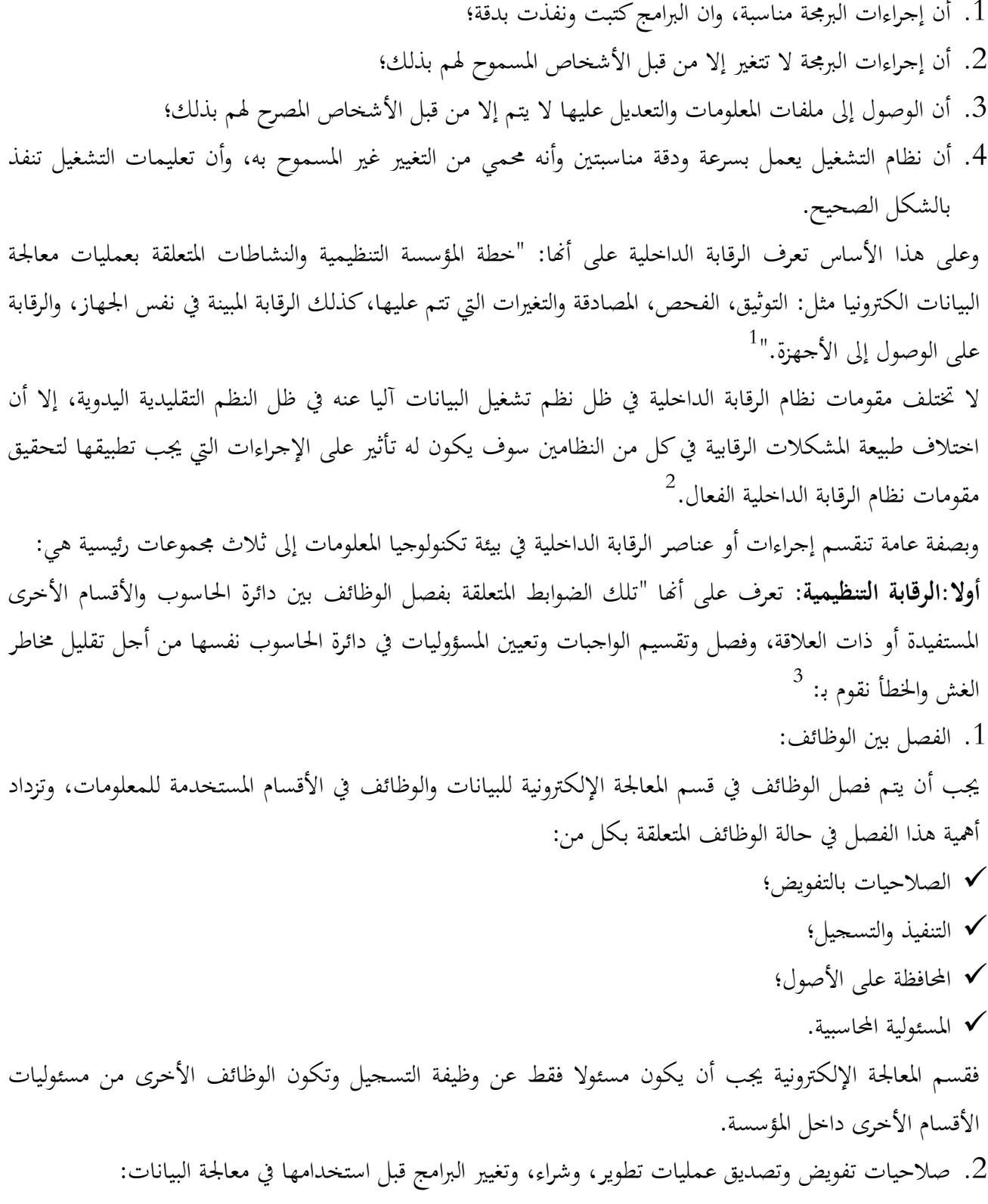

عطا الله أحمد سويلم الحسبان، مرجع سابق، ص 67.  $^{\rm 1}$ 

<sup>2</sup> لطيفة فرجاني، مرجع سابق، متاح على: www.kantakji.com/media/2468/207.doc, le 24/01/2016 à 21h

<sup>3</sup> نفس المرجع، متاح على: www.kantakji.com/media/2468/207.doc, le 24/01/2016 à 21h .

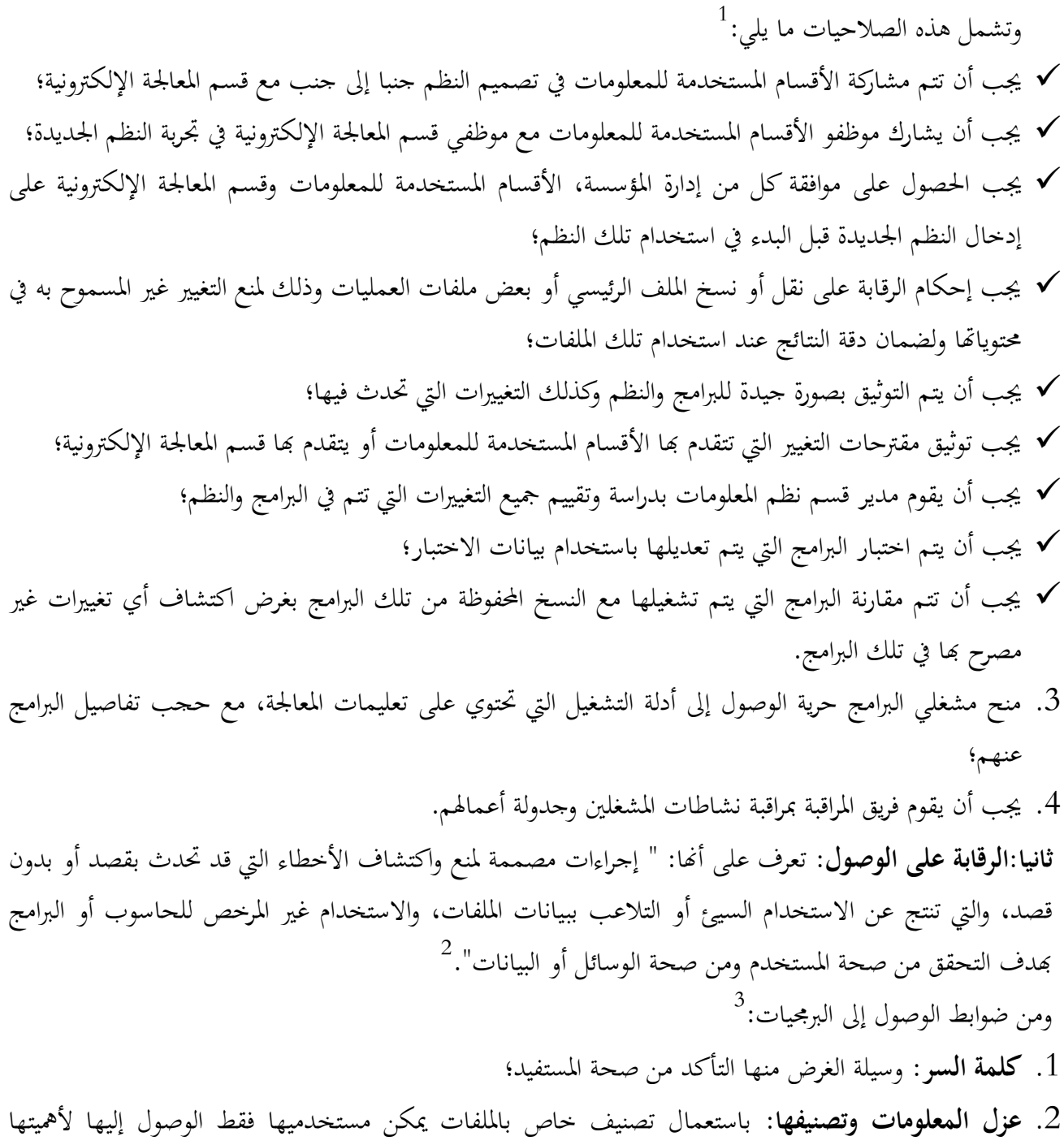

وسريتها مع تحديد كلمة سر للوصول إليها.

 $\overline{a}$ 

.3 **تشفير البيانات:** وهي طريقة سرية للكتابة بموجبها يتم تحويل نص بسيط إلى نص مكتوب بالشيفرة وتحويل البرامج والمعلومات إلى أشكال ورموز غير مفهومة، تتطلب هذه العملية استخدام برامج خاصة ومفتاح خاص للرموز مع

<sup>1</sup> لطيفة فرجاني، مرجع سابق، متاح على: www.kantakji.com/media/2468/207.doc, le 24/01/2016 à 21h .

عطا الله أحمد سويلم الحسبان، مرجع سابق، ص 68.  $^2$ 

<sup>&</sup>lt;sup>3</sup> نفس المرجع، ص 69.

الحاسوب، مع ملاحظة أن الرقابة التنظيمية والرقابة على الوصول ( لقاعدة البيانات) تعتبر معا من أساليب الرقابة العامة.

**ثالثا: الرقابة على التطبيقات (الالكترونية):** تعرف على أĔا**: "**طرق التأكد من أن البيانات كاملة وصحيحة ومصادق عليها، وقد أدخلت وحدثت في النظام الالكتروني، وأن عملية المعالجة تمت بالطريقة الصحيحة وأن نتائج المعالجة متفقة  $^{\rm 1}$ "مع ما هو متوقع، وأن هذه البيانات تمت المحافظة عليها. وتنقسم الرقابة على التطبيقات إلى ثلاثة أقسام رئيسية:

- .1 **الرقابة على المدخلات**: تمثل ضوابط مصممة لتوفير تأكيد معقول بأن البيانات المالية المستلمة لغرض المعالجة المرخصة تم تحويلها إلى لغة الحاسوب بصورة جيدة، وفي حال عدم وجود هذا النوع من الرقابة فهناك مخاطر يمكن أن تظهر مثل: حذف أو فقدان أو تكرار عمليات مرخصة، وتقسم الرقابة على المدخلات إلى ضوابط تعد يدويا وأخرى  $^2.$ تطبق من خلال الحاسوب
- .2 **الرقابة على التشغيل:** تمثل ضوابط مصممة للتأكد من أن العمليات قد تم معالجتها، ولم يفقد أي منها، أو أضيف عليها أو غير في محتواها أو استنساخها بطريقة غير سليمة، وأنه تم تحديد وتصحيح الأخطاء المكتشفة في الوقت المناسب واستخدمت الملفات الصحيحة، ونتج عن المعالجة تحديث الملفات وتوليد بيانات وتقارير ومخرجات جديدة 3 بصورة كاملة ودقيقة.
	- وتهدف الرقابة على التشغيل إلى: <sup>4</sup> تجنب ومنع واكتشاف معالجة البيانات المدخلة غير الكاملة ومعالجة وتحديث الملفات الخاطئة؛ تجنب فقدان أو تحريف البيانات أثناء المعالجة؛ تسجيل كافة البيانات التي أدخلت ومعالجتها دون زيادة أو نقصان أثناء انتقالها بين وحدات الحاسوب؛ تأكيد معقول بأنه تم تشغيل البيانات الكترونيا. ضوابط الرقابة على التشغيل:<sup>5</sup> ضوابط اكتشاف أي ضياع لأية بيانات بعد إدخالها؛ ضوابط للتأكد من صحة بيانات المدخلات؛ ضوابط رقابية للتحقق من سلامة المعالجة؛ ضوابط إجراءات التفريغ وإعادة التشغيل؛
		- $\overline{\phantom{a}}$ عطا الله أحمد سويلم الحسبان، مرجع سابق، ص 70.  $^{\rm 1}$ <sup>2</sup> نفس المرجع، ص ص 70، 71. 3 نفس المرجع، ص .71 4 نفس المرجع، ص .71 <sup>5</sup> نفس المرجع، ص 72.

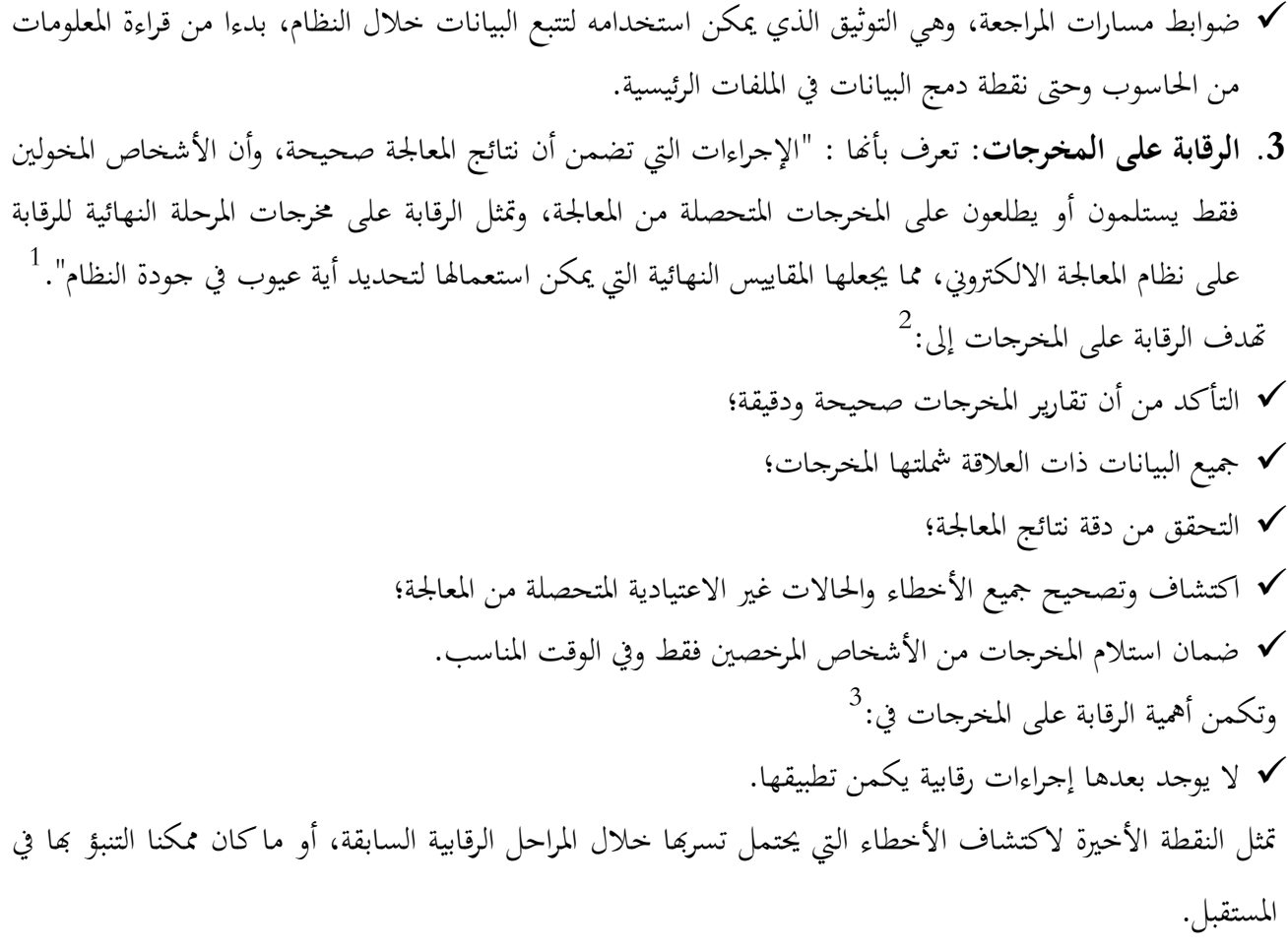

عطا الله أحمد سويلم الحسبان، مرجع سابق، ص 72.  $^{-1}$ 

<sup>&</sup>lt;sup>2</sup> نفس المرجع، ص 72.

<sup>&</sup>lt;sup>3</sup> نفس المرجع، ص 73.

|                   | أساليب الرقابة |                               | مثال على الرقابة                           |  |
|-------------------|----------------|-------------------------------|--------------------------------------------|--|
|                   |                | – تخطيط المؤسسة.              | – فصل الواجبات بين مبرمج الحاسوب           |  |
| الرقابة<br>أساليب |                |                               | ومشغله.                                    |  |
| العامة            |                | – إجراءات توثيق وفحص الموافقة | وضع البرنامج الملائم الذي يحتوي على        |  |
|                   |                | على النظم والبرامج.           | الأوامر الخاصة بتشغيل الحاسوب.             |  |
|                   |                | – الرقابة على جهاز الحاسوب.   | – يؤدي فشل الذاكرة أو الاسطوانة الصلبة إلى |  |
|                   |                |                               | ظهور رسائل بالخطأ على الشاشة.              |  |
|                   |                | – الرقابة على التوصل لبرامج   | يجب توافر كلمة سر مرحص بها لتشغيل          |  |
|                   |                | الحاسوب وملفات البيانات.      | الوحدة الطرفية بالحاسوب.                   |  |
|                   |                | – الرقابة على المدحلات.       | وجود ترخيص سابق على التشغيل لعمليات        |  |
| أساليب الرقابة    |                |                               | المبيعات.                                  |  |
| على التطبيقات     |                | – الرقابة على التشغيل.        | – إجراء اختبار للتعرف على مدى منطقية       |  |
|                   |                |                               | سعر الوحدة المباعة.                        |  |
|                   |                | – الرقابة على المخرجات        | - إجراء فحص بعد التشغيل على عمليات         |  |
|                   |                |                               | المبيعات بواسطة إدارة المبيعات.            |  |
|                   |                |                               |                                            |  |

**الجدول رقم (02): أساليب الرقابة العامة والرقابة على التطبيقات** 

**المصدر:** أمين السيد أحمد لطفي، **دراسات متقدمة في المراجعة وخدمات التأكد**، الدار الجامعية، الإسكندرية، ،2007 ص .629 **الفرع الثالث: تأثير عناصر الرقابة التنظيمية على الخطر الرقابي**   $^{-1}$  حيث يكون التأثير كما يلي:  $^{-1}$ 

يقوم معظم المراجعين بتقييم فاعلية عناصر الرقابة التنظيمية قبل تقييم الرقابة على التطبيقات والرقابة على الوصول، فإذا كانت عناصر الرقابة التنظيمية غير فعالة يوجد احتمال وجود أخطاء هامة في كل تطبيق محاسبي يعتمد على الحاسوب بغض النظر عن نوعية عناصر الرقابة على التطبيقات والوصول، ومثال ذلك: إذا كان تقسيم الوظائف غير مناسب، أي مدخل البيانات بالبرمجة لديه القدرة على الدخول للبرامج والملفات، فالمراجع هنا يضع احتمال دخول عمليات وهمية أو بيانات غير مصرح بها، أو إذا لاحظ المراجع أن البيانات غير محفوظة ما يؤدي إلى خطر هام لخسارة البيانات لأن عناصر

 $\overline{\phantom{a}}$ 

<sup>1</sup> ثناء علي القباني، **مراجعة نظم تشغيل البيانات الكترونيا**، مرجع سابق، ص ص ،233 .234

الرقابة التنظيمية تؤثر على كل تطبيق، ومن ناحية أخرى إذا توفرت عناصر الرقابة التنظيمية يوجد احتمال كبير لزيادة الاعتماد على عناصر الرقابة على التطبيقات والوصول، مع ملاحظة أن استخدام عناصر الرقابة التنظيمية والرقابة على التطبيقات والوصول الفعالة يؤدي إلى وجود كفاءة عالية لعملية المراجعة.

وبالاعتماد على نقاط القوة والضعف يحدد المراجع الخارجي الخطر الرقابي لكل هدف مراجعة عملية، ويطبق نفس الأسلوب في بيئة تكنولوجيا المعلومات، قد يكون المراجع قادرا على الاعتماد على عناصر رقابة التطبيقات والوصول التي يؤديها الحاسوب لتقليل خطر الرقابة، في المعتاد المراجع لا يربط بين قوة وضعف عناصر الرقابة مع أهداف المراجعة، فإذا لم تكن عناصر الرقابة التنظيمية فعالة تقل قدرة اعتماد المراجع على عناصر رقابة التطبيقات والوصول لتقليل الخطر الرقابي والعكس صحيح.

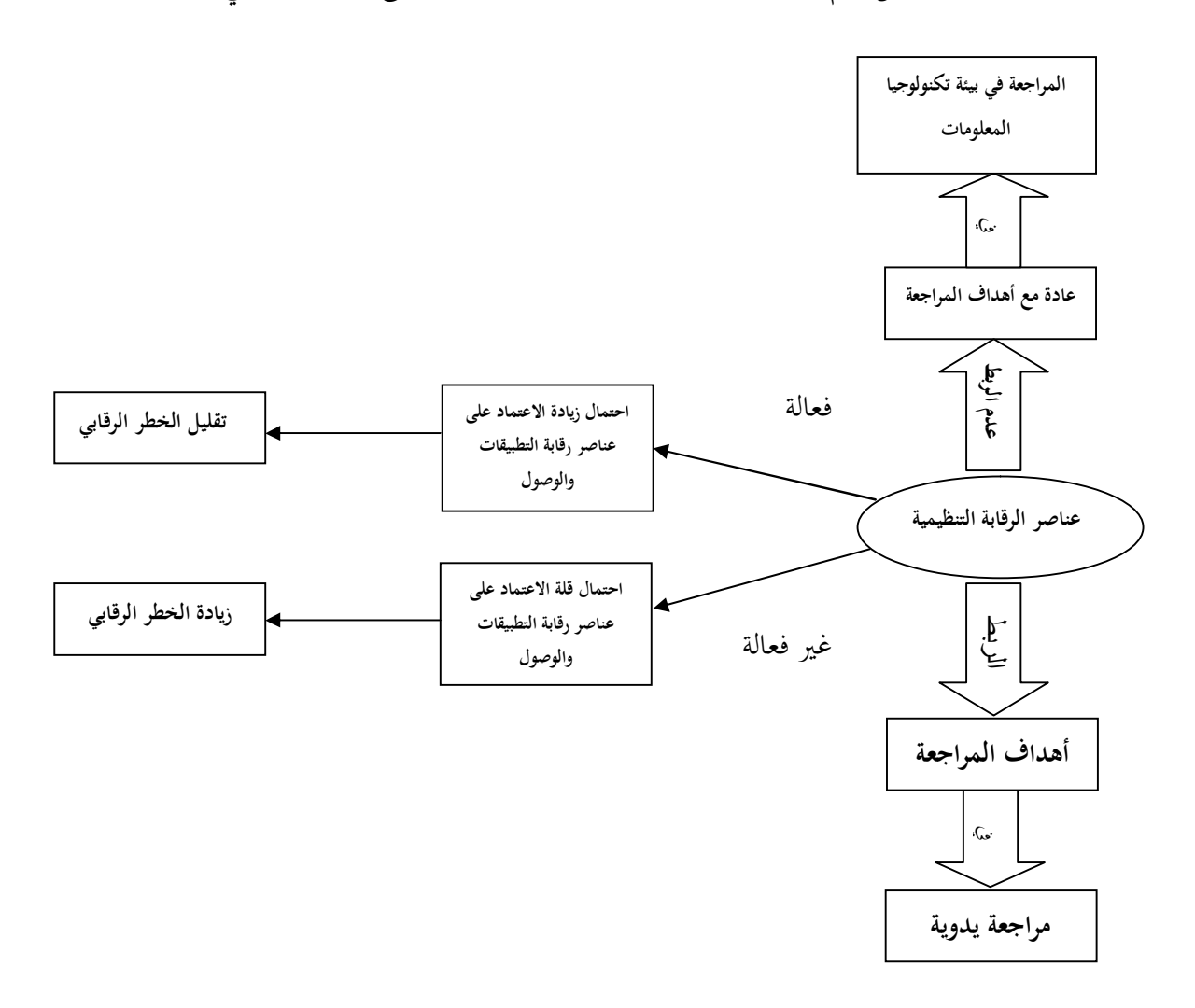

**الشكل رقم (06): تأثير عناصر الرقابة التنظيمية على الخطر الرقابي** 

**المصدر:** من إعداد الطالبة بالاعتماد على: ثناء على القباني، **مراجعة نظم تشغيل البيانات الكترونيا**.

**الفرع الرابع: أثر التشغيل الالكتروني للبيانات على أساليب المراجعة**  يسعى المراجع في ظل التشغيل الالكتروني للبيانات إلى الحصول على مزيد من أدلة الإثبات الكافية، للاطمئنان من صحة البيانات الداخلة وسلامة التشغيل، ومن دقة وأمانة وموضوعية المعلومات الخارجة، ولتحقيق هذه الغاية يستخدم  $^1$ . جموعة من الأساليب والتي يسهل الحاسوب استخدامها ومن أهمها ما يلي التحليل باستخدام الأساليب الإحصائية العادية والمتطورة والتي يتعذر استخدامها في ظل التشغيل اليدوي؛ استخدام أسلوب المعاينة الإحصائية في اختيار العينات وتقويمها؛ أسلوب الضبط والتحكيم الذاتي للتأكد من صحة البيانات والمعالجات المحاسبية وموضوعية المعلومات الخارجة ويمكن الاستعانة في هذا الصدد بمنهج وأساليب نظرية النظم؛ تصميم برامج الحاسوب لإبراز الأرقام الشاذة في البيانات والمعلومات، لإعطائها مزيدا من الاهتمام والتركيز وجمع مزيد من الإيضاحات حولها؛ أسلوب العرض والإفصاح البياني في إعداد القوائم والتقارير المختلفة؛ أسلوب التغذية العكسية بالمعلومات ودوره في التصويب والتطوير والتحسين إلى الأفضل. مع ملاحظة أنه لا يوجد تغيير على تقرير المراجعة وهذا ما تناولناه سابقا في أثر تكنولوجيا المعلومات على معايير المراجعة الخارجية، لأنه عبارة بلورة نتائج اجراءات وأساليب المراجعة.

 $\overline{\phantom{a}}$ 

<sup>&</sup>lt;sup>1</sup> حسين شحاته، أ**صول المراجعة والرقابة في ظل الكمبيوتر والانترنت**، كتاب الكتروني، القاهرة، 2000، ص ص 11، 12.

**خلاصة الفصل:** 

إن التغير في تجميع الأدلة وتقييمها مع بروز نوع آخر من الخدمات التي يقدمها المراجع الخارجي والتي تتمثل في خدمات التأكيد المهني، والتغير في معايير المراجعة الخارجية نتيجة للتغير في بيئة العمل إلى البيئة التكنولوجية الحديثة، واستخدام الحاسوب في أداء عملية المراجعة حيث أصبحت تمتاز بالسرعة والثبات والدقة العالية. ورغم المزايا الكثيرة التي يحققها الحاسوب، إلا أنه يؤدي إلى حدوث المشكلات بالإضافة إلى المخاطر الناجمة عند مراجعة

الحسابات المعدة الكترونيا، مما يخلف صعوبات متعددة أمام المراجع عند القيام بعملية المراجعة، لذا يجب الاهتمام بكفاءة المراجع وفعالية المعالجة الآلية للبيانات، و فعالية الاختبارات الأساسية التي يضعها، وذلك عن طريق فحص كميات متزايدة من الأدلة التي تؤيد صحة وصدق القوائم المالية.

**الفصل الثالث: دراسة حالة في شركة التمور للجنوب**  Spa SUDACO

## **تمهيد:**

نظرا لمكانة تكنولوجيا المعلومات وتطبيقاتها في الشركات فانه سيتم في هذا الفصل التطبيقي القيام بدراسة ميدانية لواحدة من الشركات العمومية الاقتصادية التي تسعى جاهدة لمواجهة المنافسة بمواكبة التطور التكنولوجي السريع، لأثره على جميع أنشطتها ومصالحها.

ومن خلال هذه الدراسة الميدانية سنحاول التعرف على واقع استخدام تكنولوجيا المعلومات في الشركة، وأثرها على عملية المراجعة الخارجية، مع استخدام طريقة المقابلة لجمع البيانات للشركة محل الدراسة ، وكيفية استخدام المراجع الخارجي هذه التكنولوجيا وتطبيقاēا في الشركة، لذا سنقف على: المبحث الأول: تقديم شركة التمور للجنوب (لتوضيب وتصدير التمور) المبحث الثاني: واقع استخدام تكنولوجيا المعلومات وأثره على المراجعة الخارجية.

**المبحث الأول: تقديم بشركة التمور للجنوب لتوضيب وتصدير التمور**  سنتطرق في هذا المبحث إلى عموميات الشركة وإبراز هيكلها التنظيمي. **المطلب الأول: تعريف الشركة الفرع الأول: النشأة والتطور**  تقع شركة التمور للجنوب (توضيب وتصدير التمور) في منطقة التجهيزات بمدينة بسكرة وهي عبارة عن شركة إنتاجية تختص بمجال توضيب وتصـدير التـمور، ولقد كانت بدايتـها كديوان الخضر والفواكه الجزائري (OFLA) في 09 أفريل ،1970 وفي 1987 أصـبـحـت الـديـوان الـوطـنـي للـتـمور (OND (مركزه في بـسـكـرة وبـاقـي شر كـات ديوان الخضر والفواكه الجزائري كانت عبارة عن فروع لها. وفي التسعينات دخلت الجزائر في دوامة وكانت على حافة الاĔيار فطلبت قروض من الصندوق النقد الدولي FMI الذي وضـع شـروط مـن بـيـنـهـا أن تـغـلـق 1200 شـركـة عـمـومـيـة وكانـت مـن بـين الشركـات الـتـي أغـلـقـت الـديـوان الـوطـنـي للتـمور سنة 1997، فظهرت شركـة تسيير المساهـمات (SGP) التي كـانت تـحاول إنقـاذ الشركـات العمومية بإغـلاقـهـا وإعـادة تأسيسـها من جـديد باسم شركة التمور للجنوب (EPE SUDACO spa)\* في 17 جويلية 1998 على شكل شركة مساهمة SPA ذات رأسمال العمومي بـ 000 000 10 دج مقسم على 000 10 سهم بقيمة اسمية 000 1 دج للسهم الواحد، تخضع لنظام الحقيقي في تحديد الربح الضريبي. ومن الناحية الجبائية فإن الشركة تخضع إلى جميع الالتزامات الجبائية، وتتمثل مختلف الضرائب في: الضريبة على أرباح الشركات IBS على أساس الربح المحقق بمعدل 19 %؛ الرسم على القيمة المضافة  $\rm{TVA}$ : %7 بالنسبة لإنتاج وتوضيب التمور؛ %17 بالنسبة لخدمة توضيب التمور. الرسم على النشاط المهني  ${\rm TAP}$  على أساس رقم الأعمال المحقق 2 %.  $\sim$ تحتوي كل شركة على مجموعة من العمال الذين بدورهم يساهمون في تطوير الشركة وزيادة إنتاجها وتحسين مردودها، بحيث وجدنا العدد الإجمالي 129 عامل منهم: عمال دائمين 29 عامل؛ عمال مؤقتين 100 عامل من بينهم 88 عاملة و12 عامل. والعمال يتوزعون حسب التسلسل المهني للفئات كما يلي:

EPE Su Da Co : Entreprise publique Economique SUD DATTES COMPAGNIE

| $\sim$<br>$\sim$ $\sim$ | --    |         |
|-------------------------|-------|---------|
| الفئات                  | العدد | النسبة  |
| أعوان التحكم            | 108   | % 83.72 |
| الإطارات                | 04    | % 03.10 |
| المنفذين                | 17    | % 13.18 |
| المجموع                 | 129   | %100    |

**الجدول رقم (03): توزيع العمال حسب التسلسل المهني للفئات** 

**المصدر:** من إعداد الطالبة بالاعتماد على مصلحة الإدارة العامة.

- ويبقي للشركة أهداف تسعى لتحقيقها، تتمثل في:
- العمل على ضمان البقاء والاستمرارية وتطوير مكانتها في السوقـ، حيث أن الطلب المتزايد والنوعية الجيدة عوامل ضمان ذلك؛
	- استغلال كافة الإمكانيات المتاحة للشركة؛
	- الحصول على أسواق جديدة وجلب اهتمام وثقة المستهلكين من ناحية الجودة، النوعية والسعر وتغطية رغباēم؛ العمل على تحقيق أرباح أكبر.
		- **الفرع الثاني: موقع الشركة في السوق**

نتيـجة التـحرر الاقـتـصادي ومـا تـرتـب عـلـيـه مـن انـفـتـاح الـسـوق ودخـول مـنافـسـين أقـويـاء، خـاصـة أن ولاية بسكرة مشـهورة بإنتاج التمـور، ومع غـلق كـافة الفروع التابعة للشركـة وعـدم وجـود نـقاط بـيع خـاصـة بها، ما أدى إلى تراجع حصتها في السوق للسنوات الأخيرة الماضية، رغـم محاولاتها بتحسين وضعيتها والحفاظ على مكانتها في السوق من خـلال الإنـتـاج حسب الطلبيات لتـجـنـب الـكـساد والخـسائـر والحـفاظ عـلـى بـقـائـهـا في الـسـوق، وتـقـوم الـشـركـة بـإنـتاج ثلاث أنواع من المنتـجات وهي:

- دقلة نور لينة؛
- دقلة نور جافة؛
	- عجينة التمر.

و بحكم موسمية المنتوج الذي تعتمد عليه الشركة في نشاطها هذا لا يعني أن نشاطها موسمي، و إنما هو على مدار السنة بسبب توفرها على كل المستلزمات الضرورية للحفاظ على هذا المنتوج طازجا طوال السنة، والتي تتجسد في البنية التحتية للشركة والمتمثلة في 04 غرف تبريد ذات الحجم الكبير، والتي تتسع لاستيعاب الأطنان من التمور (5000 طن) وهي غرف قديمة.

وأمام الوضع الصعب الذي تعيشه الشركة، خاصة فيما يتعلق بالموارد والإمكانيات الموجودة والتي صارت غير كافية، وجدت المؤسسة نفسها بوضع إعادة تقييم في كافة الميادين، خاصة فيما يتعلق بالديون.

وكانت أغلب صادرات الشركة خلال السنوات السابقة موجهة أساسا إلى فرنسا وإسبانيا بقارة أوروبا وكندا بالنسبة لأمريكا الشمالية وكذا الإمارات العربية المتحدة بالنسبة لبلدان الخليج بنسبة 90 ،% و أن الناشطين في مجال التصدير يعملون على تكثيف الاتصالات بغية تنويع الاتجاهات والولوج إلى أسواق جديدة، و أما الباقي يسوق داخليا أي بنسبة ، وعموما تبقى المبيعات غير كافية مقارنة بالطاقة الإنتاجية.  $\%~10$ وتصنف الشركة زبائنها حسب: الكمية: فالشركة تصنف زبائنها حسب الكمية المطلوبة من قبلهم؛ على مدار السنة: وهنا الشركة تبدي أهمية لزبائن الوفيين لها والذين يتعاملون معها على مدار السنة وليس الزبائن الذين يتعاملون معها في مواسم خاصة كشهر رمضان. **المطلب الثاني: الهيكل التنظيمي ومراحل الإنتاج في الشركة الفرع الأول: الهيكل التنظيمي للشركة**  تعتبر شركة التمور للجنوب من الشركات العمومية الاقتصادية ذات النشاط الإنتاجي، و من أجل السير الحسن للشركة وتسهيل عمليات الرقابة قسمت إلى عدة مصالح، لهذا كان على هذا الهيكل أن يستجيب لبعض الخاصيات أهمها: بعد التصدير (الأسواق العالمية)؛ تنظيم التسلسل الهرمي بين الإدارات؛ مراعاة المناصب (المؤهلات، الكفاءات المهنية التي تتطلبها لتحسين العمل). وهذه المصالح هي: **أولا: الرئيس المدير العام:** يعد المسؤول عن كل رؤساء المصالح وهو مكلف بحسن تسيير الشركة إداريا وتقنيا واتخاذ القرارات اللازمة في الأوقات المناسبة والتنسيق بين مختلف مصالحها، ومن مهامه: يسطر الأهداف السنوية لنشاط الشركة؛ يمثل الشركة خارجيا؛ يعقد اجتماعات دورية مع مختلف الإطارات؛ يبادر ويفاوض ويعقد عقود عمل أو شراكة في إطار النشاط العادي للشركة؛ الإشراف على جميع المصالح والربط بينهم. **ثانيا: أمانة الرئيس المدير العام:** وتعد أمانة الرئيس المدير العام همزة وصل بين المدير العام وباقي مصالح الشركة، من مهامها: استقبال، تسجيل وتوزيع البر يد الوارد وإرسال البريد الصادر؛ استقبال المكالمات الهاتفية الداخلية والخارجية وكذلك الفاكس؛ كتابة المراسلات وتوزيعها على مختلف المصالح؛ استقبال الضيوف (الزبائن، الزوار....،)؛

 توصيل تعليمات المدير العام لمختلف رؤساء المصالح. **ثالثا: خلية الأمن:** تقوم هذه المصلحة بالحفاظ على أمن الشركة بمختلف أنواعه، وتنقسم مهامها إلى فرعين: **مهام خاصة بالأمن العام:**  حراسة الشركة ووسائلها وآلاēا من كل Ĕب أو سرقة؛ مراقبة كل شخص يدخل أو يخرج من الشركة؛ إعطاء تأشيرة دخول الشاحنات من أجل حمل المنتج إلى داخل الشركة. **مهام خاصة بالأمن الصناعي:** المحافظة على أمن الآلات من المخاطر؛ رش الأدوية على المواد الأولية والآلات لإزالة بعض المخاطر كإزالة السوس مثلا؛ الحفاظ على صحة العمال من أخطار الآلات؛ إتقان استعمال وسائل الدفاع عن الحريق. **رابعا: مصلحة المراجعة:** تعد وظيفة المراجع وظيفة مستقلة، وهي تقييم مراقبة العمليات على مستوى مصالح الشركة، وهدف المراقبة في هذا المحال هو تقييم مدى كفاءة مختلف المراقبات الأخرى، أي متابعة أعضاء الشركة في أداء مسؤولياēم. **خامسا: خلية مراقبة النوعية:** وتتمثل مهامها في: إعطاء الموافقة لشراء المادة الأولية لمطابقتها معايير الجودة (أنظر ملحق رقم 01)؛ متابعة المادة الأولية (النوعية والجودة) في جميع مراحل الإنتاج؛ مراقبة المنتجات التامة قبل التخزين وقبل البيع. **سادسا: مصلحة المستخدمين:** ونتقسم إلى: فرع الأجور: ومن مهامه: مراقبة كشوف الأجور والرواتب للمستخدمين قبل دفع المستحقات؛ إنشاء ترقيم للعمال في صندوق الضمان الاجتماعي؛ دفع ملف المرض، حوادث العمل لدى صندوق الضمان الاجتماعي؛ السهر على متابعة ومراقبة ملفات العمال المتواجدة في صندوق الضمان الاجتماعي؛ إدخال معطيات الأجور في قاعدة البيانات؛ طباعة كشف الأجور. فرع المستخدمين: و من مهامه: المتابعة اليومية لملفات المستخدمين؛ متابعة تطور المسار المهني للمستخدمين؛

 مراقبة كشف الحضور للعمال وتقديمها لفرع الأجور Ĕاية الشهر؛ تحرير العقوبات على العمال بعد استجوابهم( انظر الملحق رقم 02 و 03)؛  $+$  التكفل بالعطل: السنوية، المرضية، الاستثنائية؛ تحرير المقررات أو التعليمات (شهادة العمل، رخص الخروج ( ملحق رقم 04)، التقاعد، التعيين، تغيير المنصب...). **سابعا: مصلحة المحاسبة والمالية:** المحاسبة تقنية متعارف عليها تجري بواسطتها رصد ومسايرة التدفقات المختلفة المتوجهة لنشاط الشركة، مهما كانت طبيعتها، ويترجم ذلك في شكل نتائج مكرسة لمردودية هذا النشاط وفعاليته. وتتمثل تقنية المحاسبة في مجموعة من الإجراءات والطرق الفنية الموجهة لمتابعة نشاط الشركة، ومدى تأثيره على هيكلة أموالها أو ذمتها المالية خلال مدة معينة وهي السنة المالية، وعليه فيمكن القول أن المحاسبة عبارة عن أداة لكشف وتصوير المركز المالي للشركة وتحديد نتائج نشاطها من حين إلى لآخر، وإظهار مكونات حساباēا (ذمتها) وأيضا النتائج لاسـيـما بـين دورة مـالـيـة وأخـرى، فـهـي بـصــورة أشمل نـظـام مـتـكـامـل لـتـنـظـيـم ومـسـايـرة الـتـدفـقـات الـمـنـتجة لحـركـة الأمـوال أو التزامات الشركة، عبر أنشطتها سواء مع نفسها (التصرف في التقنية، الإنتاج أو التشغيل...،) أو مع بقية المتعاملين الاقتصاديين ( زبائن، موردون، مصارف، مصالح جبائية...،). **ثامنا: مصلحة الإنتاج:** تتكون شركة الجنوب للتمور على ورشتين، فالأولى تختص بإعداد التمور الذي يمر بأربعة مراحل، و التي تتمثل في: معالجة التمر ورشها بالأدوية للقضاء على السوسة؛ فرز التمر؛ غسل التمر وتعريضه للبخار؛ تعليب التمر. أما الثانية لإعداد عجينة التمر، وتتمثل مهامها في: متابعة اليد العاملة (توفر الكفاءة المهنية، مردودية العامل ...)؛ متابعة الوسائل المعدة للعمل؛ متابعة مراحل الإنتاج؛ متابعة محيط العمل. **تاسعا: مصلحة التجارة:** وتنقسم إلى: فرع المبيعات: ومن مهامه: تقصي السوق؛ إرضاء الزبائن؛ استقبال ملفات الزبائن الجدد؛

إعداد الفواتير.

♦ فرع تسيير المخزون: هو فرع مخصص بتسيير مخزون التمر ومواد التعبئة والتغليف، وتتمثل مهام هذا الفرع في: بعد استقبال طلب التموين من مختلف المصالح وإذا توفر المخزون يتم تقديم المخزون وتسجيل ذلك؛ أما في حالة عدم توفر المخزون يتم الشراء؛ متابعة المخزون أي تسجيل دخول أو خروج للمواد في بطاقة متابعة المخزون؛ يقيم شهريا مجموع المدخلات والمخرجات لمختلف المحزونات ويقدمها لمصلحة المحاسبة والمالية. **عاشرا: مصلحة الصيانة:** الهدف الرئيسي لهذه المصلحة هو تأمين الخدمات لضمان السير الحسن للآلات المستخدمة في عملية الإنتاج وتوفير قطع الغيار. والشكل رقم ( 08) يوضح الهيكل التنظيمي لشركة التمور للجنوب **الشكل رقم (07) : الهيكل التنظيمي الرئيسي للشركة**  أمانة الرئيس المدير العام الرئيس المدير العام مصلحة الإنتاج خلية الأمن مصلحة التدقيق خلية مراقبة النوعية مصلحة الوقاية والصيانة مصلحة المستخدمين الإنتاج الأجور مصلحة التجارة المستخدمين مصلحة المحاسبة والمالية المبيعات الخزينة تسيير المخزون

**المصدر:** مصلحة المستخدمين.

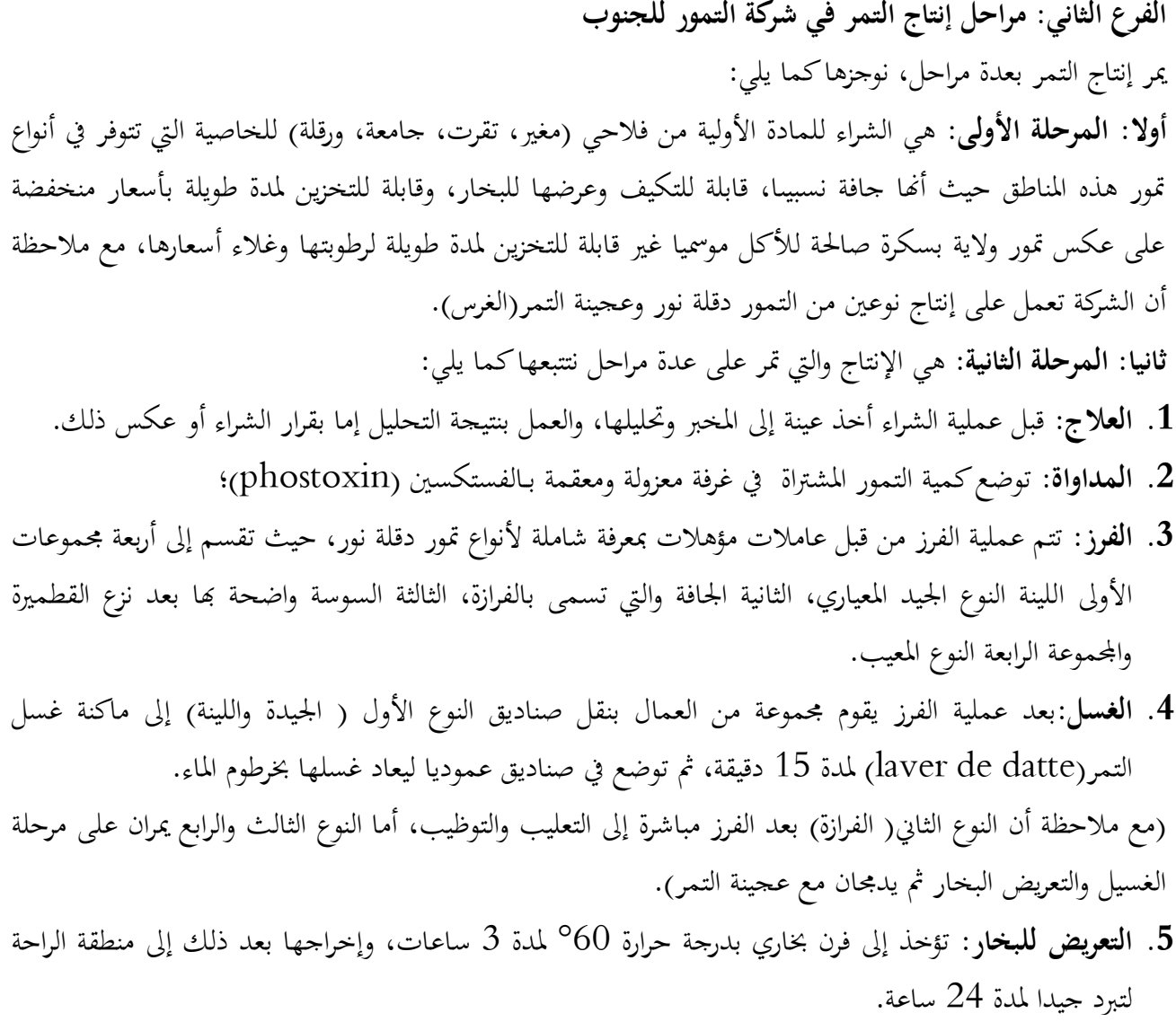

**.6 التعليب والتوظيب**: بواسطة علب ورقية خشنة أو بلاستيكية، بوزن 200غ، 500غ، 1كغ و5كغ. **ثالثا: المرحلة الثالثة:** التخزين للمنتجات التامة في غرف التبريد. والشكل رقم(09) يوضح مراحل الإنتاج بشركة التمور للجنوب:

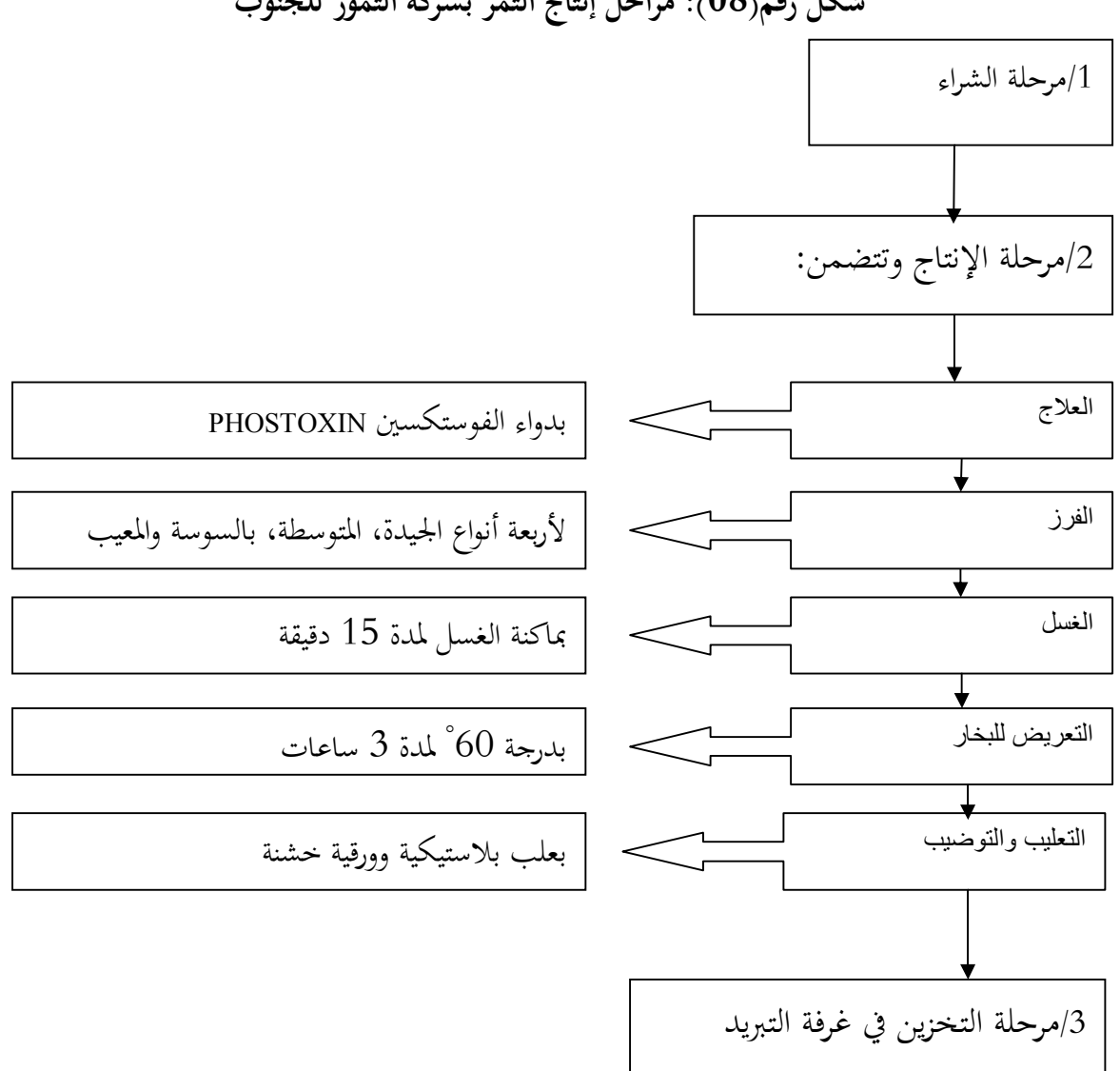

**شكل رقم(08): مراحل إنتا ج التمر بشركة التمور للجنوب** 

**المصدر:** من إعداد الطالبة بالاعتماد على معلومات من مصلحة الإنتاج.

**المبحث الثاني: واقع استخدام تكنولوجيا المعلومات وأثره على عملية المراجعة الخارجية**  تستخدم شركة التمور للجنوب تكنولوجيا المعلومات لمواكبة التطورات الحديثة ولتحقيق الفعالية، والاستفادة من ميزاēا من تخفيض للوقت والتكلفة والدقة العالية في انجاز المهام، مع حسن أداء الوظائف وتخزين للبيانات ومعالجتها وتبادلها، خاصة أن نشاط الشركة في التصدير للخارج، حيث تستفيد الشركة من خصائص الاتصالات السلكية واللاسلكية والشبكة المعلوماتية العالمية وبرامج وأجهزة الحاسوب، ولمعرفة واقع تكنولوجيا المعلومات بشركة التمور للجنوب و أثره على عملية المراجعة الخارجية، حاولنا المرور بواقع استخدام الحاسوب وملحقاته وشبكات الاتصال والبرامج في الشركة ومعرفة حالة نظام الرقابة الداخلية والمراجعة الخارجية و معرفة أثر تكنولوجيا المعلومات على المراجعة الخارجية. **المطلب الأول: مكانة تكنولوجيا المعلومات في الشركة**  تعتمد الشركة في نشاطها اليومي وعملياتها بصفة دائمة، وفي كل معاملاقما المختلفة على أجهزة الكترونية تتمثل في الحاسوب وملحقاته، مع شبكة الواب العالمية والبرامج التي تساعدها على انجاز الأعمال المطلوبة بالدقة والسرعة المطلوبة، هذا ما سنحاول معرفته من خلال واقع الشركة الالكتروني. **أولا: واقع استخدام الحاسوب وملحقاته في الشركة:**  كل مصلحة من مصالح هذه الشركة بها حاسوب مكتب أو منقول مع طابعة ومخزن الطاقة الكهربائية (العاكس) والذي يبقي حاسوب المكتب شغالا لمدة معينة، حتى تستطيع الشركة الاحتفاظ بالمعلومات لحظة انقطاع الكهرباء، إضافة إلى شبكة اتصال سلكية داخلية وخارجية. ومن الأجهزة المستعملة في الشركة نذكر: Micro ktc p4 complet Imprimante canon 6300 DN Onduleur 500 va Micro ordinateur HP complet Imprimante canon LPB 3010 B Onduleur UPS-500 VA Dell XPS 13-9343 Micro ordinateur HP Pavilion p6320y Epson l355 Epson l300 Epson l800 وتستخدم الشركة وسائل للتخزين تتمثل في القرص الصلب( dur Disque(، القرص فلاش ( Flash .(Disque **ثانيا: واقع استخدام البرامج في الشركة:** 

.1 **أنظمة التشغيل**: بعد الزيارة التي قمنا بها للشركة لاحظنا استخدامها لنظام التشغيل (Windows xp) .2 **برامج ذات الاستخدام العام واجبة العمل بها**: والتي تتمثل في: برنامج معالجة النصوص (WORD): يستخدم في المراسلات بين المديريات والمصالح.  $\checkmark$  برنامج الجداول (EXCEL(: يستخدم لرسم الجداول، يستخدم في المحاسبة والمراجعة وبقسم التجارة، يساعد في الحساب وتطبيق المعادلات المحاسبية. برامج معالج الصور: لتحسين بعض الأعمال كالملتقيات. **.3 برامج للتخزين:** برنامج يساعد على التخزين للمعلومات المهمة: (DropBox) سعته المحانية GB 2، 100، 200 يتم شراؤها.  ${\rm GB}$ **.4 برامج الأعمال في المحاسبة:**  تستخدم الشركة برنامج اسمه (DLG (في المحاسبة (COMPTA PC (به دفاتر اليومية جميعها، ميزان للمراجعة ودفتر الأستاذ لكل حساب، يستخدم لجمع البيانات والفواتير الخاصة بالشركة ومعالجتها للحصول على النتيجة المحاسبية كما يبين لنا القوائم المالية، أما الأجور ( PAIE PC (یستخدم لتحدید أجر العامل، حركة العمال والتصریح للضمان الاجتماعي

والتسجیل المحاسبي للأجر، و في مصلحة التجارة شبه برنامج (اكسل) لتحضير الفواتير، هذه البرامج مكلفة، مرنة قابلة للتعديل حسب التطورات والتغيرات في القوانين والتشريعات، والتعديل يكون من قبل المؤسسة صاحبة البرنامج بموجب عقد مع الشركة محل الدراسة ، كما أنها مسؤولة على القيام بدورات تدريبية لمحاسبي ميدان المحاسبة في الشركة. .5 **برامج الحماية**: والمتمثلة في مضاد الفيروسات (Kaspersky (و(avast (للحفاظ على أمن المعلومة في الشركة.

- **ثالثا: واقع استخدام الشبكات بالشركة**
- .1 **الانترنت**: تستخدم شركة الجنوب للتمور شبكة الانترنت للاتصال بعملائها في الخارج كندا، اسبانيا، فرنسا، دول الإمارات بإرسالهم للطلبيات والاتفاق على طريقة السداد وتاريخ تحضير الطلبية ويوم تسليمها، إضافة إلى المشاركة في الاجتماعات والملتقيات مع مصدرين من الجزائر أو خارجها، لاكتساب الخبرات وتحسين منتجاēا وتنافسيتها.
- .2 **شبكات الانترانت والاكسترانت** غير مستخدمة لتكلفتها، مع ديون الشركة الغير مسددة، لكنها تطلع إلى استخدامها مستقبلا.
- .3 **البدالات:** وهي عبارة عن جهاز لتحويل المكالمات للعديد من الخطوط في نفس الوقت، وباستخدام خط رئيسي واحد فهو يربط الهواتف الموجودة داخل الشركة و تسمى (الخطوط الداخلية) مع شبكة الهاتف العامة وتسمى (الخطوط الخارجية)، فالشركة تتكون من عدة مكاتب وموظفين، وفي كل مكتب هاتف متصل بالهاتف الرئيسي، ومن

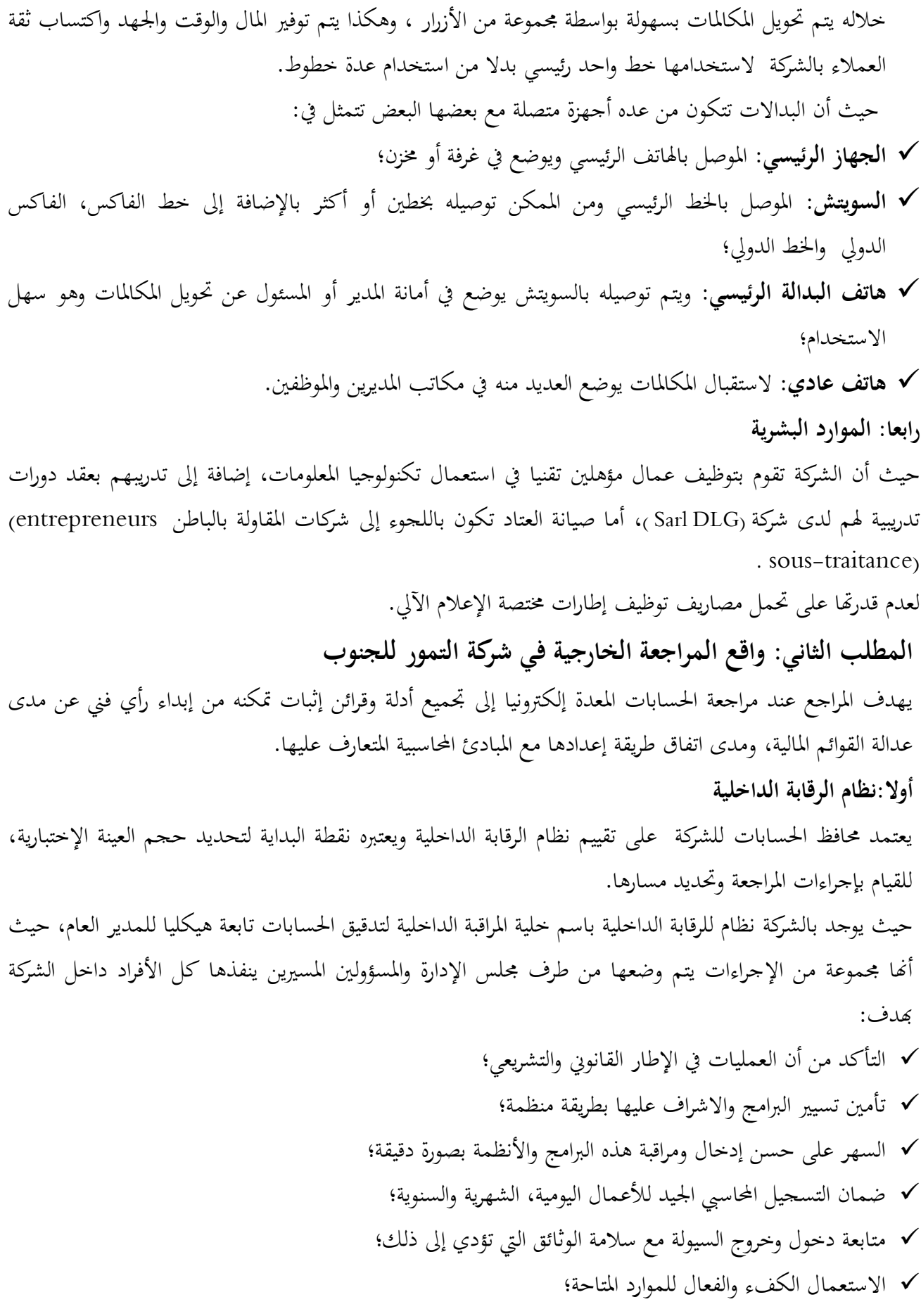

 تنفيذ العمليات بأفضل شكل ممكن (الكفاءة والفعالية)؛ المعلومة المالية والتشغيلية ملائمة وكاملة: أن تكون المعلومة موثوقة وصحيحة؛ ان تكون المعلومة شاملة؛ أن تكون ذات صلة باحتياجات الأفراد المطلوبة؛ يجب أن تكون متوفرة في الوقت المناسب. اتخاذ الإجراءات اللازمة لحماية أصول الشركة. ومن الإجراءات الرقابية المطبقة في الشركة (أنظر الملحق رقم 05). الالتزامات الخاصة بالعمال: الانضباط، الأمن، الوقاية، النظافة؛ الالتزام بوقت العمل مع وضع إجراءات صارمة لتنفيذها؛ الالتزام بإجراءات العمل: غسل اليدين، عدم لبس اĐوهرات، الوقاية والأمن، عدم التدخين......؛ الرقابة اليومية لمردود العامل: تدخل في حساب الأجر؛ مراقبة الجودة والنوعية الأولية: على رأس كل صف مراقب، يراقب نوعية وجودة عملية الفرز لعاملات الصف المسؤول عنهم؛ مراقبة الجودة والنوعية الثانية: بواسطة المخبر حيث يراقب مراقب الصف، في كل مراحل الإنتاج لضمان الجودة؛ يسلم المخبر محضر مراقبة الجودة والنوعية مع الإمضاء للرئيس المدير العام. **ثانيا: المراجع الخارجي**  تحدد شركة التمور للجنوب محافظ الحسابات الخاص بها من أجل إبداء رأيه حول مصداقية القوائم المالية الخاصة بها، يعين عن طريق الجمعية العامة حسب الحالة الجبائية والشبه جبائية الخاصة به، ومدى انضباطه في العمل ونقاء ملفه من أي إنذارات أو عقوبات سابقة، لمدة ثلاث سنوات قابلة للتجديد مرة واحدة فقط. زيارة محافظ الحسابات للشركة تكون فجائية أو إعلامية حسب الهدف من الزيارة، حيث يطلب الاطلاع على كل الوثائق المتعلقة بمصلحة المحاسبة، وللقيام بتجميع الأدلة يعتمد على وثائق تساعده في عملية المراجعة، تتمثل في: الميزانيات، اليوميات والمبيعات؛ الحصول على بطاقة الجرد؛ الوثائق الخاصة بالمردودات؛ وثائق حركة الصندوق والكشف البنكي؛ طلبيات العملاء وفواتير المبيعات؛ فواتير الشراء واستمارة الاشتراك في الضمان الاجتماعي مع تسديد المستحقات؛ وثائق تثبت تسديد المستحقات من الرسوم والضرائب.

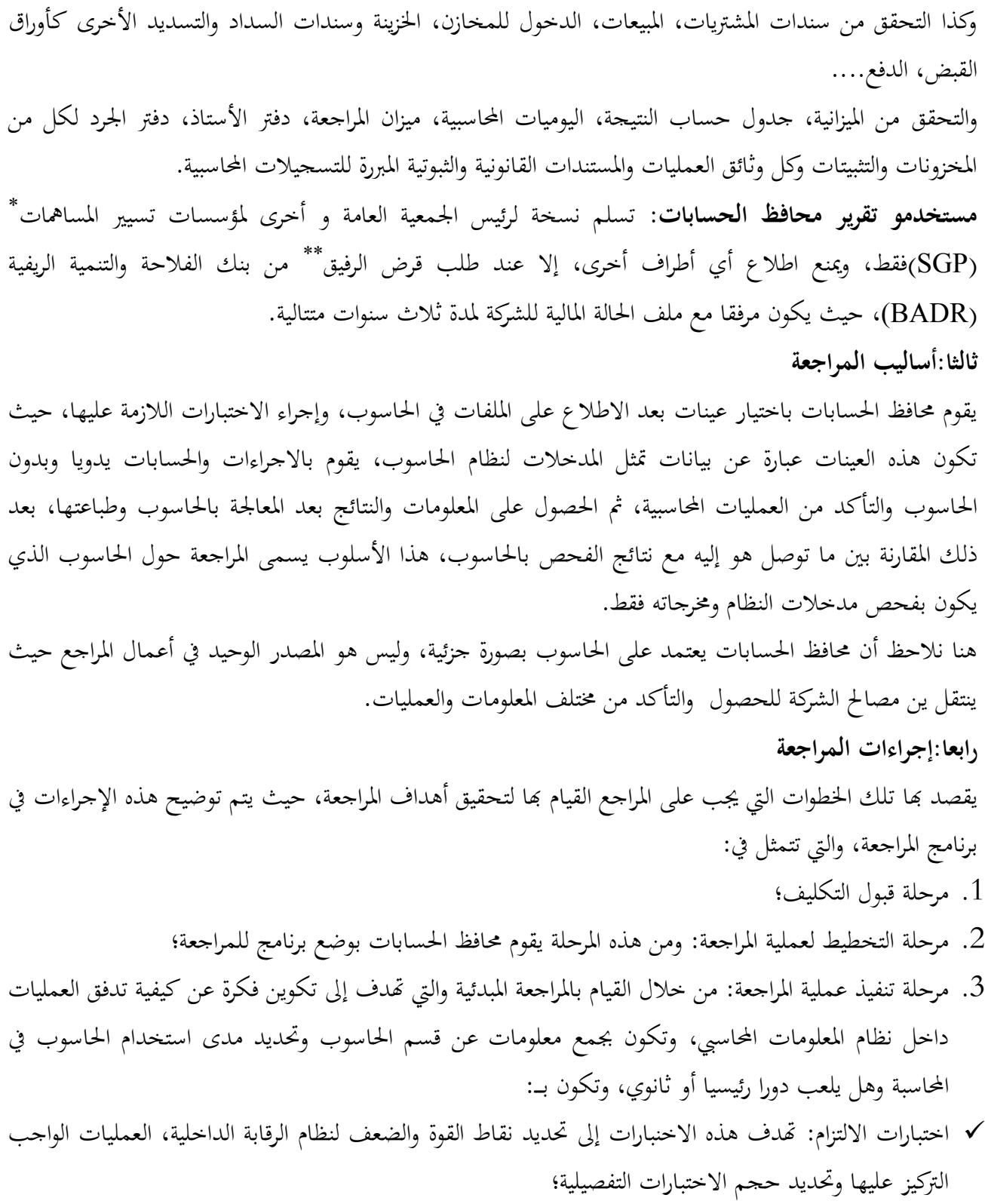

 $\overline{\phantom{a}}$ 

مؤسسات تسيير المساهمات وهي شركات ذات أسهم لتسير القيم المنقولة التي تملكها الدولة في المؤسسات العمومية الاقتصادية (EPE(، تعمل لصالح وزارة الفلاحة والتنمية الريفية الجزائرية، تظم حوالي 86 شركة إقتصادية عمومية.

القرض الرفيق: يكون مع البنوك التي تملك اتفاقية مع وزارة الفلاحة والتنمية الريفية الجزائرية مثل بنك (Badr la (
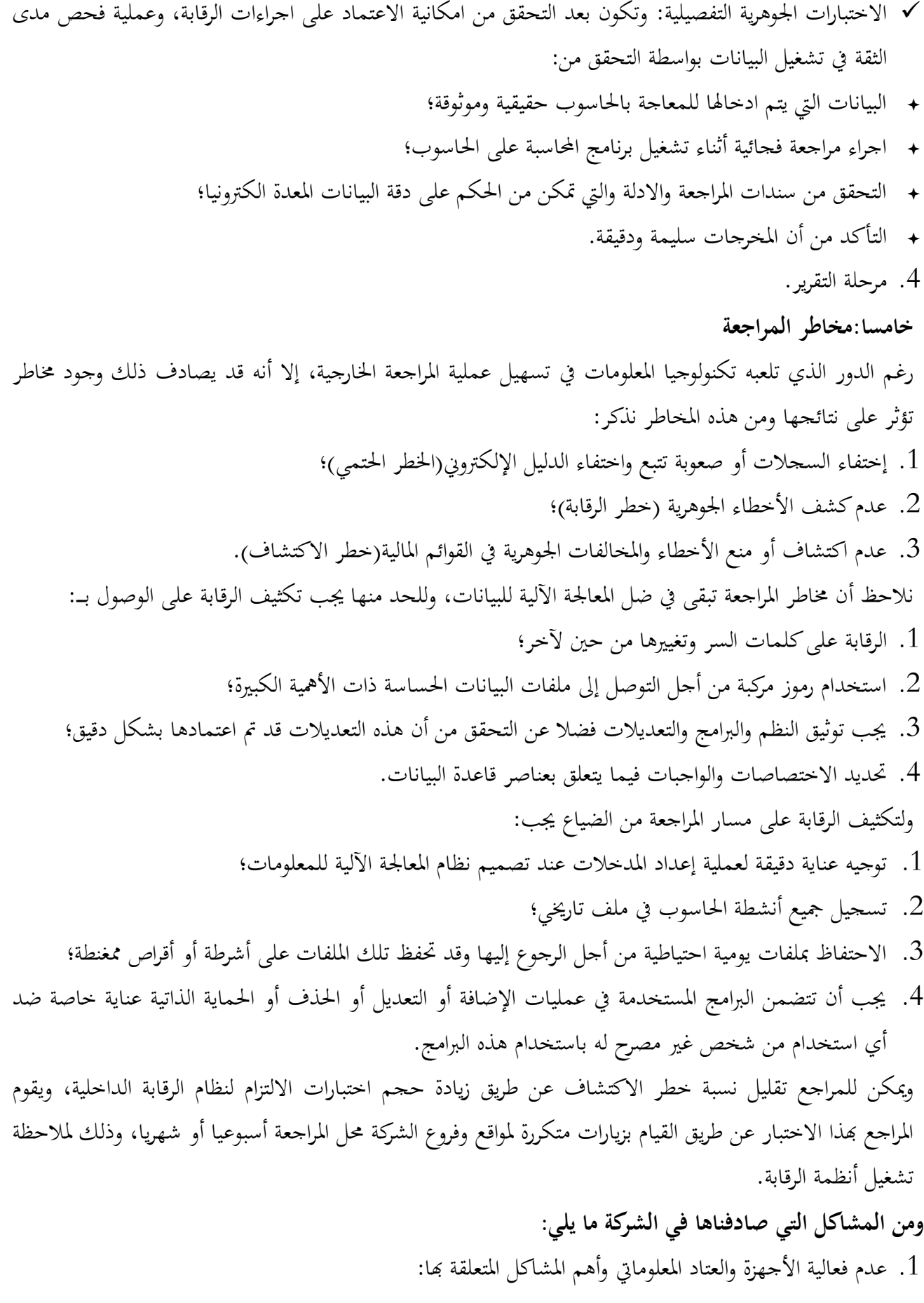

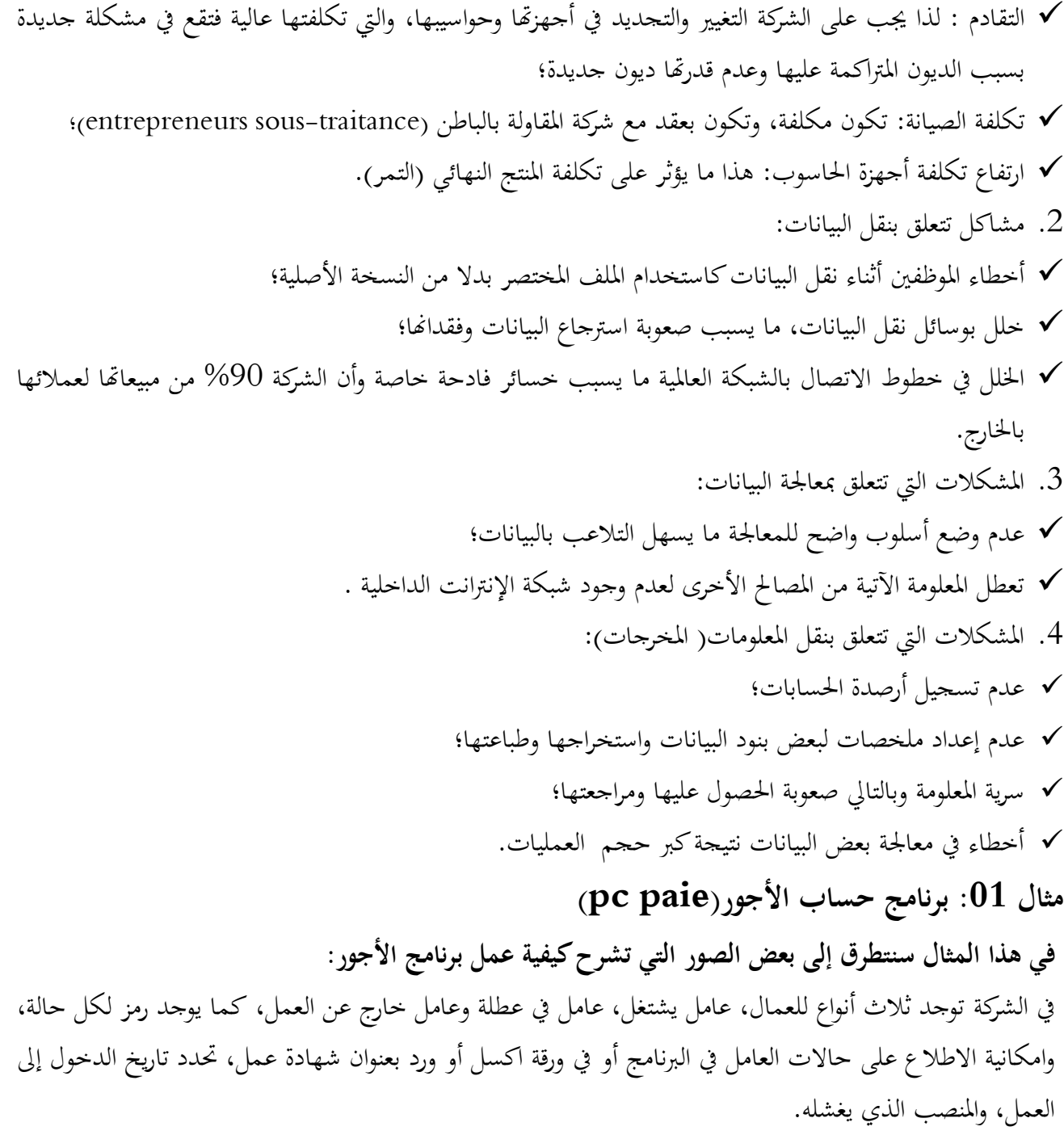

### صورة رقم(2) : تحديد العامل الذي خرج

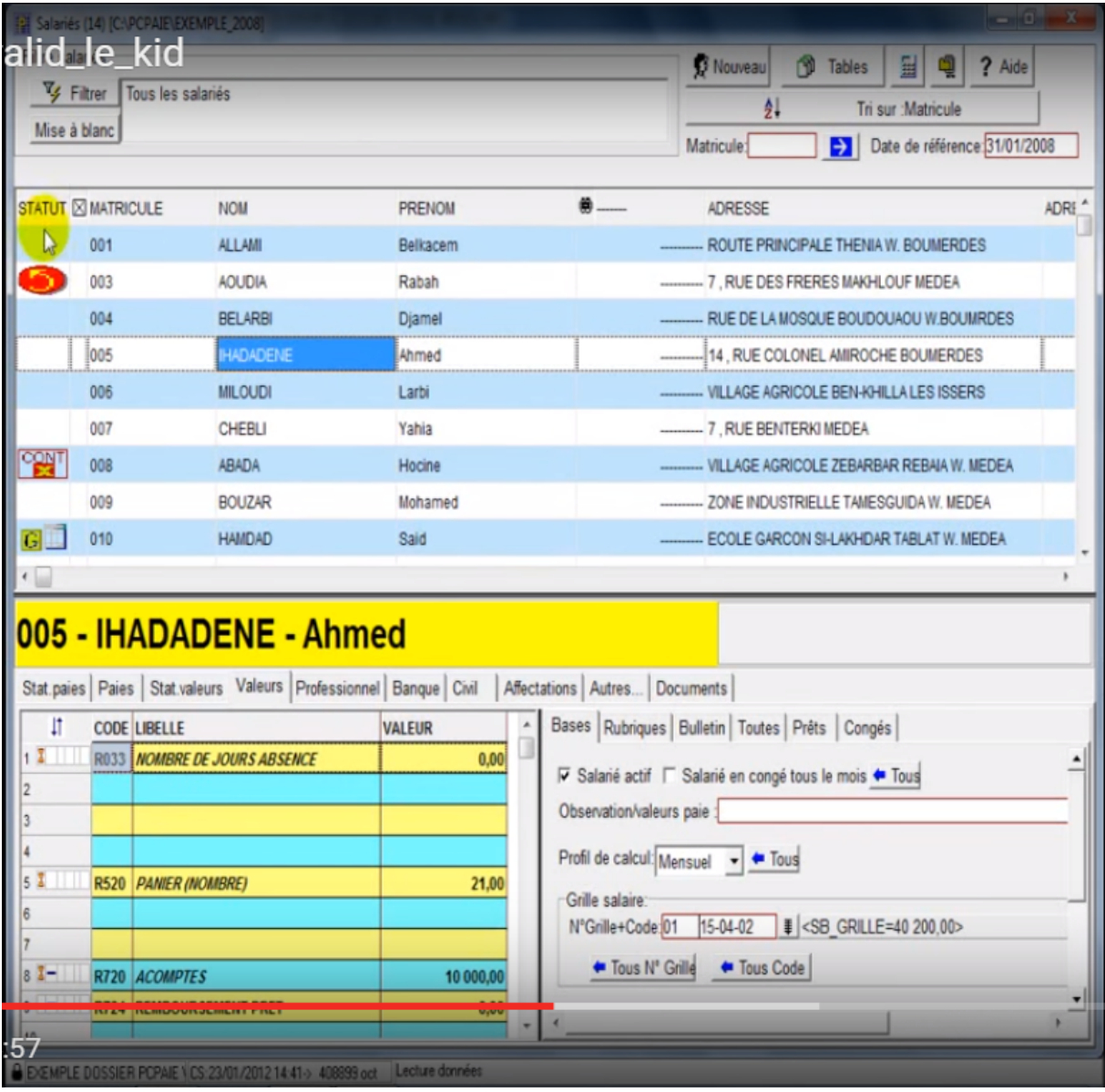

والتحديد يكون برمز سهم للأعلى أصفر في دائرة حمراء.

صورة رقم(3): تحديد العامل الذي بعطلة

| Salariés (14) [C:\PCPAIE\EXEMPLE_2008]                                                            |                                                     |                  | $-02$                                                                                 |
|---------------------------------------------------------------------------------------------------|-----------------------------------------------------|------------------|---------------------------------------------------------------------------------------|
| alid le kid<br>Vy Filtrer                                                                         |                                                     |                  | 国<br>1<br>? Aide<br>Nouveau<br>Tables                                                 |
| Tous les salariés                                                                                 |                                                     |                  | Tri sur : Matricule<br>$^{4}$                                                         |
| Mise à blanc                                                                                      |                                                     |                  | Date de référence: 31/01/2008<br>Matricule:<br>$\mathbf{H}$                           |
| STATUT <b><b>MATRICULE</b></b>                                                                    | <b>NOM</b>                                          | PRENOM           | $\bullet$<br>ADRESSE<br>ADRE <sup>*</sup>                                             |
| 001                                                                                               | ALLAMI                                              | Belkacem         | ROUTE PRINCIPALE THENIA W. BOUMERDES                                                  |
| 003                                                                                               | <b>AOUDIA</b>                                       | Rabah            | 7. RUE DES FRERES MAKHLOUF MEDEA                                                      |
| 004                                                                                               | <b>BELARBI</b>                                      | Djamel           | RUE DE LA MOSQUE BOUDOUAOU W.BOUMRDES                                                 |
| 005                                                                                               | <b>IHADADENE</b>                                    | Ahmed            | 14 , RUE COLONEL AMIROCHE BOUMERDES                                                   |
| 006                                                                                               | <b>MILOUDI</b>                                      | Larbi            | VILLAGE AGRICOLE BEN-KHILLA LES ISSERS                                                |
| 007                                                                                               | CHEBLI                                              | Yahia            | -- 7, RUE BENTERKI MEDEA                                                              |
| reg<br>008                                                                                        | <b>ABADA</b>                                        | Hocine           | VILLAGE AGRICOLE ZEBARBAR REBAIA W. MEDEA                                             |
| 009                                                                                               | <b>BOUZAR</b>                                       | Mohamed          | -- ZONE INDUSTRIELLE TAMESGUIDA W. MEDEA                                              |
| 010                                                                                               | <b>HAMDAD</b>                                       | Said             | ECOLE GARCON SI-LAKHDAR TABLAT W. MEDEA                                               |
| 010 - HAMDAD - Said<br>Stat.paies   Paies   Stat.valeurs Valeurs   Professionnel   Banque   Civil |                                                     |                  | G -> Salarié en oppge<br>Affectations   Autres   Documents                            |
| 11<br><b>CODE LIBELLE</b>                                                                         |                                                     | <b>VALEUR</b>    | Bases Rubriques Bulletin Toutes Prêts Congés                                          |
| 1 <sup>2</sup>                                                                                    | R033   NOMBRE DE JOURS ABSENCE                      | 0,00             | V Salarié actif V Salarié en congé tous le mois ← Tous                                |
| $f_{\perp}$<br>3                                                                                  | <b>R001 SALAIRE DE BASE MENSUEL</b>                 | 74 000,00        | Observation/valeurs paie :                                                            |
| 5 <sup>2</sup><br>R520 PANIER (NOMBRE)                                                            |                                                     | 21,00            | Profil de calcul: Mensuel<br>$\bullet$ Tous<br>Grille salaire:<br>N°Gnille+Code:<br>ŧ |
| $8T -$<br><b>R720 ACOMPTES</b>                                                                    |                                                     | 0.00             | ← Tous N' Grille<br>← Tous Code                                                       |
|                                                                                                   | <u> Entre 1990 de relação de la constante de Es</u> | <b>MyMM</b><br>۰ | $\overline{4}$                                                                        |
|                                                                                                   |                                                     |                  |                                                                                       |

والرمز يكون بدفتر عليه حرف $(\mathrm{G})$  في مربع أصفر

### صورة رقم(4):تحديد العامل الذي يشتغل

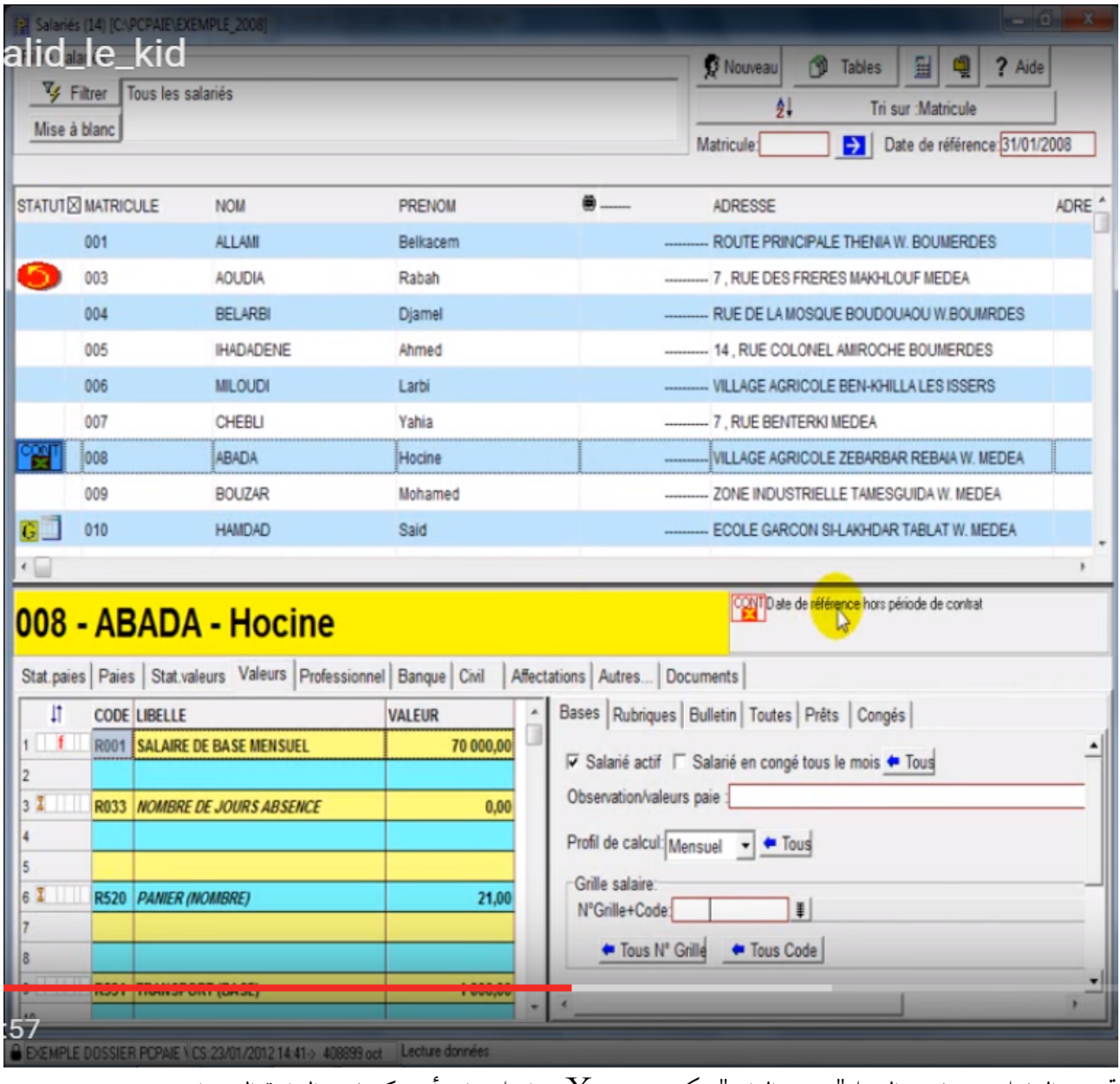

تحديد العامل مع تاريخ العمل"مرجع العقد"ويكون برمز (X) داخل دفتر أحمر كما في الدائرة الصفراء.

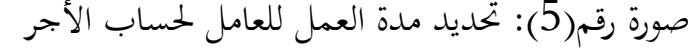

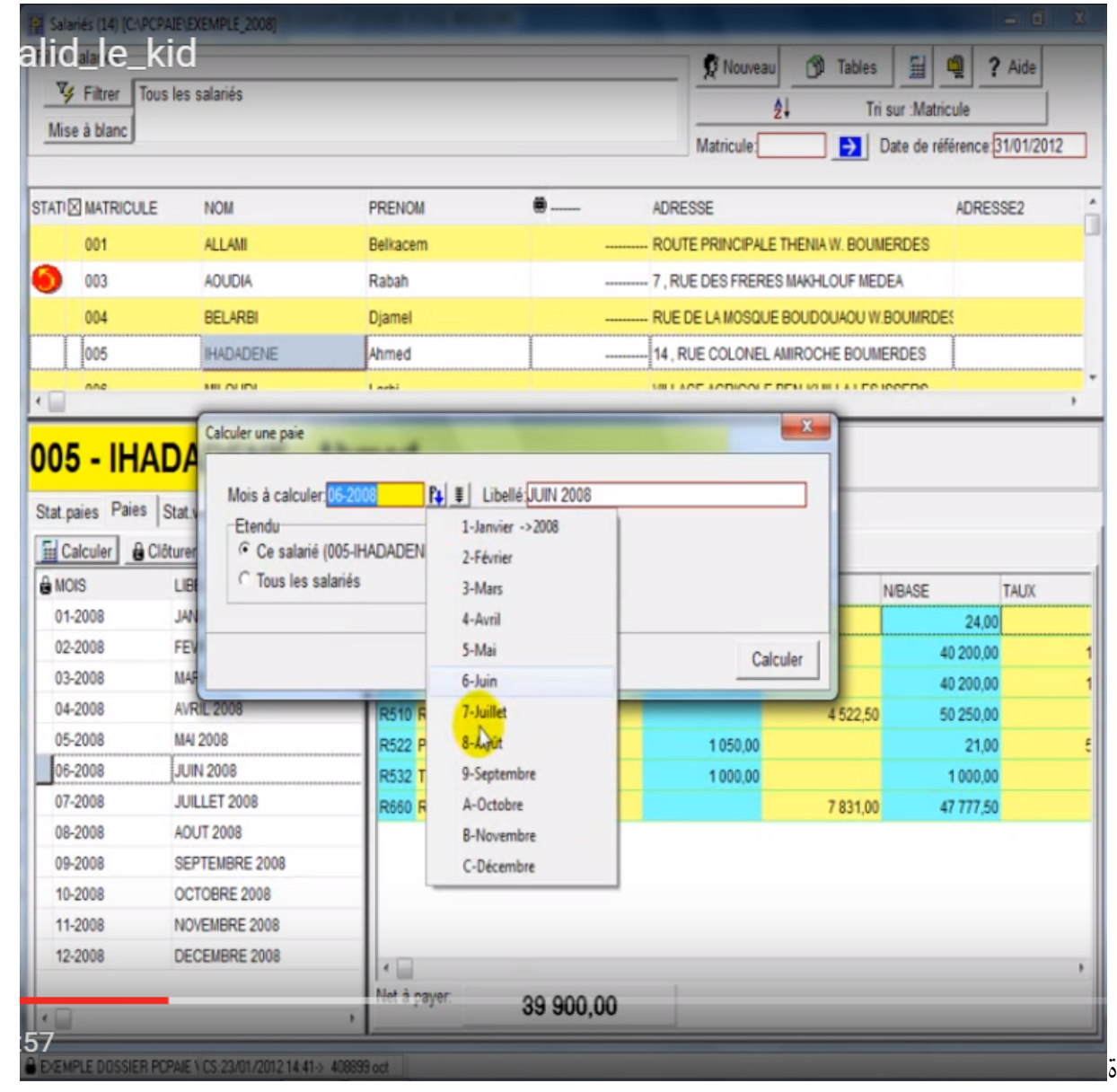

صورة رقم(6): مثال على كيفية اسخراج شهادة عمل

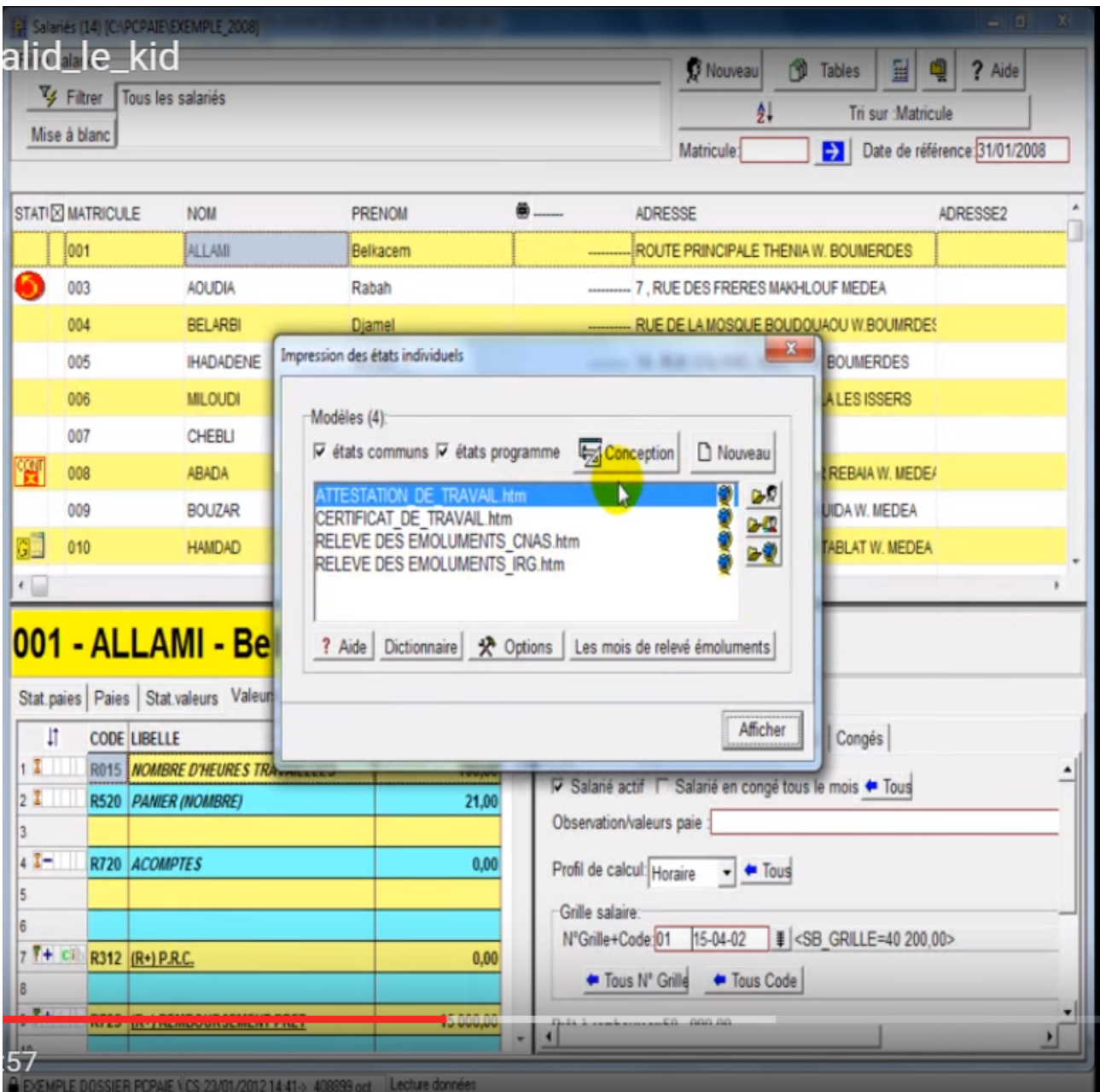

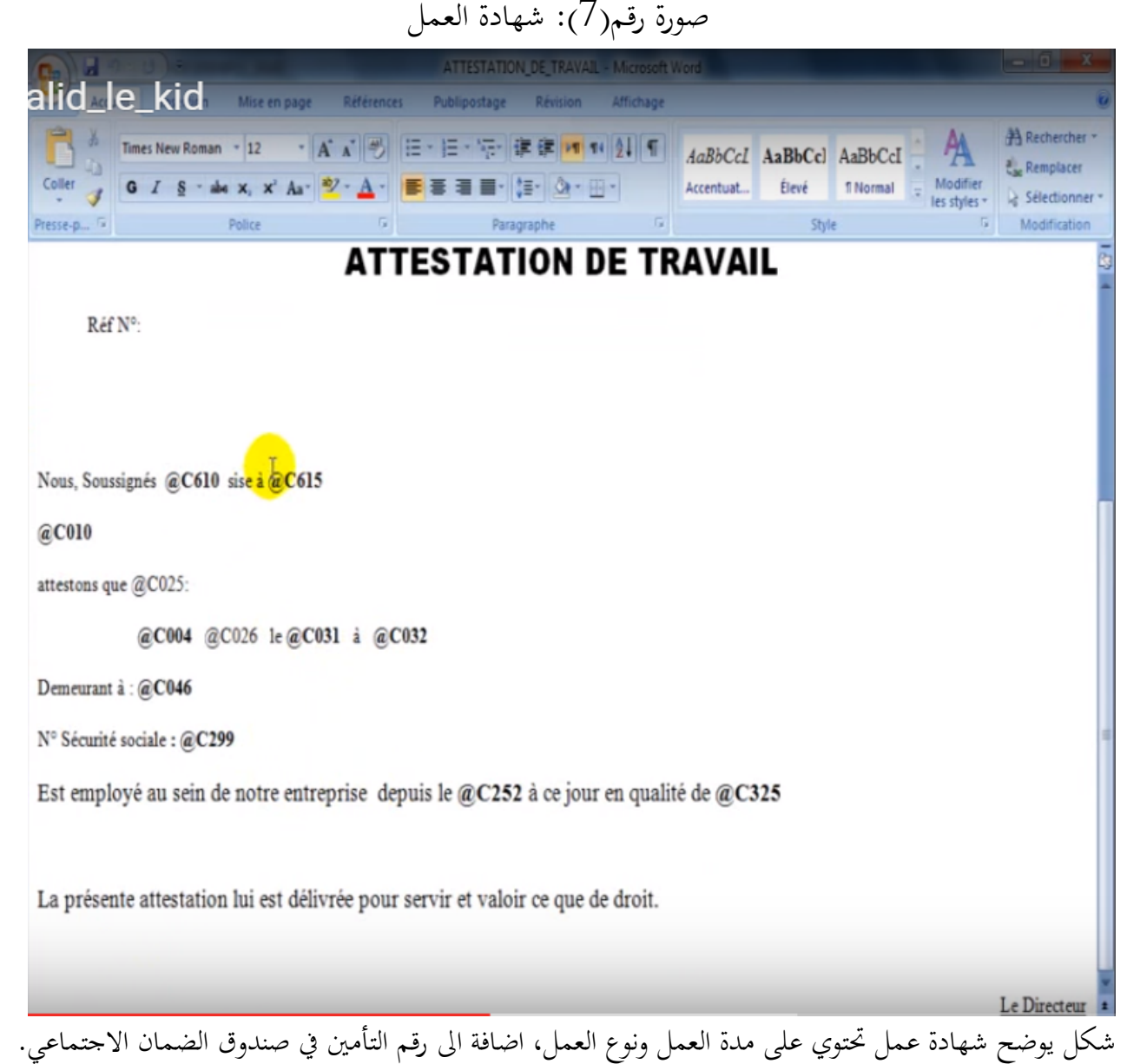

صورة رقم (8):تحديد مدة العمل لحساب اجر العامل

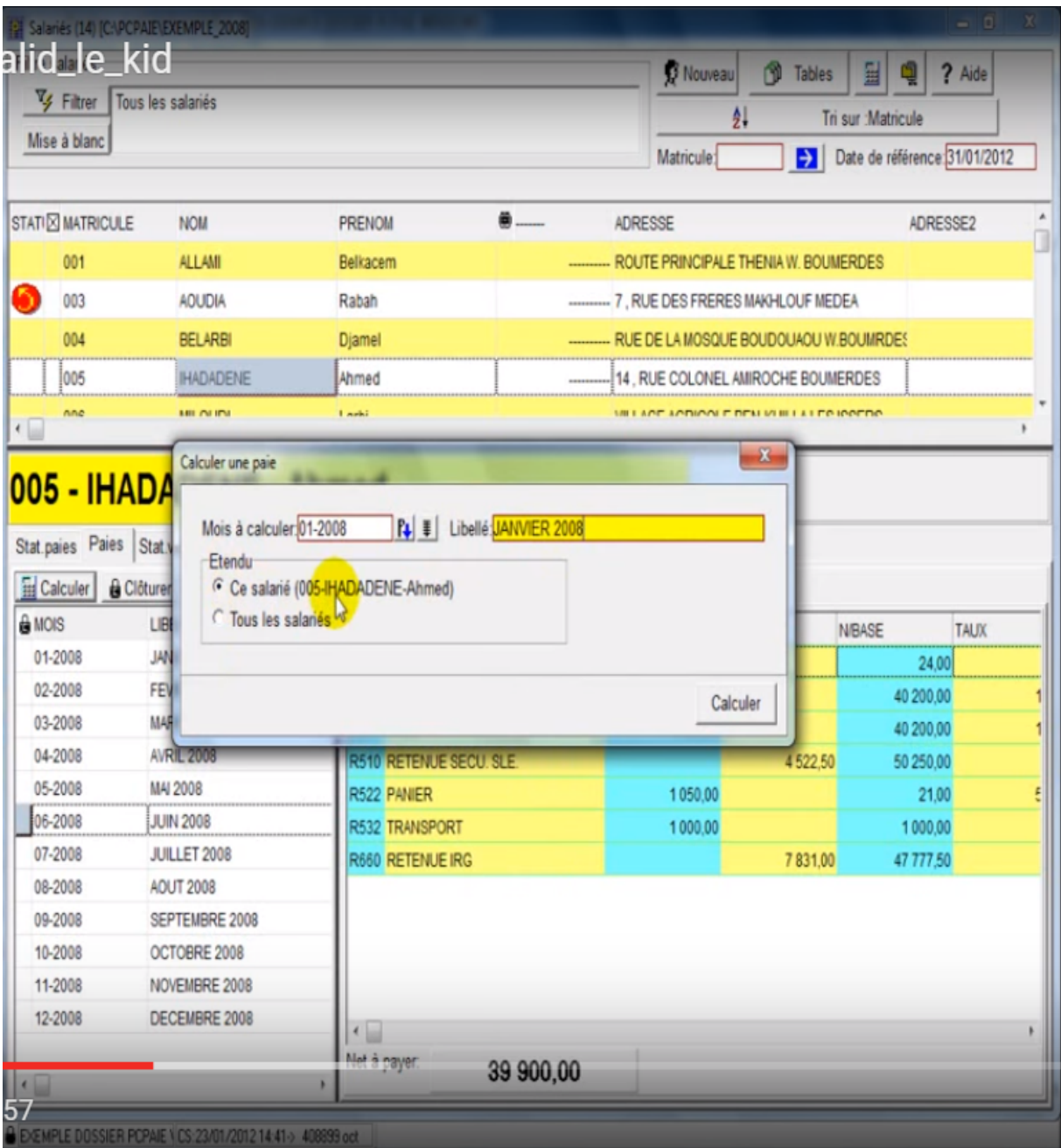

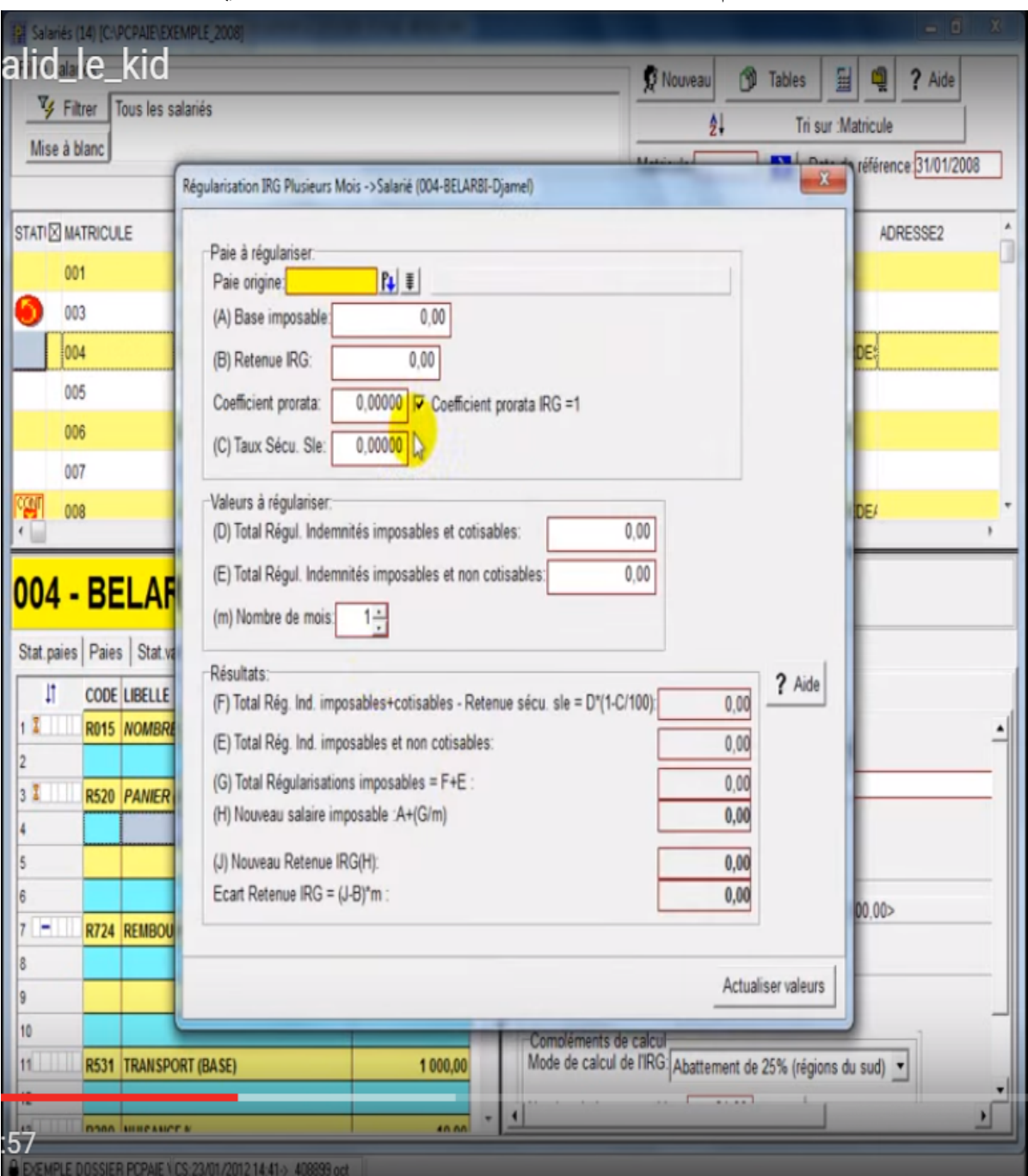

صورة رقم(9): مثال حساب الضريبة على الدخل الاجمالي للعامل

**مثال على برنامج (compta pc(:**  مثال على برنامج تسجيل القيود المحاسبية في اليوميات المختلفة في الأشكال التالية:

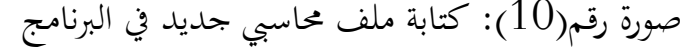

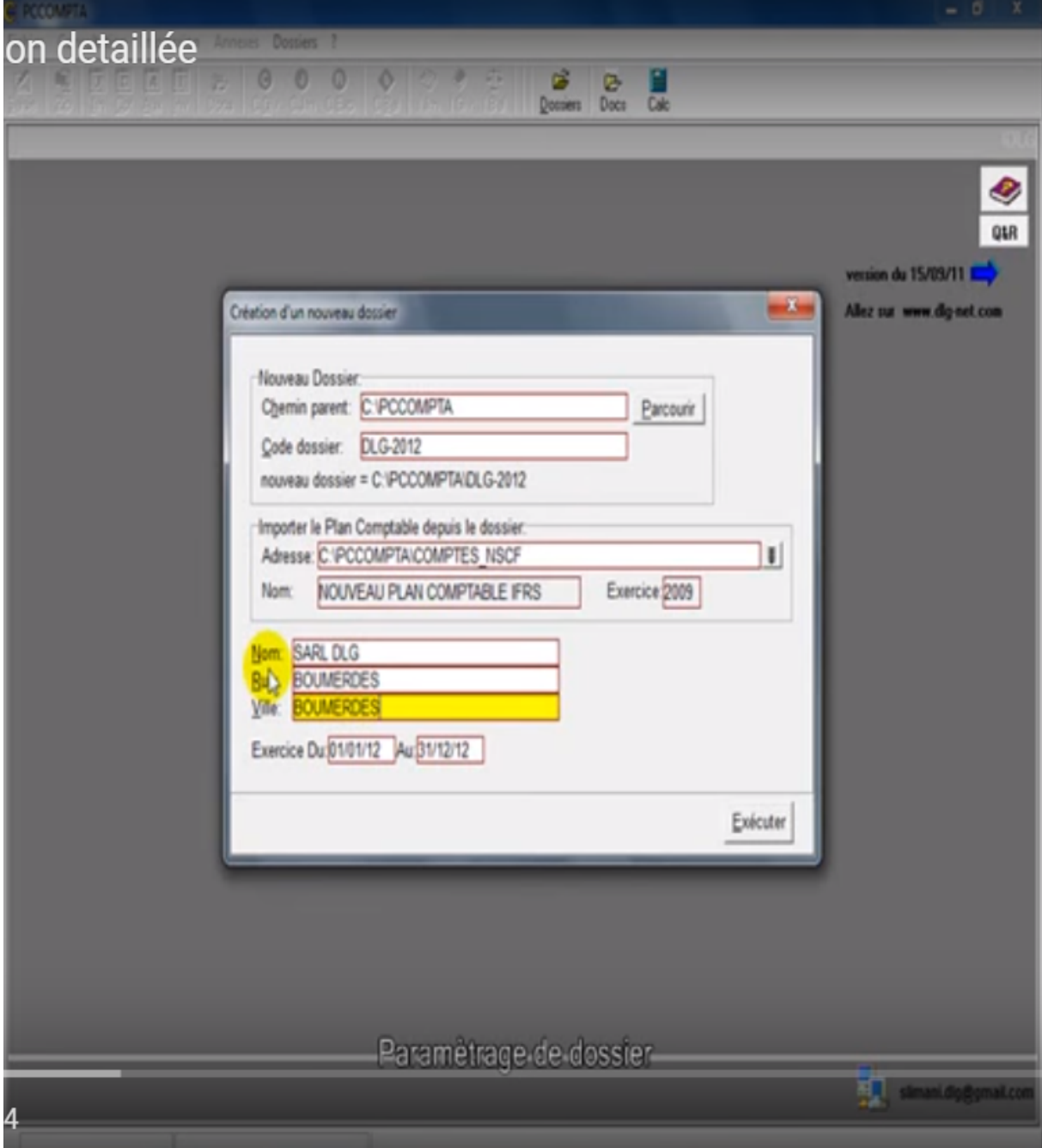

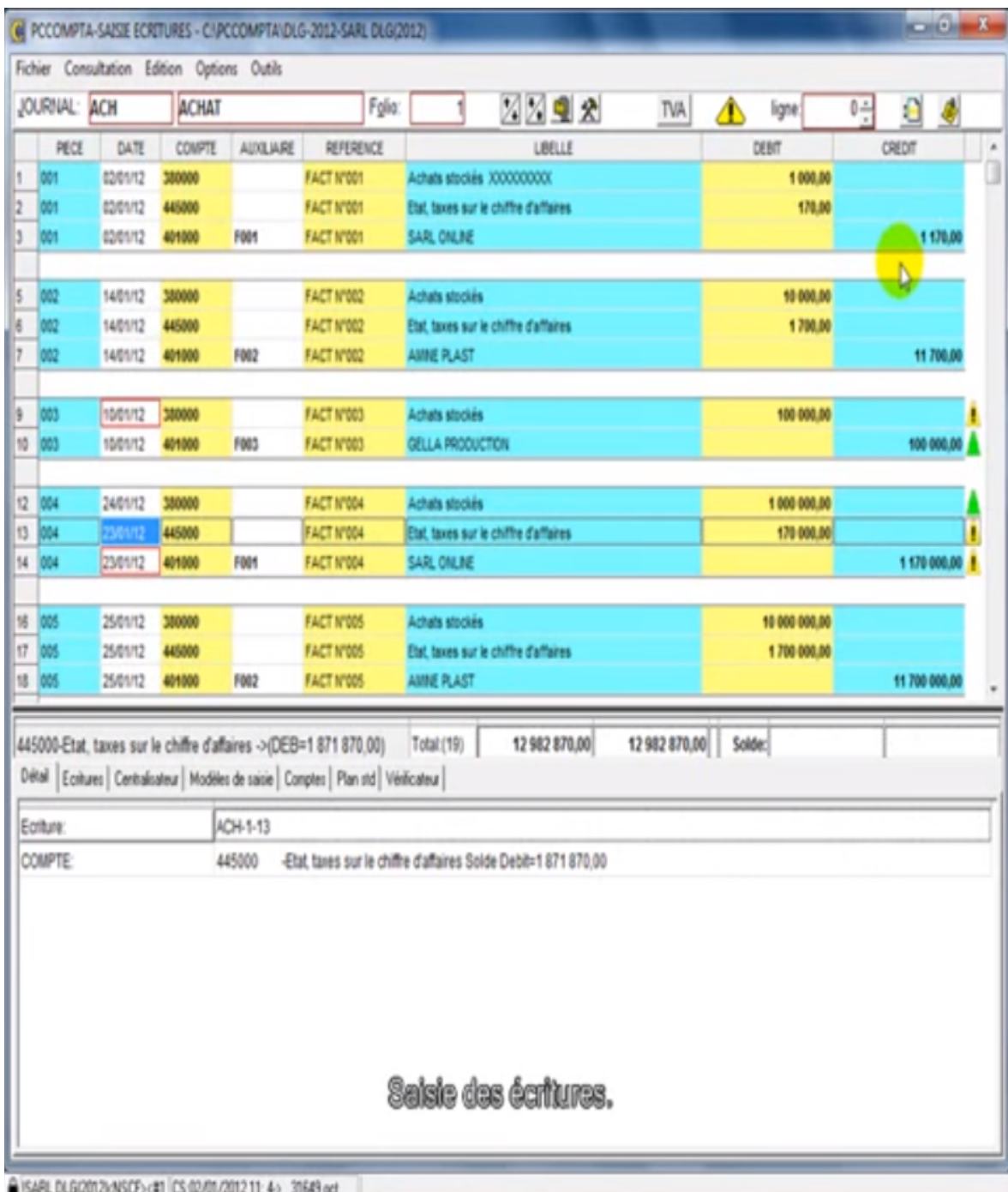

صورة رقم(11): تسجيل لفواتير الشراء في يومية المشتريات

## صورة رقم(12): فتح ملفات العملاء

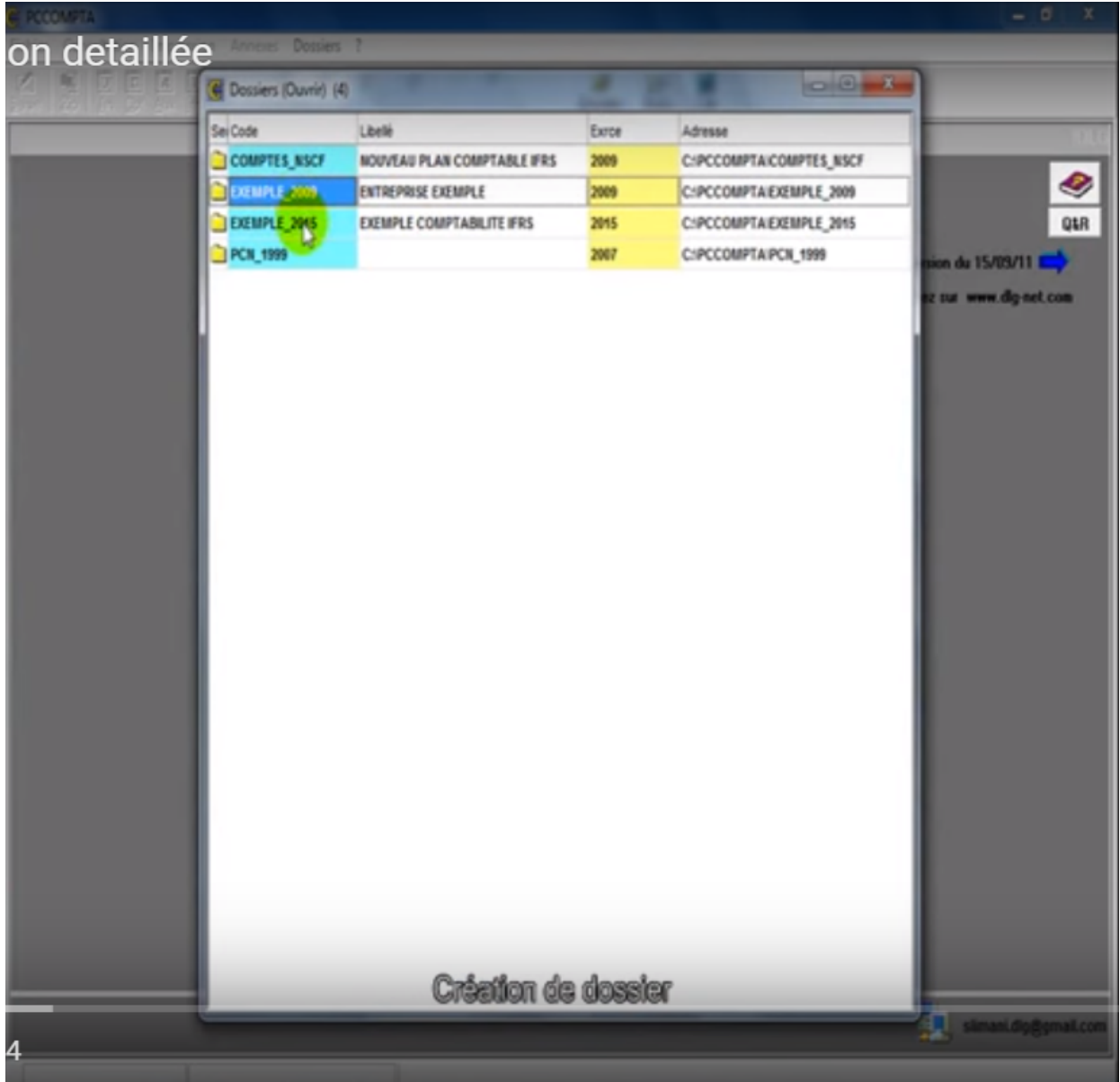

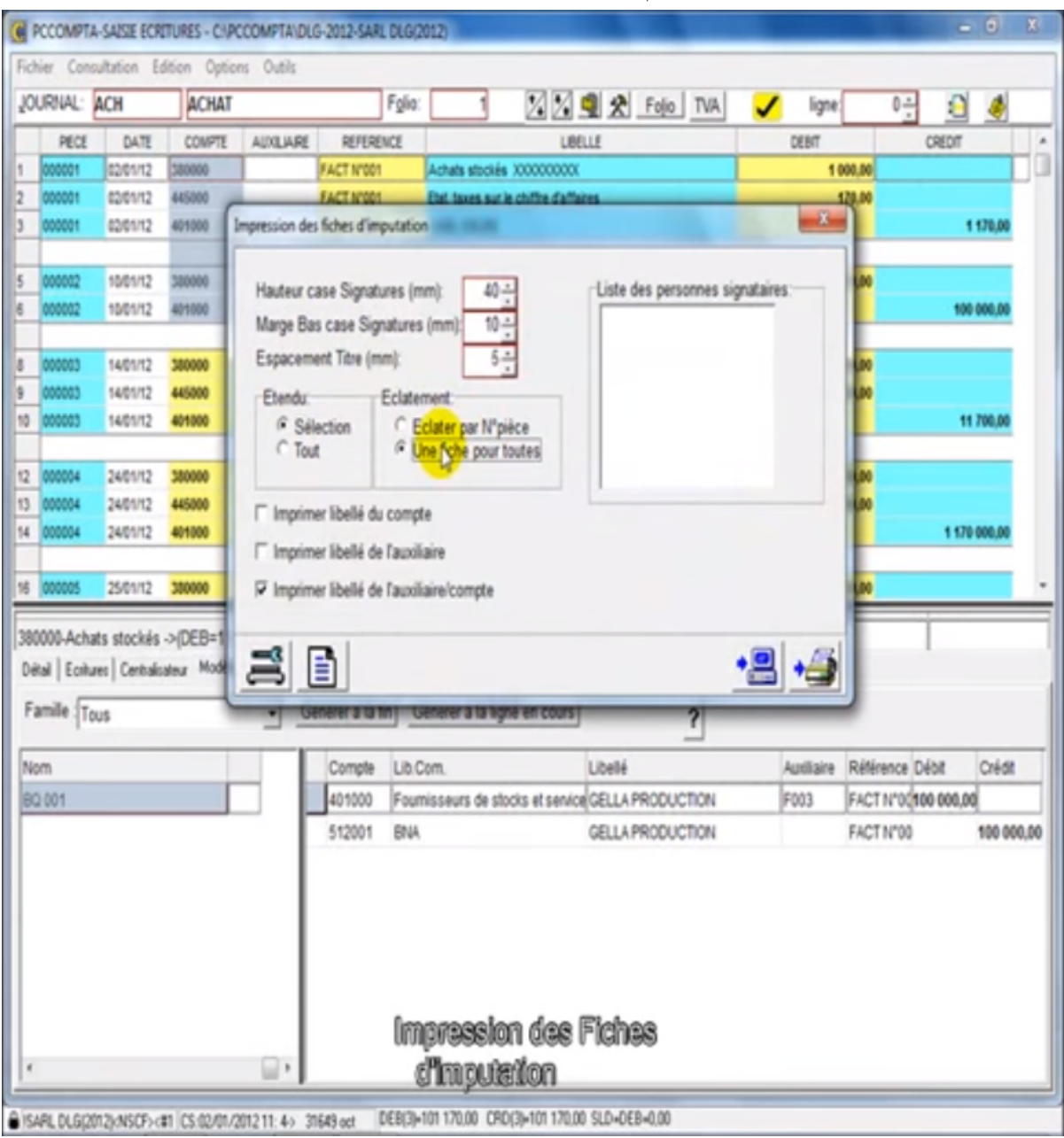

صورة رقم(13): طريقة طباعة يومية المشتريات

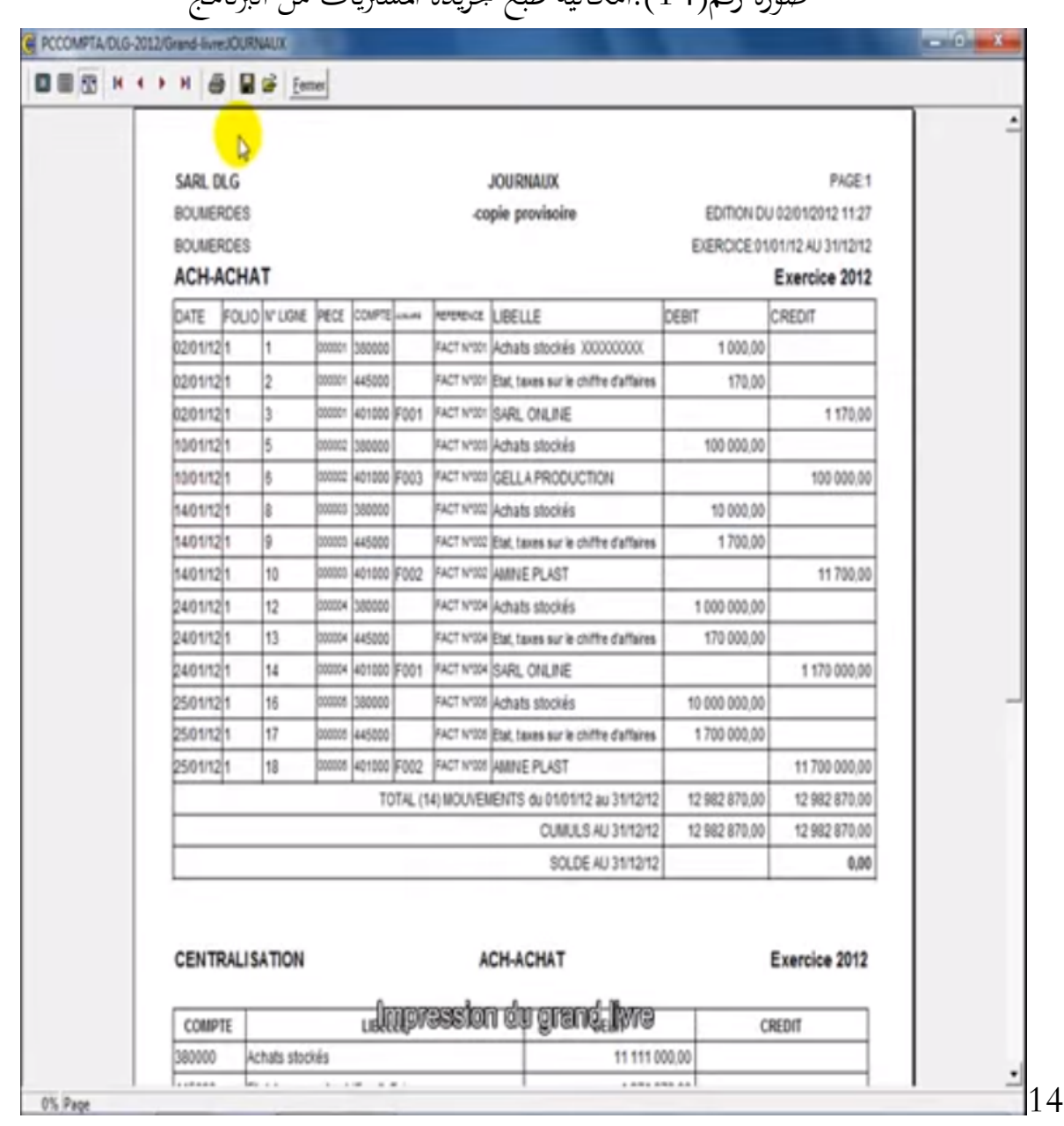

صورة رقم(14):امكانية طبع جريدة المشتريات من البرنامج

صورة رقم(15): تحديد الرسم على القيمة المضافة على مشتريات المادة الأولية

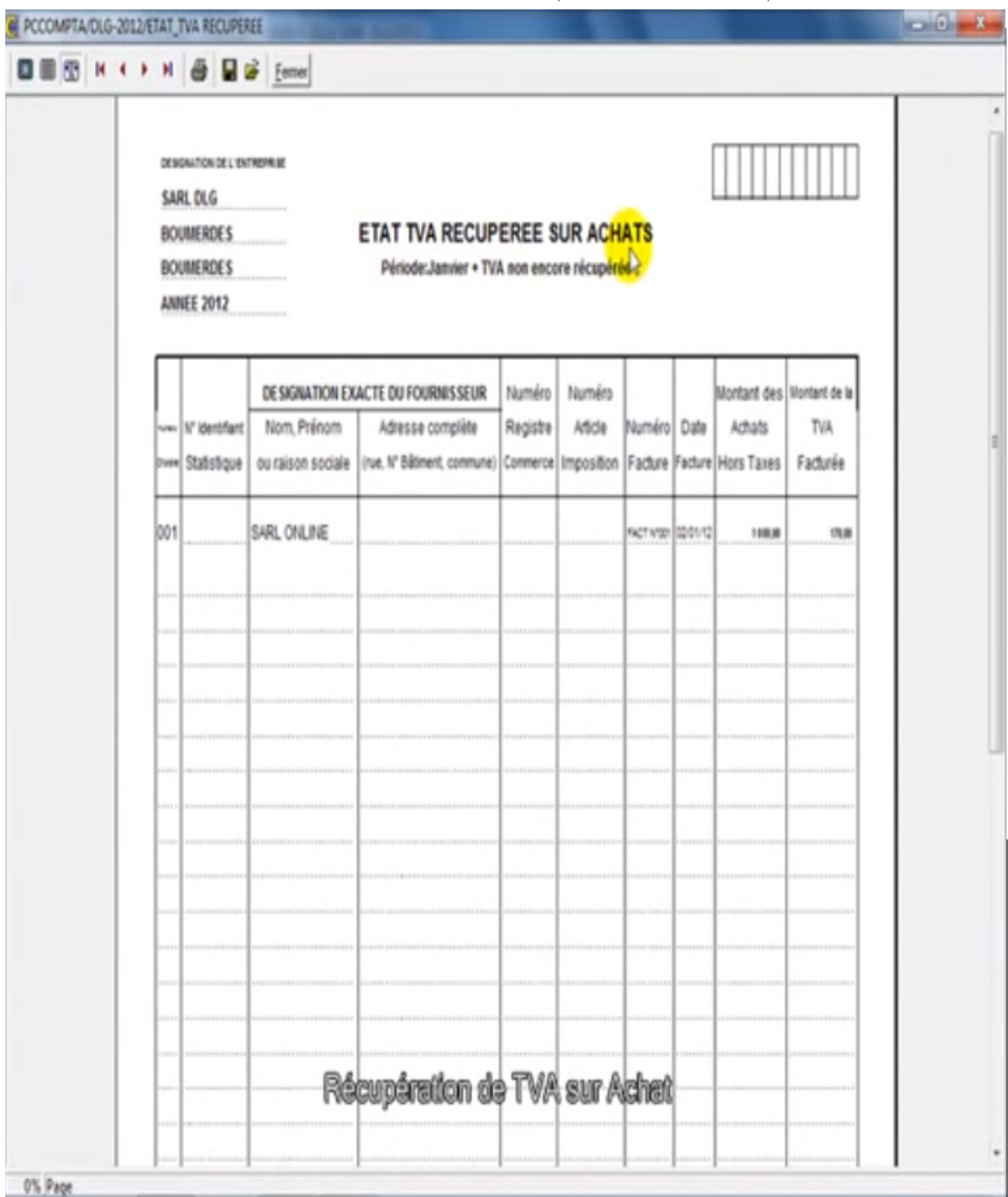

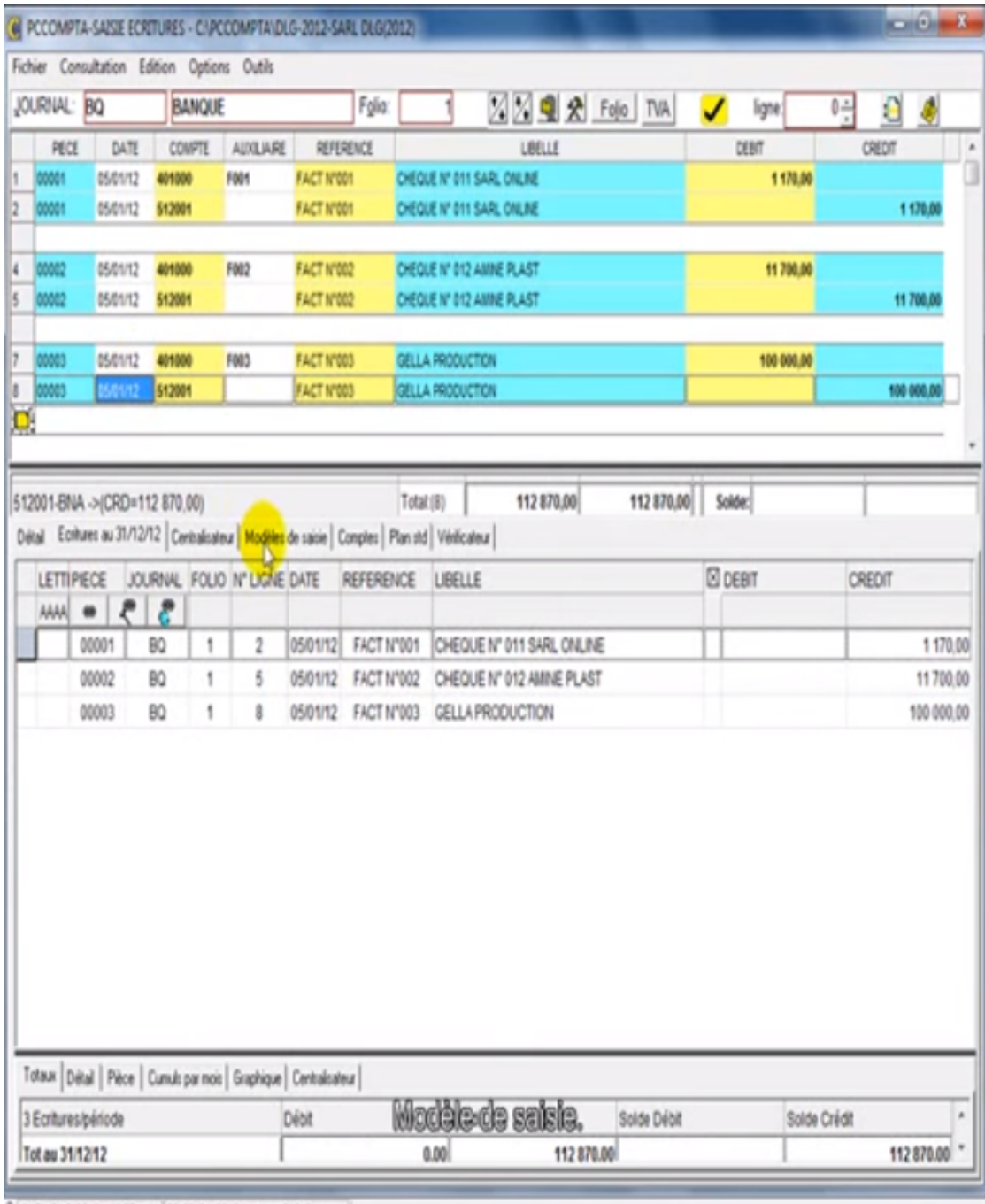

صورة رقم (16): يومية البنك

SARL DLG(2012):ASCF><#1 CS:02/01/2012 11: 4> 31649 oct |

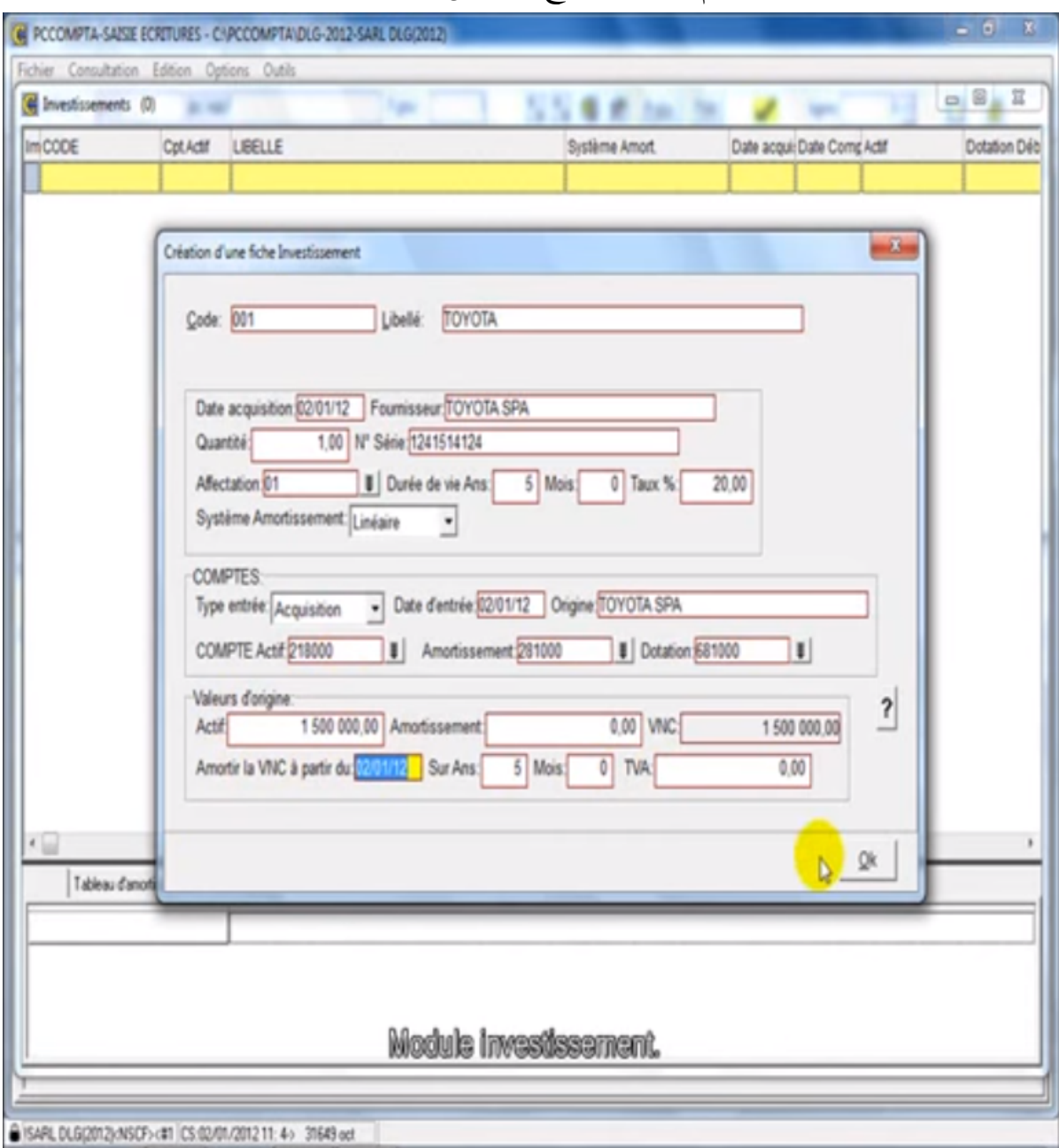

صورة رقم (17): نموذج لتسجيل تثبيت في يومية التثبيتات

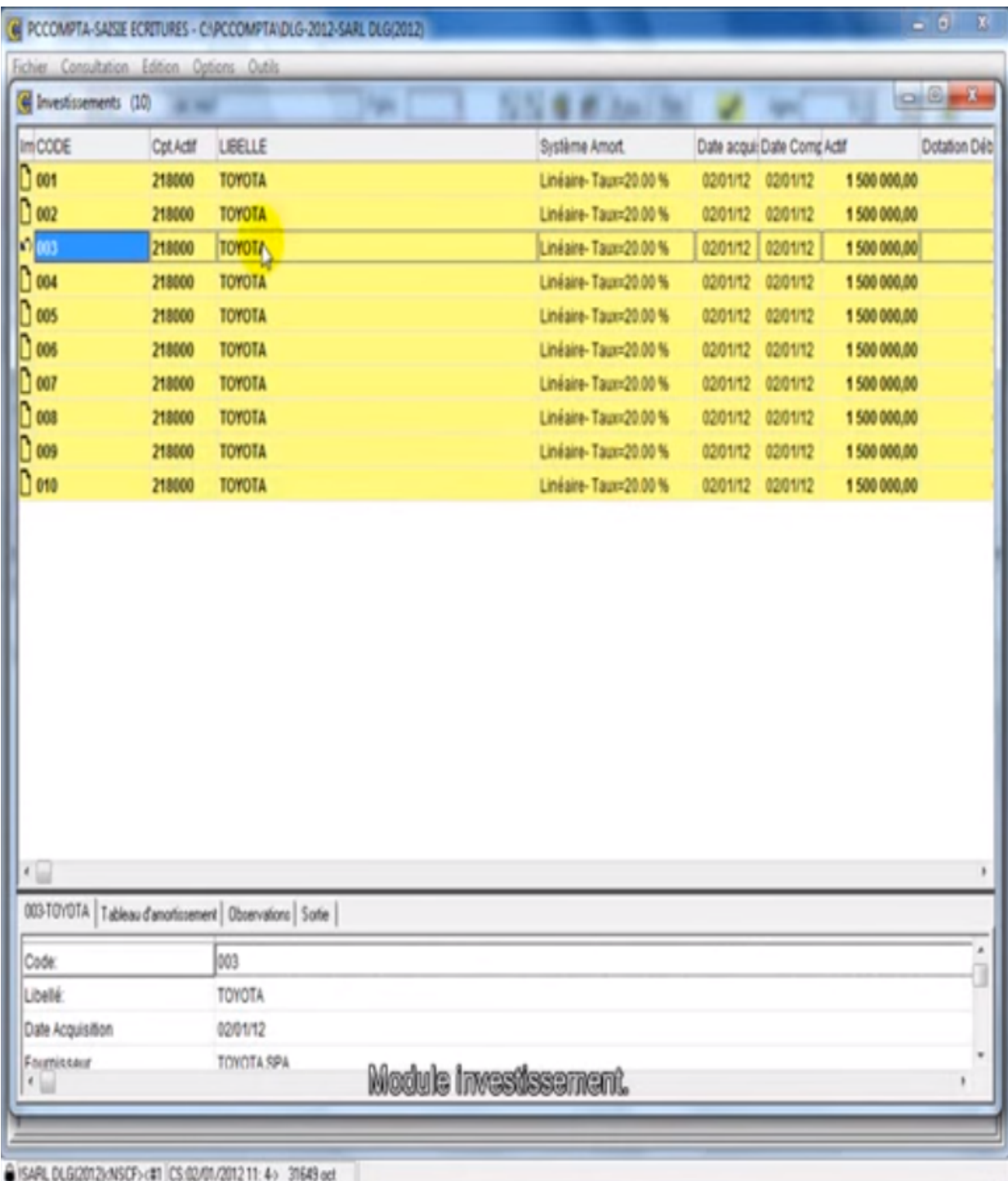

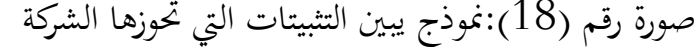

صورة رقم (19):طريقة نسخ جدول التثبيتات من البرنامج

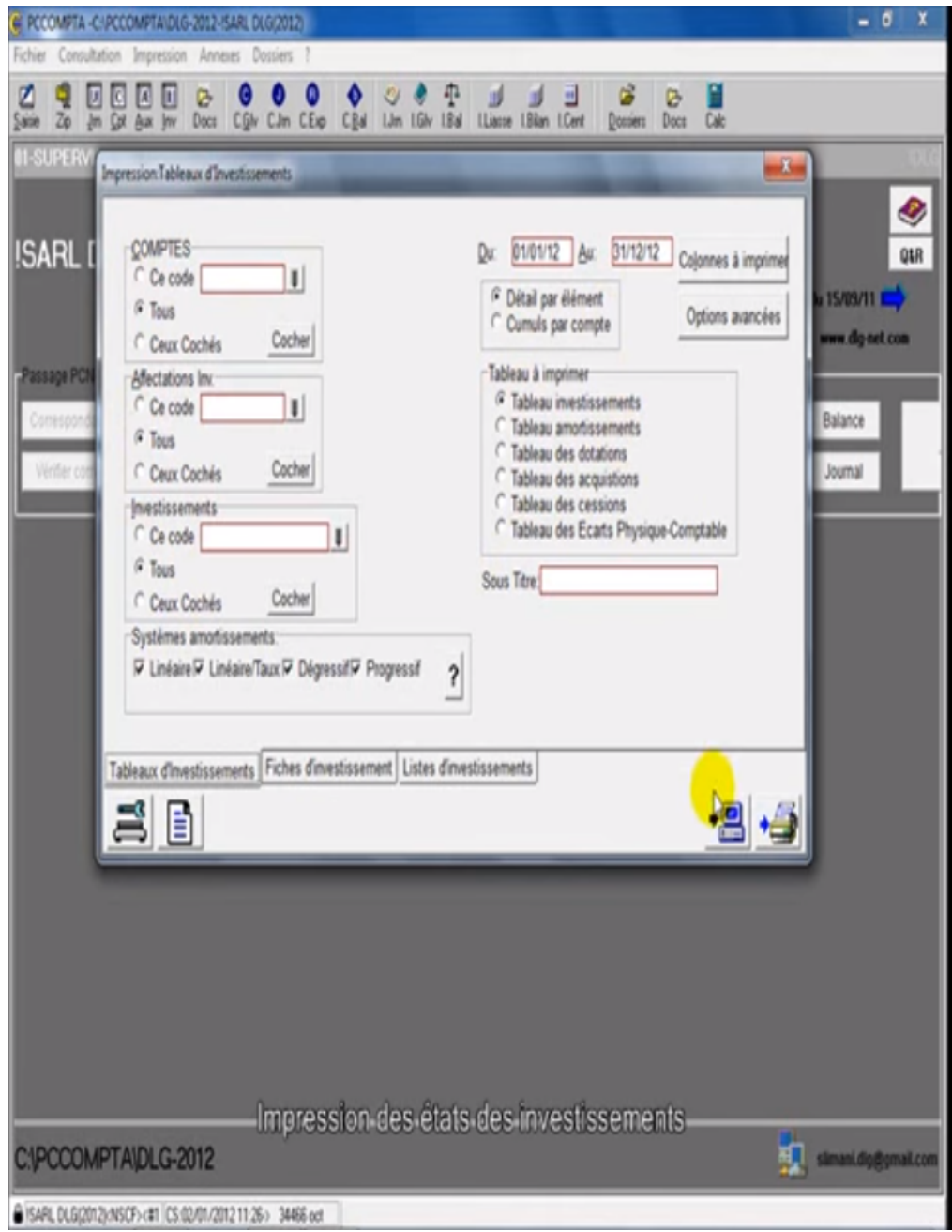

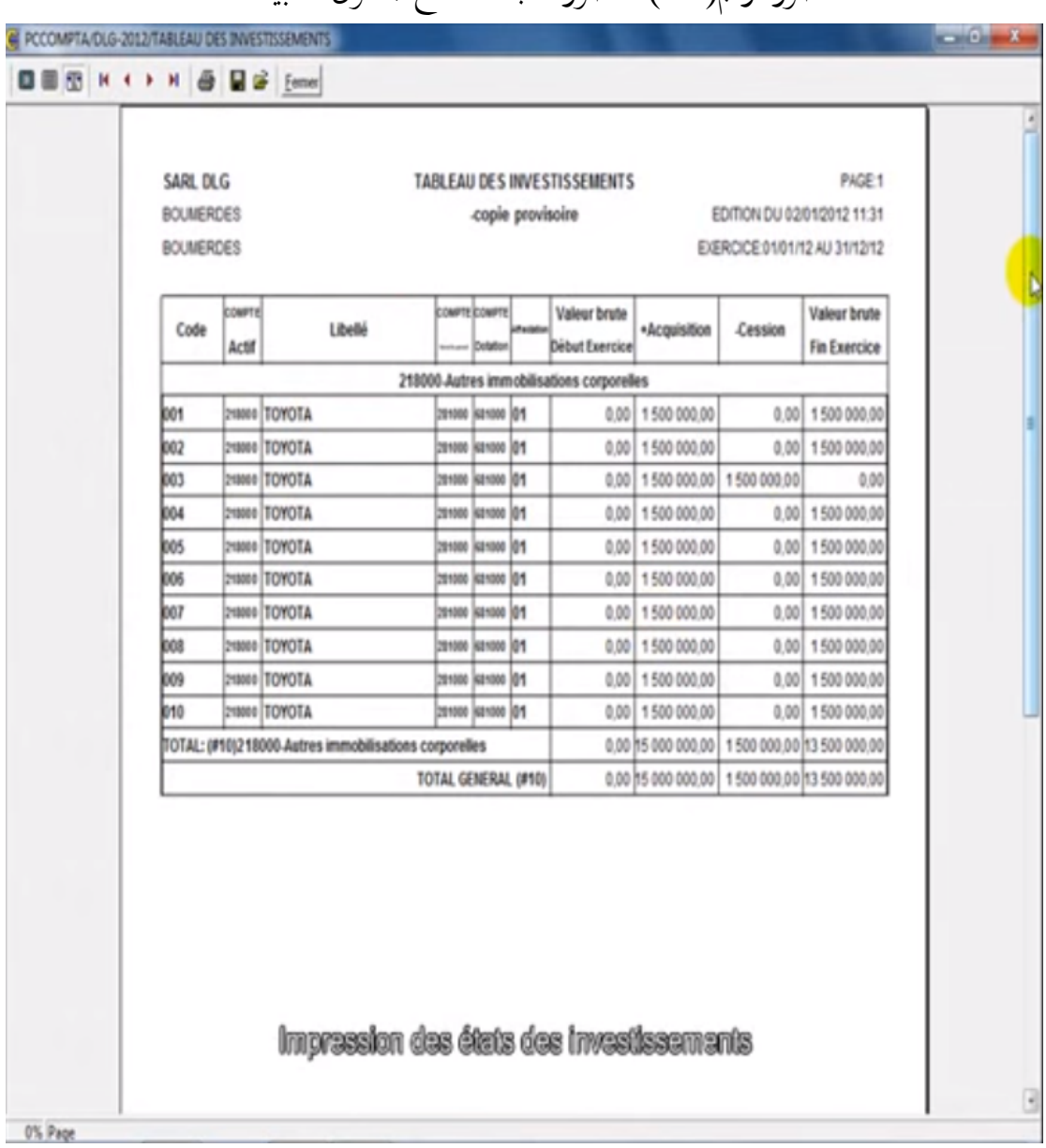

صورة رقم(20) : صورة قابلة للنسخ لجدول التثبيتات

**الفصل الثالث: دراسة حالة في شركة التمور للجنوب SUDACO SPA**

صورة رقم (21):طريقة نسخ جدول الاهتلاكات من البرنامج

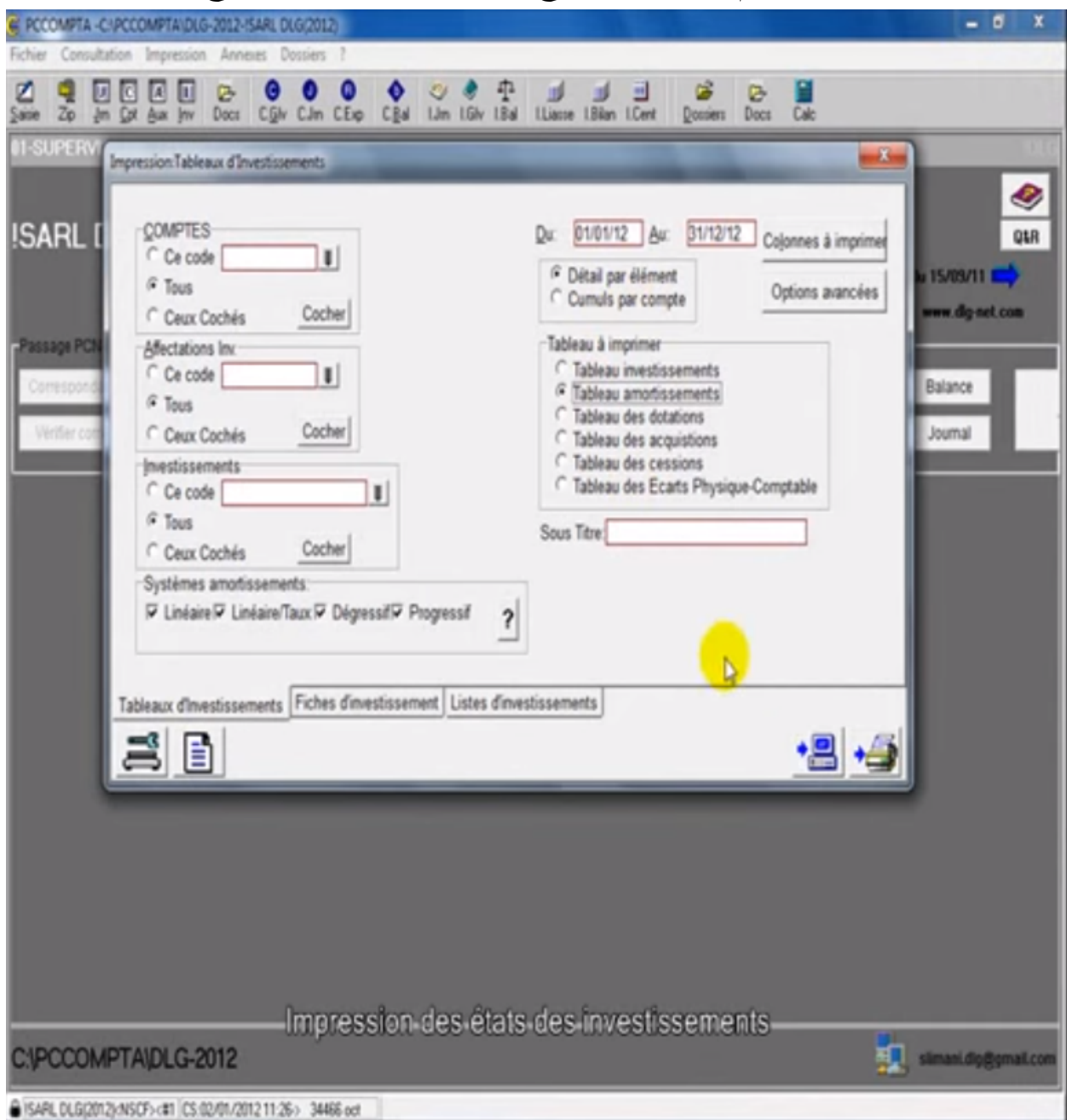

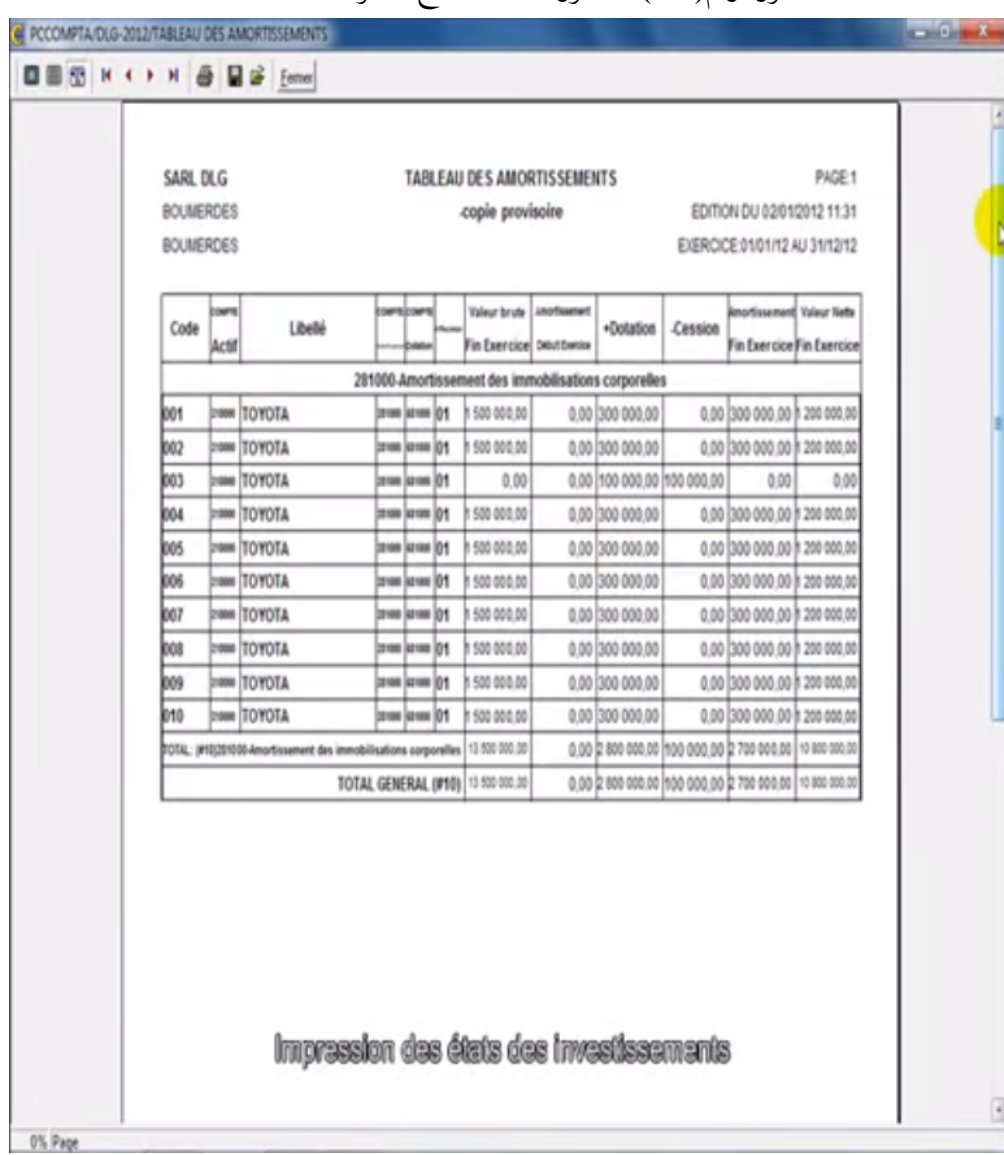

صورة رقم(22) : صورة قابلة للنسخ لجدول الاهتلاكات

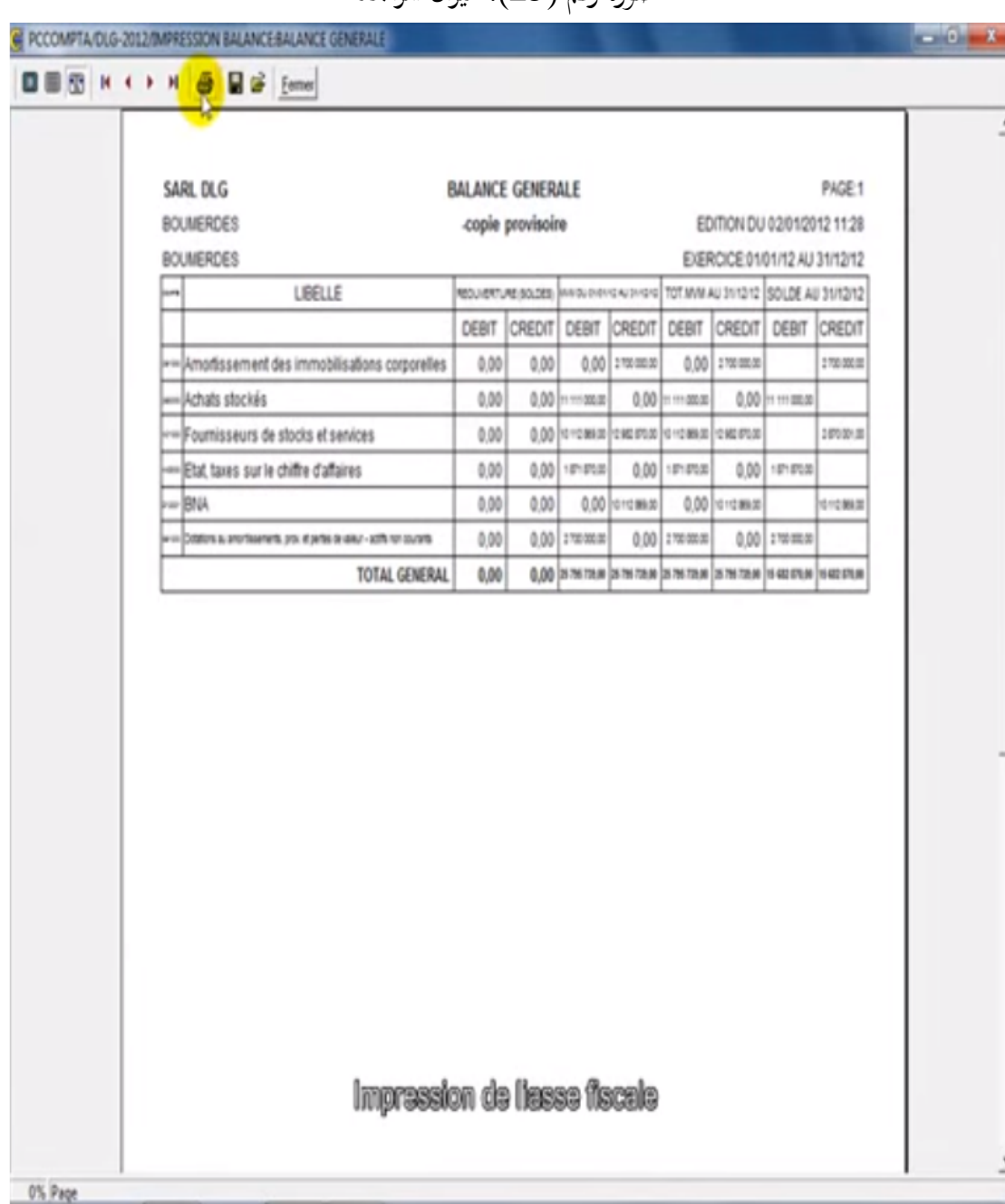

صورة رقم (23): ميزان المراجعة

صورة رقم(24): طريقة نسخ الميزانية الجبائية

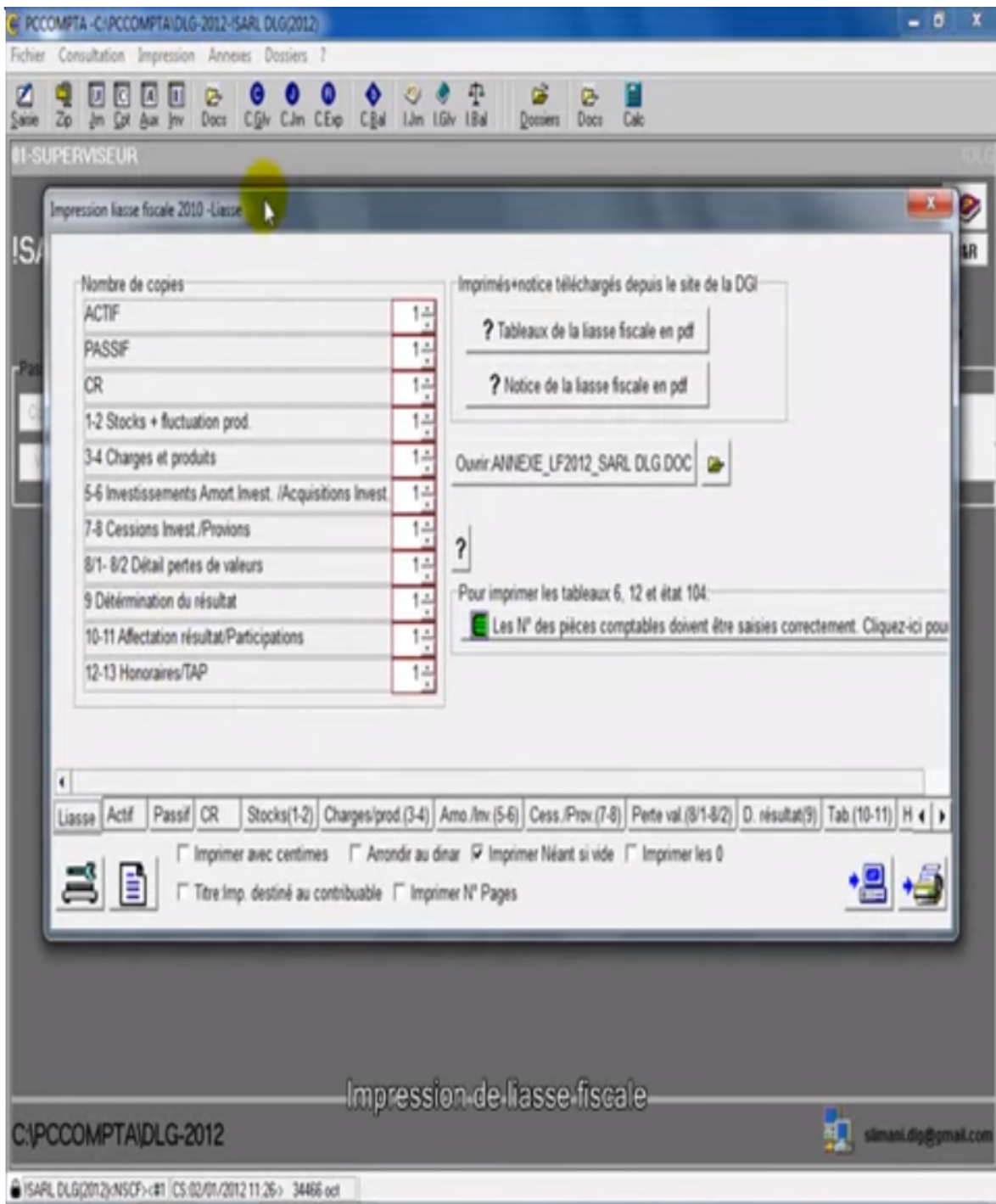

C PCCOMPTA/DLG-2012/BILAN (ACTIF)  $-6 - 1$ **BBBK + > H & BB** Emer Désignation de l'entreprise: SARL DLG kovik **BOUMERDES BOUMERDES** Adresse Exercice clos le 31/12/12 **BILAN (ACTIF)**  $\overline{N}$  $N-1$ Amortasements ACTIF Montants Provisions et Net Net Bruts pertes de valeurs ACTIFS NON COURANTS Ecart d'acquisition-goodwill positif ou négatif Immobilisations incorporelles Immobilisations corporelles Terrains Bâtments 2700 000 (-2700 000) Autres immobilisations corporelles Immobilisations en concession Immobilisations en cours Immobilisations financières Titres mis en équivalence Autres participations et créances rattachées Autres titres immobilisés Prêts et autres actifs financiers non courants Impôts différés actif **Paramètrage liesse fiscele (1974) ACTIFS COURANTS** O% Page

صورة رقم (25) الميزانية الجبائية : قائمة الأصول

**خلاصة الفصل:** 

من خلال الدراسة التطبيقية نلاحظ أنه لا توجد اختلافات جوهرية بين إجراءات المراجعة في النظم اليدوية والنظم الحاسوبية، سوى أن هذه الأخيرة تمكن من الاستفادة من قدرات الحاسوب في أداء العمليات المحاسبية، لذلك فإن المراجعة في ظل المعالجة الآلية للمعلومات يجب أن تشمل جميع مكونات نظام المعلومات المحاسبي ولا بد للمراجع في بيئة الحاسوب من أن يستخدم إجراءات مراجعة مختلفة عن تلك المطبقة في ظل النظم اليدوية لجمع وتقييم الأدلة التي تدعم فعالية الاختبارات الأساسية، وذلك عن طريق فحص كميات متزايدة من الأدلة التي تؤيد صحة وصدق القوائم المالية، مما يجعل المراجع قادرا على التحكم في المخاطر بدرجة أكثر فعالية.

**خاتمة:** 

إن خضوع الشركات الجزائرية للمراجعة الخارجية من قبل محافظ الحسابات فرض بقوة القانون ماعدى شركات التضامن، هذا ما يزيد صدق وعدالة القوائم المالية واتخاذ القرار الصائب بها، والاعتماد عليها من قبل الأطراف المتعددة والمستفيدة من التقرير النهائي.

ومن خلال الدراسة الميدانية إتضح أن شركة التمور للجنوب من اهم شركات التصدير الوطنية، ومديرها رئيس جمعية مصدري التمور، وهذا بفضل السياسة الرشيدة والحنكة في تسيير أشغالها، مع ملاحظة أن الشركة تنظيميا تابع لشركات تسيير المساهمات (SGP(، والتي تعمل على مراقبتها من خلال مقارنة تقديراēا مع انجازاēا الفعلية من خلال الميزانيات التخطيطية، وملاحظة الفروقات والانحرافات والالتزام بتزويدها سبب كل انحراف.

ومن أسباب ريادēا في مجال التصدير إعتمادها على التكنولوجيا الحديثة للامتيازات التي توفرها من دقة وسرعة وتكلفة منخفضة مع تخفيض للجهد المبذول، فمن ناحية تستخدم العتاد المعلوماتي ولواحقه، فكل مكتب يحتوي على حاسوبين عل الأقل اضافة الى الطابعة وانديلور،كما تستخدم برامج المحاسبة (DLG (من أجل السير الحسن لمحاسبة الشركة، يوجد في جميع مكاتب المحاسبة، والاستعمال محدد لبضعة عمال فقط مع استعمال كلمة المرور لذلك، لمنع التلاعبات والاختلاس في الاموال. كما تتوفر الشركة على شبكة الانترنت للتواصل مع عملائها، ومعرفة كل جديد في السوق العالمية والداخلية، إضافة إلى الموارد البشرية المؤهلة وذات الكفاءة العالية في التعامل مع أبعاد تكنولوجيا المعلومات، إضافة الى شبكة هاتف الموجودة في المكاتب.

ومن خلال الدراسة التطبيقية اتضح أن الشركة خاضعة لمراجعة محافظ الحسابات من جهة و شركات تسيير المساهمات من جهة اخرى، وأن الشركة لا تتخذ أي قرار من دون الرجوع إليها فهي تعتبر شركة الوصاية عليها. وتعتمد على المراجعة حول الحاسوب من خلال مراجعة عينة من البيانات والتي تسمى المدخلات للنظام واجراء العمليات الحسابية والمحاسبية عليها ثم يقارن نتيجة فحصه مع مخرجات نظام الحاسوب.

- **اثبات الفرضيات:**
- باستخدام الحاسوب في العمليات المحاسبية في الشركة أوجب الاستعانة به في المراجعة، ما أثر على أساليب المراجعة التقليدية وأصبحت حول الحاسوب، والتأثير أيضا على اجراءات المراجعة، وهذا ما يثبت صحة الفرضية الاولى.
- يجب أن يتوفر لدى محافظ الحسابات مستوى كفاءة جيد ومعرفة تامة للتطورات في بيئة تكنولوجيا المعلومات والحاسوب، لصعوبة الحصول على أدلة الاثبات في البيئة الرقمية ، وهذا ما يثبت صحة الفرضية الثانية.
- إن البرامج والأجهزة المعتمدة في الشركة محل الدراسة، لها نظام رقابة داخلي جيد إضافة إلى الرقابة من قبل شركات تسيير المساهمات، كما أن الشركة تعتمد على أساليب حماية للبرامج من التلاعب، رغم كل هذا توجد مخاطر في نظام الرقابة الداخلية ومخاطر المراجعة باقية حتى في بيئة تكنولوجيا المعلومات، وهذا ما ينفي الفرضية الثالثة.
- لاستخدام تكنولوجيا المعلومات في عملية المراجعة الخارجية عدة مزايا كالدقة والسرعة وانخفاض في التكاليف والجهد المبذول، هذا ما يثبت الفرضية الرابعة.

#### **النتائج:**

خلال مدة التربص في الشركة، استنتجنا بعض النتائج نوضحها كما يلي: تعتمد شركة التمور للجنوب على أجهزة الكترونية، من كمبيوتر وطابعات، وأجهزة أنديلور، شبكة الانترنت. تستعمل الشركة برنامج خاص للمحاسبة (DLG)، المعتمد في التسجيلات المحاسبية، وشبه برنامج لإعداد الفواتير.  $\checkmark$  تستخدم الشركة تكنولوجيا المعلومات في مختلف العمليات اليومية المختلفة، من شراء وبيع. يتم التركيز في مخبر الشركة على الحاسوب وملحقاته وبرامج الحاسوب. تسعى الشركة إلى تحسين وتطوير منتجاēا، وغزو أسواق جديدة مع تحقيق ميزة تنافسية عالية. تتم عملية صيانة الحاسوب وملحقاته في شركات المقاولة بالباطن، لعدم قدرة الشركة على خلق مناصب جديدة لعمال الصيانة بالشركة. عدم توفر مناصب محاسبين كافية في الشركة لعدم تكفل مديرية التشغيل لولاية بسكرة بطلباēم . من الضروري على المراجع أن يتمتع بالكفاءة اللازمة لانجاز أعمال المراجعة، فهي تسمح له بجمع الأدلة في بيئة تكنولوجيا المعلومات. الحاسوب يوسع إمكانية الرقابة على عملية المراجعة مما يساعد على اكتشاف الأخطاء في حينها . إن عملية التدريب والتأهيل للمراجع في ظل المعالجة الآلية للمعلومات ضرورية جدا مما يساعد المراجع على سهولة العمل . إن السبب الأكبر لاستخدام المعالجة الآلية في عملية المراجعة هي السهولة في الحصول على المعلومات وبالتالي السرعة في اتخاذ القرارات مما يوفر الوقت والجهد . إن استخدام الحاسوب في المراجعة يزيد من درجة الثقة والحيادة الموضوعية في الحصول على المعلومات وبالتالي صحة عملية المراجعة . استخدام المعالجة الآلية في المراجعة تقلل الوقت والجهد اللازم للقيام đا وبالتالي تقليل تكاليف عملية المراجعة بشكل عام . أهمية الأخذ بعين الاعتبار عوامل الخطر التي يمكن أن تتعرض لها عملية المراجعة. تحليل مخاطر المراجعة وتقديرها وذلك đدف تحديد طبيعة وتوقيت نطاق اختبارات المراجعة . **الصعوبات والعراقيل:** من الصعوبات التي واجهتنا خلال فترة التربص : ضيق الوقت لم يسمح لنا بالحصول على المعلومات بدقة اكثر؛ صعوبة الحصول على المعلومات من خلال المقابلة لضعف ونقص الاطار النظري لدى عمال الشركة رفض المراجع الداخلي للشركة بالتعاون مع الدراسة والاجابة على أسئلة الاستمارة. الشح في الوثائق المحاسبية المدعمة للدراسة، مع صعوبة الاتصال بمحافظ حسابات الشركة محل الدراسة.

#### **التوصيات:**

- من خلال دراستنا نقترح بعض التوصيات، والتي قد تكون مهمة للشركة:
- اقتناء برامج مراجعة في الشركة، تساهم في تحصين المعلومة المحاسبية من التلاعب، لأن أسلوب المراجعة حول الحاسوب لا يختلف كثيرا عن المراجعة التقليدية.
	- إجراء برامج تدريب دورية للموظفين، لتحسين مردود العامل.
	- ضرورة زيارة المراجع للشر كة بصورة دورية للحصول على الأدلة الكافية.
	- ضرورة فصل المهام لتسهيل عملية الرقابة على نظام المعلومات المحاسبي.
	- ضرورة وضع أنظمة حماية للبرامج وتحديد الأشخاص المرخص لهم فقط باستخدامها.
	- القيام بإعداد برامج حاسوب تمكن المراجع من اكتشاف الأخطاء أثناء عملية المراجعة.
	- دعم عملية الرقابة على المراجعة مما يمكن من إمكانية تصحيح الأخطاء عند اكتشافها.
- إقامة دورات تدريب وتأهيل مستمرة للمراجع على المعالجة الالكترونية خلال فترات زمنية معينة لتمكين المراجع من متابعة التطورات الحاصلة في مجال المراجعة وبالتالي الاستفادة منها في تسهيل عملية المراجعة والرقابة عليها.
- إدخال التحسينات بشكل مستمر على طرق المراجعة واستغلال تكنولوجيا المعلومات من أجل تحسين كفاءة وفاعلية عملية المراجعة.
	- ضرورة إلمام المراجع بمخاطر المراجعة وإمكانية تفاديها ومعالجتها.
	- العمل على اختيار المراجعين من ذوي الخبرة والكفاءة لتحقيق عملية مراجعة ناجحة.
- العمل على تشجيع وجود مكاتب ذات خبرات كافية وإيجاد آلية لذلك حتى تستطيع القيام بدورها على الوجه المطلوب.

## **قـائمة المراجع**

**الكتب العربية:**  .1 أحمد حلمي جمعة، **المدخل الحديث لتدقيق الحسابات**، دار الصفاء، عمان، .2000 .2 أمين السيد أحمد لطفي،**دراسات متقدمة في المراجعة وخدمات التأكد**، الدار الجامعية، الإسكندرية، .2007 3. أحمد نور، **مراجعة الحسابات من الناحيتين النظرية والعملية**، الدار الجامعية، بيروت، 1984. 4. أحمد حلمي جمعة، ا**لمدخل إلى التدقيق والتأكيد الحديث**،دار صفاء، عمان، الأردن، 2009. .5 أحمد حلمي جمعة، **التدقيق ورقابة الجودة**، الطبعة ،2 دار صفاء، عمان، .2015 .6 أحمد فوزي ملوخية، **نظم المعلومات الإدارية**، مؤسسة حورس الدولية للنشر والتوزيع، الإسكندرية، .2006 .7 ألفين أرينز، جيمس لوبك، **المراجعة مدخل متكامل**، ترجمة محمد محمد عبد القادر الديسطى، دار المريخ، الرياض، .2002 .8 أمين السيد أحمد لطفي، **دراسات متقدمة في المراجعة وخدمات التأكد**، الدار الجامعية، الإسكندرية، .2007 .9 ثناء علي قباني، **نظم المعلومات المحاسبية**، الدار الجامعية، الإسكندرية، مصر، .2002 .10ثناء علي القباني، **مراجعة نظم تشغيل البيانات الكترونيا،** الدار الجامعية، الإسكندرية، .2008 .11حسين شحاته، **أصول المراجعة والرقابة في ظل الكمبيوتر والانترنت**، كتاب الكتروني، القاهرة، .2000 .12حسن جعفر الطائي، **تكنولوجيا المعلومات وتطبيقاتها،** دار البداية، عمان، .2013 .13خضر مصباح الطيطي، **إدارة تكنولوجيا المعلومات**، دار الحامد للنشر والتوزيع، عمان، .2012 .14دان.م.ج، و.راي ويتنجن، د.ر.كاميشل، **المدخل إلى معاينة المراجعة**، ترجمة: ثناء علي القباني، دار المريخ،

- .15سمير كامل محمد، **أساسيات المراجعة في ظل بيئة نظم التشغيل الالكتروني للبيانات**، دار الجامعية الجديدة، الإسكندرية، .1999
- .16عبد الوهاب نصر، شحاتة نصر شحاتة، **الرقابة والمراجعة الداخلية الحديثة في بيئة تكنولوجيا المعلومات وعولمة أسواق المال**، الدار الجامعية، الإسكندرية، .2006
- .17عطا االله أحمد سويلم الحسان، **الرقابة الداخلية والتدقيق في بيئة تكنولوجيا المعلومات**، دار الراية للنشر والتوزيع، عمان، .2009
	- .18عامر إبراهيم قنديلجي، إيمان فاضل السامرائي، **تكنولوجيا المعلومات وتطبيقاتها،** دار الوراق، عمان، .2009
		- .19عبد الفتاح التميمي، وليد سلامة، **الشبكات المحلية والإنترانت**، الشركة العربية المتحدة، القاهرة، .2008
			- .20فايز جمعة النجار، **نظم المعلومات الإدارية: منظور إداري**، دار الحامد، عمان، .2013

الرياض، المملكة العربية السعودية، .2011

.21 محمد التوهامي طواهر، مسعود صديقي، **المراجعة وتدقيق الحسابات الإطار النظري والممارسة التطبيقية**، ديوان المطبوعات الجامعية، بن عكنون، .2003

- .22 محمد بوتين، **المراجعة ومراقبة الحسابات من النظرية إلى التطبيق**، ديوان المطبوعات الجامعية، الجزائر، .2003
- .23 محمد السيد سرايا، **أصول وقواعد المراجعة والتدقيق (الاطار النظري- المعايير والقواعد- مشاكل التطبيق العملي)**، دار المعرفة الجامعية، الإسكندرية، .2002
- .24 محمود السيد الناغي، **دراسات في المعايير الدولية للمراجعة تحليل وإطار للتطبيق**، المكتبة العصرية للنشر، الإسكندرية، .2000
- .25 محمود علم الدين، **تكنولوجيا المعلومات وصناعة الاتصال الجماهيري،** العربي للنشر والتوزيع، القاهرة، .1990
- .26 محمد إسماعيل، محمد السيد، **نظم المعومات لاتخاذ القرارات الإدارية**، المكتب العربي الحديث، الإسكندرية، .1989
- .27 محمد مصطفى الخشروم، نبيل محمد مرسي، **إدارة الأعمال (مبادئ ومهارات ووظائف)**، الطبعة الثانية، دار الأمل للنشر والتوزيع، عمان، 1999.
	- .28نادر شعبان السواح، **المراجعة الداخلية في ظل التشغيل الإلكتروني،** الدار الجامعية، الإسكندرية، .2006
- .29ناصر دادي عدون وآخرون، **دراسة الحالات في المحاسبة ومالية المؤسسة**، دار المحمدية العامة، الجزائر، .2008
- .30نصيرة بوجمعة سعدي، **عقود نقل التكنولوجيا في مجال التبادل الدولي**، ديوان المطبوعات الجامعية، الجزائر، .1992
	- 31.هادي التميمي، **مدخل إلى التدقيق من الناحية النظرية والعملية**، الطبعة الثانية، دار وائل، عمان، 2004. **الكتب الأجنبية:**
- **1.** Henri Mahé, **Dictionnaire de gestion**, éd économica, Paris, 1998.
- **2.** Mokhtar Belaiboud, Guide Pratique D'Audit Financier & Comptable,  $2<sup>em</sup>$  edition, la maison des livres, Alger.
- **3.** Peirre Carrier et autres, **Bases de données dans le développement de systéme**, Gaeten Morin édition, Canada, 1991.
- **4.** Sandra Senft, Fredrick Gallegos, **Information Technology Control and Audit**, third edition, Auerbach Publications, New york, 2009.

**المذكرات و الرسائل:** 

- **.1** بروبة إلهام، **تأثير استخدام تكنولوجيا المعلومات على التدقيق المحاسبي بالمؤسسة الاقتصادية،** أطروحة دكتراه في العلوم التجارية، كلية العلوم الاقتصادية والتجارية وعلوم التسيير، جامعة بسكرة، **.**2015-2014
- **.2** بوحسان سارة كنزة، **الآثار الفعلية لتكنولوجيا المعلومات والاتصال على تطبيقات تسيير الموارد البشرية في المؤسسة**، رسالة ماجستير غير منشورة في علوم التسيير، كلية العلوم الاقتصادية وعلوم التسيير، جامعة قسنطينة، الجزائر، .2012-2011

**الملتقيات و المؤتمرات:** 

- .1 نعيم دهمش، عفاف اسحق، **الضوابط الرقابية والتدقيق الداخلي في بيئة تكنولوجيا المعلومات**، بحث مقدم ضمن فعاليات المؤتمر العلمي الدولي السنوي الخامس تحت شعار اقتصاد المعرفة والتنمية الاقتصادية ، كلية الاقتصاد والعلوم الإدارية، جامعة الزيتونة الأردنية، 28-27 / 4 / 2005 عمان.
- **.2** سردوك فاتح، **دراسة أثر استخدام الحاسوب والإجراءات التحليلية على مراجعة الحسابات**، بحث مقدم ضمن فعاليات الملتقى الوطني السادس حول: الأساليب الكمية ودورها في اتخاذ القرارات الإدارية كلية علوم التسيير والعلوم الاقتصادية، جامعة سكيكدة، الجزائر، أيام ،27 28 جانفي .2009

#### **المجلات:**

- .1 الصادق محمد سالم، بابكر ابراهيم الصديق، " **جودة المراجعة الخارجية في ظل بيئة تكنولوجيا المعلومات للبيانات المالية (دراسة نظرية**)" مجلة العلوم الاقتصادية، -15 .2014-02
- **.2** محمد نمر الشنطي، (**دور تكنولوجيا المعلومات في تطوير مهنة تدقيق الحسابات** )، مجلة كلية بغداد للعلوم الاقتصادية، العدد السابع والعشرون، .2011
	- .3 الموسوعة العربية للكمبيوتر، قسم الدورات التعليمية، سلسلة كتب الدورات التعليمية الإلكترونية.
- **.4** طلال حمدونة، علام حمدان، **( مدى استخدام تكنولوجيا المعلومات في عملية التدقيق في فلسطين، وأثر ذلك على الحصول على أدلة ذات جودة عالية تدعم الرأي الفني المحايد للمدقق حول مدى عدالة القوائم المالية)**، مجلة الجامعة الاسلامية، اĐلد السادس عشر، العدد الأول، جانفي .2008
- **.5** عصام محمد البحيصي، (**تكنولوجيا المعلومات الحديثة وأثرها على القرارات في منظمات الأعمال: دراسة**  ا**ستطلاعية للواقع الفلسطيني)، مج**لة العلوم الإسلامية (سلسلة الدراسات الإنسانية)، المجلد 14، غزة، 2006. **القوانين و اللوائح:** 
	- 1. القانون رقم 09–110، شروط وكيفيات مسك المحاسبة بواسطة أنظمة الإعلام الآلي، 2009/04/07.  $.23 - 4$  .
- .2 جمعية اĐمع العربي للمحاسبين القانونيين**، دليل استخدام معايير التدقيق الدولية للتدقيق على المنشآت الصغيرة ومتوسطة الحجم**، اĐلد الأول، المفاهيم الأساسية،الطبعة الثالثة، الأردن.
	- .3 معيار رقم 401، التدقيق في بيئة أنظمة معلومات تستخدم الحاسوب.
		- **المحاضرات:**
- **.1** بن عيشي بشير، **محاضرات في تدقيق ومحافظة الحسابات** ،**2** قسم علوم التسيير، كلية العلوم الاقتصادية والتجارية وعلوم التسيير، جامعة محمد .2015
- **.2** جوامع إسماعين ، **محاضرات في تدقيق ومحافظة الحسابات**،**1** قسم علوم التسيير، كلية العلوم الاقتصادية والتجارية وعلوم التسيير، جامعة محمد خيضر، بسكرة، 2015

**.3** طاهري فاطمة الزهراء،**محاضرات الرقابة الداخلية**، قسم علوم التسيير، كلية العلوم الاقتصادية والتجارية وعلوم التسيير، جامعة محمد خيضر، بسكرة، الجزائر، 2015. **مواقع الإنترنت:** 

- **1.** www.kantakji.com/media/2468/207.doc.
- **2.** http://www.abahe.co.uk/ResearchPapers/abahe\_03.pdf .
- **3.** https://www.youtube.com/watch?v=To- cqg6liCQ,
- 4. http://cte.univsetif.dz/coursenligne/cheriguiomar/Ressources/comparaisontypesaudit. pdf, le 15/01/2016.
- **5.** http://www.sudaweb.net

# جدول المصطلحات

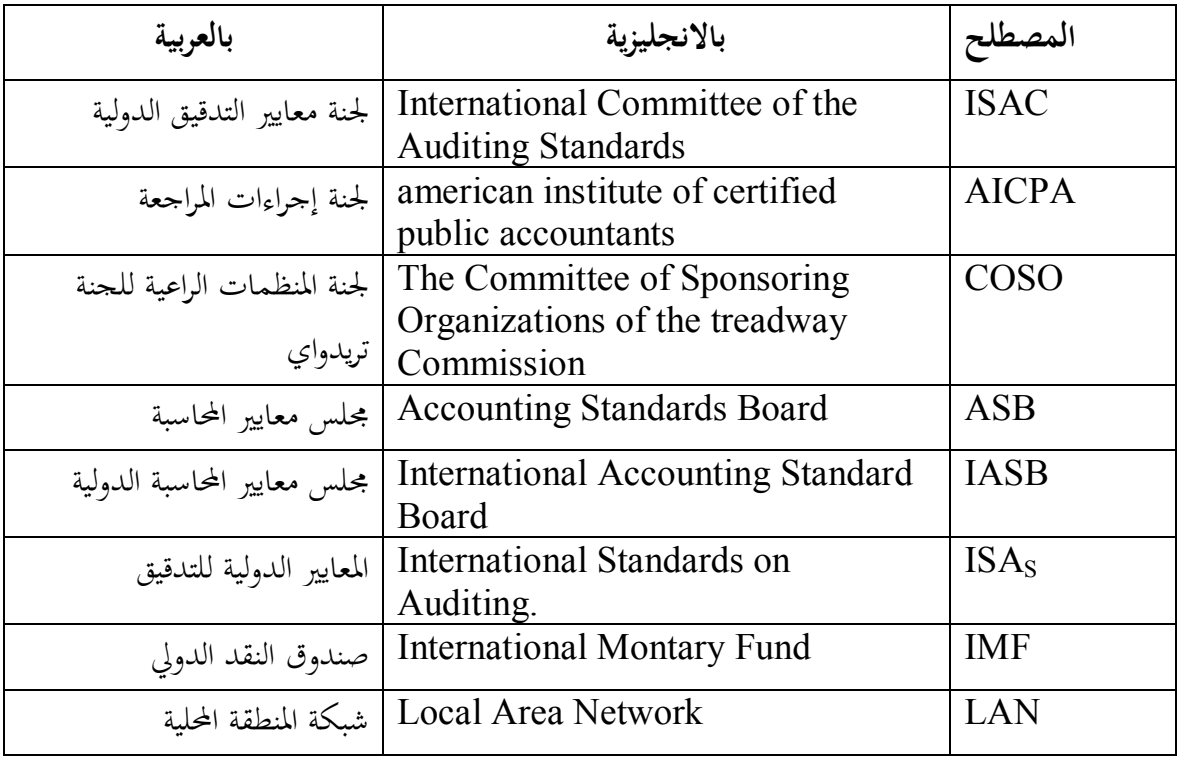

الملــــحقـــــات
الملحق رقم :01

Biskra le: 04/01/2016

Service de Contrôle de la Qualité

N°d'arrivage: 01/sudaco/01

 $\boldsymbol{A}$ 

Monsieur le Président Directeur Général

Du SUDACO\_BISKRA

### Objet : Résultats de prélèvements

#### Des échantillons de MP

L'an deux mille Seize ; le Quatre Janvier ; les analyses physiques effectués sur les échantillons d'arrivage de MP type t/venant de fournisseur...........région ..........., Tonnage (.......... kg) déjà réceptionnés ont montré les résultats suivants:

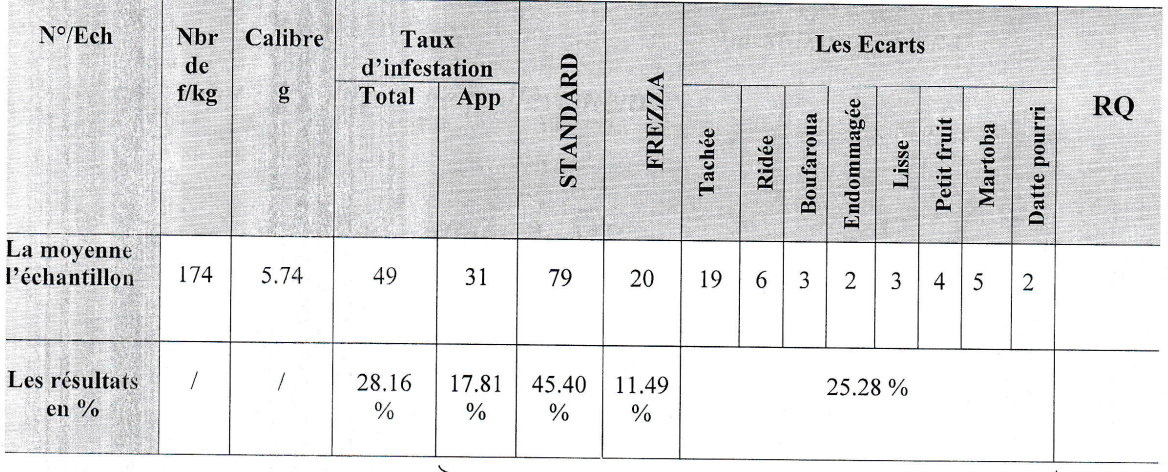

 $%$ 

Service qualité :

## ملحق رقم : 02

#### شركة التمبور للجنبو بسكرة

بسكر ة في:

 $\begin{picture}(120,15) \put(0,0){\line(1,0){155}} \put(15,0){\line(1,0){155}} \put(15,0){\line(1,0){155}} \put(15,0){\line(1,0){155}} \put(15,0){\line(1,0){155}} \put(15,0){\line(1,0){155}} \put(15,0){\line(1,0){155}} \put(15,0){\line(1,0){155}} \put(15,0){\line(1,0){155}} \put(15,0){\line(1,0){155}} \put(15,0){\line(1,0){155}}$  $\sum_{i=1}^{n}$ 

ليكن في علم كافحة عمال مؤسسة التمور للجنوب بسكرة (SUDACO) أنسه نظــرا لتســجيل بعـض الملاحظــات فيمــا يخـص تأخــــر الـعمــال للإلحــاق بمناصب عملهم فإنسه يستوجـب علـى الجميـع الالتزام بمواقيت العمـل الآتية: √ الفترة الصباحيــة: الدخـول على الساعـة 08:00 √ الفترة ما بعد الظهر: الدخـول على الساعـة 13:00

في حالة مخالفــة التعليمــة ستتخذ الإجراءات القانونيـة السـاريـة.

. الرئيس المدير العام

الملحق رقم : 03

شركة التمور للجنوب بسكرة

رق<u>م/ اشت ج/م ع/2016</u>

بسكرة في:

الى السيـد:

ا<u>لموضوع :</u> استفســار

لقد تم إبلاغنا انه يوم الخميس الموافق لـ 05 سبتمبر2013 و في حدود الساعة الثانية عشر زوالا (12H00) غادرتم المؤسسة دون رجعة و هذا من غير علم الإدارة أو تصريح بالخروج.

في إنتظـار الجـواب عـلى هـذا الإستفســـار.

الادارة

## الملحق رقم : 04

<u>شركة التمـور للجـنـوب بسكـرة</u>

بسكرة في:

 $\infty$  $\leq$  $\mathbb{Z}$  $\sqrt{2}$ 

ليكن في علم الجميع أنه يمنع منعا باتا الخروج دون إبلاغ الإدارة ، كمـا يستــوجب تسـليم رخصــة الخـروج الــى القـائمين بـالحراسـة مصــادق عليها من طرف المسؤول المباشر للمعني أو من ينوب عنه. الرئيس المدير العام

# **فهرس المحتويات**

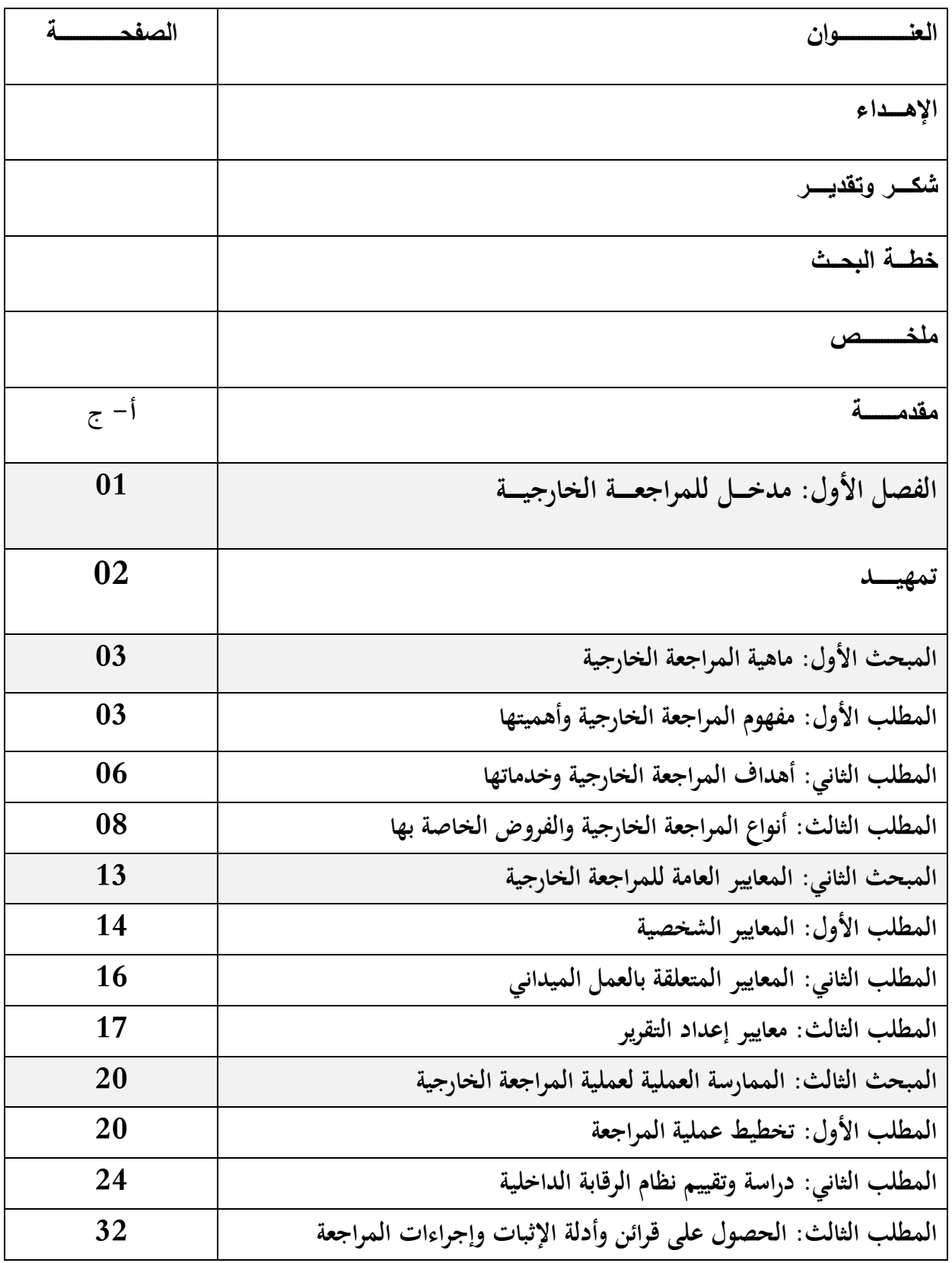

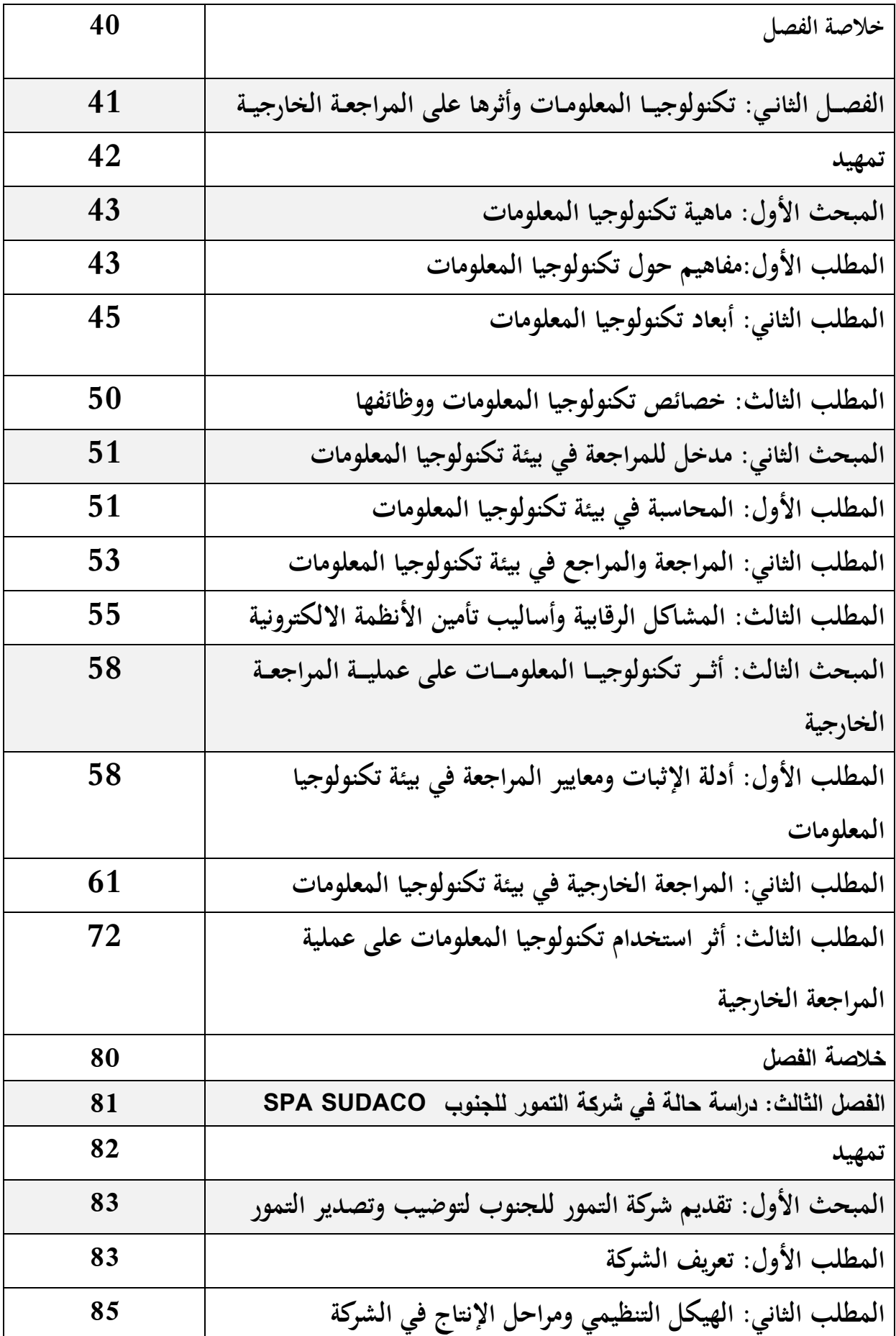

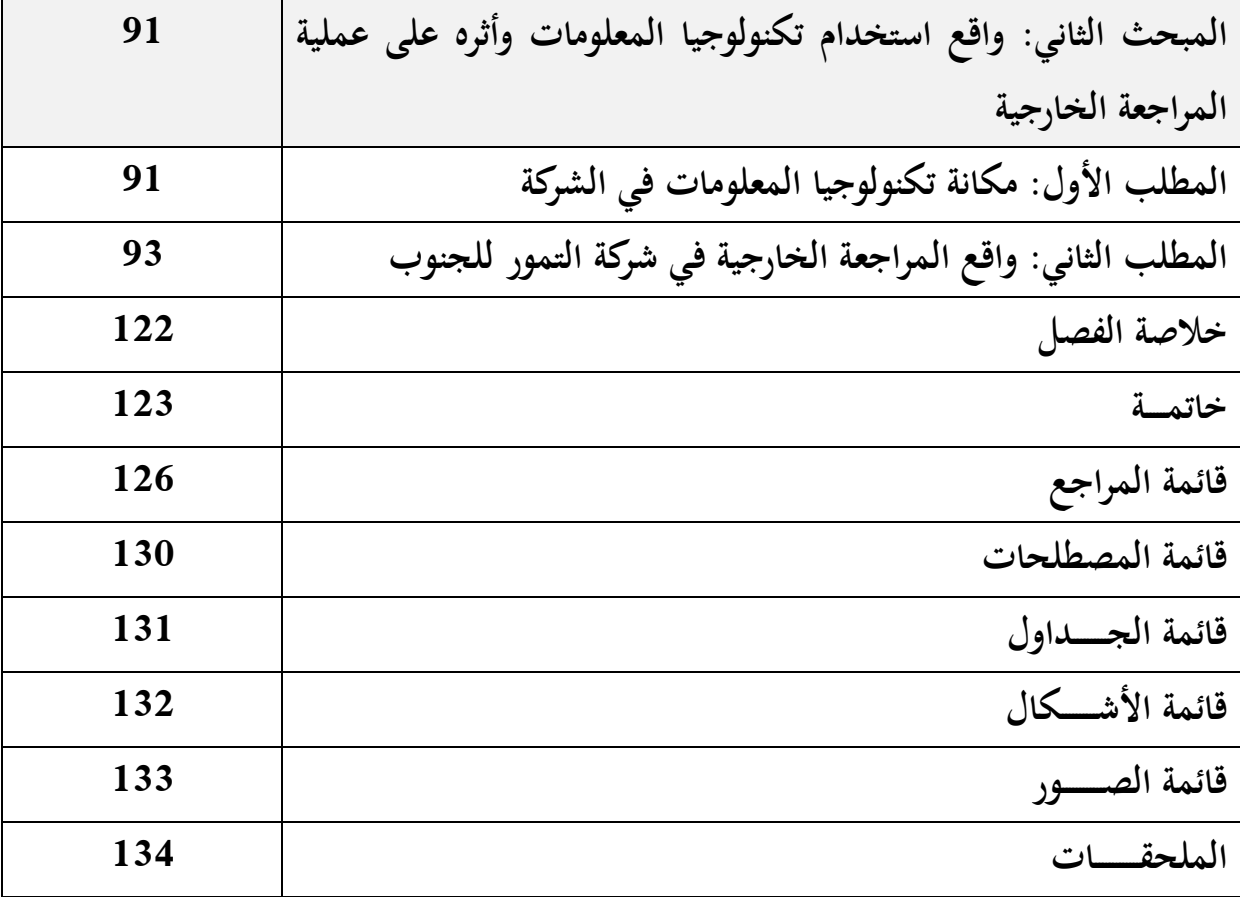